GC30-2025-O

**Systems** 

# **OS TCAM User's Guide**

IBM

# Systems

# OS TCAM User's Guide

Program No. 360S-CQ-548

Release No.20.1

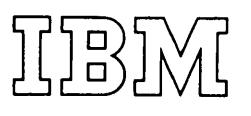

#### **First Edition (January 1972)**

This edition applies to Release 20.1 and to all subsequent releases of OS TCAM until otherwise indicated in new editions or Technical Newsletters. Changes are periodically made to the information herein; before using this publication with IBM systems or equipment, refer to the latest SRL Newsletter for the editions that are applicable and current.

Requests for copies of IBM publications should be made to your IBM representative or to the IBM branch office serving your locality.

This manual has been prepared by the IBM Systems Development Division, Publications Center, Department E01, P. O. Box 12275, Research Triangle Park, North Carolina 27709. A form is provided at the back of this publication for reader's comments. If the form has been removed, comments may be sent to the above address. Comments become the property of IBM.

# Preface

The TCAM User's Guide is for systems analysts and programmers who must design, write, and install a TCAM program. It is both a guide for diagnosis and a problem determination handbook. The INTRODUCTION to the TCAM User's Guide names and briefly describes the four chapters and their appendixes.

An acronym list and a list of illustrations which is organized by chapter and by appendixes follow the table of contents.

Before you read this book, you should be familiar with the *OS TCAM Programmer's Guide and Reference Manual,* GC30-2024, and the *OS TCAM Concepts and Facilities, GC30-2022. You will also find the TCAM PLM,* GY30-2029, helpful.

Use this publication in conjunction with the publications shown in the following chart. Abbreviated titles refer to other publications throughout this publication. The chart below shows both the abbreviated and the full titles.

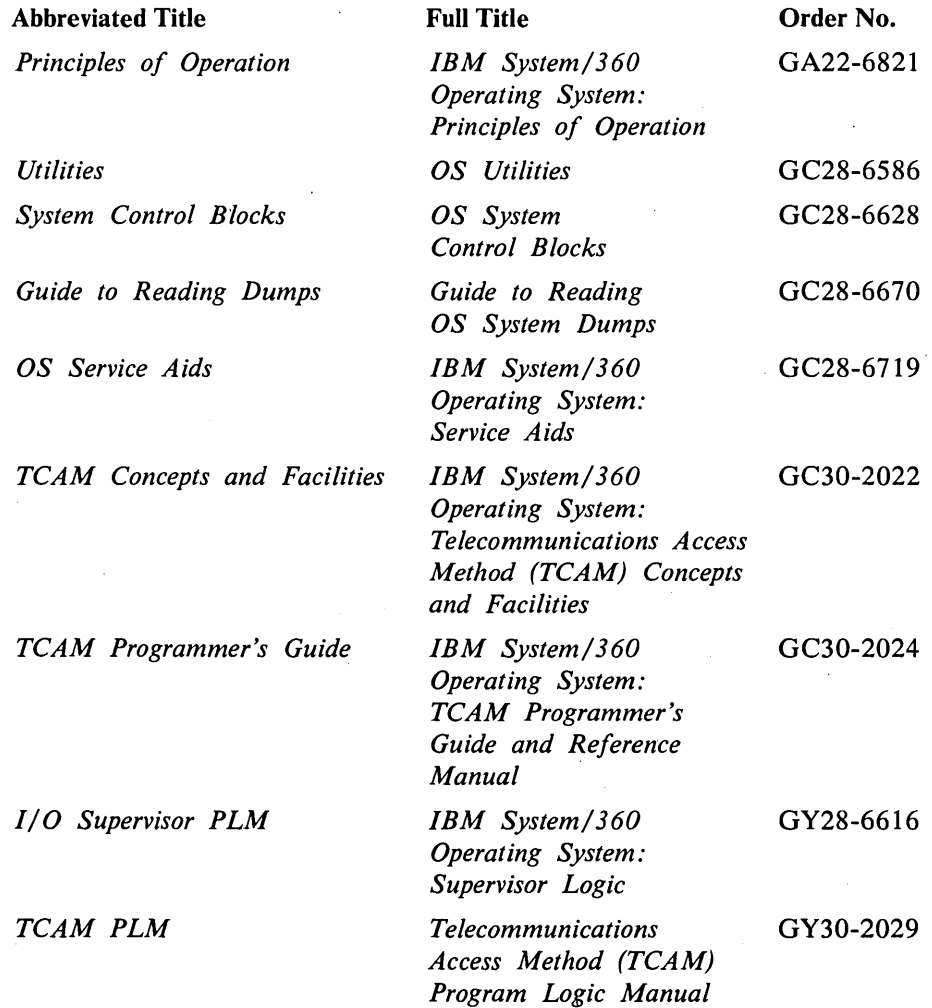

# **Contents**

 $\mathcal{A}^{\mathcal{A}}$ 

 $\sim$   $\sim$ 

 $\sim$   $t$ 

 $\bar{\mathcal{A}}$ 

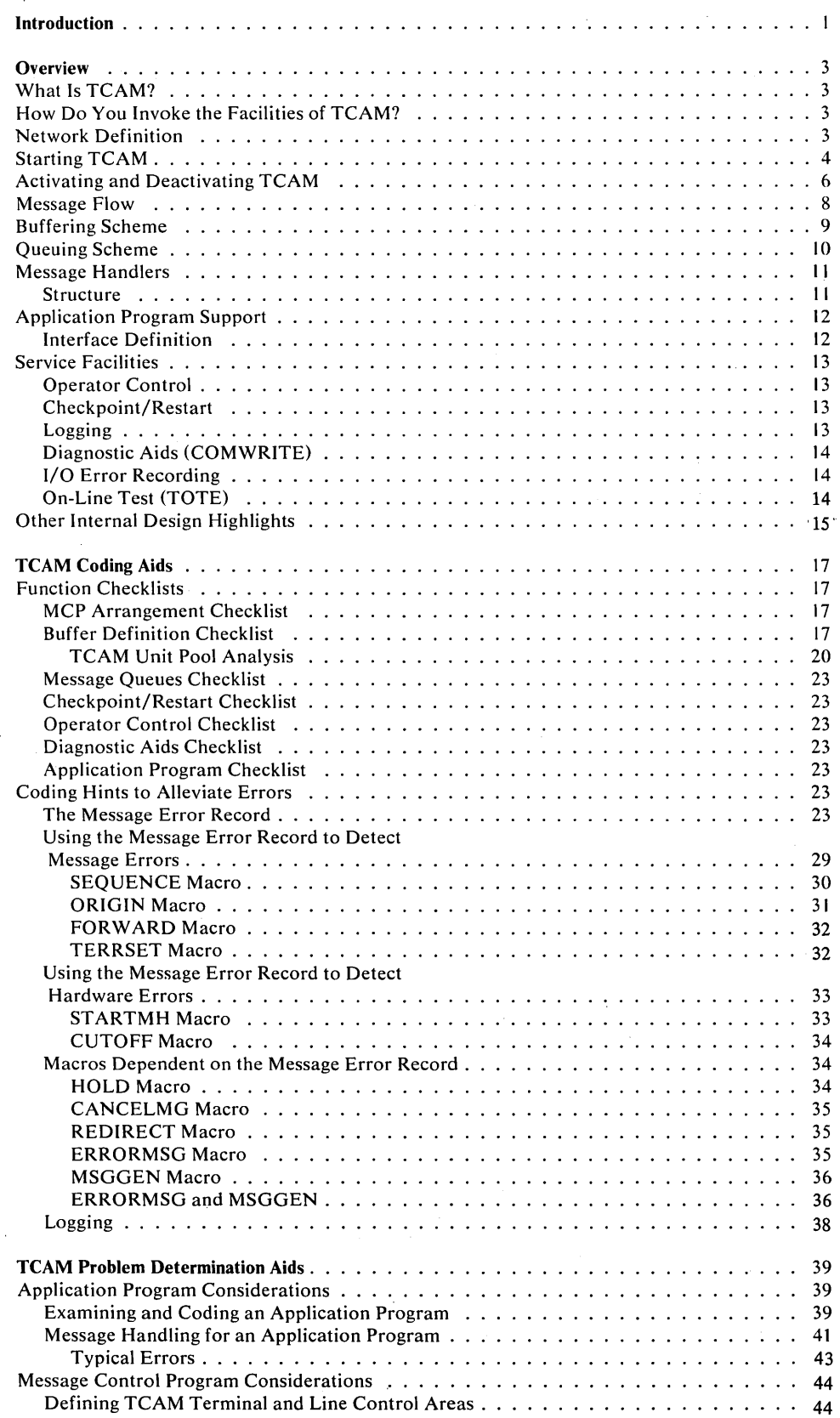

 $\left(\right)$ 

 $\bar{\beta}$ 

 $\bar{z}$ 

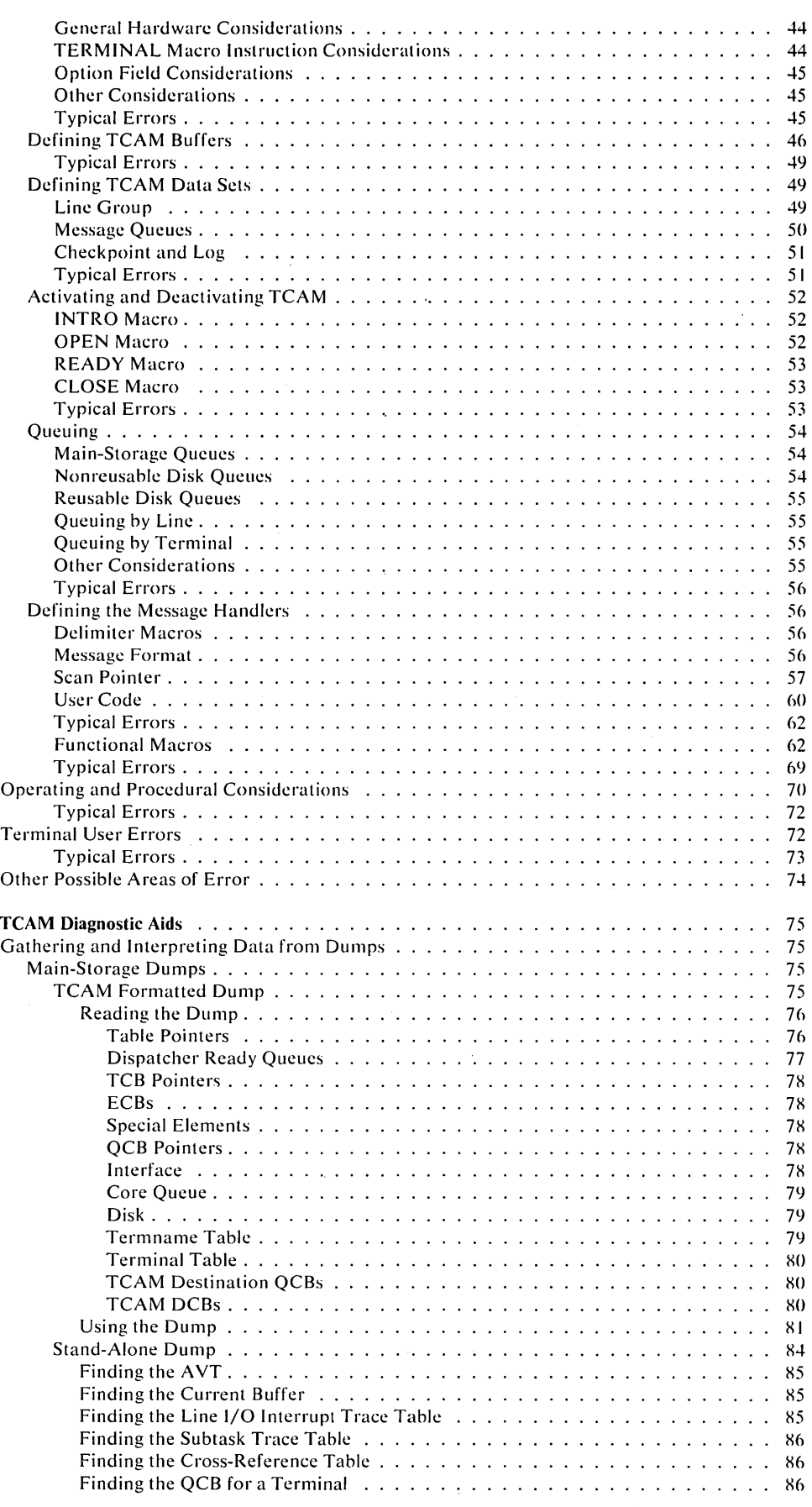

 $\hat{\boldsymbol{\beta}}$ 

 $\ddot{\phantom{0}}$ 

v

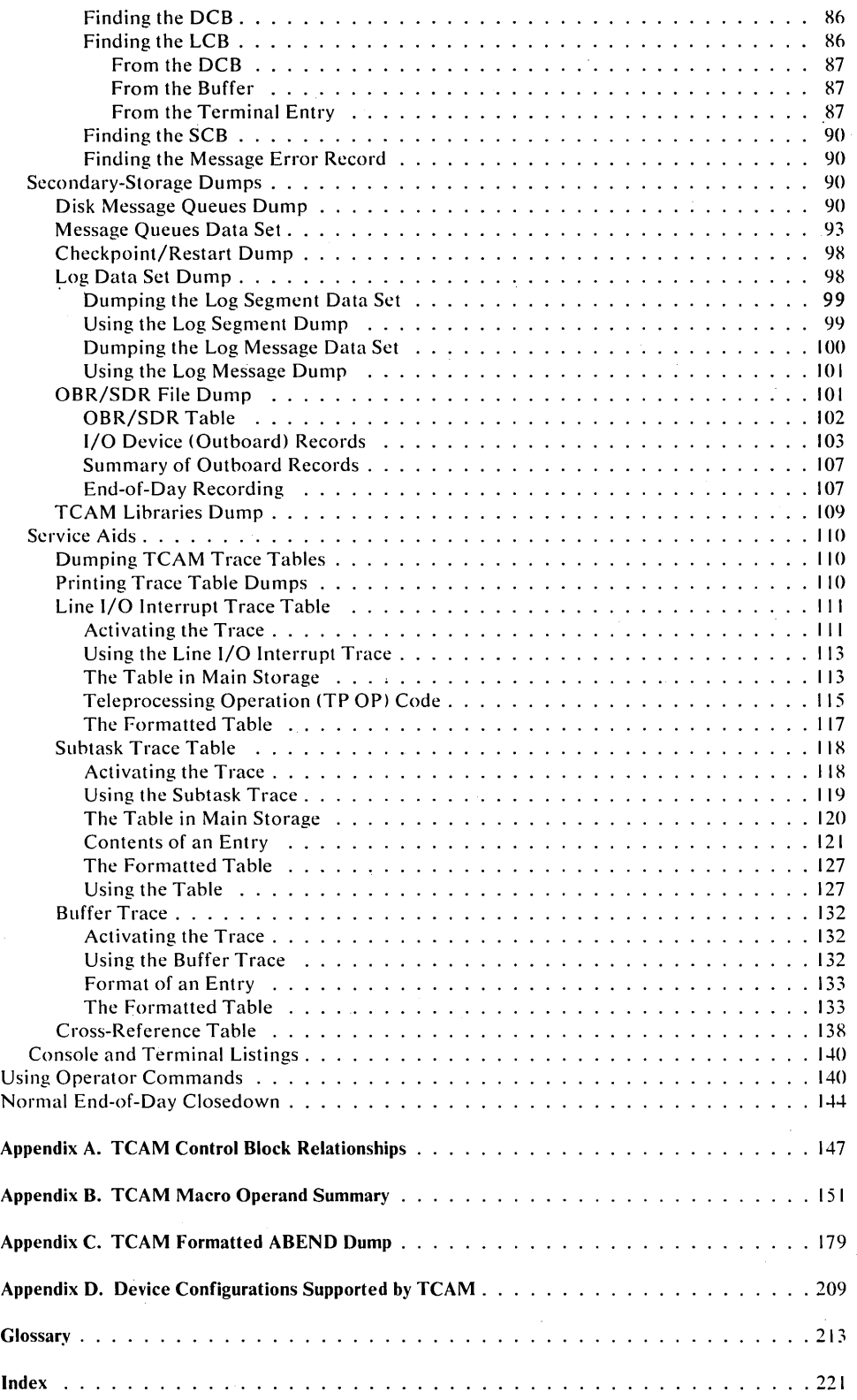

 $\Delta \sim 1$ 

 $\frac{1}{2} \int_{\mathbb{R}^2} \left| \frac{d\mathbf{x}}{d\mathbf{x}} \right|^2 d\mathbf{x}$ 

vi

 $\label{eq:2.1} \mathcal{L}(\mathcal{L}^{\text{max}}_{\mathcal{L}}(\mathcal{L}^{\text{max}}_{\mathcal{L}}),\mathcal{L}^{\text{max}}_{\mathcal{L}}(\mathcal{L}^{\text{max}}_{\mathcal{L}}))$ 

 $\label{eq:2.1} \frac{1}{2} \int_{\mathbb{R}^3} \left| \frac{d\mu}{\mu} \right|^2 \, d\mu = \frac{1}{2} \int_{\mathbb{R}^3} \left| \frac{d\mu}{\mu} \right|^2 \, d\mu = \frac{1}{2} \int_{\mathbb{R}^3} \left| \frac{d\mu}{\mu} \right|^2 \, d\mu = \frac{1}{2} \int_{\mathbb{R}^3} \left| \frac{d\mu}{\mu} \right|^2 \, d\mu = \frac{1}{2} \int_{\mathbb{R}^3} \left| \frac{d\mu}{\mu} \right|^2 \, d\mu = \$ 

 $\mathcal{A}^{\mathcal{A}}$ 

 $\mathcal{L}_{\text{max}}$  and  $\mathcal{L}_{\text{max}}$  . The  $\mathcal{L}_{\text{max}}$ 

 $\label{eq:2.1} \frac{1}{\sqrt{2}}\int_{\mathbb{R}^3}\frac{1}{\sqrt{2}}\left(\frac{1}{\sqrt{2}}\right)^2\left(\frac{1}{\sqrt{2}}\right)^2\left(\frac{1}{\sqrt{2}}\right)^2\left(\frac{1}{\sqrt{2}}\right)^2\left(\frac{1}{\sqrt{2}}\right)^2\left(\frac{1}{\sqrt{2}}\right)^2.$ 

 $\sim$   $\sim$ 

 $\bar{z}$ 

## Chapter 1. Overview

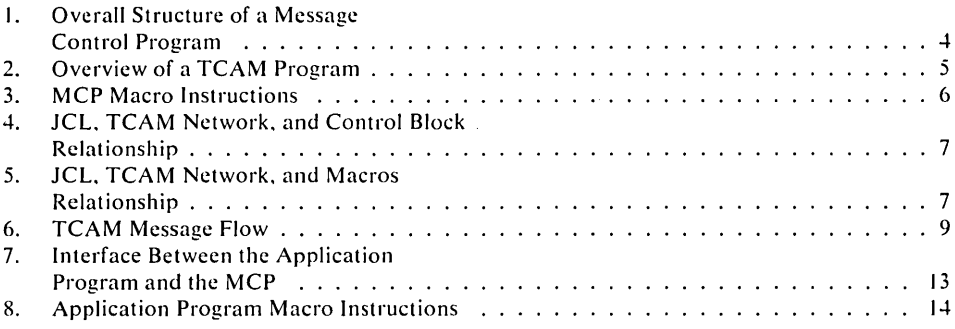

 $\alpha = 1/2$ 

## Chapter 2. TCAM Coding Aids

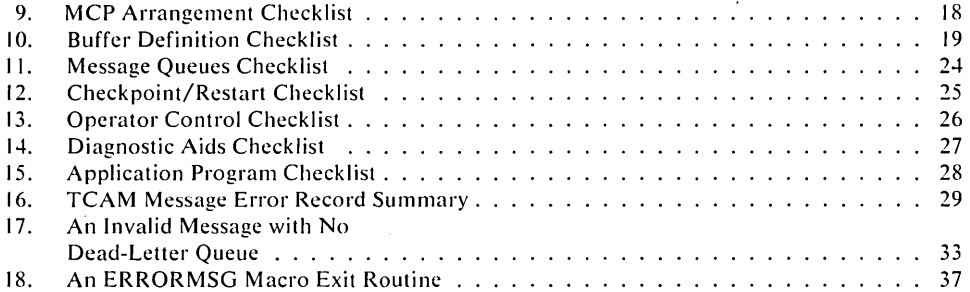

#### Chapter 3. TCAM Problem Determination Aids

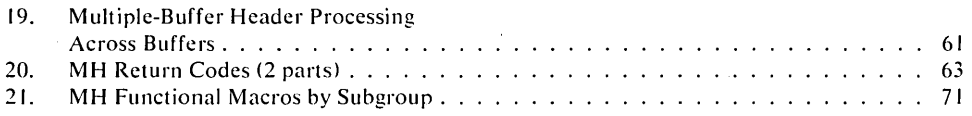

## Chapter 4. TCAM Diagnostic Aids

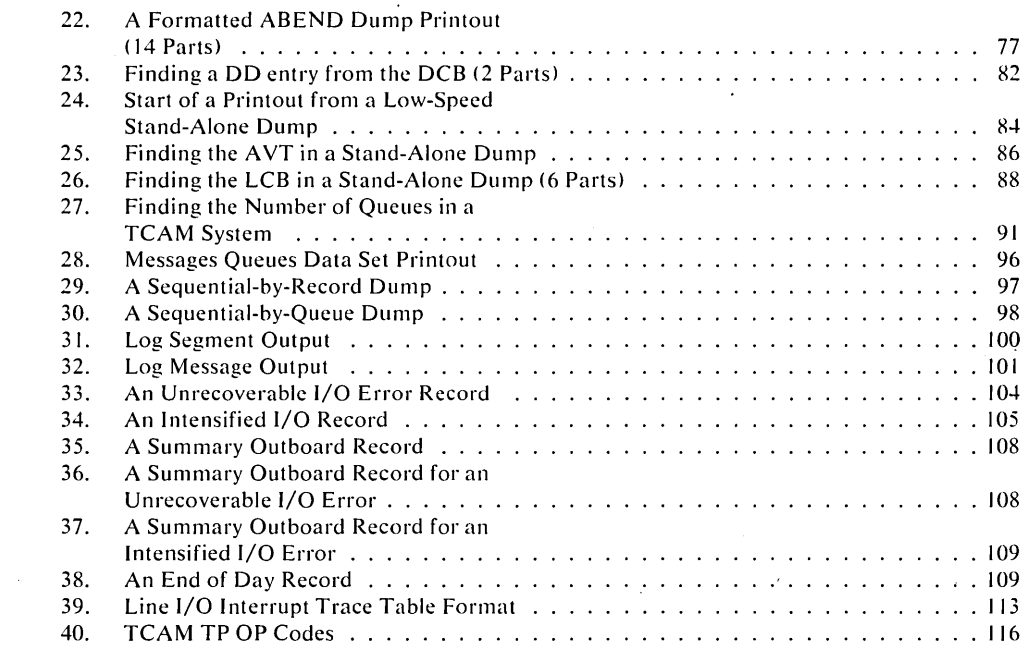

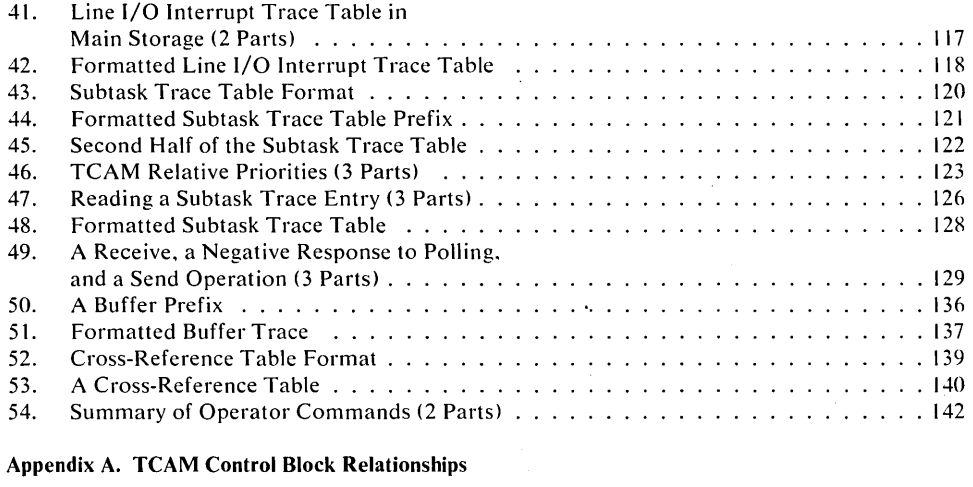

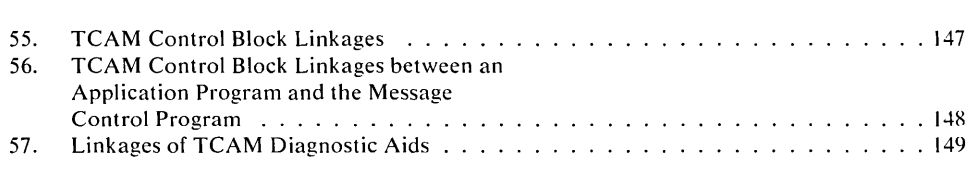

## Appendix B. TCAM Macro Operand Summary

 $\bar{z}$ 

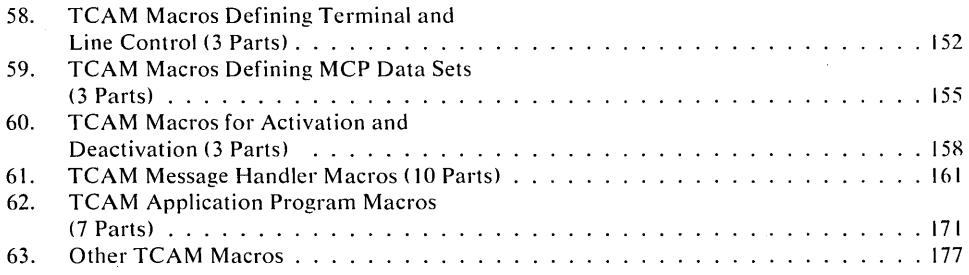

# **Acronym List**

 $\bar{\alpha}$ 

 $\mathbb{R}^2$ 

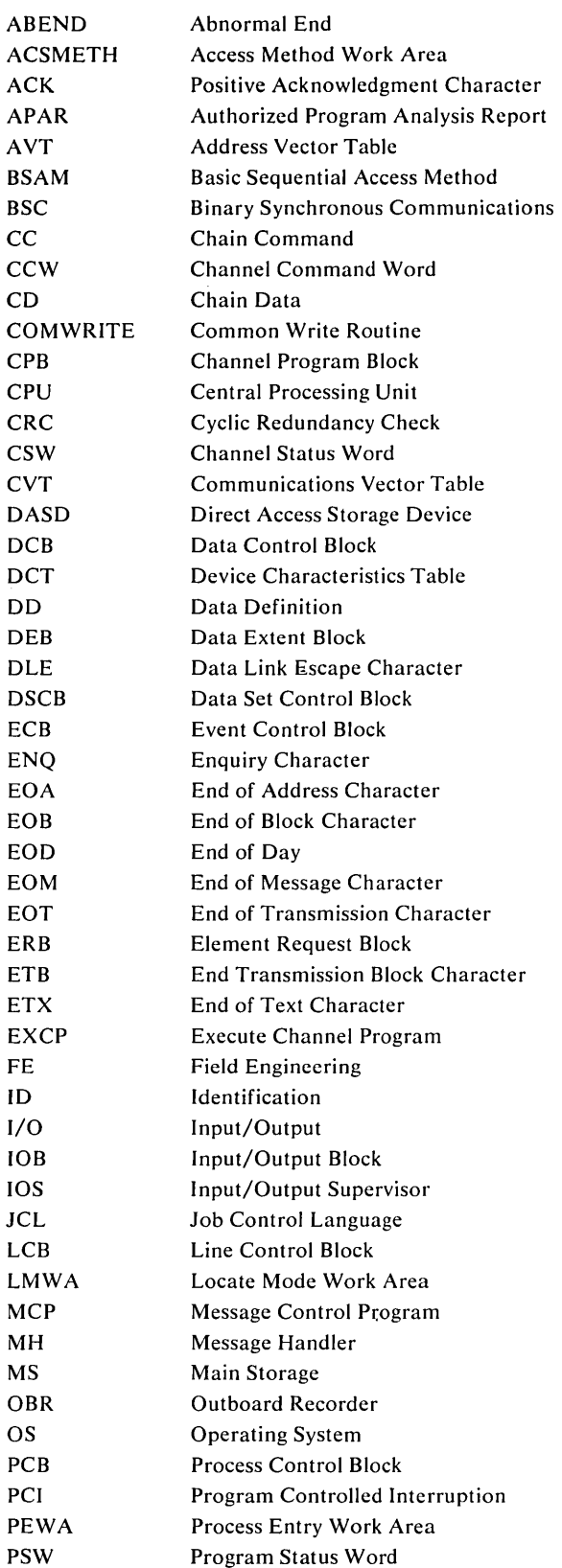

ix

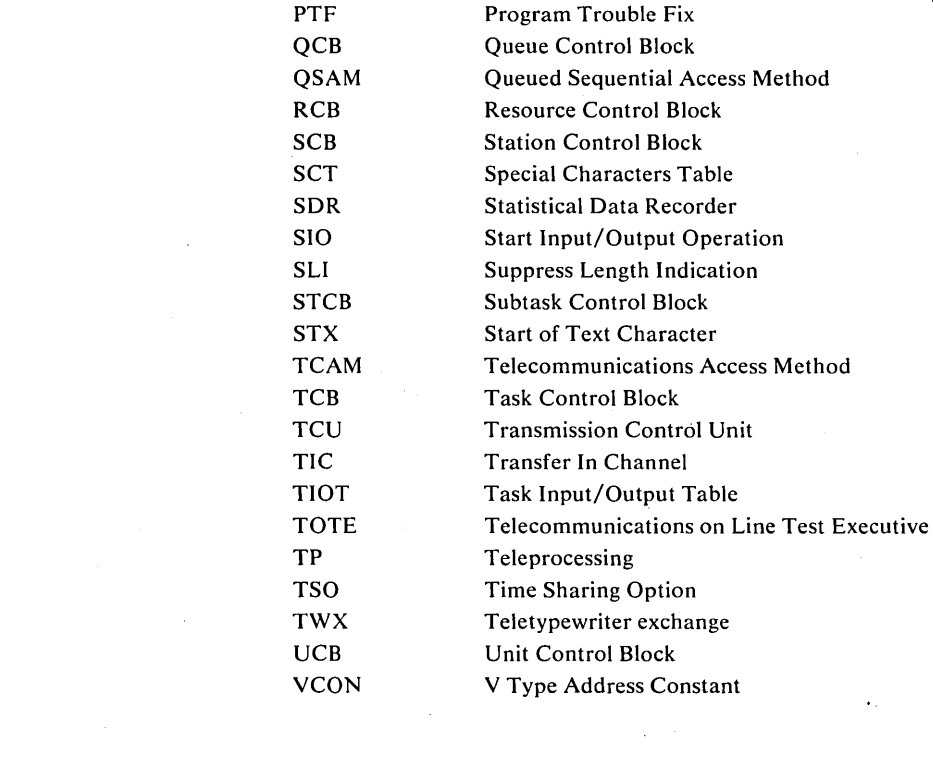

 $\label{eq:2.1} \frac{1}{\sqrt{2}}\sum_{i=1}^n\frac{1}{\sqrt{2\pi}}\sum_{i=1}^n\frac{1}{\sqrt{2\pi}}\sum_{i=1}^n\frac{1}{\sqrt{2\pi}}\sum_{i=1}^n\frac{1}{\sqrt{2\pi}}\sum_{i=1}^n\frac{1}{\sqrt{2\pi}}\sum_{i=1}^n\frac{1}{\sqrt{2\pi}}\sum_{i=1}^n\frac{1}{\sqrt{2\pi}}\sum_{i=1}^n\frac{1}{\sqrt{2\pi}}\sum_{i=1}^n\frac{1}{\sqrt{2\pi}}\sum_{i=1}^n\frac{$ 

 $\mathcal{L}(\mathcal{L}(\mathcal{L}))$  and  $\mathcal{L}(\mathcal{L}(\mathcal{L}))$  . The contribution of the contribution of  $\mathcal{L}(\mathcal{L})$ 

 $\overline{(\cdot)}$ 

 $\label{eq:2.1} \frac{1}{\sqrt{2}}\int_{\mathbb{R}^3} \frac{d\mu}{\sqrt{2}} \left( \frac{d\mu}{\mu} \right)^2 \frac{d\mu}{\mu} \left( \frac{d\mu}{\mu} \right)^2 \frac{d\mu}{\mu} \left( \frac{d\mu}{\mu} \right)^2 \frac{d\mu}{\mu} \left( \frac{d\mu}{\mu} \right)^2 \frac{d\mu}{\mu} \left( \frac{d\mu}{\mu} \right)^2 \frac{d\mu}{\mu} \left( \frac{d\mu}{\mu} \right)^2 \frac{d\mu}{\mu} \left( \frac{d\mu}{\mu} \right$ 

 $\label{eq:2.1} \frac{1}{\sqrt{2}}\sum_{i=1}^n\frac{1}{\sqrt{2}}\sum_{i=1}^n\frac{1}{\sqrt{2}}\sum_{i=1}^n\frac{1}{\sqrt{2}}\sum_{i=1}^n\frac{1}{\sqrt{2}}\sum_{i=1}^n\frac{1}{\sqrt{2}}\sum_{i=1}^n\frac{1}{\sqrt{2}}\sum_{i=1}^n\frac{1}{\sqrt{2}}\sum_{i=1}^n\frac{1}{\sqrt{2}}\sum_{i=1}^n\frac{1}{\sqrt{2}}\sum_{i=1}^n\frac{1}{\sqrt{2}}\sum_{i=1}^n\frac$ 

 $\label{eq:2.1} \mathcal{L}(\mathcal{L}(\mathcal{L})) = \mathcal{L}(\mathcal{L}(\mathcal{L})) = \mathcal{L}(\mathcal{L}(\mathcal{L})) = \mathcal{L}(\mathcal{L}(\mathcal{L})) = \mathcal{L}(\mathcal{L}(\mathcal{L}))$ 

 $\label{eq:2.1} \frac{1}{\sqrt{2}}\left(\frac{1}{\sqrt{2}}\right)^{2} \left(\frac{1}{\sqrt{2}}\right)^{2} \left(\frac{1}{\sqrt{2}}\right)^{2} \left(\frac{1}{\sqrt{2}}\right)^{2} \left(\frac{1}{\sqrt{2}}\right)^{2} \left(\frac{1}{\sqrt{2}}\right)^{2} \left(\frac{1}{\sqrt{2}}\right)^{2} \left(\frac{1}{\sqrt{2}}\right)^{2} \left(\frac{1}{\sqrt{2}}\right)^{2} \left(\frac{1}{\sqrt{2}}\right)^{2} \left(\frac{1}{\sqrt{2}}\right)^{2} \left(\$ 

 $\mathbf{x}$ 

# **Introduction**

You can use the OS TCAM User's Guide in three ways:

- 1. As a source of hints for originally coding your TCAM message control program and application programs.
- 2. For diagnosing a TCAM problem when you first try to run TCAM.
- 3. For problem determination during the initial stages of trouble shooting in a system that uses equipment provided by more than one vendor.

Chapter 1, OVERVIEW, is an enhancement of TCAM Concepts and Facilities. After you have become familiar with the *TCAM Concepts and Facilities* and *TCAM Programmer's Guide* manuals, Chapter 1 will provide a transition to the remaining chapters of this guide.

Chapter 2, TCAM CODING AIDS, discusses pre-assembly aids to help you code your TCAM program so that it will be as error-free as possible. The first section shows the functions of a TCAM program in proper coding order. The second section describes macros that you can include in your program to detect and handle errors in messages and in the teleprocessing network.

Chapter 3, TCAM PROBLEM DETERMINATION AIDS, suggests where you can look in your code when you have an error. Each possible problem area is discussed. Lists of the more common errors that can be made are given. Use this chapter to review your code before you first run a TCAM program. Use it also, when you have a problem, to review possible problem areas. In addition to errors in your code, Chapter 3 also summarizes other sources of errors, such as hardware, software, and those that might be caused by system console operators and terminal users.

Chapter 4, TCAM DIAGNOSTIC AIDS, tells you what information TCAM provides for your use in diagnosing problems, and how you can get copies of the information. The first section, *Gathering and Interpreting Data From Dumps,*  covers the TCAM program and all the data sets that you can dump and print. This first section also suggests the kinds of errors that you can find, where to look for them, and, in some cases, what normal operations look like. The second section, *Using Operator Commands,* summarizes operator commands that you can issue to determine and alter the status of your TCAM system while it is running. The last section, *Normal End-oj-Day Closedown,* suggests what data you might want to copy during your normal end-of-day closedown.

APPENDIX A includes charts showing TCAM control block linkages.

APPENDIX B is a summary of TCAM macros and their operands.

APPENDIX C is a field-by-field description of the output from a formatted TCAM dump.

APPENDIX D includes charts showing device configurations supported by TCAM.

Following is a general overview of TCAM. Read this before coding, to familiarize yourself with the facilities provided by TCAM.

 $\mathcal{L}(\mathcal{L}^{\mathcal{L}})$  and  $\mathcal{L}(\mathcal{L}^{\mathcal{L}})$  and  $\mathcal{L}(\mathcal{L}^{\mathcal{L}})$  $\label{eq:2.1} \frac{1}{\sqrt{2}}\int_{\mathbb{R}^3}\frac{1}{\sqrt{2}}\left(\frac{1}{\sqrt{2}}\right)^2\frac{1}{\sqrt{2}}\left(\frac{1}{\sqrt{2}}\right)^2\frac{1}{\sqrt{2}}\left(\frac{1}{\sqrt{2}}\right)^2\frac{1}{\sqrt{2}}\left(\frac{1}{\sqrt{2}}\right)^2.$ 

 $\label{eq:2.1} \frac{1}{\sqrt{2}}\left(\frac{1}{\sqrt{2}}\right)^{2} \left(\frac{1}{\sqrt{2}}\right)^{2} \left(\frac{1}{\sqrt{2}}\right)^{2} \left(\frac{1}{\sqrt{2}}\right)^{2} \left(\frac{1}{\sqrt{2}}\right)^{2} \left(\frac{1}{\sqrt{2}}\right)^{2} \left(\frac{1}{\sqrt{2}}\right)^{2} \left(\frac{1}{\sqrt{2}}\right)^{2} \left(\frac{1}{\sqrt{2}}\right)^{2} \left(\frac{1}{\sqrt{2}}\right)^{2} \left(\frac{1}{\sqrt{2}}\right)^{2} \left(\$ 

## **What is TCAM?**

#### TCAM is:

- A general purpose TP *access method* that provides facilities to exchange data between a CPU and remote terminals.
- A *control program* that optimizes allocating and scheduling a computer's resources in a real-time teleprocessing environment.

Resources optimized:

#### 1. CPU time

- 2. Main storage
- 3. I/O paths (lines and channels)
- A *high-level language* composed of macro instructions designed specifically to facilitate building a TP network control program.

## **How do you invoke the facilities of TCAM?**

Code a message control program (MCP) containing sections in which you:

- define the TP hardware—terminals and lines—to TCAM;
- define data sets in which TCAM queues incoming messages until they are sent to their destinations;
- construct message handlers to 1)translate, edit, and verify the validity of the input data; 2)route incoming and outgoing messages to their destinations; 3) invoke certain system functions such as logging;
- define an interface to application programs for message processing;
- specify which of TCAM's service facilities, operator control, checkpoint/ restart, logging, debugging aids, on-line test you want to be included; and
- include routines to activate and deactivate the TP network.

## **Network Definition**

At system generation time, be sure your UCBs are correct. Know your network configuration and what you have (features).

Macro instructions involved:

- Line Group DCB macro: defines a group of lines with similar characteristics (for instance, you might define a group of lines for IBM 1050 terminals by a line group DCB macro). This macro specifies information applicable to terminals as a group, such as the translation table to be used to translate incoming and outgoing messages for the terminals, the buffer size for buffers servicing lines in the group, and the message handler to handle messages to and from terminals assigned to lines in this group. You do not have to define your similar terminals in a line group. Each terminal may be defined with a unique DCB. The decision to place your terminals in a line group rather than having individual DCBs is based on the planned usage of the terminals (are they output only?) and on main-storage conservation.
- *TERMINAL macro:* defines an individual remote terminal to TCAM. Gives the terminal a name, specifies the type of queuing to use for messages sent to

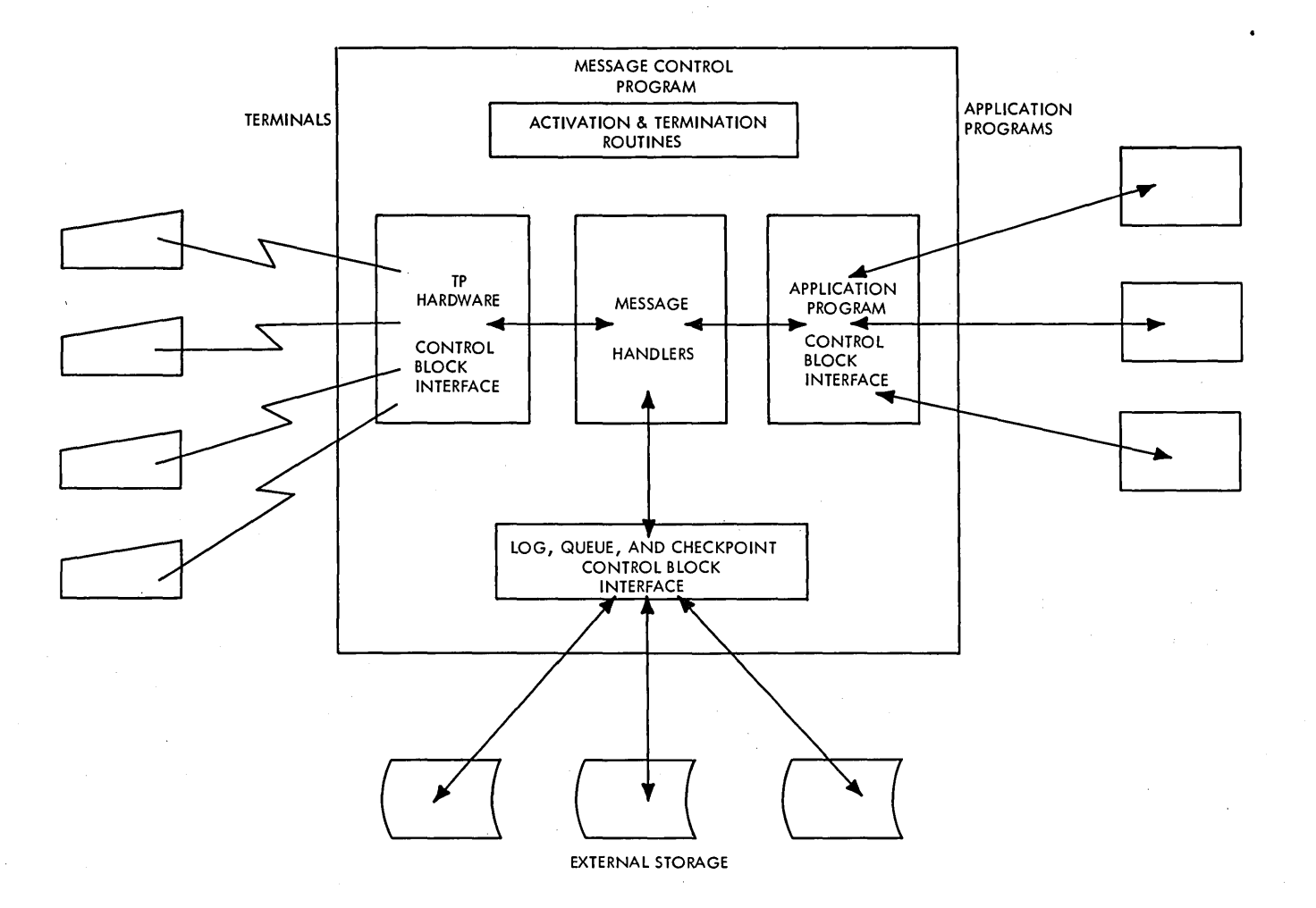

Figure 1. Overall Structure of the Message Control Program

this terminal, the addressing characters to use in addressing this terminal, this terminal's telephone number if it is on a dial line, etc.

*• INVLIST macro:* specifies the characters to invite (poll) each terminal on this line to enter data (one macro per line).

#### Tying it together:

The TERMINAL macro names the line group DCB macro for the line to which this terminal is assigned. The line group DCB macro names the INVLIST macros containing the invitation characters for each terminal on a line in the line group. The line group DCB macro also names a DD statement that specifies the hardware address of each line.

- Code one line group DCB macro for each group of lines to terminals with similar characteristics.
- Code one TERMINAL macro for each terminal in the network.
- Code one INVLIST macro for each line on which there are terminals that can enter data.

# **Starting TCAM**

- *The TCAM MCP is just another problem program to. OS.*
- Assembling, link-editing, and executing steps for a TCAM MCP are similar to those for any other problem program running under OS.

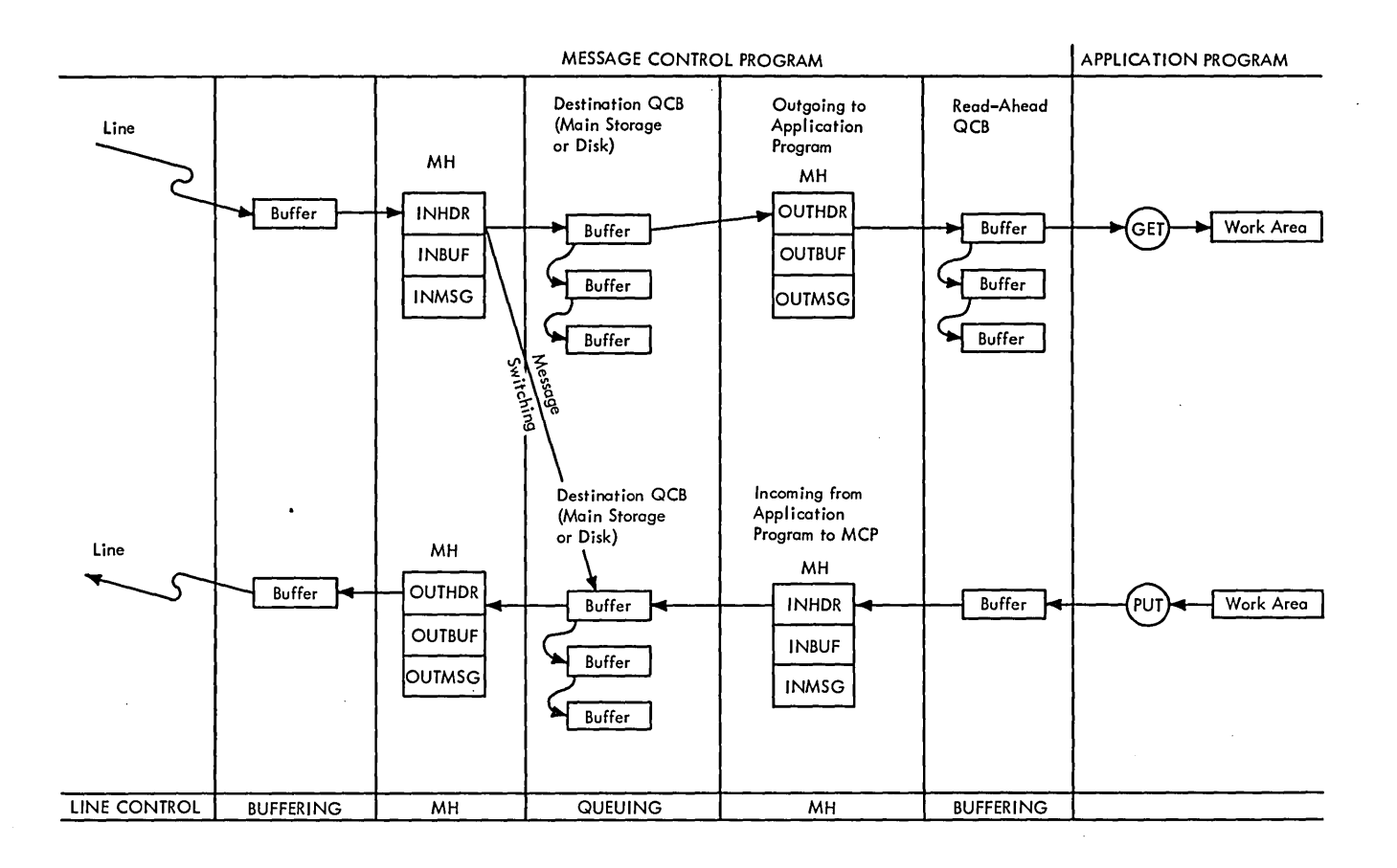

Figure 2. Overview of a TCAM Program

- A TCAM MCP normally executes as the highest-priority task in the highestpriority region or partition in the system (for performance reasons).
- You can issue any OS macro within the MCP but you must be aware of the system implications. That is, you significantly degrade MCP performance if you issue an OS WAIT as a result of an OS macro execution.
- You can start a TCAM MCP in three ways:
- 1. Place the appropriate execution JCL in the card reader and use the OS Reader /Interpreter to place the job in the system.
- 2. Catalog the MCP JCL in SYS l.PROCLIB and start the job from the system console with a START command. You can catalog different copies of the MCP and use the appropriate copy as your operational requirements vary.
- 3. Issue an ATTACH macro from another task.

Activate TCAM application programs any time after the MCP is activated; deactivate them independently of the MCP. If a message arrives in the MCP for an application program that is not currently active, TCAM places the message on the destination queue for that application program, and it remains there until the application program is activated and fetches the message with GET or READ macros.

TCAM application programs

- can be in a separate region or partition, or
- can be attached by including OS ATTACH macros after the OPEN macros but before the READY macro in the MCP activation and deactivation section;
- can also be attached with an ATTACH macro in line in the MCP message handler.

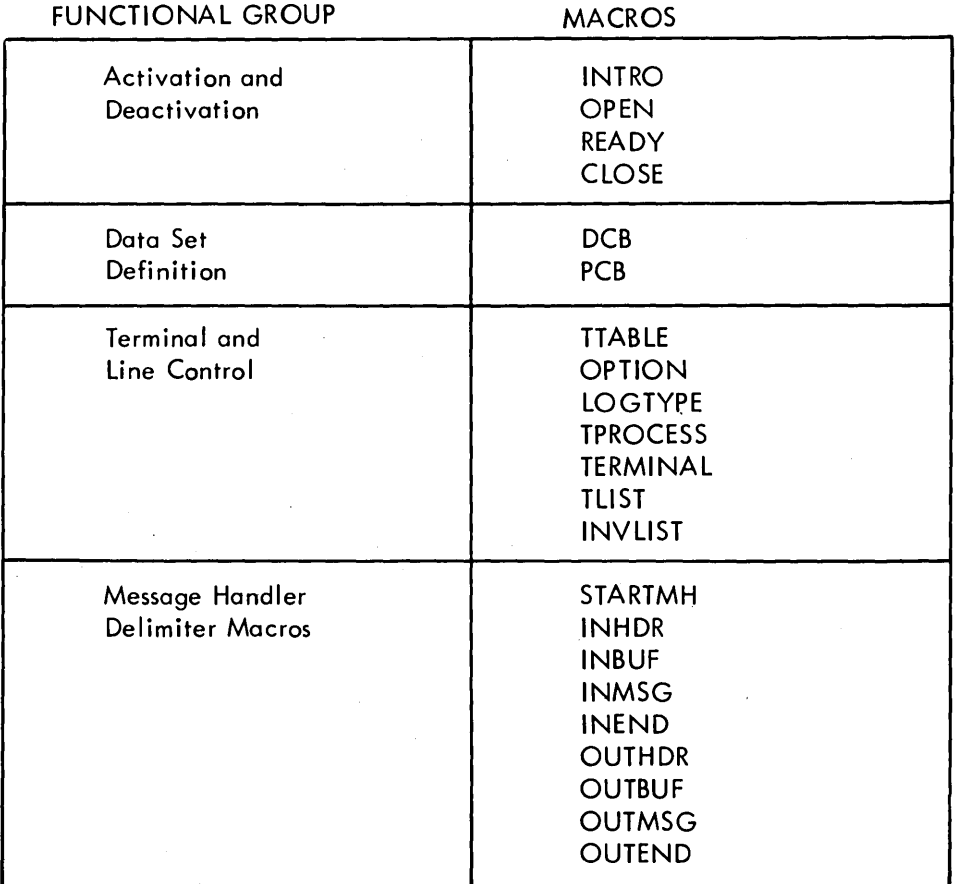

 $\left($ 

Figure 3. MCP Macro Instructions

• You must close down or detach TCAM application programs before closing the MCP.

More information on activating and deactivating the MCP and application programs and on the relationship between the MCP and application programs is contained in the TCAM Programmer's Guide.

## **Activating and Deactivating TCAM**

Activate the TCAM program with INTRO, OPEN, and READY macros.

The INTRO macro

- performs the bulk of TCAM system initialization;
- establishes addressability for the MCP;
- has operands that specify various system-wide parameters dealing with buffering, type of start-up, queuing, operator control, checkpoint/restart, on-line test (TOTE), and diagnostic aids.
- Most operands can be specified or changed at execution time at the system console.

The OPEN macro:

- completes the initialization and activation of the MCP data sets;
- is required for each MCP data set represented by a DCB macro.

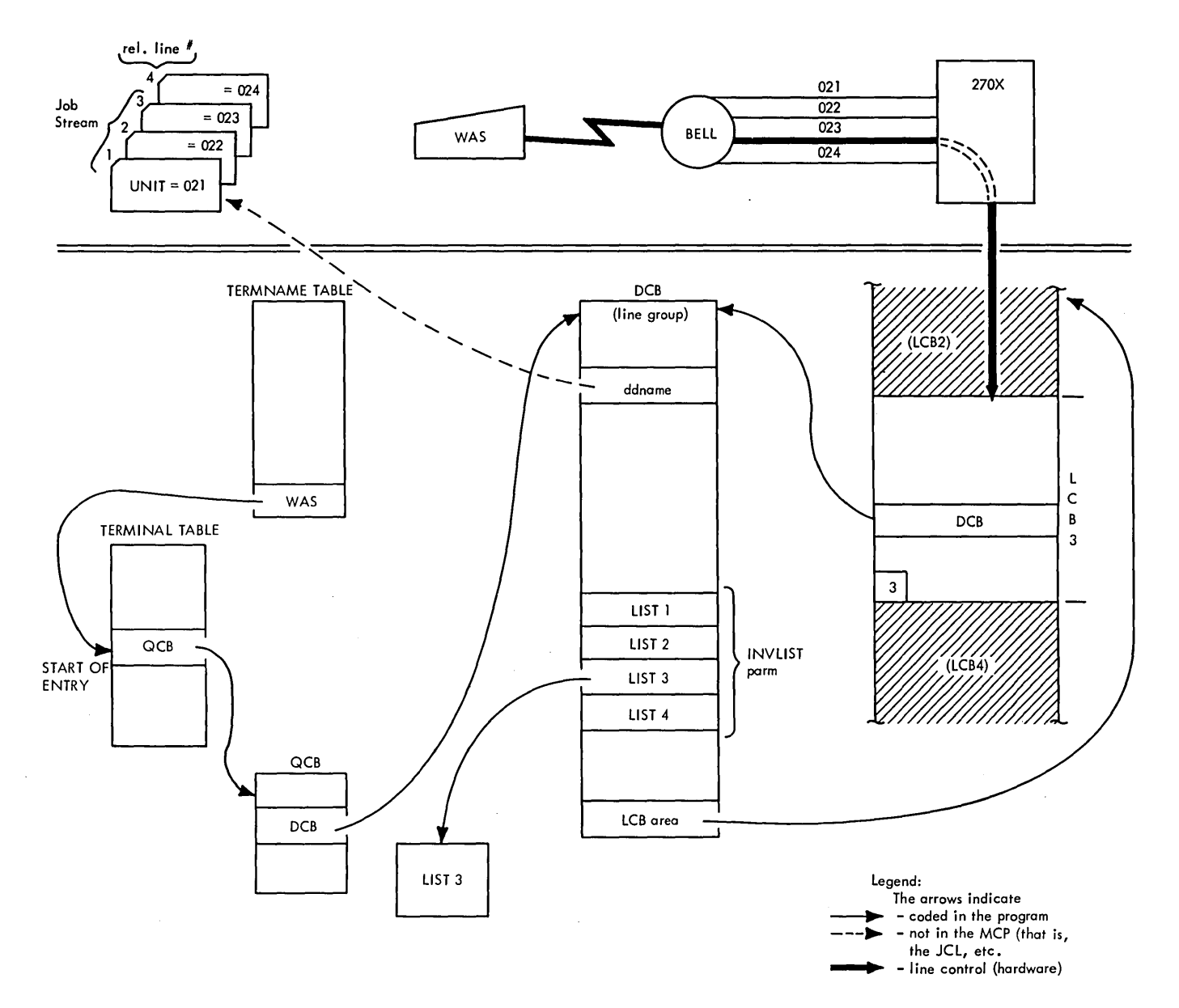

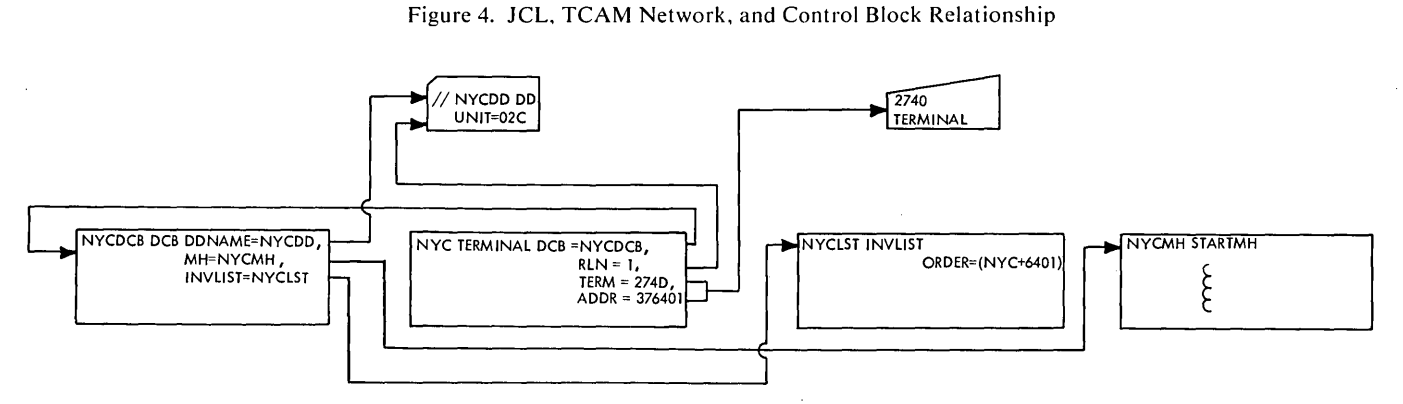

Figure 5. JCL, TCAM Network, and Macros Relationship

The READY macro:

• Completes the initialization and activation of the MCP; after READY executes, TCAM is ready to handle incoming messages.

Types of start-up (specified by an operand of INTRO):

- *Cold:* Start from scratch; ignore the previous environment.
- *Warm:* Use TCAM's checkpoint/restart facility to reconstruct the MCP environment as it existed before closedown, and start from that point.
- *Continuation:* Similar to warm, but restarts following a system failure rather than an orderly closedown, so that TCAM's checkpoint/restart facility is used in a somewhat different manner to achieve the same result-a reconstructed MCP environment without loss of completely received messages.

Deactivate with CLOSE macros, and with the MCPCLOSE macro or the SYSC-LOSE operator command.

To close the MCP, deactivate your application programs, then issue an MCPCLOSE macro or a SYSCLOSE operator command specifying either a quick or a flush close.

*Quick Close:* TCAM stops message traffic on each line as soon as the current message is completely received or sent. When all traffic ceases, TCAM closes the MCP data sets and returns control to OS.

*Flush Close:* After the message currently being processed on each line is completely received or sent, TCAM sends all messages queued for terminals on that line to their destinations and closes the line. When all lines are closed, TCAM closes the MCP data sets and returns control to OS.

## **Message Flow**

TCAM places a message coming into the MCP over a line into buffers that you have assigned to that line for input operations.

The message goes through the incoming group of the message handler for the line, and is then queued in a destination queue. If the destination queue is located on disk, the buffers are released; if the queue is in main storage, the buffers contain the message in the main-storage queue that you defined with the operand of the INTRO macro (MSUNITS=).

If the destination is an application program, TCAM reads the message from the disk or the main-storage queue into buffers, and sends it through the outgoing group of the message handler for the application program. It is then placed on a special main-storage read-ahead queue until it is moved into the applicationprogram work area with a GET or READ macro.

Messages transferred from the application-program work area to the MCP with PUT or WRITE macros are put into buffers and sent through the incoming group of the message handler for the application program, after which they are placed on a destination queue on disk or in main storage.

If the destination of the message is a terminal, TCAM reads the message from the destination queue on disk or in main storage into buffers, and sends it through the outgoing group of the message handler for the line. It is then sent to the destination terminal. Once the message has been transmitted, the units making up the buffers that contained it are available for reallocation.

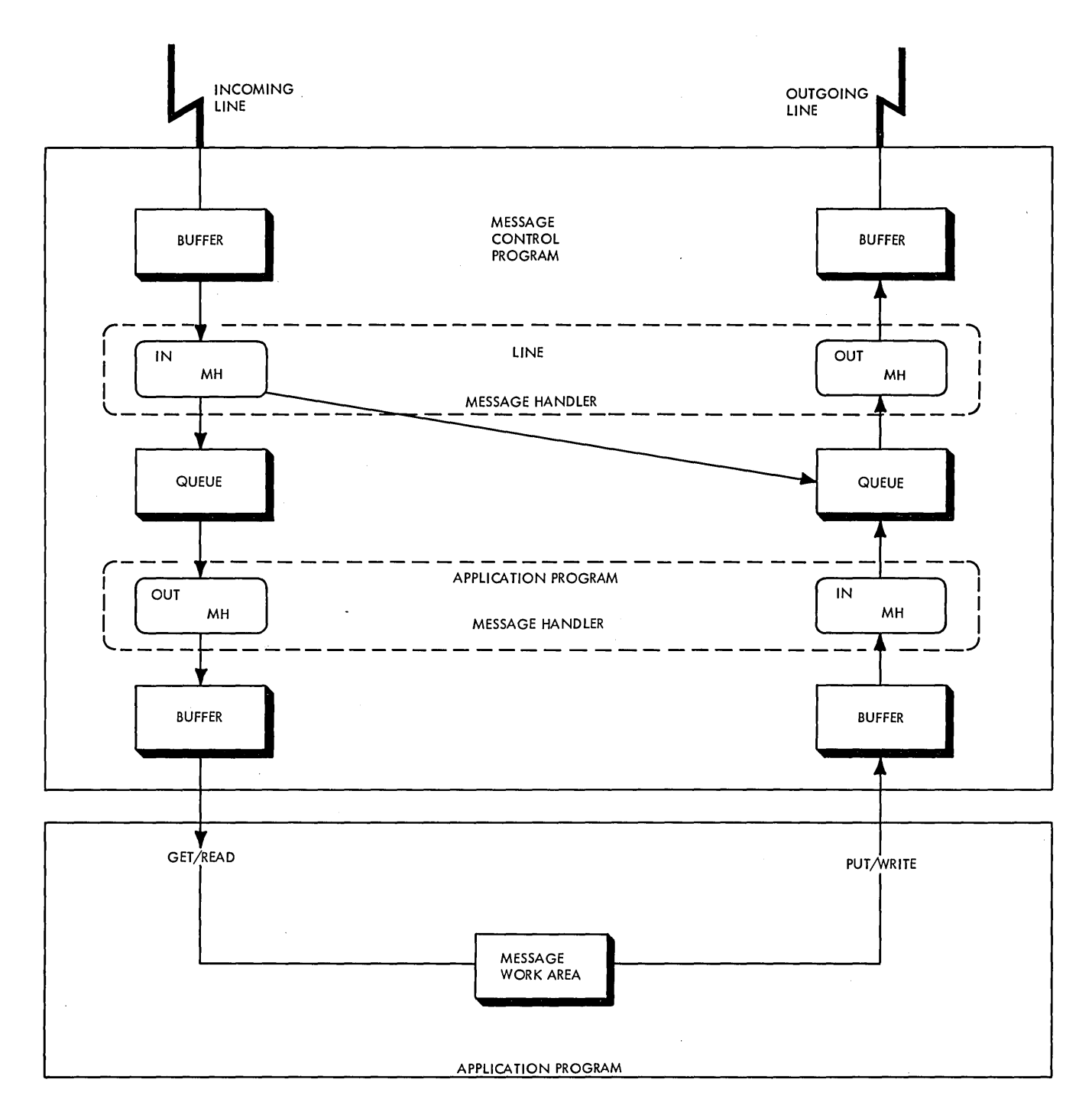

Figure 6. TCAM Message Flow

# **Buffering Scheme**

Various size buffers are constructed from fixed-sized *units* that are taken from a *unit pool,* whose size you define:

- Each *unit* has a 12-byte prefix containing control information.
- In addition, each *buffer* has a prefix in which TCAM keeps message-related control information.

• The buffer holding the first piece of a message has a 30-byte prefix.

• Buffers holding subsequent pieces of the message have 23-byte prefixes. You specify the size and number of buffers to handle I/O over the lines in a line group in the line group DCB macro. You specify the size and number of buffers to handle I/O between the TCAM message control program and an application program in the PCB macro.

Before starting an I/O operation for a line, TCAM constructs a user-specified number of buffers from units in the unit pool, and assigns them to the line. If enough units are not currently available to construct the required number of buffers, TCAM defers the I/O operation until units are available. The line group DCB macro allows you two options for allocating buffers:

- 1. You can specify that a relatively small number of buffers be allocated initially to handle an I/O operation, and that more buffers are to be allocated with PCI interrupts as they are needed  $(PCI=A,A)$ .
- 2. You can specify that a fixed number of buffers, sufficient to hold the entire message being sent or received, is to be available before I/O begins  $(PCI=N,N)$ .

Dynamic allocation (using PCI) improves performance by breaking work into small pieces over a period of time. With dynamic allocation (option #1), fewer buffers are tied up at anyone time in an I/O operation than with static buffering (option  $#2$ ), but CPU utilization is higher, and incoming data can be lost since TCAM may not be able to replace buffers as fast as they are filled (perhaps because traffic is heavy and no units are currently available to form buffers). You can minimize this possibility by assigning more buffers to your line, by making your buffers larger, or by increasing the number of units in your unit pool. All of these actions can be taken at INTRO execution time.

## **Queuing Scheme**

In TCAM, messages entered by remote terminals or application programs are queued by destination.

Queuing by destination permits overlapping line usage in I/O operations; messages with a common destination may be received simultaneously from more than one source, even while the destination itself is busy sending or receiving a message. Queuing smooths out peaks and valleys in message traffic. Disk queuing permits a high volume of concurrent terminal operations to proceed without requiring excessive main storage for buffering.

You can locate destination queues either in main storage or on disk. You specify in your TERMINAL or TPROCESS macro (QUEUES=operand) whether you want disk or main-storage queuing for the terminal or application program.

A destination queue may be located

- in main storage
- on disk
- in main storage with disk backup.

Main-storage queuing gives the best performance, but

- it may require excessive main storage;
- it compromises recovery capability.
- it may cause a reliability problem and can lose messages if memory allocated by the MSUNITS= operand on INTRO fills up.

Disk queuing is slower than main-storage queuing and requires disk and channel resources, but you can checkpoint and restart the system after failure without losing data if you use disk queuing.

Disk backup for main-storage queuing is a compromise; it is faster than disk queuing but slower than main-storage-only. You can checkpoint and restart the system after failure without losing data when you use disk backup. Also, with disk backup, if the units specified by MSUNITS= are all used, you do not lose messages as you would with MS-only queuing.

- If you use disk queuing, you may elect to define reusable or non-reusable disk data sets.
- With reusable queuing, TCAM wraps around when it gets to the end of the unused space in the data set and reuses that part of the data set containing messages that have already been sent to their destinations. A revolving zone technique is employed internally.
- With nonreusable queuing, when TCAM gets to the end of unused space in the data set, it suspends invitation, sends out all queued messages, and closes itself down.
- Reusable disk permits perpetual operation, and makes the best use of disk space, but it costs CPU time and channel usage because the disk must be periodically reorganized.
- You can optimize disk performance by defining a data set on several volumes, assigning each volume to a different channel; TCAM optimizes I/O for multiple-arm support.

## **Message Handlers**

Message handlers are sets of routines you code with TCAM macros and user code to process messages as they enter and leave the TCAM message control program. Message handlers examine and process control information in incoming and outgoing messages, and prepare these messages for forwarding to their destinations.

A message handler can have two *groups:* 

- 1. an *incoming group* to handle messages coming into the TCAM MCP from stations or application programs;
- 2. an *outgoing group* to handle messages being sent from the MCP to a terminal or application program.

These groups have subgroups:

- the inheader and outheader subgroups, which handle only headers of incoming or outgoing messages (a message header contains control information for the message, such as the name of its destination, an input sequence number, its origin, etc.);
- the inbuffer and outbuffer subgroups, which handle all incoming and outgoing message segments;
- the inmessage and outmessage subgroups, which specify what is to be done after the entire message is received or sent (for instance, check for specified errors and send an error message to the source or destination).

#### *Structure*

You include message handler functions by coding macros; among these functions are:

- message editing
- validity checking
- message routing
- record keeping
- error handling
- system control

You can vary the path of a message through an incoming or outgoing group dynamically, based on the source or destination of the message, or on the presence or absence of certain character strings in the message header.

To supplement TCAM functions, you can code open or closed subroutines using assembler and OS macro instructions and include these subroutines in your message handlers.

## **Application Program Support**

TCAM permits you to code one or more application programs and to interface them with the MCP. Application programmers are insulated from the TP environment; they issue OS GETs, PUTs, READs, and WRITEs to move data between the MCP and their application-program work areas.

TCAM application programs are SAM-compatible. You can debug them in a non-TP environment using BSAM or QSAM as the access method, and a tape, card reader, disk, card punch, printer, etc. as I/O devices. Once you have debugged them, you can run application programs with TCAM without reassembly by changing the DD statement. You can specify that either *messages* (OPTCD=U on the application program DCB macro) or user-defined *records* be transferred when you issue your GET/READs or PUT/WRITEs.

## *Interface Definition*

In the MCP, you code two macros to define the application-program interface:

- 1. The PCB macro specifies the message handler for the application program, the size of the buffers to transfer data between the MCP and the application program, and the number of buffers to be assigned at one time to handle data transfer.
- 2. The TPROCESS macro establishes a destination queue for the application program, serves as part of the PUT/WRITE interface, and specifies the PCB for the application program.

In the application program, input and output DCB macros define incoming and outgoing data sets for the application program. These macros are extensions of OS DCB macros, and share many of the same parameters. Activate and deactivate these data sets with OPEN and CLOSE macros. The DCB macros specify the format and characteristics of the work units for the application program.

To transfer data between the application program and the MCP, issue a GET /READ or a WRITE/PUT. In the macro, name the input or output DCB macro. The DD statement named by the DCB specifies a TPROCESS macro in the MCP. The TPROCESS macro specifies a PCB macro that names the application-program message handler.

You can run the MCP independently of any application programs, collecting data for later processing or sending data previously written by the application program to its destination without having the application program resident. You can save a great deal of main storage when you operate in this mode.

You can also coordinate checkpoint and restart in the MCP and the application program.

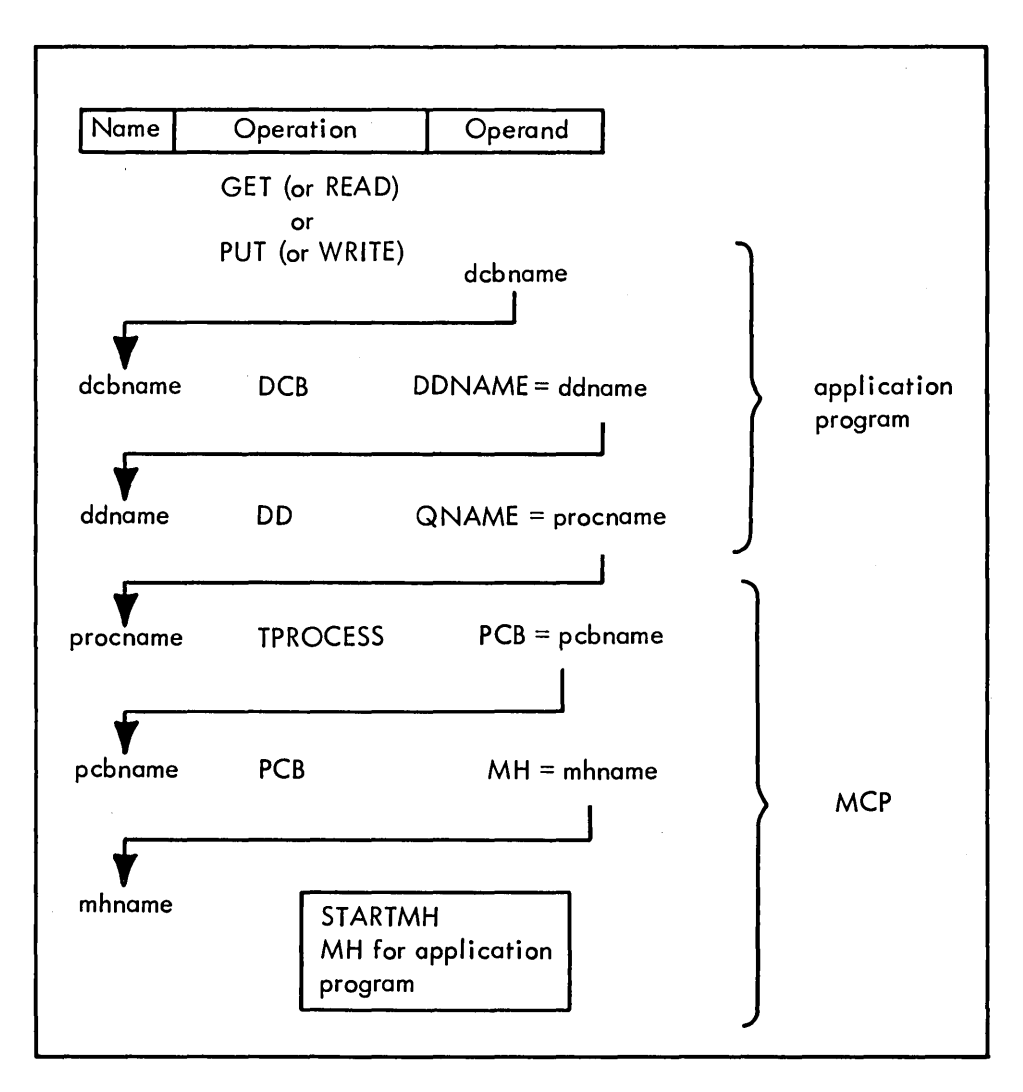

Figure 7. Interface Between the Application Program and the MCP

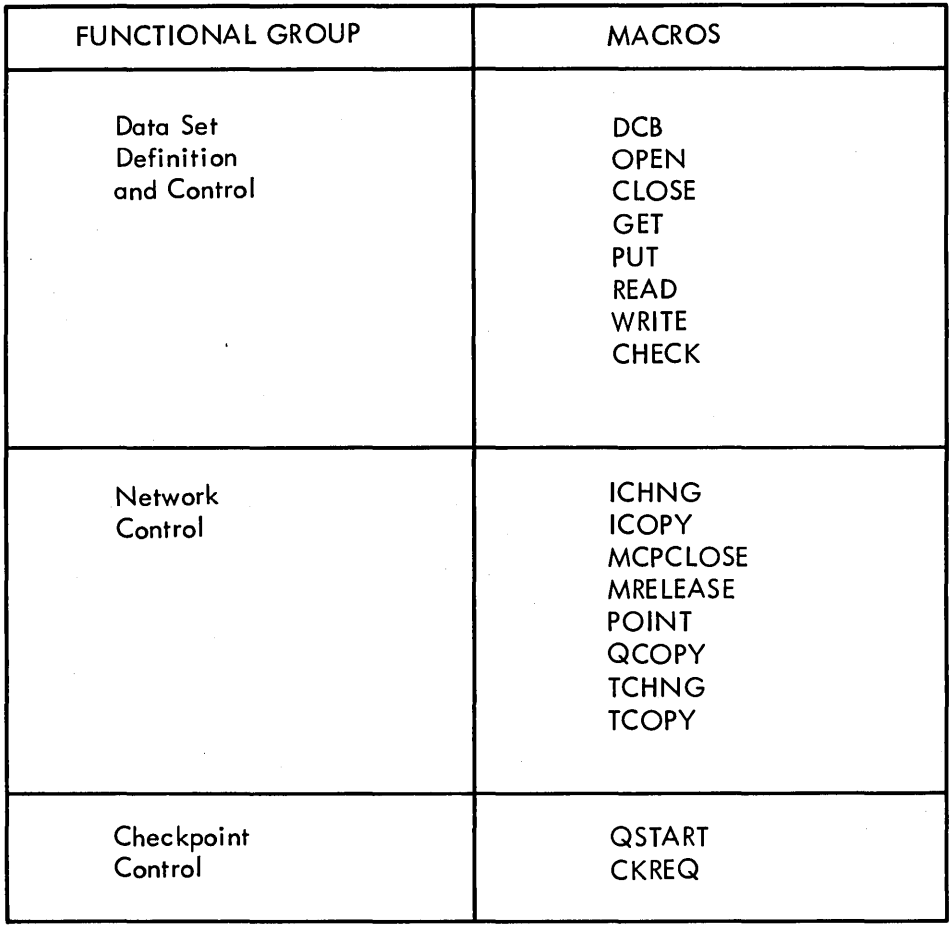

Figure 8. Application Program Macro Instructions

## Service Facilities

*Operator Control* 

A set of commands allows you to determine the status of your TP system and alter, activate, or deactivate portions of that system by entering appropriate commands from the system console or a remote terminal.

## *Checkpoint* / *Restart*

This facility allows the TCAM system to be restarted with minimum loss of message data following closedown or system failure, by periodically recording, in a special data set on disk, information on the status of each station, destination queue, terminal-table entry, and invitation list in the system. TCAM uses this information to restore the MCP environment to its condition before closedown or failure.

## *Logging*

You can include code in your MCP to selectively copy incoming or outgoing messages or message segments on a tape or disk. This facility records message traffic through the MCP.

#### *Diagnostic Aids (COMWRITE)*

You can dump diagnostic information onto tape or disk. This information includes the subtask control block (STCB) trace, the line I/O interrupt trace and the buffer trace.

## <sup>I</sup>*I/O Error Recording*

You can use the extensive TCAM error-recording facilities (including OBR/SDR) if you have terminal-related I/O errors.

## *On-Line Test (TOTE)*

Using the optional TCAM on-line test facility, you can test transmission control units and remote terminals without closing down the MCP. Use this function to:

- diagnose hardware errors;
- verify repairs;
- verify engineering changes;
- check devices periodically;
- check new stations brought on-line.

# **Other Internal Design Highlights**

- Request-driven priority dispatching of TCAM subtasks.
- Use of ATTACH for operator control, checkpoint, TOTE and COMWRITE.
- Channel programs based on device characteristics rather than on device type.
- Multiple routing without complete multiple copies of messages.
- Disk queuing use of key and data fields to avoid extra disk activity.
- Channel program restart to initiate a new channel program for disk queuing.

 $\sim$ 

 $\sim$ 

• Line scheduling to provide send, equal, or receive priorities with unique handling for buffered terminals and switched connections.

 $\label{eq:2.1} \mathcal{L}(\mathcal{L}^{\text{max}}_{\text{max}}(\mathcal{L}^{\text{max}}_{\text{max}}))$ 

 $\mathcal{L}^{\text{max}}_{\text{max}}$ 

 $\label{eq:2.1} \frac{1}{\sqrt{2\pi}}\int_{\mathbb{R}^3}\frac{1}{\sqrt{2\pi}}\int_{\mathbb{R}^3}\frac{1}{\sqrt{2\pi}}\int_{\mathbb{R}^3}\frac{1}{\sqrt{2\pi}}\int_{\mathbb{R}^3}\frac{1}{\sqrt{2\pi}}\int_{\mathbb{R}^3}\frac{1}{\sqrt{2\pi}}\int_{\mathbb{R}^3}\frac{1}{\sqrt{2\pi}}\int_{\mathbb{R}^3}\frac{1}{\sqrt{2\pi}}\int_{\mathbb{R}^3}\frac{1}{\sqrt{2\pi}}\int_{\mathbb{R}^3}\frac{1$ 

 $\label{eq:2.1} \frac{1}{\sqrt{2}}\int_{\mathbb{R}^3}\frac{1}{\sqrt{2}}\left(\frac{1}{\sqrt{2}}\right)^2\frac{1}{\sqrt{2}}\left(\frac{1}{\sqrt{2}}\right)^2\frac{1}{\sqrt{2}}\left(\frac{1}{\sqrt{2}}\right)^2\frac{1}{\sqrt{2}}\left(\frac{1}{\sqrt{2}}\right)^2.$ 

 $\label{eq:2.1} \mathcal{L}_{\mathcal{A}}(\mathcal{A})=\mathcal{L}_{\mathcal{A}}(\mathcal{A})\otimes\mathcal{L}_{\mathcal{A}}(\mathcal{A})\otimes\mathcal{L}_{\mathcal{A}}(\mathcal{A})\otimes\mathcal{L}_{\mathcal{A}}(\mathcal{A})\otimes\mathcal{L}_{\mathcal{A}}(\mathcal{A})\otimes\mathcal{L}_{\mathcal{A}}(\mathcal{A})\otimes\mathcal{L}_{\mathcal{A}}(\mathcal{A})\otimes\mathcal{L}_{\mathcal{A}}(\mathcal{A})\otimes\mathcal{L}_{\mathcal{A}}(\mathcal{A})\otimes\mathcal{$  $\label{eq:2.1} \mathcal{L}(\mathcal{L}^{\text{max}}_{\mathcal{L}}(\mathcal{L}^{\text{max}}_{\mathcal{L}}),\mathcal{L}^{\text{max}}_{\mathcal{L}}(\mathcal{L}^{\text{max}}_{\mathcal{L}}))$ 

 $\label{eq:2.1} \frac{1}{\sqrt{2}}\sum_{i=1}^n\frac{1}{\sqrt{2}}\sum_{i=1}^n\frac{1}{\sqrt{2}}\sum_{i=1}^n\frac{1}{\sqrt{2}}\sum_{i=1}^n\frac{1}{\sqrt{2}}\sum_{i=1}^n\frac{1}{\sqrt{2}}\sum_{i=1}^n\frac{1}{\sqrt{2}}\sum_{i=1}^n\frac{1}{\sqrt{2}}\sum_{i=1}^n\frac{1}{\sqrt{2}}\sum_{i=1}^n\frac{1}{\sqrt{2}}\sum_{i=1}^n\frac{1}{\sqrt{2}}\sum_{i=1}^n\frac$ 

This chapter discusses preassembly aids to help you code your TCAM program so that it will be as error-free as possible. The first section shows the functions of a TCAM program in proper coding order. The second section describes macros that you can include in your program to detect and handle errors in messages and in the teleprocessing network.

## **Function Checklists**

Seven checklists, in flowchart format, show the TCAM macros, their functions, and their proper coding order. Included are:

- $\bullet$  how to arrange the message control program (MCP),
- how to define your buffer requirements,
- how to define message queues data sets,
- how to code checkpoint/restart needs,
- how to determine operator control requirements,
- how to include the TCAM diagnostic aids in your MCP, and
- how to arrange a TCAM application program.

Use these charts as you code; also use them to review your coded  $TCAM$  system before you assemble it.

### *MCP Arrangement Checklist*

Figure 9 shows how to code a message control program. **It** includes all macros except the functional message handler (MH) macros. The five major sections of an MCP are shown in logical order. You must code the initialization, activation, and deactivation sections in the order shown. If you follow the order of the other sections as shown in the chart, your assembly listing will correspond to the order of related control blocks and routines in main storage. You will then find it easier to diagnose from a dump and your assembly listing.

#### *Buffer Definition Checklist*

Figure 10 shows all macros and operands that you must code to define the buffers you will use in your TCAM system.

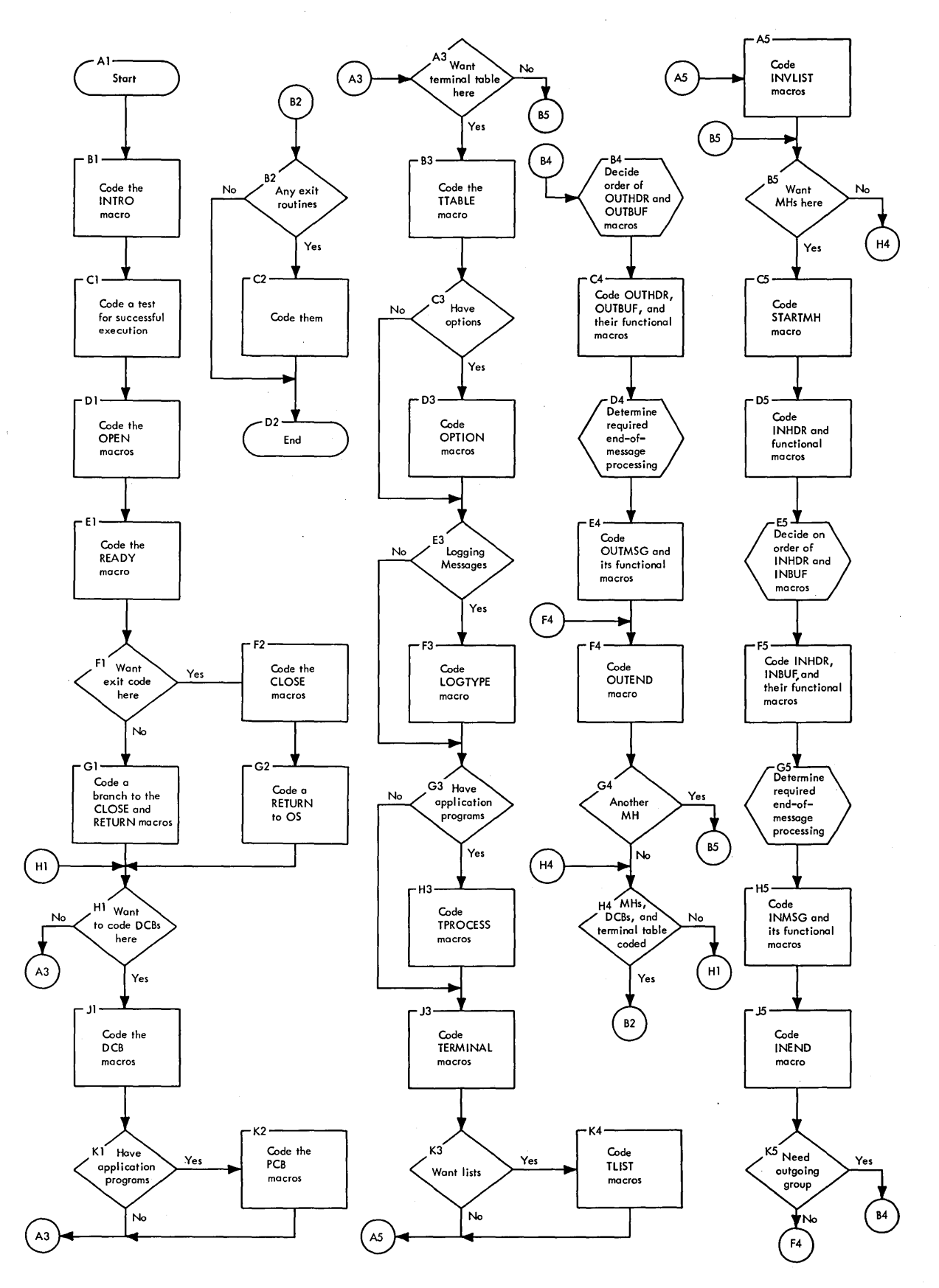

Figure 9. MCP Arrangement Checklist

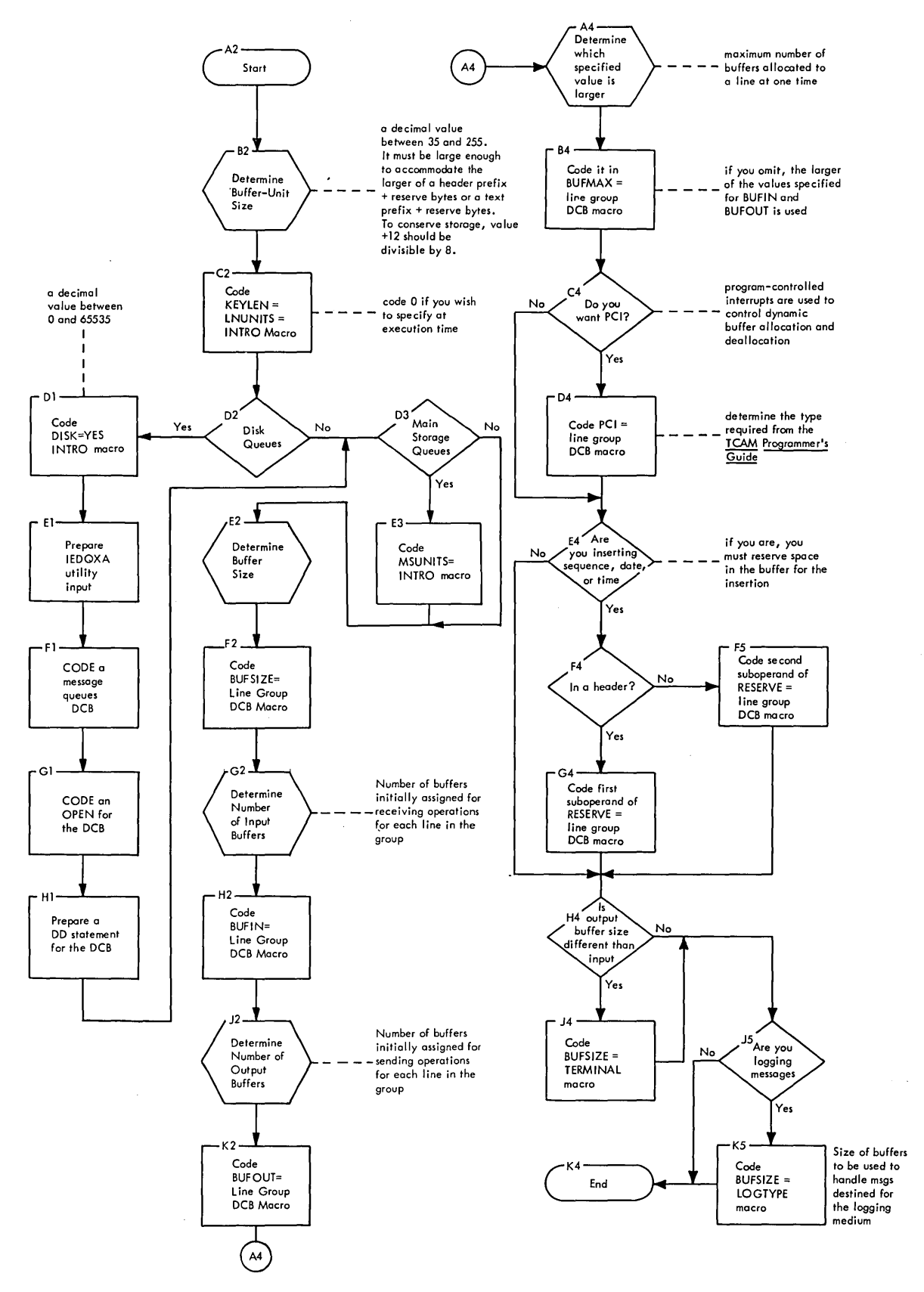

Figure 10. Buffer Definition Checklist

#### **TCAM Unit Pool Analysis**

The following forms may prove useful in specifying buffer unit and buffer size, and buffer pool requirements. They may also be useful in deciding preliminary requirements. Final requirements are application dependent and must be determined through operating experience.

Ť

 $\ddot{\phantom{a}}$ 

TCAM UNIT POOL ANALYSIS

J

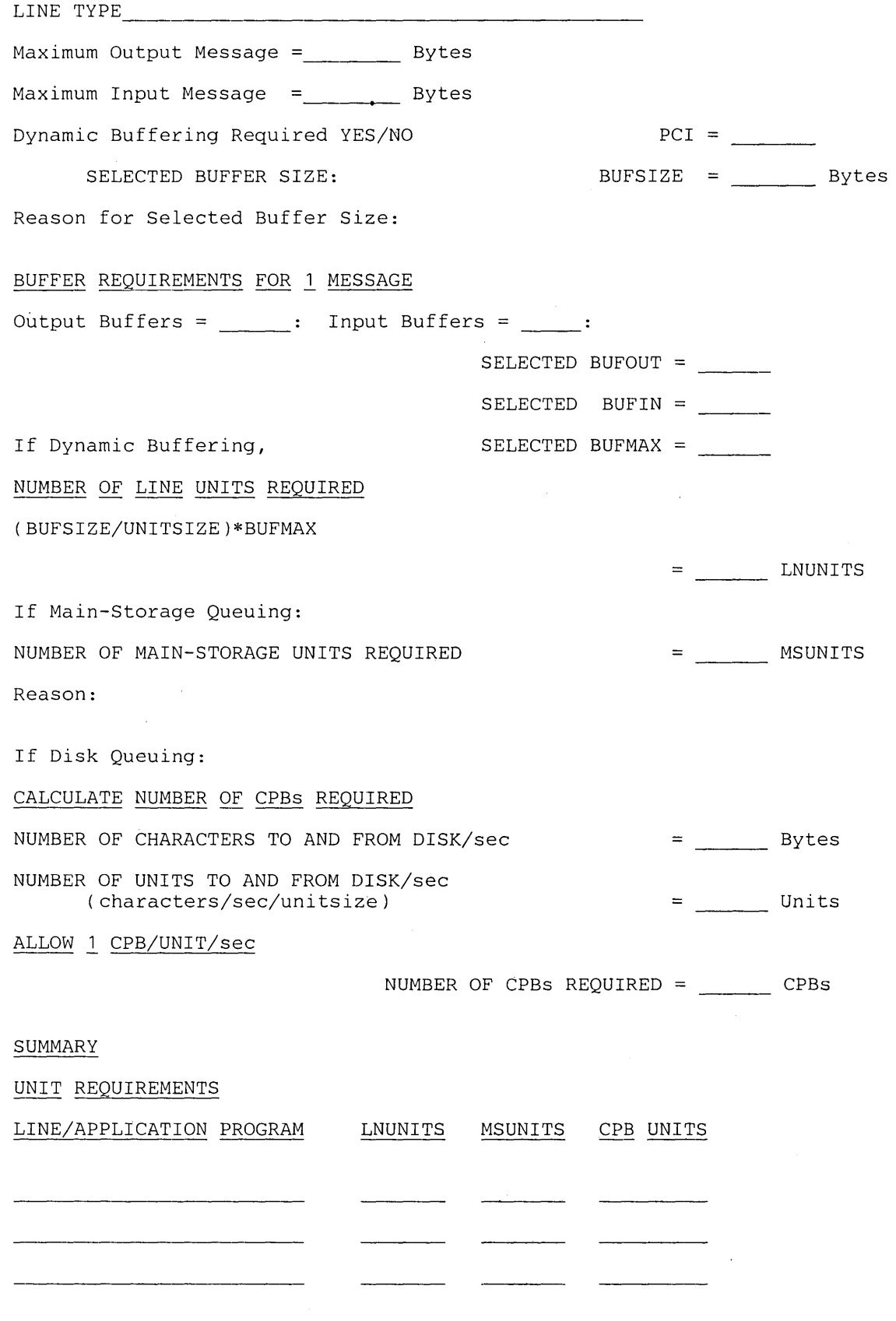

 $\cdot$ 

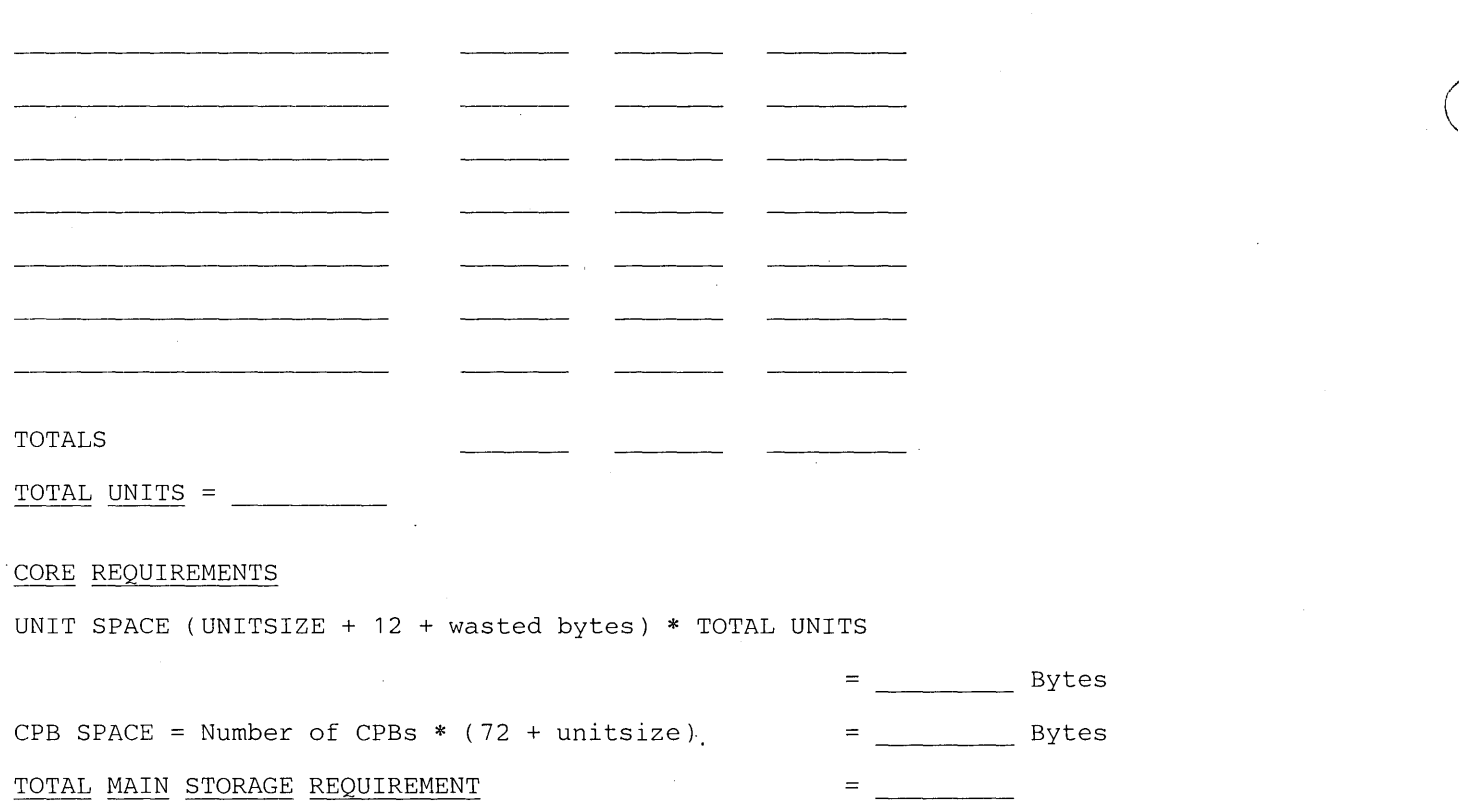

#### *Message Queues Checklist*

Figure 11 shows all macros and operands that you must code to use each of the five TCAM queuing types.

#### *Checkpoint* / *Restart Checklist*

Figure 12 shows all macros and operands that you must code to checkpoint and restart your TCAM system. It also shows the macros and operands that you must code in an application program when you want to coordinate TCAM checkpoints of the MCP with OS checkpoints of the application program.

#### *Operator Control Checklist*

Figure 13 shows all macros and operands that you must code if you want to use operator control from either the system console, remote terminals, or application program.

#### *Diagnostic Aids Checklist*

Figure 14 shows all the TCAM diagnostic aids, except operator control and checkpoint/restart, and all the macros and operands you must code to include each diagnostic aid in your MCP.

#### *Application Program Checklist*

Figure 15 shows how to code an application program to run with a TCAM MCP. All necessary macros, work areas, and special coding are shown.

## Coding Hints to Alleviate Errors

This section discusses the TCAM macros that handle errors that occur while your TCAM system is running. Using these macros, you can test for and recover from both errors in messages and errors in hardware. You can also define logical errors for your system, and use TCAM macros to test for and recover from these errors. TCAM indicates errors in a message error record, which is defined for each message as it is being processed.

#### *The Message Error Record*

TCAM assigns a five-byte message error record to each message while it is being processed by the incoming or outgoing group of a message handler. Each of the 40 bits of the message error record, except reserved bits, indicates the presence (when 1) or the absence (when 0) of a specific error that has affected or may affect successful processing or transmission of the message.

Errors recorded in the message error record include transmission and equipment errors (lost data, bus-out check, etc.), mistakes in entering a message (wrong sequence number, invalid origin, etc.), and shortages of system resources (insufficient number of buffers, insufficient space in a main-storage-only message queues data set, etc.). The last byte of the message error record is the sense byte for the transmission control unit being used.

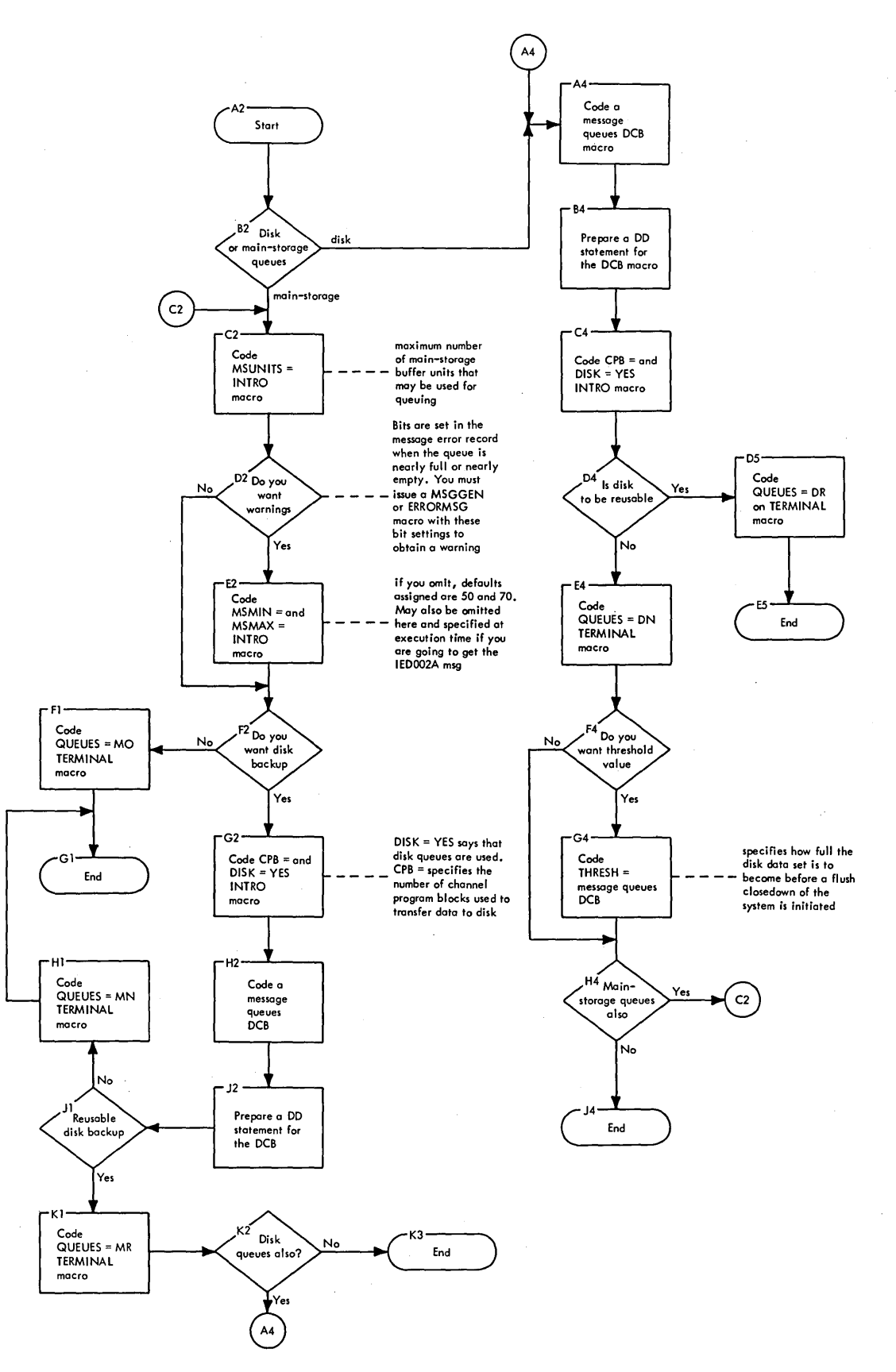

 $\left($ 

Figure 11. Message Queues Checklist

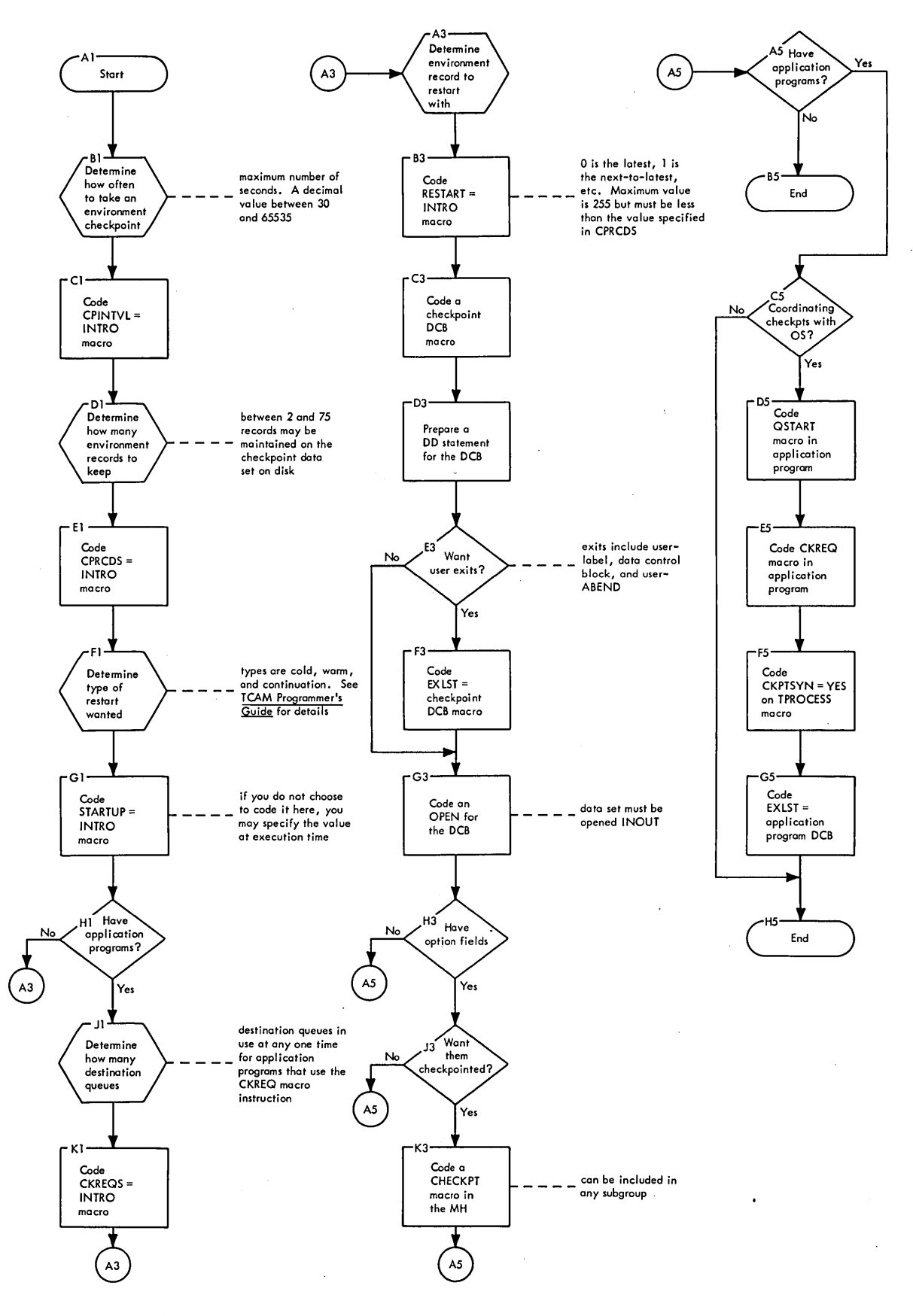

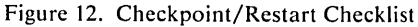
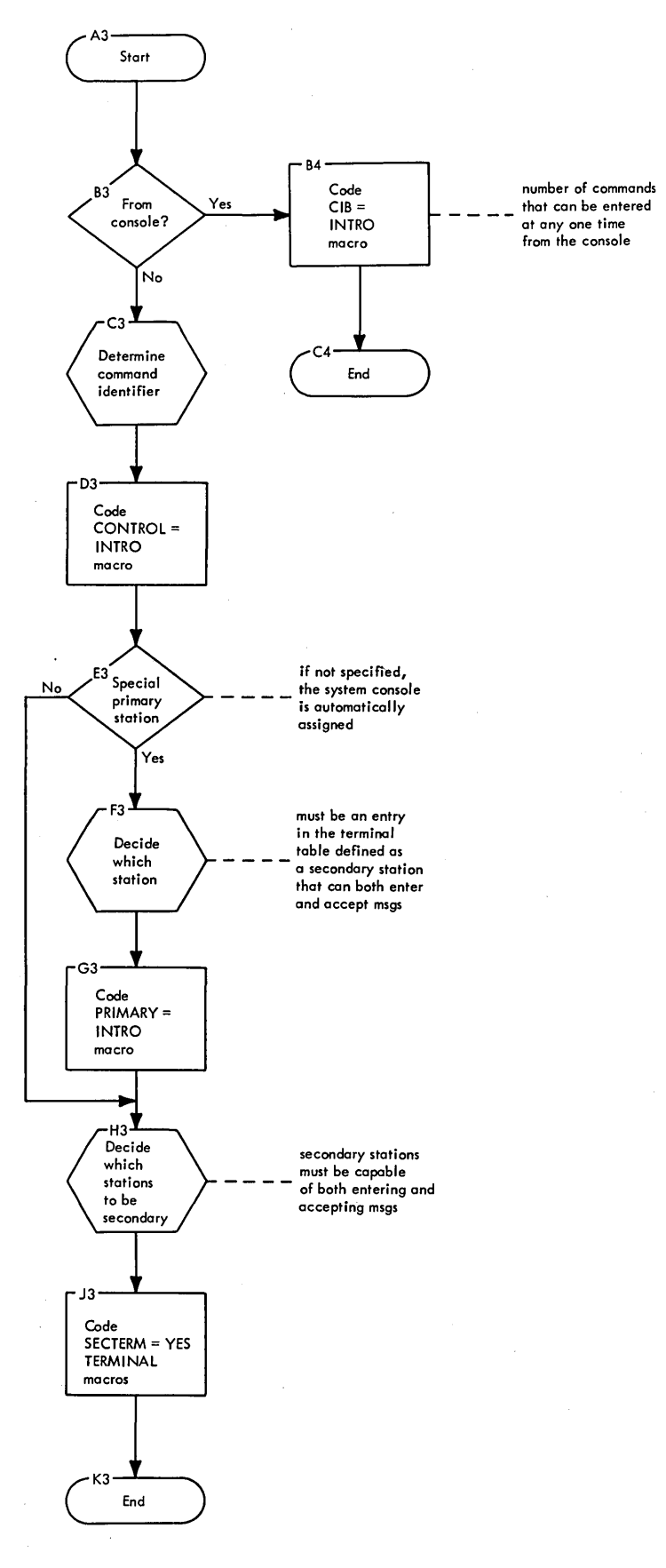

Figure 13. Operator Control Checklist

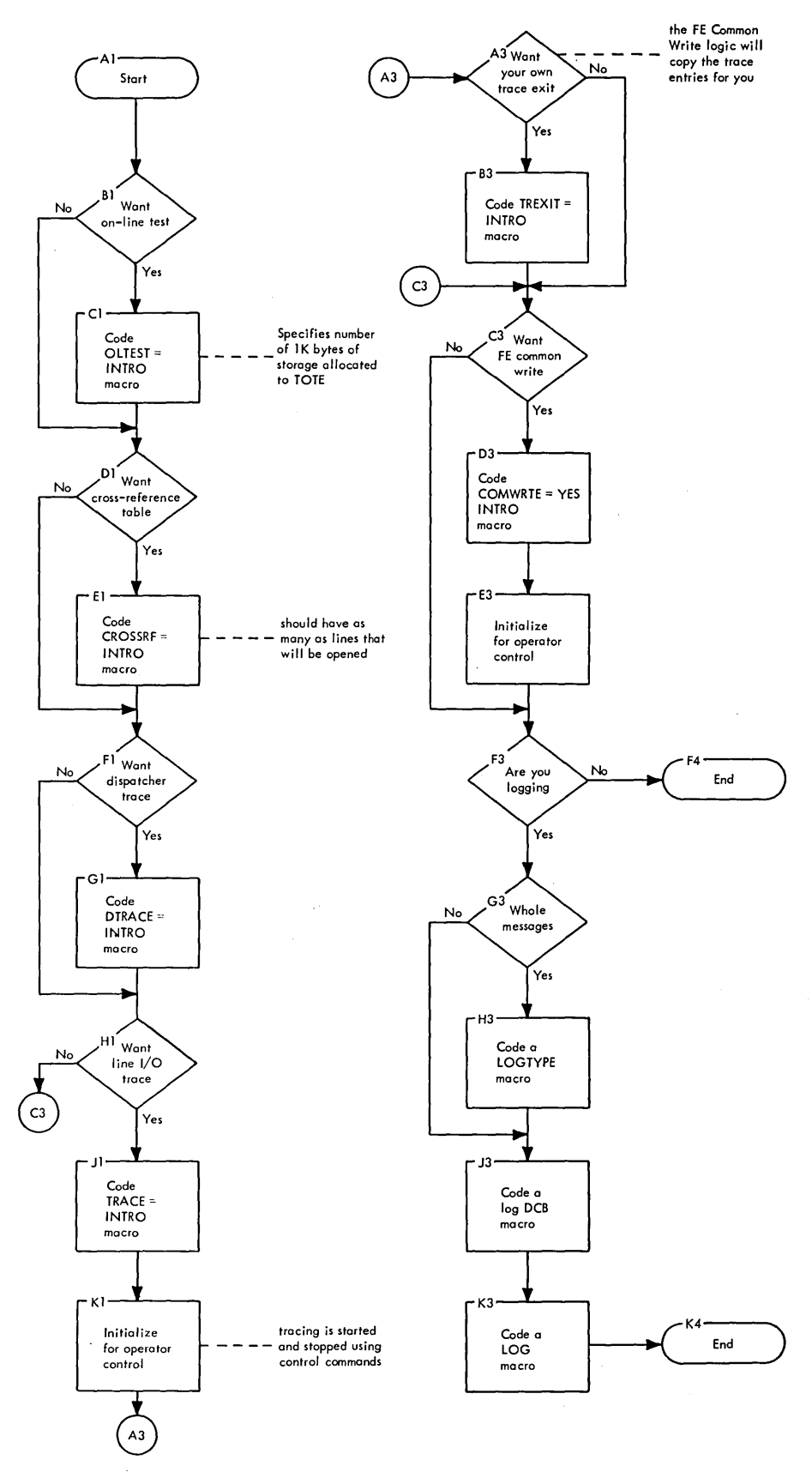

Figure 14. Diagnostic Aids Checklist

 $\sim$ 

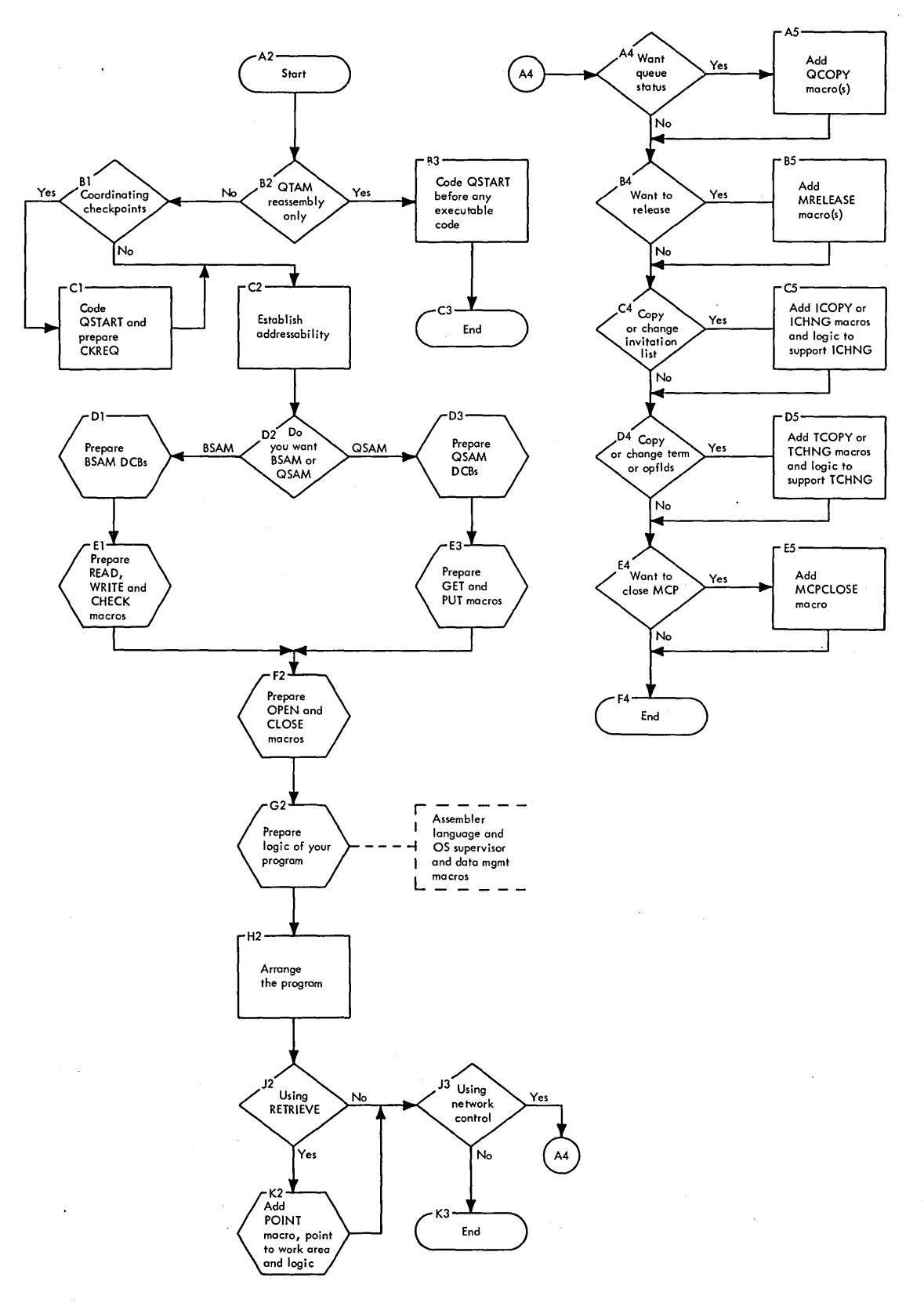

Figure 15. Application Program Checklist

The message error record indicates most user and hardware errors. You can minimize your problem determination time if you use this record and issue error messages for every error condition. Such use warns of impending trouble on the line or in the system. It can be used to indicate internal bugs and hardware conditions causing degradation. You may want to have an application program to collect data and give end-of-day tallies of errors to the system control programmer.

Figure 16 is a quick reference table of the message error record. See the  $TCAM$ *Programmer's Guide* for more information about the bit meanings.

### *Using the Message Error Record to Detect Message Errors*

Several TCAM macros can help you find errors in messages. Each of the following macros sets a bit in the message error record for the message when an error in

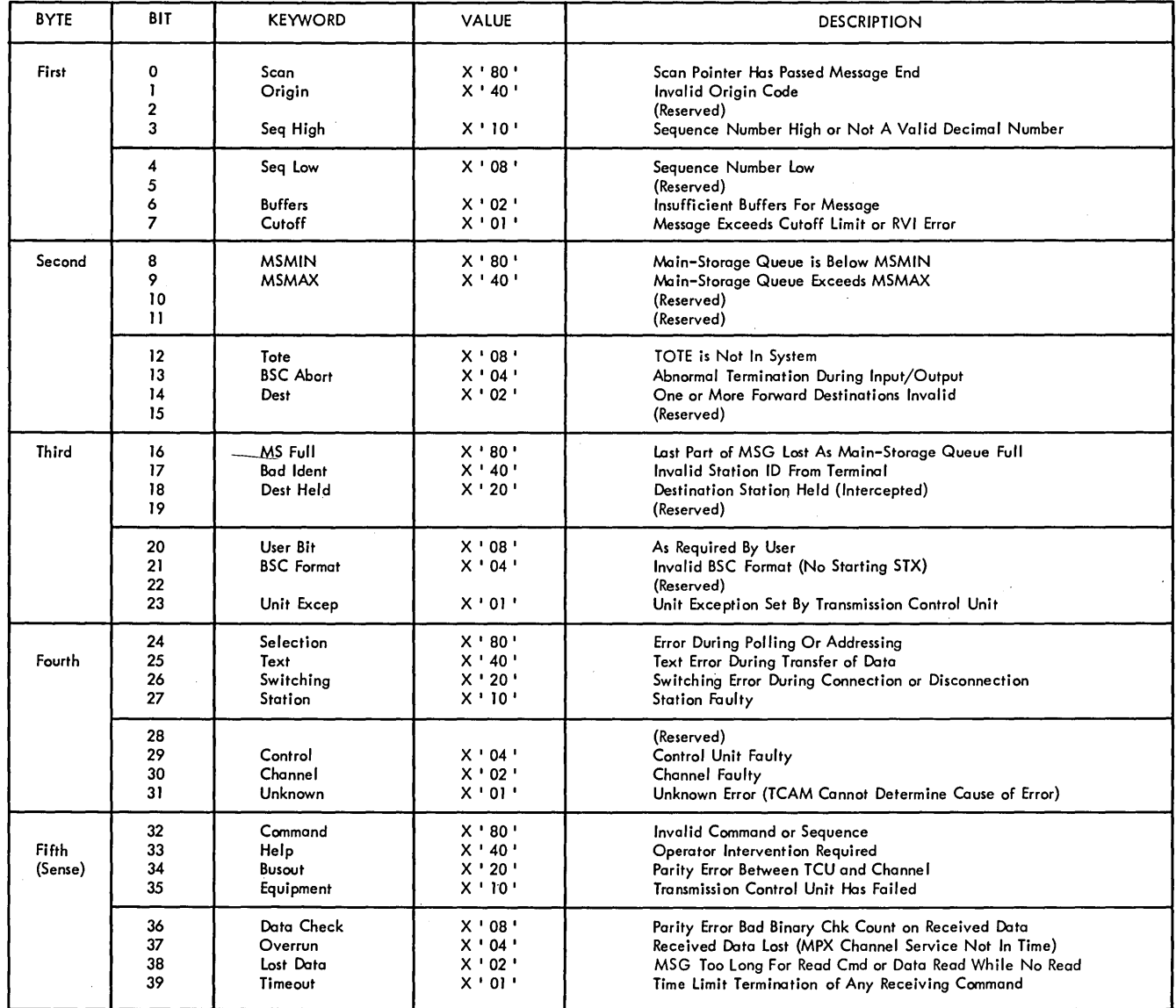

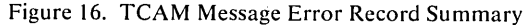

the header is found. This validity checking improves the reliability of transmitted traffic. To use the macros most effectively, you should cancel any invalid input messages to be sure that only valid messages are transmitted. You should also issue an error message to the terminal operator who enters an invalid input message, so that he knows the message was not processed.

### SEQUENCE Macro

When you code it in the inheader subgroup, the SEQUENCE macro verifies the input sequence number in the header by comparing it to an internal counter in the terminal entry. TCAM increments this input counter for each message that has a correct sequence number in the header. If the sequence number is not one greater than the sequence number of the last message received from the same station or application program, TCAM sets an error flag in bit 3 or bit 4 of the message error record for the message. The SEQUENCE macro sets bit 3 to 1 (on) in the message error record when the sequence number in the header is not a valid decimal integer or when it is higher than the expected number for the next message from the station. The SEQUENCE macro also sets bit 4 to 1 (on) when the sequence number is low.

TCAM also places one of the following return codes in register 15:

X'OO' good return

X'04' sequence number in the message is high

X'08' sequence number in the message is low

X'OC' originating station is unknown

The message is processed normally, regardless of the sequence number, unless you cancel it.

 $\overline{\phantom{a}}$ 

When you code it in the outheader subgroup, the SEQUENCE macro inserts an output sequence number in the header of each outgoing message handled by the message handler (MH). The output sequence number is inserted when the message is actually sent to the destination. You must reserve five bytes in your message for the sequence number in the RESERVE= operand of the line group DCB macro or the application-program PCB macro. TCAM maintains an output sequence number counter in the terminal entry, and does not increment it until the message is actually sent to the destination. TCAM does not verify the output sequence number.

Although use of the SEQUENCE macro is optional, you should code it in both your inheader and outheader subgroups to check for lost messages and for bookkeeping. In the inheader subgroup, executing the SEQUENCE macro can warn you that the terminal has sent more than one message with the same sequence number or that numbers have been skipped. For outgoing messages, executing the SEQUENCE macro allows you to account for the messages received by a station. Both input and output sequence numbers should be. sequential. If sequential order is not maintained in the input messages (that is, if a sequence number repeats), you know that a message was lost before it reached the MH. If sequential order is not maintained for outgoing messages, the terminal operator knows that a message was lost after the MH handled it. In either case, you can tell that your problem is caused by either trouble on the line or trouble in the station.

You should be aware, however, that sequential order in the sequence numbers does not guarantee that a message has not been lost. The incoming MH may handle a message and thereby update the input counter for the originating station, but may not forward the message correctly to the outgoing message handler.

Since the outgoing MH does not handle the message at all, TCAM does not update the output sequence number counter, and you have no indication that the message is lost.

Using the SEQUENCE macro, you can account for message traffic on the basis of numbers, rather than data. By examining the header it is much easier to verify that remote terminal B received input messages with sequence numbers 1, 4, 5, and 20 from terminal A than to compare the actual messages sent, especially when similar or identical messages are sent more than once to a station.

You should use the SEQUENCE macro for accounting and problem determination. You should use it to put sequence numbers in outgoing messages that you want to retrieve in an application program via the POINT macro (refer to the  $TCAM$  Programmer's Guide). The count is internally maintained and the sequence number in the outgoing subgroup lets you know which output message you can retrieve.

For nonswitched stations, the ORIGIN macro verifies that the origin field in the header contains the symbolic name of the station invited to send the message, by comparing the origin field with the name of the terminal-table entry for the station that was contacted. For switched stations, the ORIGIN macro both verifies the origin field in the header and identifies the calling station to TCAM. Unless the calling station is a BSC station that transmits a unique **ID** sequence when it successfully contacts the computer, TCAM does not know which station is on the line until you issue an ORIGIN macro in the inheader subgroup of the MH. If the origin field in the header does not match the name of a terminal entry, TCAM sets bit 1 on in the message error record for the message. TCAM also places one of the following return codes in register 15:

- X'OO' good return
- X'04' invalid origin

Although use of the ORIGIN macro is optional except in message handlers for switched start-stop stations, you should code it in all your message handlers to improve the security of your system. You and you alone know the names assigned to your stations by the TERMINAL macros in the MCP. These names are the only valid sources for messages coming into your system. The ORIGIN macro simply verifies the source. You should cancel messages with invalid origins to be sure that messages from an "unknown" user are not transmitted.

An origin field in the header of your message readily identifies the station that entered the message. You should execute the ORIGIN macro and cancel any message with an invalid origin field in the header to eliminate any confusion that may develop at the receiving station about the source of the message. Canceling the message with an invalid origin is most important during inquiry processing, if you code OPTCD= W in the application program input DCB macro. TCAM automatically places the name of the originating terminal in the first eight bytes of the buffer. If the name is invalid, when an incoming subgroup for the application program handles the message with FORWARD DEST=PUT, it sends the message to the dead-letter queue, if provided, or loses it.

Also, it is easier to determine the source of each message in your end-of -day accounting of message traffic. Using the origin field, you can also calculate how much each terminal uses the system.

### **ORIGIN Macro**

When the FORWARD macro executes in the inheader subgroup, TCAM scans the destination field in the header of each incoming message and compares this field with the names of the terminal entries. If the destination code is valid (that is, if TCAM finds a matching entry in the terminal name table), the FORWARD macro queues the message for the specified destination. If the specified destination is invalid, TCAM sets bit 14 on in the message error record for the message. TCAM also places one of the following return codes in register 15:

X'OO' good return

X'04' invalid destination

Besides checking the error bit or the return code, you can take three possible actions for an invalid message:

- 1. If you specify an exit routine in the EXIT= operand of the FORWARD macro, control passes to this routine. In the routine, you can correct the invalid destination, specify another destination, or indicate that the message is not to be processed. See the *TCAM Programmer's Guide* to learn how to code this exit.
- 2. If you do not specify an exit, or if you supply an invalid destination in the exit, TCAM queues the message for the station or application program that you specified as the dead-letter queue in the DLQ= operand of the INTRO macro.
- 3. If you specify neither an exit nor a dead-letter queue, the message is overlaid and lost.

You do not have to cancel a message with an invalid destination. Omitting both an exit routine and a dead-letter queue causes the incorrect message to be overlaid and lost. If, however, you wish to retain a copy of the messages directed to an invalid destination, use a dead-letter queue rather than an exit routine for two reasons. First, there are times you will write your own code and you might unknowingly supply erroneous information to TCAM when you return from the exit routine, and cause a program check in a TCAM module. The problem can seem to be in TCAM when, in reality, the information you supplied in your exit caused the trouble. Second, if you omit the EOA delimiter, at most two copies of the message are sent to the dead-letter queue; whereas, if you supply a valid destination in your exit routine, that destination will receive up to 255 copies of the message. When there is no EOA delimiter in the message, the FORWARD macro compares each maximum number of bytes in a terminal name (the value specified in the MAXLEN= operand of the TTABLE macro), and any number of bytes less than the maximum delimited by blanks, with the entry names in the terminal name table. Figure 17 illustrates the consequences experienced when a user-exit routine sent messages with an invalid destination to one specified terminal. The MAXLEN= value on the TTABLE macro was 8, and the EOA delimiter, a /, was missing. You can see from the example that using the deadletter queue saves you computer processing time, line time, and terminal usage time.

#### TERRSET Macro

The TERRSET macro sets bit 20 on in the message error record for a message. Executing this macro is left entirely up to you. You define the conditions under which the bit is set. Usually, you would code it to flag as an error a message that is logically "wrong" for your message handler.

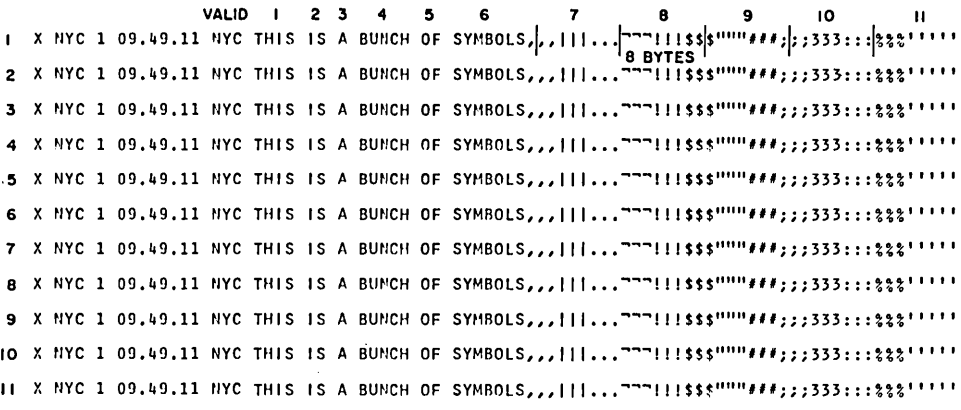

Figure 17. An Invalid Message with No Dead-Letter Queue

### *Using the Message Error Record to Detect Hardware Errors*

Two message handler macros notify you of hardware errors by setting bits in the message error record. The first, STARTMH, is a delimiter macro that you must code. The second, CUTOFF, is an optional functional macro.

#### **STARTMH Macro**

Use the STARTMH macro, which you must code as the first macro in every MH, to determine transmission errors or errors that are logical errors for your system. If you specify either the STOP=, CONT=, CONV=, or LOGICAL= operand, end-of-block (EOB) checking is done. This checking determines, whenever an EOB, ETB, ETX, or EOT line control character is received, whether transmission or logical errors occurred. Through the ST ARTMH operands, you control what happens to messages in error.

For an incoming message, EOB checking is done before the message handler processes a buffer with an EOB. Terminals with or without error checking may be processed by the same MH even though EOB checking is done due to specification of one of the STARTMH operands. With multiple buffer blocks, preceding buffers could have been processed when an EOB error is detected in the message. If a hardware error is detected and retry is possible, the operation is retried. Retry is an error-recovery procedure in which the current block of data, from the last EOB or ETB, is re-sent a prescribed number of times (two retries for start-stop terminals and six retries for BSC terminals) or until it is accepted or entered correctly. If the retry count is exhausted, STARTMH either ignores the error and restarts the channel program to receive the next block (CONT= operand), or terminates transmission and sends the buffer through the MH as the last buffer of the message (STOP= operand). STARTMH branches to the user exit specified on the LOGICAL= operand on every EOB, so you can detect errors in the buffer containing the EOB. Use this exit to determine whether to stop or continue on the basis of the terminals or option fields.

For outgoing messages, EOB checking is done after each block is transmitted. You cannot check for logical errors on output messages. Transmission is successful when the receiving terminal acknowledges that it successfully received the block. Transmission errors detected by the terminal are retried. Once the retry count is exhausted, transmission of the message either terminates (STOP=) or continues (CONT=) with the next block.

If the STARTMH macro detects an error in the message, it sets bit 25 on in the message error record for the message. You should issue an error message (using ERRORMSG or MSGGEN) to inform the terminal operator that the message was in error. He can determine the problem, since he knows if he entered an EOB or EOT at the end of his message. If he did, either the station or the line malfunctioned.

l

#### CUTOFF Macro

Use the CUTOFF macro to determine hardware errors. CUTOFF sets bit 7 on in the message error record for the message if a buffer is filled with identical characters or if an incoming message reaches the maximum allowable length. If the maximum is reached, TCAM stops receiving as soon as those buffers already assigned to the line are filled. The CUTOFF macro does not provide you with a precise limit on message size. If dynamic PCI is being employed, the timing may be such internally that the PCI requirement for more buffers is honored before the CUTOFF macro executes. After the CUTOFF macro executes, TCAM finishes filling up the buffers currently assigned to the station. If the operator at the station enters a very long message slowly, a request for more buffers may be honored before the CUTOFF macro executes, and the long message may be received. If, however, the operator enters his message quickly, he may have only the original allocation of buffers (no PCI before CUTOFF executes). You can sometimes receive a message much longer than one that supposedly was terminated after the predetermined length specified on the CUTOFF macro.

A good use for the CUTOFF macro is to issue it when message switching to a buffered terminal. In this way, you can inform the operator at the transmitting station that his message is longer than the hardware buffer length at the receiving station, and the receiving station did not get all of the message.

You should send an error message (using ERRORMSG or MSGGEN) to the operator who entered the message to notify him that the CUTOFF macro was executed, and that the rest of the message will not be received. He will be able to determine the problem, since he knows whether he entered a message that was too long. If the message length is below the maximum, then the station has malfunctioned.

### *Macros Dependent on the Message Error Record*

The execution of several TCAM functional macros depends on the contents of the message error record. Each of these macros has a mask operand, which is compared to the message error record. The macro' executes if any or all of the bits on in the mask operand are also on in the message error record. You can thus define what is to be done when the stated error occurs. You can unconditionally execute each of the following macros either by specifying a mask of all zeros or by omitting the mask.

### HOLD Macro

The HOLD macro temporarily suspends outgoing message transmission to a station. You can suspend transmission either for a specified time interval or until you choose to resume traffic by issuing the RESMXMIT operator command or the MRELEASE application program macro.

Use HOLD to *intercept* a station; that is, to stop sending messages that should not be sent immediately because the destination station is failing or has failed. You cannot hold a station (via HOLD) that has main-storage queuing with no disk backup. You define the failures in the mask operand of the macro. If any or all of the bits in the mask are on in the message error record for the message, TCAM sends nothing to the station following that message. If you omit the HOLD

macro, messages that cannot be transmitted because the station is out of order are treated as if they were transmitted; that is, the buffer units containing the messages are freed and become available for reuse, and the message is lost. Using the HOLD macro assures you that once the problem has been corrected, the station will receive all traffic directed to it. The message you issue HOLD for in the outmessage subgroup will be retransmitted when the HOLD is released.

You should code at least one HOLD macro in your MCP. If you do not, you will not be able to intercept a station with the SUSPXMIT operator command. You may make the mask operand an impossible combination of errors, so that HOLD never executes. This lets you issue operator commands, which you will need to do if a terminal unexpectedly fails and you do not want to lose any messages for the station.

#### CANCELMG Macro

The CANCELMG macro immediately cancels a message if any errors specified in the mask operand are also set in the message error record for the incoming message. A canceled message does not go to any destination, even if it is a multiply-routed message.

If you execute an INITIATE macro for an incoming message, do *not* execute a CANCELMG macro. CANCELMG is coded in the inmessage subgroup and therefore operates on the entire message. However, INITIATE sends each segment of a message as soon as possible after it is received at the destination queue. Therefore, one or more segments of the message may already have been sent before CANCELMG executes.

CANCELMG must be the first functional macro that you code in the inmessage subgroup, and you can execute only one CANCELMG macro for a message.

Use CANCELMG to be sure that only valid messages are processed. You should notify the operator who entered an invalid message (using MSGGEN or ER-RORMSG) that the message was not processed and that he must reenter the message correctly.

### REDIRECT Macro

The REDIRECT macro queues a message for a destination, in addition to the destinations specified by the FORWARD macro, when it finds that errors specified in the mask operand are present in the message error record for the message.

Use the REDIRECT macro when you want to return the incorrect message to the originating terminal. With REDIRECT, you do not have to code your MCP to find the origin field in the header and return the message. TCAM still sends the incorrect message to all destinations specified in the header, unless you cancel the message.

Using the REDIRECT macro, you can also send messages to an alternate destination when the original station is inoperative. If you have not coded a HOLD macro in your system, use REDIRECT to prevent any loss in message traffic.

### ERRORMSG Macro

The ERRORMSG macro is one of TCAM's most useful macros for alerting you to errors in transmitted messages or to trouble in your TCAM system. The ER-RORMSG macro sends an error message that you specify to a designated station when errors in the mask operand are detected in the message error record for the

message. The error message includes the header of the message in error, followed by the text that you write. TCAM inserts your message beginning at the current location of the scan pointer in the first buffer. See the *TCAM Programmer's Guide* for considerations on overlaying header or data information.

The ERRORMSG macro places the error message on the destination queue for the station that you select to receive the message, and sends it through the outgoing group of the MH. Therefore, you must be sure that the format of the erroneous message header is compatible with the macros executed in the outgoing group that handles messages for the station receiving the error message. You can use alternate paths through the MH, by coding the MSGTYPE or PATH macros, so that, by distinguishing message types, you will not have to be concerned with the header format.

You should identify the originating station as the destination of the error message. You should also notify the operator who entered the message of what was wrong with the message and how TCAM is processing it. For example, if an invalid origin is detected, you can issue the message

INVALID ORIGIN - MESSAGE CANCELED - RESEND

Your message should be meaningful! The message can have a maximum of 255 characters or two buffer units  $(2 * KEYLEN = value)$ , whichever is less. This count *must* include all necessary line-control characters. You should include all line-control characters (STX, ETX, EOB, ETB, etc.) in all messages or issue the MSGFORM macro in the outheader subgroup.

The ERRORMSG macro also has an EXIT operand that you can code to complete error message processing. For instance, you can use this exit to provide the terminal operator with the correct input sequence number if he enters an invalid number. Figure 18 shows how you can code the routine.

### MSGGEN Macro

The MSGGEN macro generates a message that you define if the errors in the mask operand are detected in the message error record for the message. The generated error message bypasses all normal functions; there is no message handler processing, no queuing, no logging, and no buffer requesting. You must supply line-control characters. The error message refers to the last transmission since the line is never freed in between message transmission and execution of the MSGGEN macro. The MSGGEN macro informs you more rapidly than ER-RORMSG that you have an error, but it does not return the header.

If you code MSGGEN in the incoming group, TCAM sends the error message to the origin. If you code it in the outgoing subgroup, TCAM sends the message to the destination. The maximum length of the error message is 24 bytes. This count includes all necessary line-control characters. Again, you should supply *all*  line-control characters for *all* your MSGGEN messages.

### ERRORMSG and MSGGEN

Both macros let you issue error messages. The following chart compares the two macros.

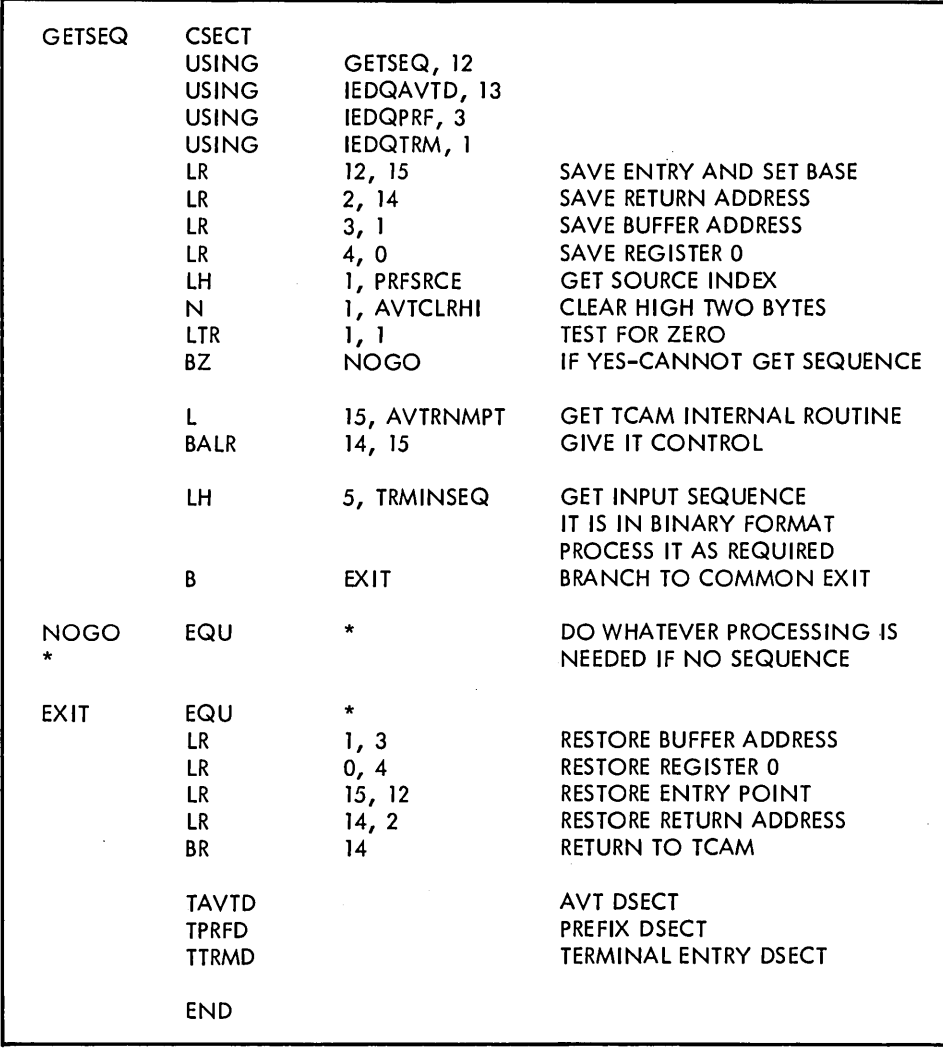

Figure 18. An ERRORMSG Macro Exit Routine

 $\ddot{\phantom{a}}$ 

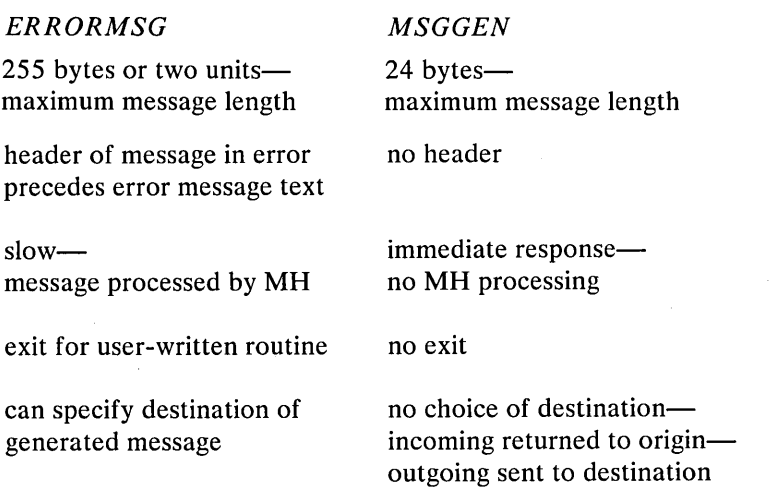

This chart shows that the major advantage of using MSGGEN is that it is faster, since you do not have to process the header through the message handler. However, you do not have an exit routine, the maximum length is small so it is difficult to send meaningful messages, you have no choice of destination, and you do not get

the header, which can be a valuable tool to trace the message or terminal that created an error.

*Logging* 

You can use logging in two ways: first, as an integral part of the system, recording messages for accounting; and second, as a programming aid, helping you to diagnose errors and to find the information you need to evaluate system performance.

You may want to record all messages for accounting, even though they were successfully sent to their destinations. The best way to obtain a meaningful accounting report is to either record the entire message (code the LOG macro in the inmessage or outmessage subgroup) or to record only the header segment (code the LOG macro in the inheader or outheader subgroup). You should record only the header segment if you have meaningful data in the header, such as the origin, time, date, and destination terminals. Some accounting uses of logging are:

- 1. Copying groups of messages sent over a long period of time to a variety of destinations.
- 2. Providing long-term backup for messages that are accepted by one or more destinations but later lost through human error.
- 3. Collecting exceptional cases.

The log is also a good programming aid. If you include a carefully designed message-logging facility in your message handler, you can trace the flow of messages through your MCP; thus, you can quickly find errors while you are diagnosing the MCP. By examining the log, you can see what message handler processing has been performed on the message, and locate the subgroup in which the message becomes incorrect.

In your initial stage of programming a TCAM MCP, the use of the OS/360 WTO macro interspersed at appropriate points is beneficial in tracing a message through message handler processing.

The log also helps you more efficiently allocate the resources of your telecommunications system. Do this by analyzing the flow patterns of the message traffic. When you first execute the MCP, include the log facility to record such information as time, origin, and destination for each message, or, in cases where traffic is heavy, for representative messages. You can then reallocate your resources for more efficient processing.

This chapter suggests where you can look in your code when you have an error. Each possible problem area is discussed. Lists of the more common errors that can be made are given. Use this chapter to review your code before you first run a TCAM program. Use it also when you have a problem to review possible problem areas.

In addition to errors in your code, this chapter also summarizes other sources of errors, such as hardware, software, and those that might be caused by system console operators, and terminal users.

## **Application Program Considerations**

If you suspect a problem in one of your TCAM application programs, use this section to help you find it. The section includes suggestions for coding and examining your application programs and their interface with your TCAM message control program (MCP), a summary of message handler macro instructions that can affect your application program, and a checklist of common errors to help you isolate your problem. An application program is just another terminal as far as TCAM is concerned. It is a valid destination for messages, and must have a destination queue to which the GET is issued. The location of the queue is specified by the QUEUES= operand of the TPROCESS macro. The QNAME= parameter on the DD card specifies the name of the process entry with which the destination queue is related.

### *Examining and Coding an Application Program*

When you begin to write an application program to run as part of a TCAM system, you should write your program and its MCP message handlers as simply as possible, and use only enough code to establish the TCAM interface and to test the transfer of messages or data between your program and the MCP. After you have successfully tested the interface, you can easily add more sophisticated code.

Before you code or diagnose application programs, you should be thoroughly . familiar with *Writing TCAM-Compatible Application Programs* in the *TCAM Programmer's Guide.* Study carefully also, the discussion of the LOCK macro and how to code it, and how to code DCBs and PCBs, since severe errors can result from their misuse or non-use.

Define and open DCBs for the application program *in* the application program. Test for successful open for every data set (DCB) for which you issued an OPEN macro.

Define one PCB macro in the MCP, *not* in the application program, for each application program. Do *not* issue an OPEN for a PCB.

Define one TPROCESS macro in the MCP for each queue used by an application program-one for GET or READ, one for PUT or WRITE. More than one TPROCESS macro can name the same PCB. If two TPROCESS macros name the same PCB, the GET or READ TPROCESS macro *must* specify the QUEUES= operand, and the PUT or WRITE TPROCESS macro must *not* specify the QUEUES= operand.

If you will issue operator commands from an application program, you must code the ALTDEST= operand on the TPROCESS macro for the PUT or WRITE to name the terminal that is to receive replies. Otherwise, any reply to operator commands is sent to the dead-letter queue, or, if no dead-letter queue is specified, the reply is lost.

 $\left($  $\mathbf{r}$ 

You can run application programs as separate tasks or as subtasks of the TCAM Mep, but, in either case, they *must* have a priority lower than that of the MCP. If the application program runs as a separate task, lower its priority with the OS CHAP macro. If the program runs as an attached subtask, lower its priority with the LPMOD= operand of the ATTACH macro.

All application programs must follow standard linkage conventions in saving and restoring the registers of the calling program, whether the program runs as a subtask or as a separate task.

You must close each application program, since TCAM does not close normally as long as there are any open data sets (DCBs) in the application programs. The SETEOF macro, used with the EODAD= operand of the application-program input DCB macro, is not intended to do this. You can use SETEOF this way, however, if you ensure that the DCBs are open when a GET or READ is issued, but closed when the closedown command (Z TP) is issued.

If the application program runs as a separate task, the system operator can close it with the CANCEL command. However, if it runs as a subtask, you must close it some other way, since the CANCEL command cannot locate the application program. One way to close an attached subtask is to have the application program test for a special closedown message sent to it by a terminal, and to branch to a closedown routine when it receives this message.

Remember that TCAM sometimes uses part of the work area you defined in your application program to pass data to you (see *Transferring Data Between an MCP and an Application Program* in the *TCAM Programmer's Guide.* This data can include the SAM prefix, the position field, and the name of the terminal that originated the message. You must not destroy or improperly update these fields.

For instance, if you specify OPTCD= W in the input DCB macro, TCAM places the name of the originating terminal in the first eight bytes' of your work area. You can send a reply to that terminal by coding FORWARD DEST=PUT in the' inheader subgroup of the application program message handler. If you code OPTCD= W, and the terminal is on a switched line with no ID characters, and if no ORIGIN macro identifies the terminal, TCAM has no way of knowing where the message was entered. This leaves the eight-byte field blank. Therefore, if you code FORWARD DEST=PUT, be sure that the work area is not blank. If you do not specify OPTCD= U on your output DCB, the work unit is assumed to be a record and TCAM will not transmit the work unit until you have indicated that it is an entire message. If you wish to transmit each work unit that you send be sure to specify OPTCD=U.

If you do not use the eight-byte prefix set up by TCAM, then code the destination terminal name in the message, just as you would for any terminal, and code a normal FORWARD macro in the message handler.

Any message sent by the application program should include a carrier return and an EOT. If you omit the EOT, the terminal will time out waiting for an EOT.

Use the MSGFORM macro to insert the EOT character automatically where needed. Use of the MSGFORM macro is restricted to the outheader subgroup of the message handler and should be the first macro after OUTHDR to assure its execution.

Either messages sent by an application program to a terminal must be coded in the line code for that terminal, or you must issue a CODE macro in the outgoing message handler for that terminal. If you use line code in your application program, then:

1. the types of terminals to which you can send messages is limited to those of a common line code, and

2. the chances of error are greatly increased.

If you use EBCDIC and translate messages to line code with the CODE macro, then:

1. you can send messages to any terminal in the system and

2. messages are error-free.

The amount of main storage and time you save by trying to use line code in the application program is usually not enough to offset the disadvantages.

To make your system more efficient, be sure that the work-unit size in the application program is compatible with the buffer size in the MCP. See *Application-frogram Buffer Design Considerations* and *Transferring Data Between an MCP and an Application Program* in the *TCAM Programmer's Guide.* Note particularly the restrictions at the end of the latter section.

If you code any non-TCAM macros (for instance, STAE, SYNADAF, or SY-NADRLS), or if you use the SYNAD= or any other exit, read the appropriate OS publications. The *TCAM Programmer's Guide* covers *only* what affects TCAM.

### *Message Handling for an Application Program*

Six message handler macros affect or can affect an application program; seven macros cannot be coded in the message handler for an application program. The macros that you cannot code are CUTOFF, LOCK, MSGFORM, MSGGEN, MSGLIMIT, SCREEN, and UNLOCK. Following is a summary of the macros that can affect an application program.

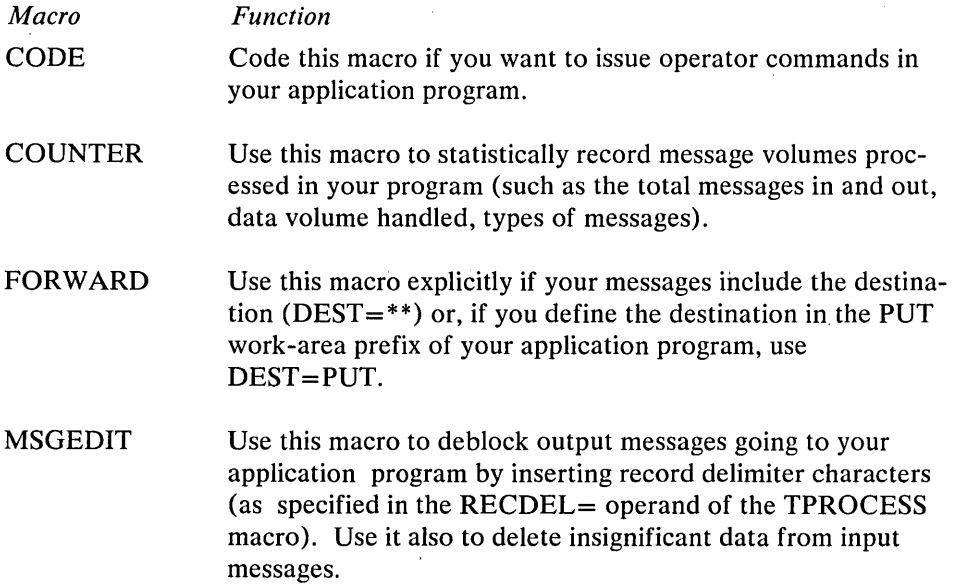

#### PRIORITY The priority level specified places messages on the read-ahead queue in priority order. There is no further priority processing.

SETEOF Use this macro to enter your EODAD routine. The application program enters the EODAD routine when it receives the message following the message for which SETEOF executes.

 $\overline{1}$ 

l,

 $\bar{\beta}$ 

 $\ddot{\phantom{a}}$ 

Following is a list of common errors that can be made in coding an application program and its interface in the MCP. It is in the form of questions, with  $YES/NO$  answers, against which you can examine your code.

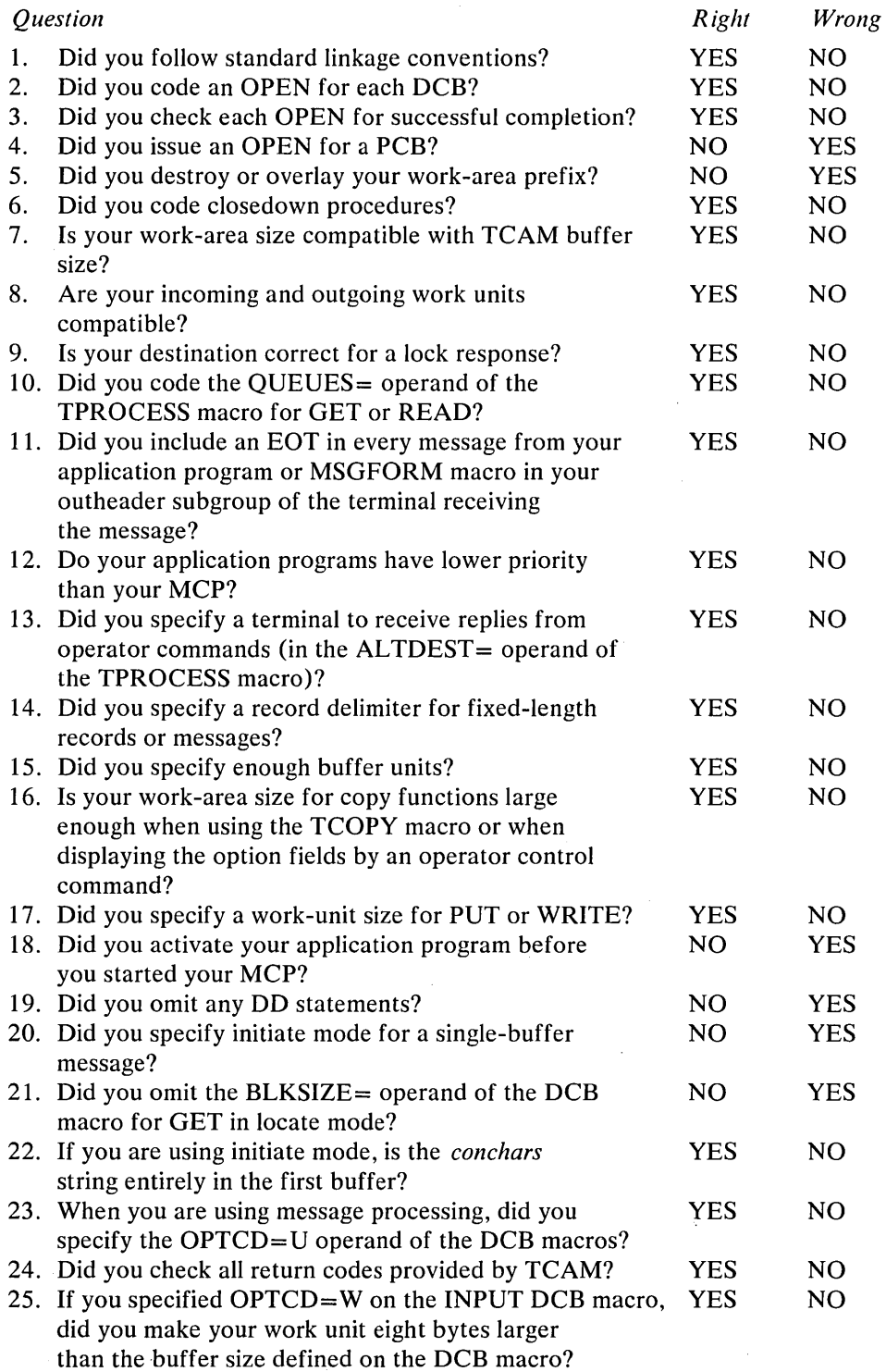

 $\sim$ 

 $\bar{z}$ 

## Message Control Program Considerations

As a system programmer writing a message control program (MCP), you have five basic tasks:

- 1. Defining TCAM terminal and line control areas.
- 2. Defining the buffers TCAM uses to handle, queue, and transfer message segments between communication lines and queuing devices.
- 3. Defining TCAM data sets.
- 4. Activating and deactivating TCAM and its data sets.
- 5. Defining the message handlers, the sets of routines that examine and process control information in message headers, prepare message segments for forwarding to the destination, and route messages to their proper destination. The following sections are lists of suggestions, considerations, and typical errors in each of these coding areas.

### *Defining TCAM Terminal and Line Control Areas*

If you suspect a problem in your terminals or lines, review this section to help you find it. You should also be familiar with *Defining Terminal and Line Control Areas* and *Appendix* G. *Device-Dependent Considerations* in the *TCAM Programmer's Guide.* 

### General Hardware Considerations

You must know your hardware. Incorrect coding of polling and addressing characters is a common error. You can find these characters, along with end-toend control sequences, in hardware publications.

All terminals connected to a given line must have the same characteristics.

Use transparent mode for BSC devices if you send messages containing binary data, fixed- or floating-point data, packed decimal digits, source programs, or object decks, because the binary structure of a character may be the same as that of a data-link control character.

### TERMINAL Macro Instruction Considerations

Code a TERMINAL macro for a group entry that represents a group of terminals on a line"that has the group addressing hardware feature and is for output only. Specifying a single set of unique addressing characters sends messages simultaneously to all terminals in the group. If you also want to address or poll a member of the group individually, you must code another TERMINAL macro for that entry.

Code a TERMINAL macro with the operand UTERM= YES for a line entry that defines a switched line for input or input/ output operations. The stations on the line do not necessarily identify themselves when calling the computer.

Issue TERMINAL macros for stations on the same line together. Do not code two TERMINAL macros with different names for the same buffered station, since message segments may become intermixed during receiving or sending, and a text segment may be treated as a header.

Specify ALTDEST= in the TERMINAL macro for terminals on reusable disk queues. When a reusable disk is cleaned up, TCAM requeues any unsent messages in the queue for the terminal specified. If you omit this operand, unsent messages on the queue are marked serviced and may he overwritten and lost with no error indicated. It is preferable not to specify the alternate destination with the same name as this TERMINAL macro. If you do, and if there is hardware trouble on the line, your messages are not lost, but they consume both space on the queue and processing time to move them on each cleanup.

#### Option Field Considerations

The OPTION macro specifies the name and type of the option field. It does not initialize or allocate storage. The OPDATA= operand of the TERMINAL macro initializes the option field for the particular terminal entry.

You can assign option fields having identical names and attributes but different contents to different stations, components, lines, or application programs.

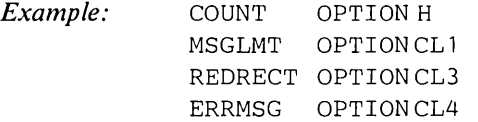

The OPTION macros define a 10-byte option area for entries in the terminal table. If the OPDATA= operand of terminal A (a 1050) was coded OPDATA= (0, 0, NYC, PITT) a 10-byte storage area would be set aside in the option table for use by MH macros in handling messages to and from terminal A. The COUNT and MSGLMT field would initially contain 0, REDRECT would contain NYC, and ERRMSG would contain PITT. If the OPDATA= operand for terminal B (a 2740) was coded OPDATA= ("ALA,CHI), a 7-byte storage area would be set aside in the option table for use by MH macros in handling messages from terminal B. REDRECT would contain ALA and ERRMSG would contain CHI.

The order in which you code OPTION macros determines the order in which you must code the initial data in the OPDATA= operand of the TERMINAL macros.

Do not waste space in your option table. For example, if you code

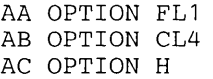

G of TCAM Programmer's Guide.)

you waste a byte of storage, since AC must be on a halfword boundary.

Other Considerations

Do not use main-storage-only queuing in a LOGTYPE macro. If the log DCB is not open, messages build up in main storage and exhaust your buffer units.

*Typical Errors* 

Following is a list of common errors that can be made in coding terminal and line control areas. It is in the form of questions, with YES/NO answers, against which you can examine your code.

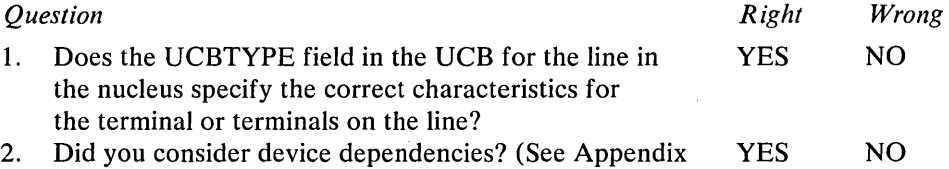

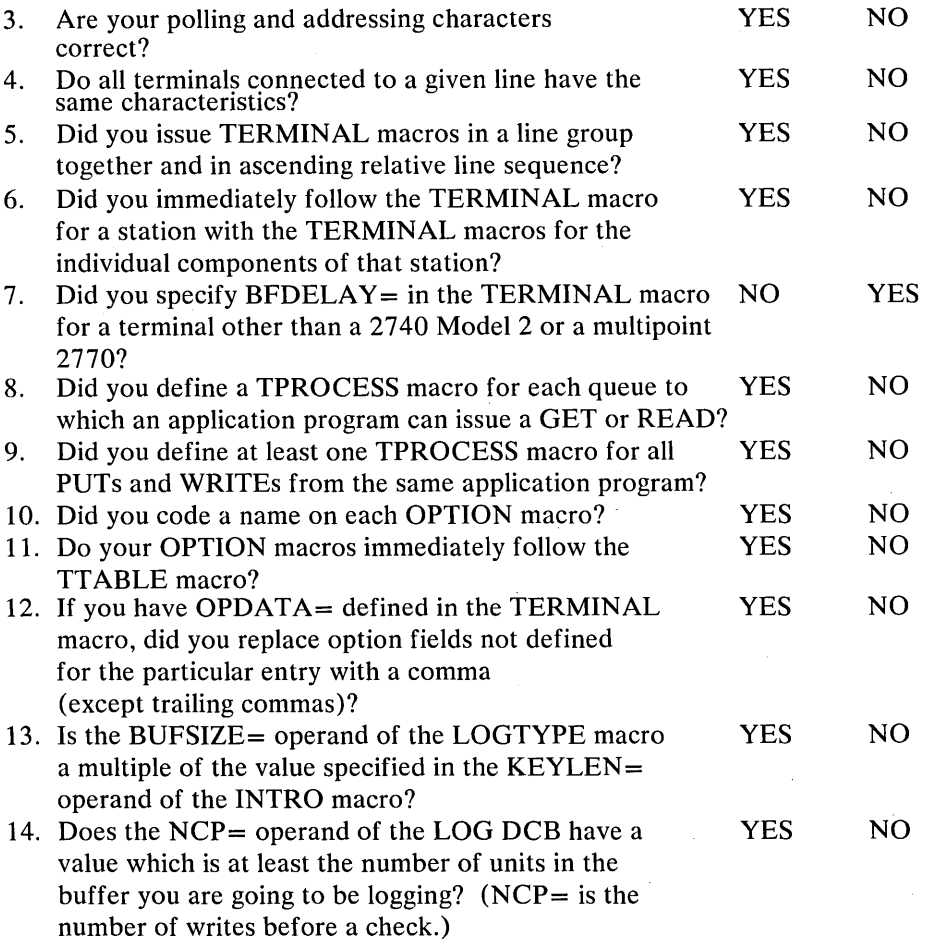

### *Defining TCAM Buffers*

If you suspect a problem in your buffers, review this section to help you find it. You should also be familiar with *Defining Buffers* in the *TCAM Programmer's Guide.* 

Remember that a buffer is made up of one or more buffer units. A buffer unit can be between 35 and 255 bytes, and a buffer can be between 35 and 65535 bytes.

Use larger buffers (more units per buffer) because:

- 1. Fewer buffers are required for a message. Therefore, TCAM requires less overhead to manipulate buffers.
- 2. When you use dynamic buffer allocation (PCI), the possibility of losing data because of a delayed PCI is decreased.
- 3. The number of PCls required, if PCI is specified, is decreased.
- 4. You make better use of the TCAM disk accessing method (multiple-arm support), because there is a larger number of contiguous records than there would otherwise be.

5. There are fewer queuing operations per quantity of data; this saves time.

Use smaller buffers (fewer units per buffer) because:

- 1. Units in smaller buffers return to the available-unit queue more rapidly than units in larger buffers, since it takes less time to empty and fill a smaller buffer. Therefore, you can have a smaller unit pool since allocation of resources occurs more frequently.
- 2. TCAM's work load is broken into smaller pieces, resulting in a more equitable allocation of processing time among message segments in main storage.

Use more units in the system because:

- 1. You are less likely to lose message data coming in over a line.
- 2. You are less likely to delay outgoing messages due to waiting for a buffer.

Use fewer units in the system because:

1. Main storage is used more efficiently. Since the number of units in the free pool is not excessive, you save main storage.

Use larger units because:

 $\overline{\phantom{a}}$ 

- 1. Disk space is used more efficiently, since there are fewer interrecord gaps.
- 2. The area available for text compared to the area containing management information is relatively large.
- 3. Since more data is transmitted per CCW on lines and disk, the channel activity is relatively light; this saves channel fetch and CPU time.
- 4. You need fewer channel program blocks (CPBs) to transfer the same amount of data to and from disk; this saves storage space and time, since there is less CPB queuing.

Use smaller units because:

- 1. Duplicate headers, used for multiple routing of messages, take up relatively little room.
- 2. You can specify a relatively large range of buffer sizes without wasting space in main storage and on disk.
- 3. You can reallocate buffers more frequently with smaller units, since they pass through the system more rapidly than larger units.

Use dynamic buffer allocation because:

- 1. When you code PCI=A, fewer buffers are assigned initially to a line, since dynamic allocation brings the number of buffers assigned up to the value specified by BUFMAX= and maintains this number if possible.
- 2. When you code PCI=A and a negative response to invitation occurs, only the number of buffers assigned initially, rather than the maximum number assigned to the line, have been fruitlessly allocated.
- 3. When you code  $PCI =$  as A or R, buffers are continuously deallocated. The free-unit pool is therefore continuously being replenished, and a smaller unit pool is required.
- 4. When you code  $PCI =$  as A or R, a message moves one buffer at a time; therefore, fewer CPBs are required to achieve the same performance.

Use static buffer allocation because:

- 1. Dynamic allocation and deallocation of buffers takes processing time.
- 2. When you use reusable disk queues, records written to disk by the PCI interrupt are not serviced until the entire message is queued. If the length of time required to enter a message is excessive, or if reusability servicing is very frequent, records may be overlaid. If this occurs, TCAM terminates abnormally with a system code of 045 and a return code of 02 or 03 in register 15.

For start-stop lines using dynamic allocation, if you specify  $BUFIN = 2$ , BUFMAX=2, dynamic allocation may be inefficient.

The number of buffers you assign initially to each line (BUFIN= and BUFOUT= operands) depends on:

I  $^{\circ}$ 

- terminal type,
- terminal speed,
- line speed,
- whether dynamic allocation of buffers is specified.

The faster the data is transmitted, the higher the initial assignment should be.

For high-speed BSC lines, dynamic allocation may not be totally effective; that is, there may not be a one-to-one correspondence of replacement buffers to replaced buffers.

Remember that a line does not have both  $BUFIN =$  and  $BUFOUT =$  assigned at the same time. In deciding how many units to define, you need be concerned only with the initial requirements for send or receive operations. A formula to approximate how many units you need in your system is:

- 1. Determine for each line the maximum, average, and minimum message length.
- 2. Select the optimum buffer size for each line group for input and output.
- 3. Based on all line group buffer sizes, select an optimum unit size for the message control program.
- 4. Based on optimum unit size, re-specify buffer sizes for each line group to more efficiently utilize the units.
- S. To Determine the maximum line units required for all lines, take the sum of the product of the maximum number of buffers for each line mUltiplied by the quotient of buffer length divided by unit length.

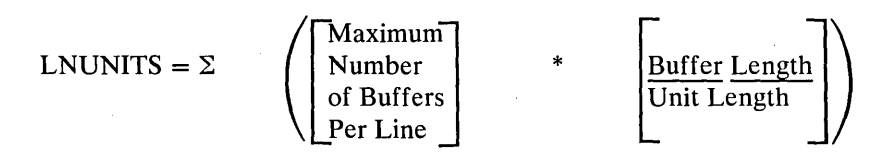

If you use disk queuing, try to make the buffer size specified by the source of a message equal to the buffer size specified by the destination. When the buffer sizes specified for the origin and destination are different, data movement occurs because TCAM must add or delete prefixes when it places the message in the buffers for the destination. *Moving data takes time.* 

Remember that  $BUFIN = or BUFOUT =$  is satisfied when a line is opened active. When you start an operation and have dynamic buffering,  $BUFMAX =$  is satisfied. Do not be frugal with your unit-pool size. If you are, you degrade your system, since TCAM does not have enough buffer units to perform adequately.

Operator commands from stations and application programs must be contained in a single line buffer; if the buffer is too small, the command is truncated and an attempt is made to process it.

You can spot unused buffer units in the buffer-unit pool because they have only the link field filled in the prefix. The remainder of the buffer prefix and unit are zeros.

Following is a list of common errors that can be made in defining buffers. It is in the form of questions, with YES/NO answers, against which you can examine your code.

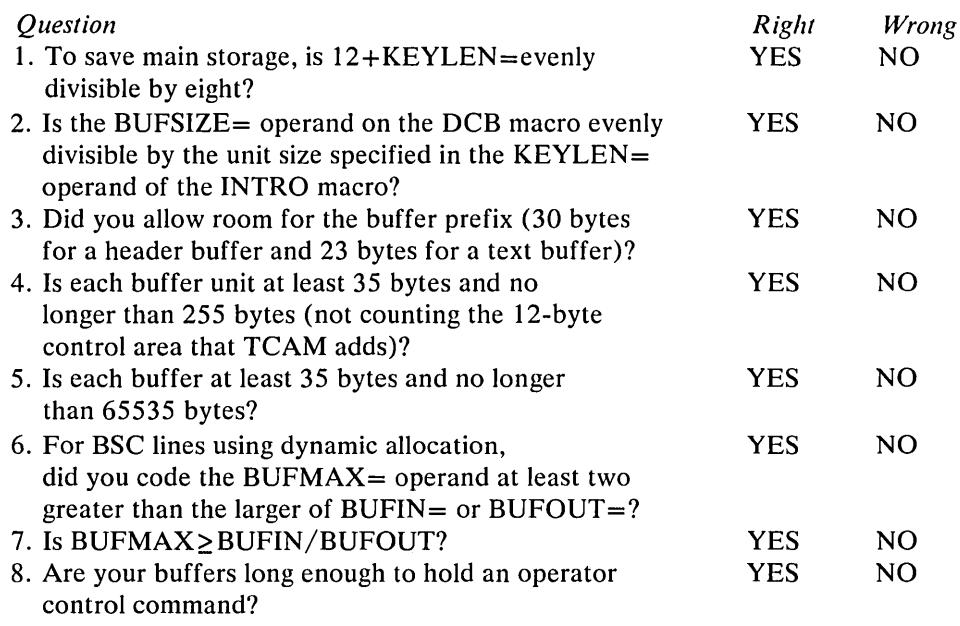

*Defining TCAM Data Sets* 

If you suspect a problem in your data sets, review this section to help you find it. You should also be familiar with *Defining the MCP Data Sets* in the *TCAM Programmer's Guide.* 

Line Group

A line group may consist of from one to 255 lines. The size of a line group is limited by the fact that the INVLIST = operand of the DCB macro can be no longer than 255 characters, including commas; thus you cannot have 255 invita-,tion lists for a line group.

All lines in a group must have the following common characteristics:

1. All must be switched or all must be nonswitched.

- 2. All use start-stop or all use binary synchronous transmission.
- 3. All lines are associated with stations having the same device characteristics.

4. All use the same invitation delay.

5. All use the same message handler.

- 6. No line in the group is a member of another group.
- 7. All are preassigned the same number of buffers to handle initial segments of incoming messages.

Be aware of the  $A/B$  suboperands on the INVLIST= operand if you use a 2701 Transmission Control Unit.

Any number of output-only lines may refer to the same invitation list name.

The RESERVE= operand reserves space in incoming header units and text units, although data may be inserted in either the incoming or outgoing message handler.

If there is not enough space (if  $BUFSIZE =$  is too small), the macros that insert data (DATETIME, SEQUENCE) do not execute.

Be sure you use the right translation table, and know its characteristics. For instance, a folded table recognizes both uppercase and lowercase letters as valid.

You must code the SCT= operand if you specify your own table in the TRANS= operand. The SCT= operand must be a valid TRANS= entry. You cannot specify your own special characters table.

When you concatenate DD statements for a line group, their arrangement determines the relative line numbers of the lines. The relative line number is a number assigned by you to a communications line of a line group at system generation time or MCP execution time. If a line group is defined at system generation time by the UNITNAME macro, the lines in the group are assigned relative line numbers according to the order in which their hardware addresses are specified in the UNIT= operand; the line whose address is specified first is relative line one, the address specified second is teiative line number 2, etc. If a line group is defined at MCP execution time by concatenated DD statements, the arrangement of the DD statements determines the relative line numbers for the lines.

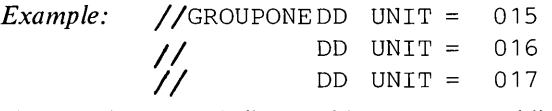

Line 015 is  $RLN=1$ , line 016 is  $RLN=2$ , and line 017 is  $RLN=3$ . Since  $RLN=$ operand is assembled in your MCP in the TERMINAL macro, the order of the DD cards cannot be disturbed. If one is removed, a dummy must replace it.

Do not have more  $DD$  cards than  $INVLIST = operands$  in the DCB.

Remember that one channel program block (CPB) is involved whenever the contents of a buffer unit are written to disk or read from disk. The number you need depends on the amount of message traffic during the peak period of activity for the TCAM system.

Too few CPBs cause poor disk performance. Messages are delayed while TCAM waits for CPBs to become available to place the messages on or remove them from disk.

Too many CPBs waste main storage.

To investigate CPB availability,  $AVT + X'$ 46C' points to the first entry in the CPB free pool. The thirteenth word points to the next lower CPB entry on the queue. In a dump, if the first few words of the CPB are zero, then that CPB and all that follow are unused. If no CPBs are zero, then you probably need more CPBs.

When you preformat your disk data set, using utility IEDQXA, be sure that the  $KEYLEN =$  operand is the same as that specified on the INTRO macro when you attempt to open the data set.

You increase disk efficiency if you space disk message queues data sets over several volumes.

#### Message Queues

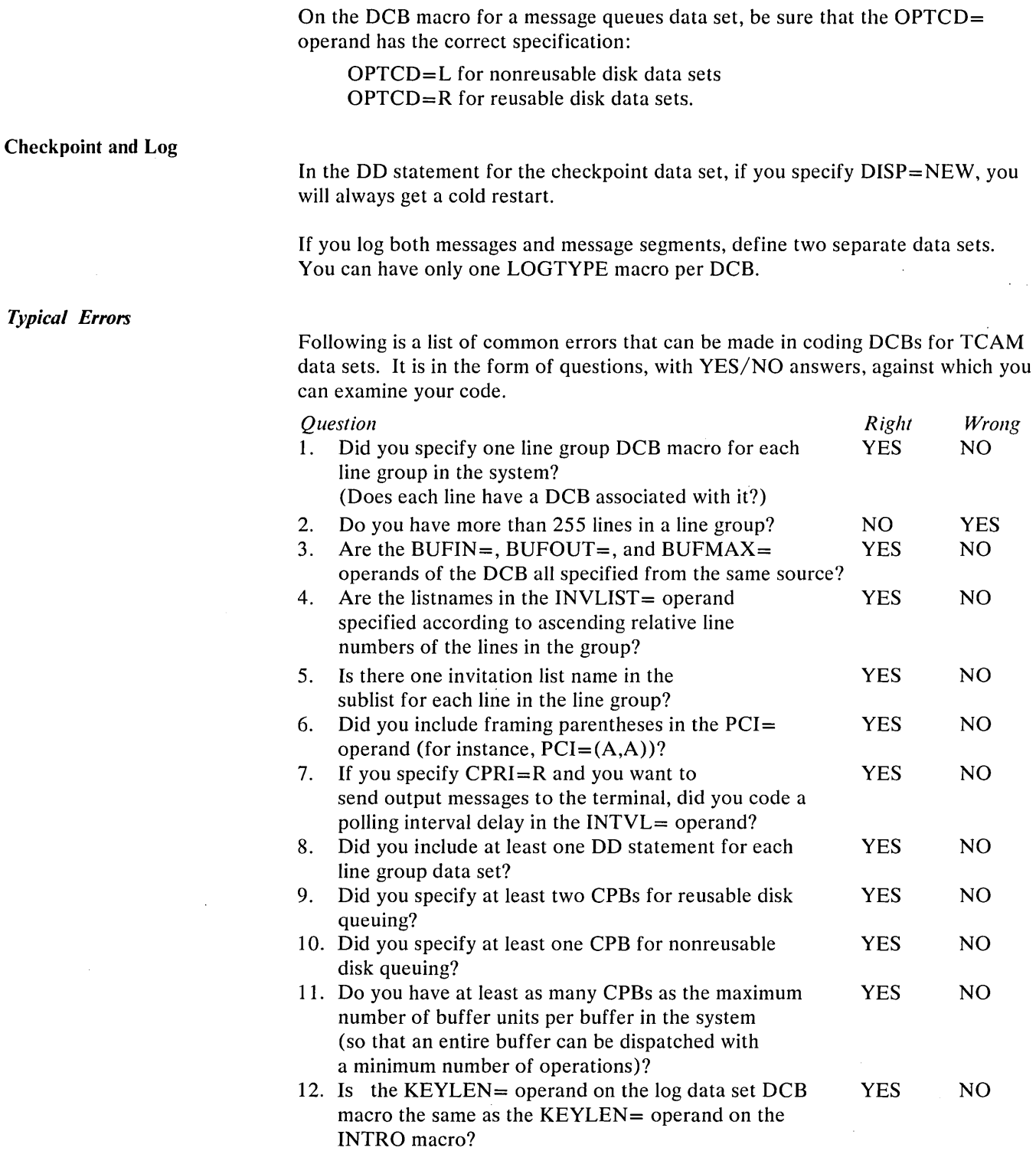

 $\sim 10^6$ 

### Activating and Deactivating TCAM

If you suspect a problem in activating or deactivating TCAM, review this section to help you find it. You should also be familiar with *Activating and Deactivating the Message Control Program* in the *TCAM Programmer's Guide,* GC30-2024.

INTRO Macro

Do not code the INTRO macro until you have read the sections in the *TCAM Programmer's Guide* for the functions to which the operands refer.

You should allow for a dynamic INTRO macro by omitting one of the following operands when you assemble:

STARTUP= KEYLEN= LNUNITS= if DISK=YES, CPB=.

In response to the message

IED002A SPECIFY TCAM PARAMETERS

each response can be a maximum of 41 characters. You keep getting the same message until you specify 'U', which indicates that you have no more operands to enter.

If you still omit one of the four required operands, TCAM tells you the specific operand missing.

An error in a keyword for an operand in the reply prevents interpretation of any keywords in the same response to the right of the keyword in error.

 $MSMIN = must be less than MSMAX = or the INTRO macro does not execute. If$ you change these values at execution time, the value is compared to the current values, if specified, to see that the rule is not broken. If you specify at assembly time

MSMAX=90,MSMIN=85

and at execution time

MSMIN=95,MSMAX=99

INTRO will not execute because 95 is greater than 90.

You should specify the operands that provide the trace tables:

```
CROSSRF= 
TRACE= 
DTRACE=
```
You should provide a dead-letter queue (DLQ=) for your network.

Be sure to check the return code after the INTRO macro executes. If it is anything other than zero, the MCP is unlikely to work satisfactorily, and you should deliberately ABEND in the MCP.

### OPEN Macro

Opening a line group data set causes all lines in the line group to be prepared for operation. You can defer activation until later by opening the line idle and later issuing the STARTLINE operator command.

Open your data sets in the correct order:

- *First:* message queues data sets
- *Next:* checkpoint data set
- *Last:* line group and log data sets

If you open a large number of data sets, you must be conscious of the base register. You can use the following procedure before your first OPEN macro.

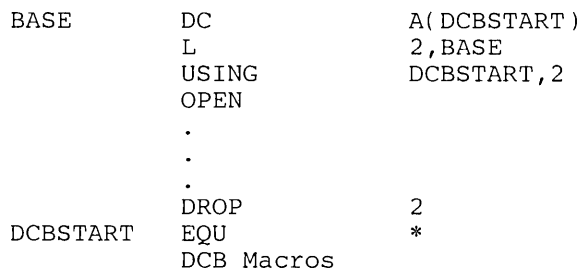

Check each OPEN to see if it was successful (test DCBOFLAGS at DCB+X'48' with a mask of  $X'10'$ , and inform the system console of the result of the test. This provides immediate information about the status of your network. You will know if all your data sets were opened, and eliminate useless diagnosing of an error caused by an unopened data set. A recommended procedure is

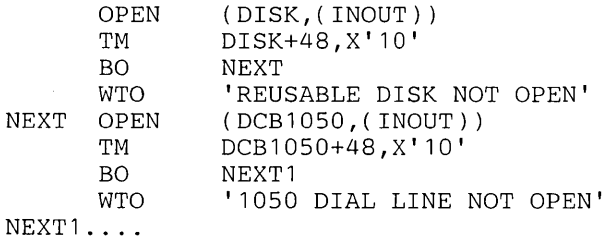

READY Macro

Remember that "good morning" and "restart in progress" messages pass through the outgoing message handler, and need an appropriate header.

After READY executes, TCAM is ready for message processing.

CLOSE Macro

The CLOSE macros must follow the READY macro or be branched to from instructions immediately following READY.

Be sure you close your data sets in the correct order:

*First:* line group and log data sets *Next:* checkpoint data set *Last:* message queues data sets

*Typical Errors* 

Following is a list of common errors that can be made in coding the activation and deactivation section of an MCP. It is in the form of questions, with YES/NO answers, against which you can examine your code.

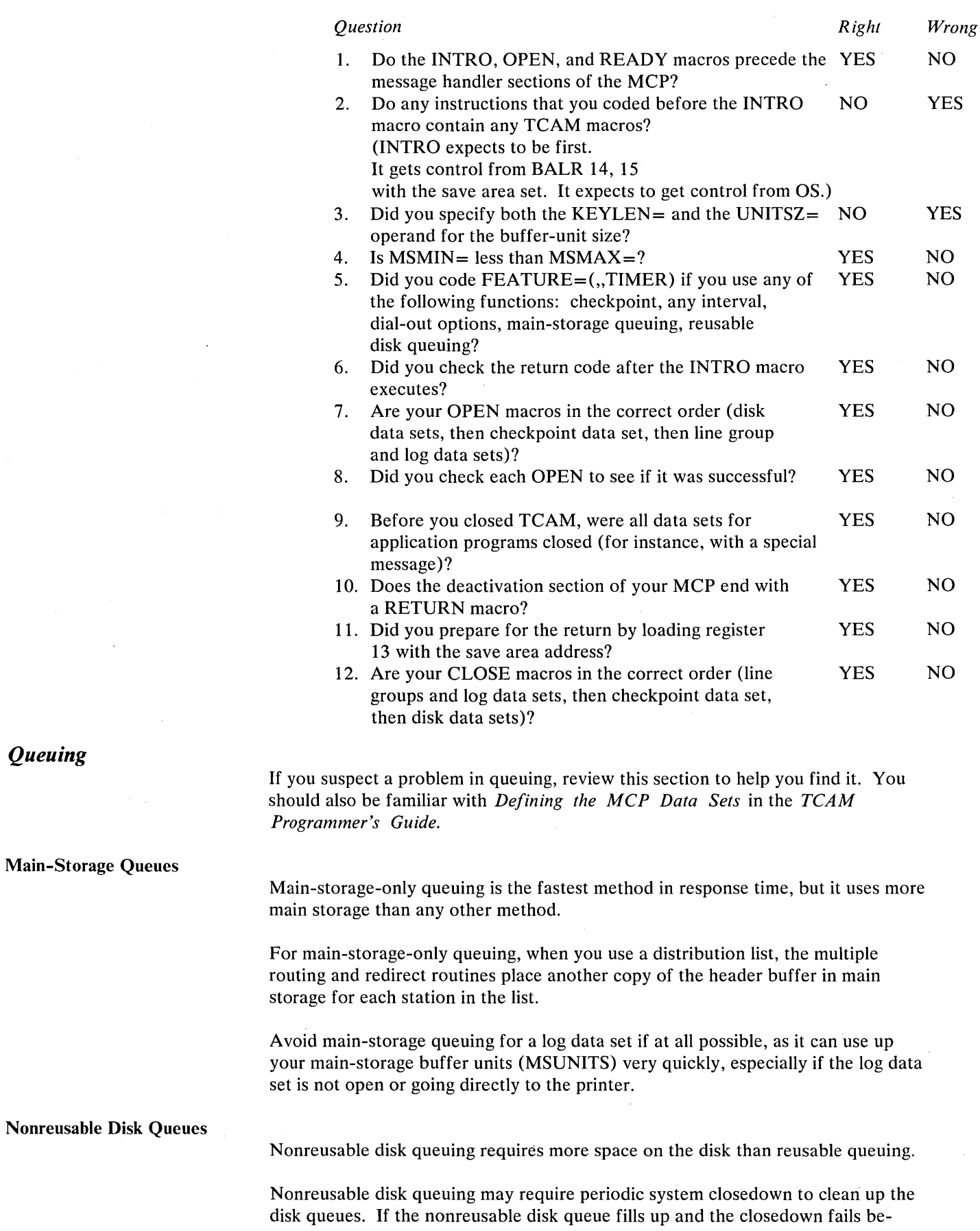

 $\overline{1}$ 

 $\left($ 

*Queuing* 

 $\bar{z}$ 

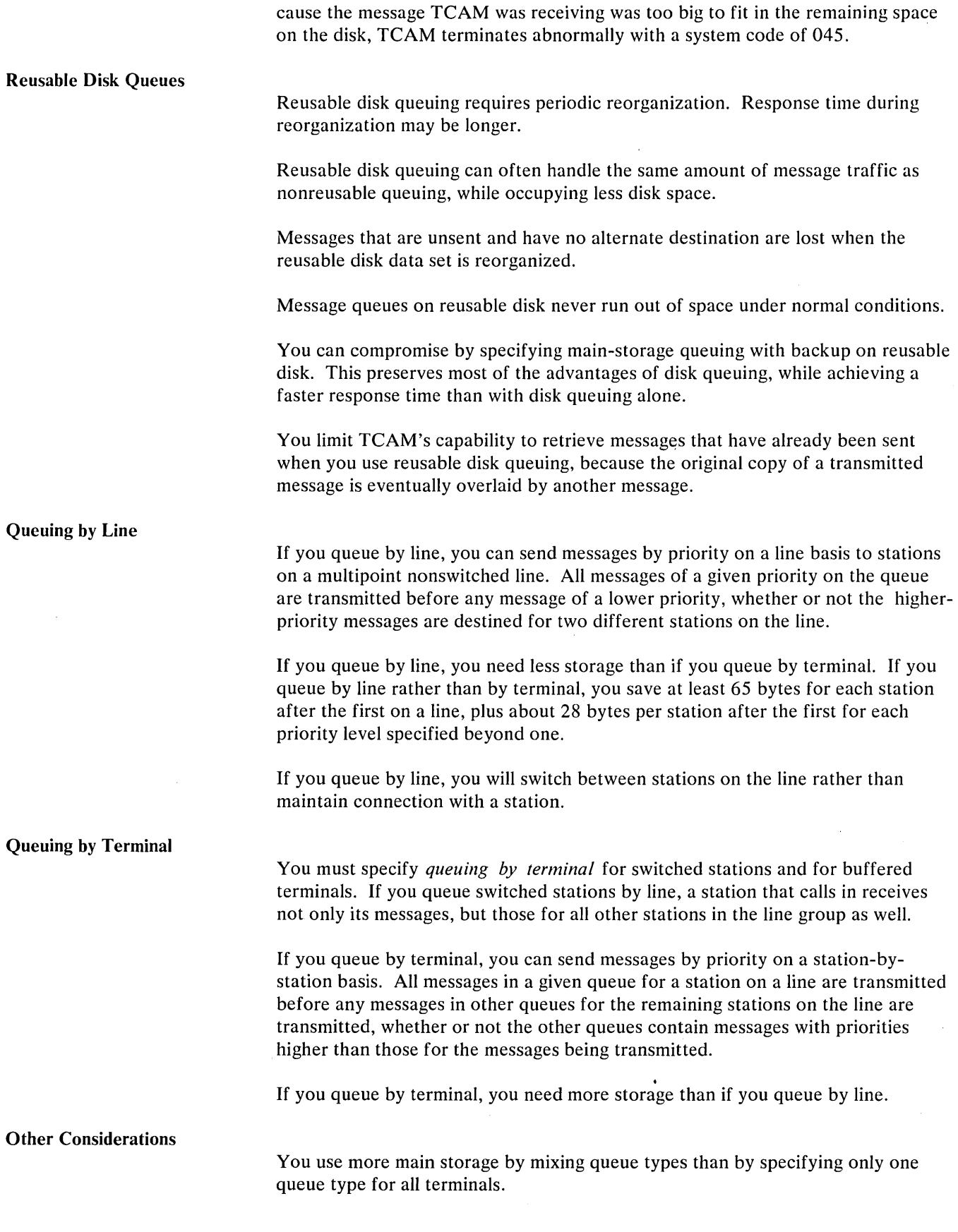

 $\sim$ 

A segment for which the INITIATE macro has been executed is treated as if it were a completed message having the highest priority on the queue, and is sent before any other message on the queue is sent. In addition, no message on the queue is sent until all segments of the message for which INITIATE was executed have arrived at the queue and been sent to their destination.

Disk queuing ties up disk space and disk channels that could otherwise be used by other jobs.

#### *Typical Errors*

Following is a list of common errors that can be made in defining queues. It is in the form of questions, with YES/NO answers, against which you can examine your code.

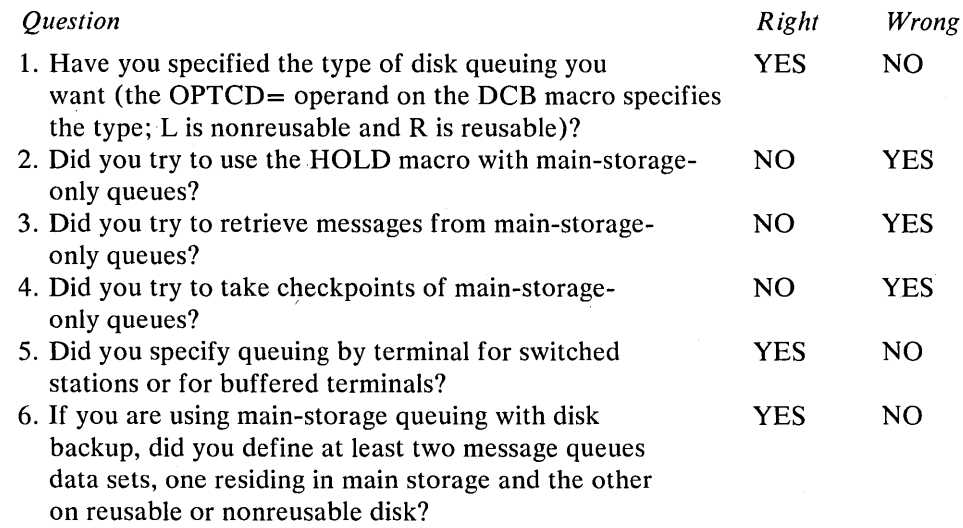

### *Defining the Message Handlers*

If you suspect a problem in a message handler, review this section to help you find it. You should also be familiar with *Designing the Message Handler* in the *TeAM Programmer's Guide.* 

Delimiter Macros

The STARTMH macro identifies the beginning of a message handler (MH).

You may omit either the incoming or the outgoing group of the message handler.

Remember:

- 1. INHDR and OUTHDR handle only those message segments that include all or part of a message header.
- 2. INBUF and OUTBUF handle *all* message segments.
- 3. INMSG and OUTMSG execute after the complete message has arrived at the CPU or been sent.

You can code *one and only one* INEND and OUTEND macro in an MH.

Message Format

Depending on the application, messages may consist of a header only, text only, or header and text. You determine what is header and what is text.

You should design your message format so that each message starts with a specific character (any character will do). Otherwise, carrier returns, spaces, etc., entered before the actual message, make it virtually impossible to find the start of data. You will find that most terminal operators return the carriage several times to assure themselves that the terminal is turned on and working. If your message format starts with an  $X$ , a sample sequence might be:

```
INHDR 
CODE 
SETSCAN C'X'
```
You have now passed over any miscellaneous characters that may have been put on the line before your message, and you know exactly where valid data starts.

You should include in your message format an end-of-address (EOA) character to allow you to route messages to mUltiple destinations. (This EOA is not to be confused with the hardware-generated line-control character). This also gives you another landmark that you can use to separate the actual text of the message from its header. You must have an end-of-address for mUltiple routing. Your message format might be

Xorigin dest1 dest2 dest3 / ... text ... EOT where / is the EOA character.

Scan Pointer

The scan pointer maintained by TCAM points to the current field in the message header. Since some macros use the pointer to locate the field on which they act, you must be aware of the scan pointer position when designing your message handlers. Macro instructions in a message handler should be placed in the same order within a subgroup as the fields of the header on which they act. The scan pointer controls access to these fields, processing across the header from left to right as the various macro instructions are executed.

Note 1: If you code LC=IN in the STARTMH macro and plan to issue *operator commands from remote terminals, you must move the scan pointer to the first data byte before issuing the CODE macro. Example* 1 *shows incorrect code.* 

*Example 1:* The MH is coded

STARTMH INHDR CODE

LC=IN

CONTROL=OPID is coded in the INTRO macro.

The operator command OPID V 01C,ONTP is issued from a 1050 terminal. The buffer has the following format:

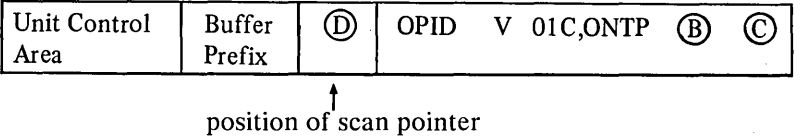

The CODE macro determines if the message entered is an operator command by matching the characters specified on the CONTROL= operand with the character string following the scan pointer. A valid match will not be detected since the CODE macro compares @OPI with OPID. To be correct, the MH should be coded as shown in example 2.

#### *Example 2:*  STARTMH LC=IN INHDR SETSCAN  $\mathbf{1}$ CODE

The buffer will now have the following format.

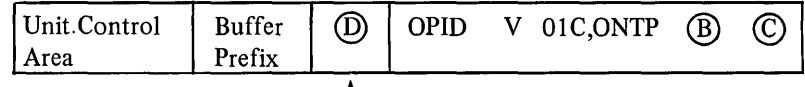

# position of scan pointer

Note 2: *When a message segment is received for processing in an incoming group of a message handler, the space reserved for expansion by the RESER VE= operand of the line group DCB or PCB macro is moved to the front of the segment and the scan pointer is positioned to the last reserved byte.* 

*Example 3:* RESERVE=23 specified in the line group DCB for the line that sent the message.

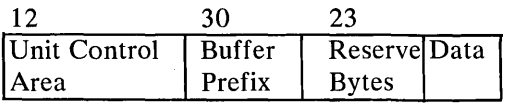

# position of scan pointer

If no reserve bytes are specified, the scan pointer points to the last byte of the buffer prefix.

*Example* 4: No reserve bytes

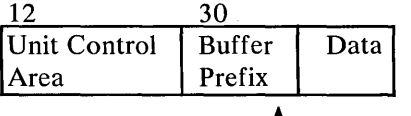

position of scan pointer

When a message segment is received for outgoing processing, the scan pointer is positioned to the last remaining reserve byte, if there are unused bytes (example 3).

If there are no more unused reserve bytes or none originally specified, the scan pointer points to the last byte of the buffer prefix (example 4).

The position of the scan pointer after execution of the STARTMH macro depends on the coding of the  $LC =$  operand.

If LC=IN is coded, the scan pointer is positioned to the first line-control character.

If  $LC=OUT$  is coded, the scan pointer points to the first data text byte.

The following is a list of macros that use the scan pointer. The scan pointer location is the starting'position for macro execution. Specific uses are indicated for some macros.

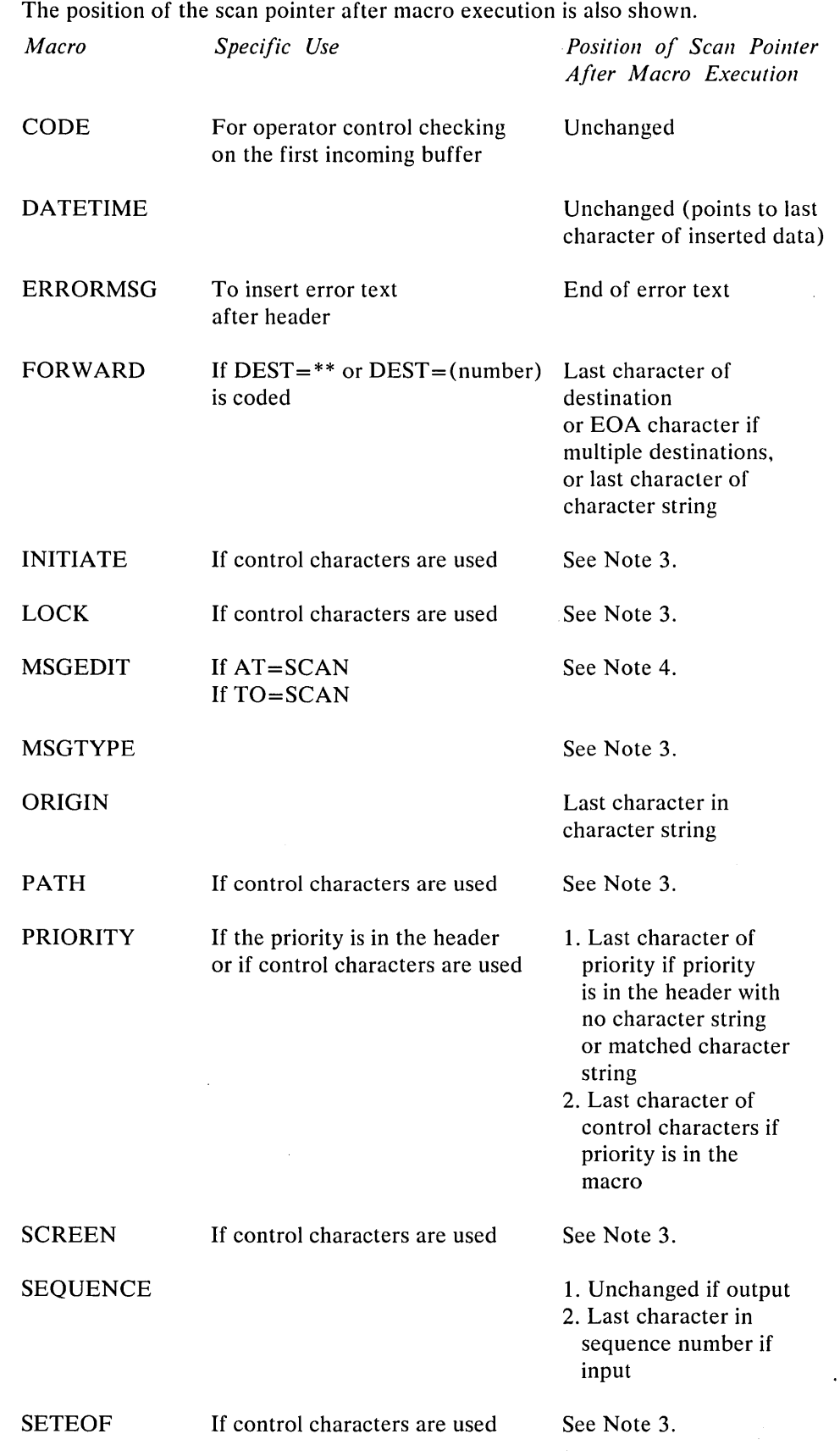

 $\label{eq:2} \frac{1}{\sqrt{2\pi}}\int_{0}^{\infty}\frac{d\mu}{\sqrt{2\pi}}\,d\mu\,d\mu\,.$ 

 $\bullet$ 

 $\sim 10^6$ 

 $\sim$ 

#### **SETSCAN**

1. Unchanged if MOVE=RETURN *2. n* characters forward or backward 3. Last character in character string

UNLOCK

If control characters are used

See Note 3.

Note 3:

- *1. The position of the scan pointer is unchanged if an invalid or no condition is given.*
- *2. The scan pointer points to the last character in a character string if a valid condition is given.*

Note 4:

- *1. MSGEDIT functions performed on the buffer contents to the left of the scan pointer position before macro entry:* 
	- *a) possible physical scan pointer movement*
	- *b) no logical scan pointer movement*

*Scan pointer before MSGEDIT* 

I *AAABBBCCCCCX-----------X* I

*position of stan pointer MSGEDIT replaces AAA with ZZZZ and removes BBB* 

*Scan pointer after MSGEDIT* 

$$
\lfloor \frac{ZZZZCCCCCX\cdots X}{4} \rfloor
$$

*position off scan pointer* 

*2. When MSGEDIT functions are performed on buffer contents to the right of the scan pointer position before macro entry, there is no physical/logical scan pointer movement.* 

*Be aware of multiple-buffer header processing across buffers (see Figure 19). Try to limit your header to one buffer.* 

You can vary the path of a message through an MH dynamically using the PATH or MSGTYPE macro. The PATH macro controls the routing of a message among subgroups. The MSGTYPE macro controls the path of a message within a subgroup.

When you use a character string to control macro execution, do not have partially identical strings, such as:

MSGTYPE ABC MSGTYPE AB

You should cancel all messages that are in error due to inheader processing and validity checking.

User Code

You can include either open or closed subroutines in your message handler.

Avoid system macros that issue an SVC, unless you are fully aware of the implications of using such macros in a TCAM system. This is especially true if the macro has an implied WAIT state in its execution.

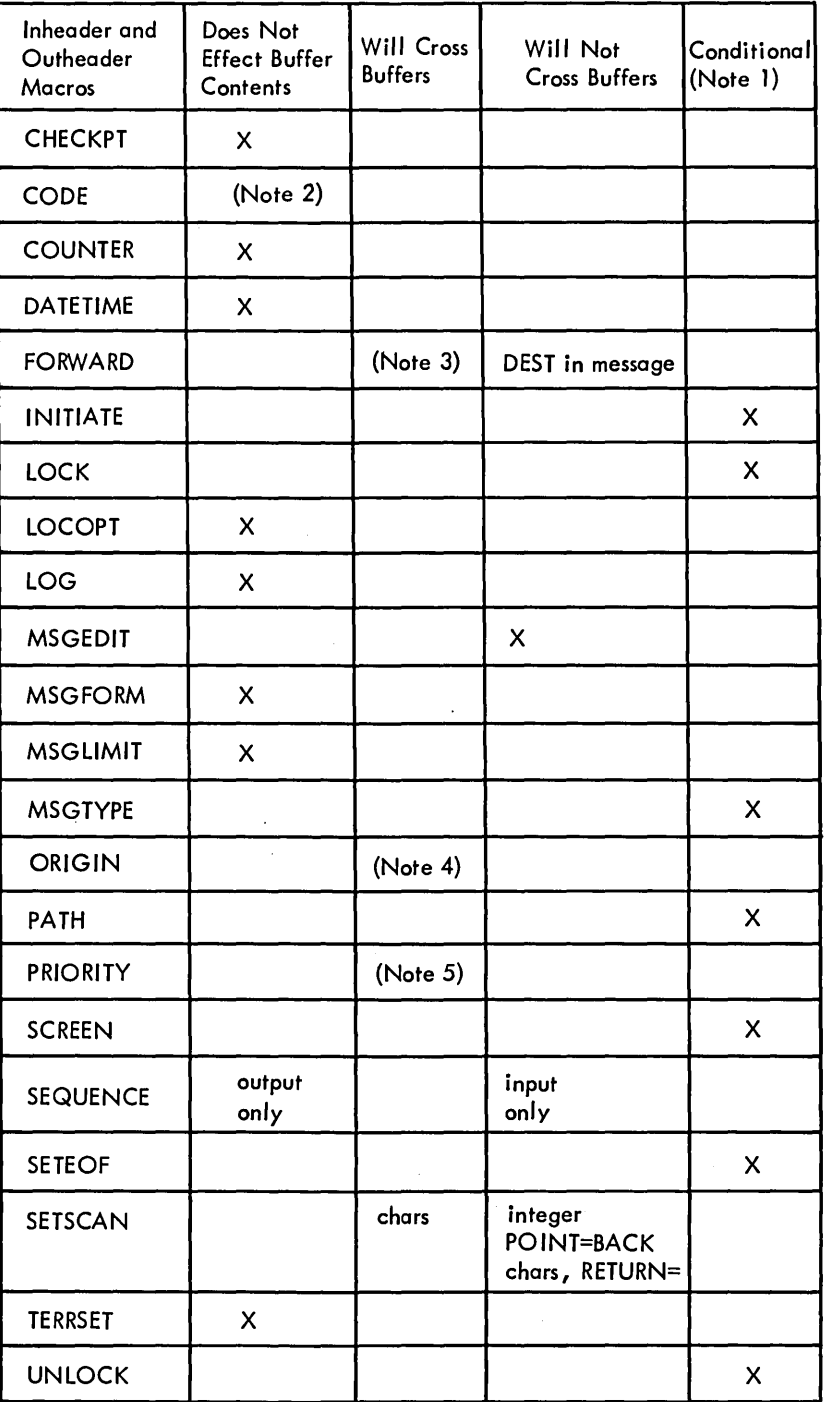

 $\left( \right)$ 

- Note 1: Will cross if conchars is not specified, or if entire character string is in a subsequent buffer.
- Note 2: Except that an operator command must be complete in a single buffer.
- Note 3: 'Will cross if destination is in the macro or an option field and the macro is executed for the first buffer.
- Note 4: Will cross but origin may not be known on dial lines for first buffer.
- Note 5: Will cross if conchars not specified and priority level is in macro.

Figure 19. Multiple-Buffer Header Processing Across Buffers
You can include TCAM macros in an open subroutine; you cannot include them in a closed subroutine.

When your MH handles messages with multiple-buffer headers, any code within the inheader and outheader subgroup should test register 15 for a negative return code before executing any open subroutines or before branching to a closed subroutine if the routine to be executed depends on certain data being in the buffer or on the location of the scan pointer.

# *Typical Errors*

Following is a list of common user code errors. It is in the form of questions, with YES/NO answers, against which you can examine your code.

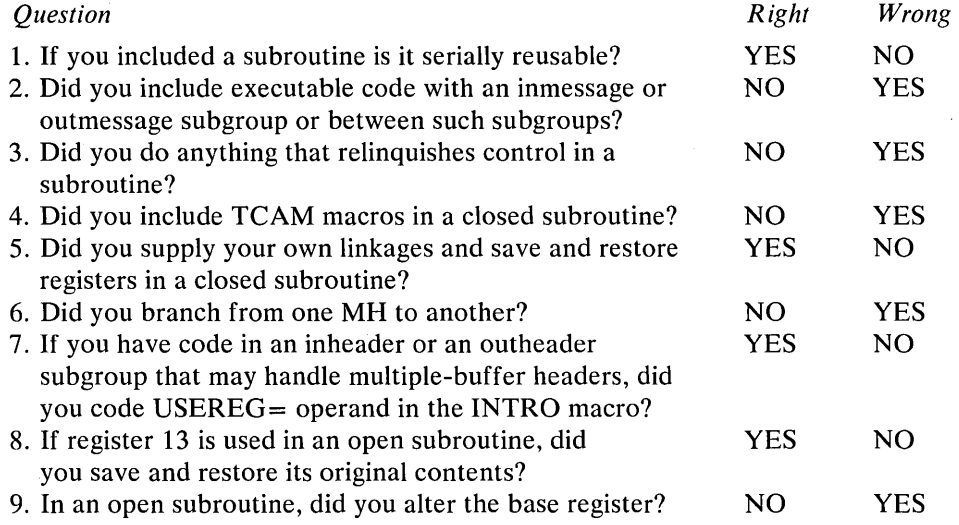

If you plan to test the return codes from TCAM macros, see Figure 20. A bad test, such as testing the return code in register 15 when it is in another register, can cause incorrect processing of a message.

1

# Functional Macros

You must include the CODE macro if you plan to enter operator commands from terminals or application programs.

If you code LC=OUT on the STARTMH macro, issue CODE as the first functional macro in the inheader subgroup for a line on which operator commands may be entered.

Your error message should contain some indication as to whether the error occurred in the incoming or outgoing group.

Remember that the maximum length of an error message created by MSGGEN is 24 bytes.

When you generate messages for BSC and 2260 Local terminals, be sure to include the STX in the error message.

Use the ERRORMSG and MSGGEN macros to keep the terminal operator aware of the status of his messages (were they canceled? rerouted? why?).

Make your error messages meaningful.

The table below lists those TCAM macros whose return codes may be checked by user code in a Message Handler. The return code occupies the low-order byte in the register indicated; the rest of the register nonnally contains all zeros. Return codes of X·FC' are negative return codes; the high-order three bytes of the register contain binary ones. Some macros also return an address in a register; the locations and nature of such addresses are also indicated in the following table of MH macro return codes.

 $\sim$ 

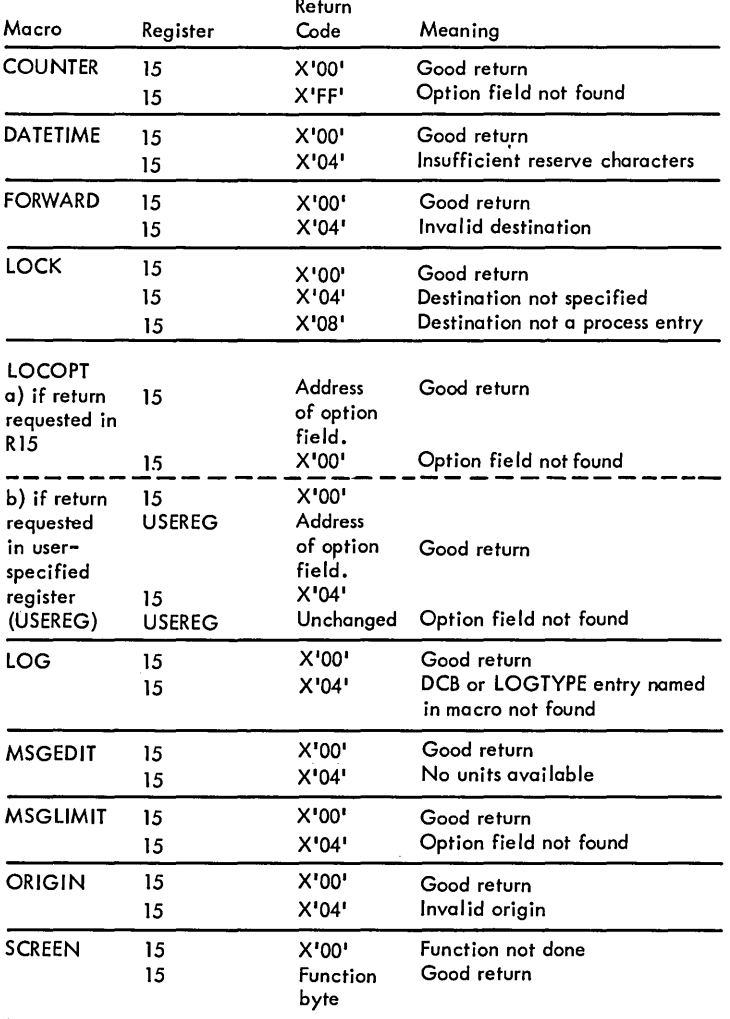

Figure 20. MH Return Codes (Part I of 2)

 $\sim$ 

 $\bar{\bar{z}}$ 

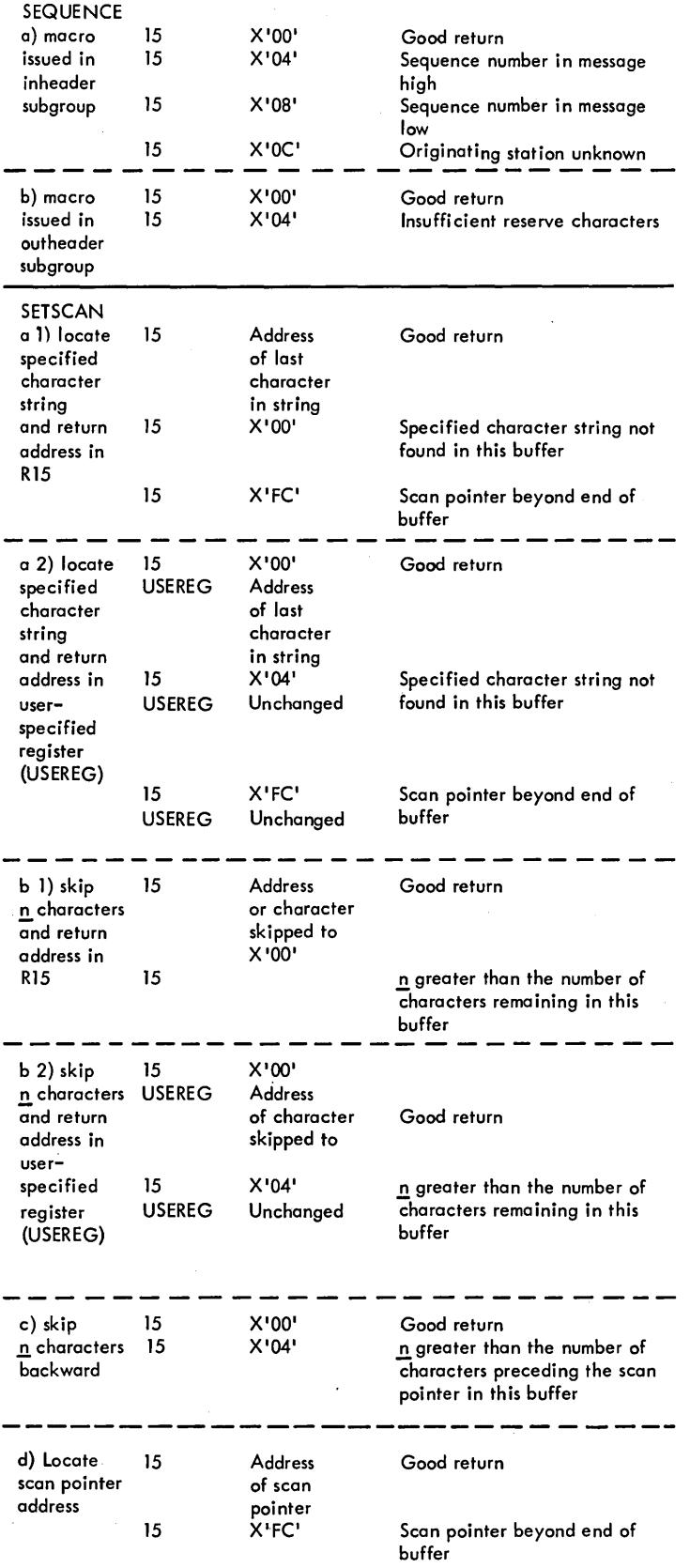

 $\left($ 

 $\beta$ 

 $\sim$ 

Figure 20. MH Return Codes (Part 2 of 2)

 $\bar{z}$ 

 $\sim$ 

 $\hat{\boldsymbol{\beta}}$ 

 $\ddot{\phantom{a}}$ 

 $\sim$ 

 $\bar{z}$ 

 $\sim$ 

 $\epsilon$ 

If some hardware problem causes an error (bits are on in the last byte of the message error record), send the error message to some other terminal, not to the terminal in error.

Be careful when coding the FORWARD macro, since it is valid with no operands. If you code FORWARD PUT, no error is flagged in the assembly, since there is no keyword. TCAM sees PUT as a comment, and you get the default of  $DEST = **$ .

If you execute the HOLD macro in the outmessage subgroup for a LOCK response, the LOCK is not broken, the terminal is not held, and the message is retransmitted immediately. This can cause an infinite loop if the condition for the HOLD is permanent and the line or terminal is inoperative.

LOCK does not execute if the station that entered the message being handled is a buffered station.

Use MSGEDIT to insert idle characters at the end of messages and new lines for terminals such as the 2740 and 1050 that can write while the type element is returning to a new line.

When you code multiple groups of operands, rather than multiple MSGEDIT macros each with a single group of operands, data inserted in one operation is not considered to be part of the message segment when another operation is performed. The following summary of the MSGEDIT macro and examples are included in this section of the OS *TCAM User's Guide* as an additional aid for helping you to understand the MSGEDIT macro. In order to use the MSGEDIT macro in your program it will be necessary to refer to the OS *TCAM Programmer's Guide and Reference Manual. programmer's Guide and Reference Manual.* 

## Summary:

- 1. The MSGEDIT macro allows a maximum of 31 groups of functions.
- 2. Multiple MSGEDIT macros versus multiple function groups in one MSGED-IT macro is a tradeoff between speed and flexibility.
- 3. Group execution is independent of coding position of the MSGEDIT macro but is dependent on buffer contents.
- 4. All groups work on the original message contents, which means that inserted characters from one function cannot be the search argument for another group.
- 5. However, inserted characters from MSGEDIT macro can be the search argument for a subsequent MSGEDIT macro.
- 6. Data moved is all that data from the first  $AT =$  position to buffer end.
- 7. MSGEDIT does not require reserved space, but allocates units automatically, if additional space is needed.
- 8. MSGEDIT reallocates units automatically if remove functions empty units.
- 9. Execution of MSGEDIT in the inheader/outheader subgroups acts only on one header-buffer.
- 10. Execution of the MSGEDIT in the INBUF /OUTBUF acts on each buffer.
- 11. Execution of MSGEDIT across buffers is not possible.
- 12. The maximum length of a contiguous character string is eight which is the size of the AVT work area.

The following MSGEDIT examples use a keylength of 60 and a buffer size of 120.

# MSGEDIT-examples

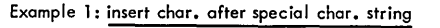

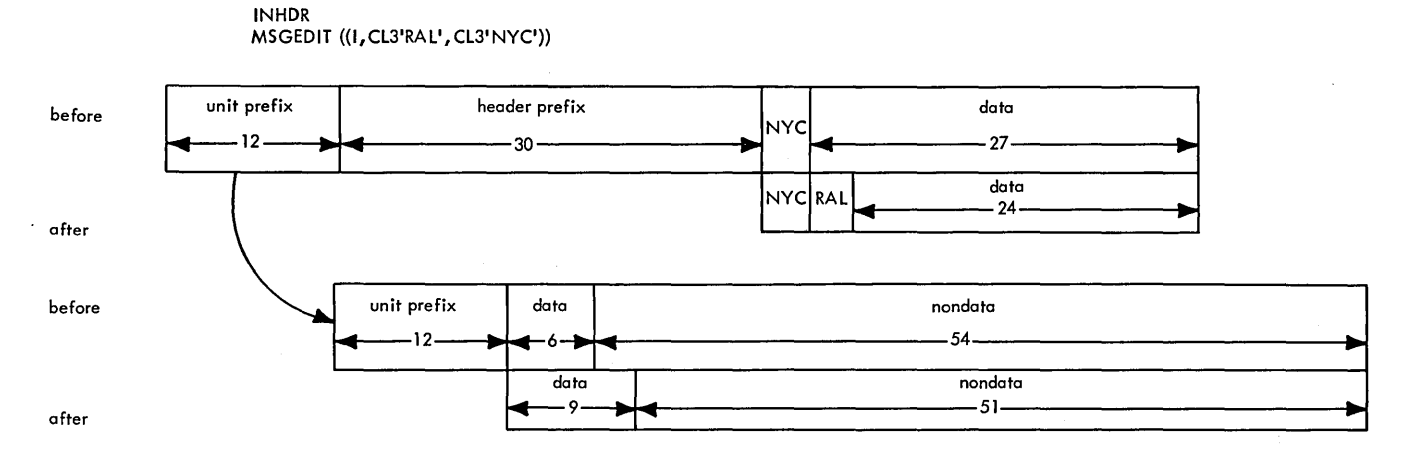

Example 2: insert chars. after offset

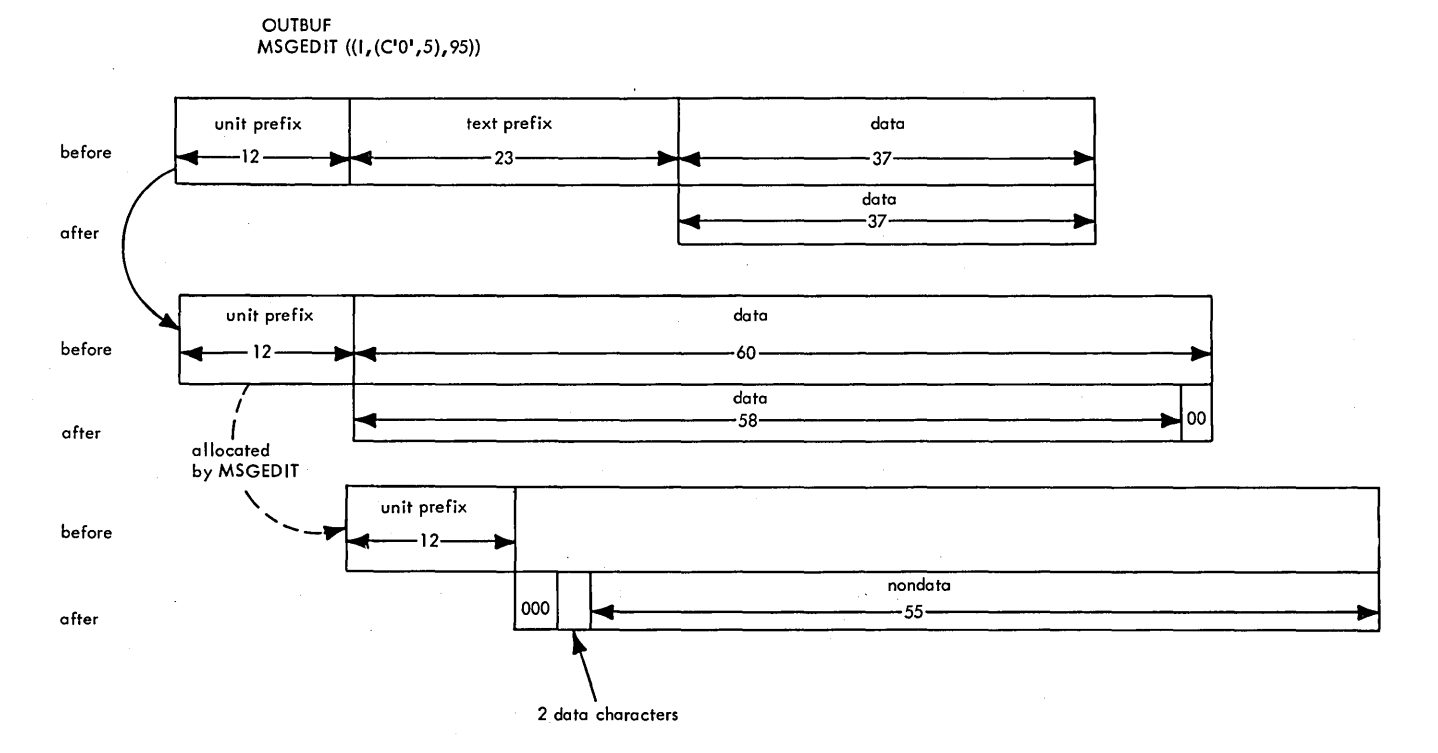

# MSGED IT-examples

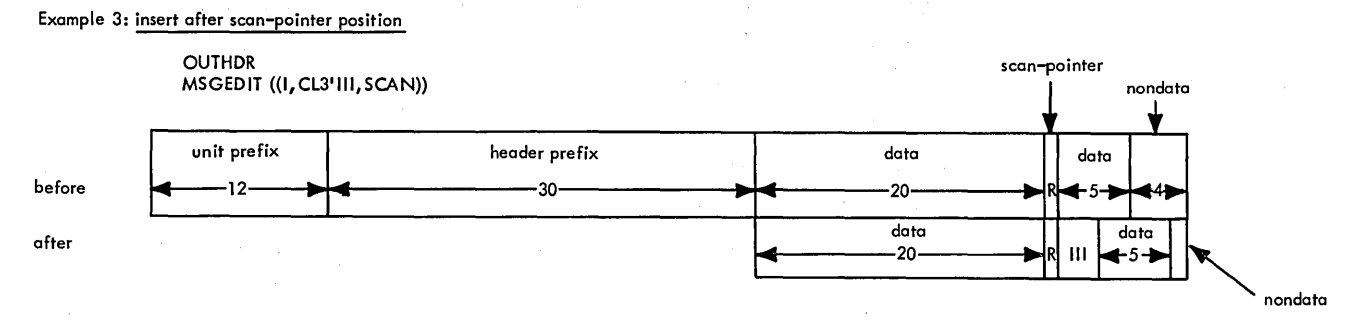

### Example 4: remove characters between AT- and TO character strings

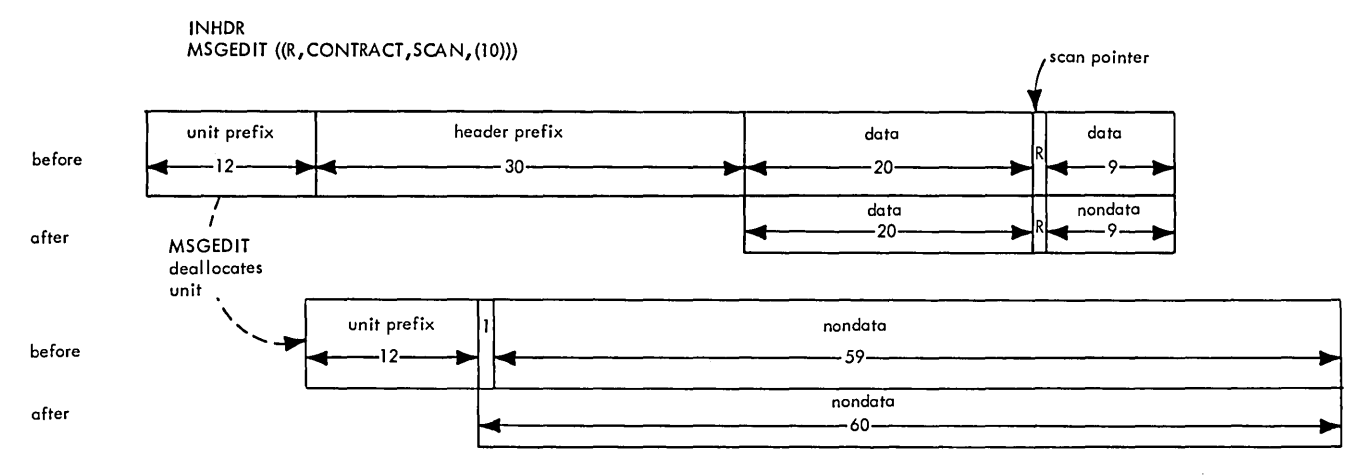

# MSGED IT-examples

Example 5: Remove characters, including AT string

INHDR MSGEDIT «RA, CONTRACT, CL3'NYC',CL3'805))

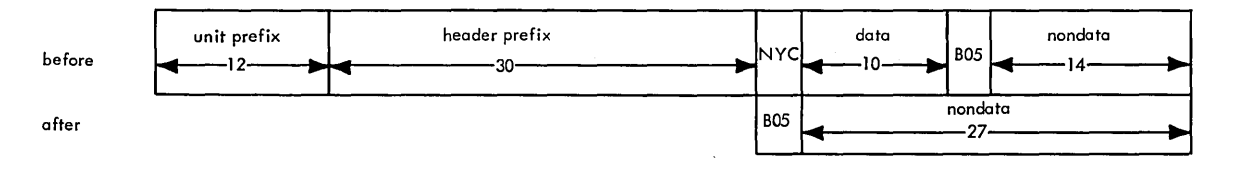

Example 6: Remove characters, including TO string

INHDR MSGEDIT «RT ,CONTRACT, CL3'NYC', CL3'805'))

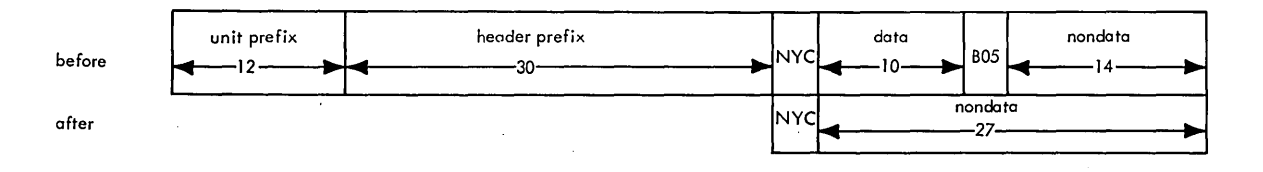

## Example 7: Replace character string including AT/TO strings

INHDR MSGEDIT «RAT ,CL3'RAL', CL3'NYC' ,CL3'805'))

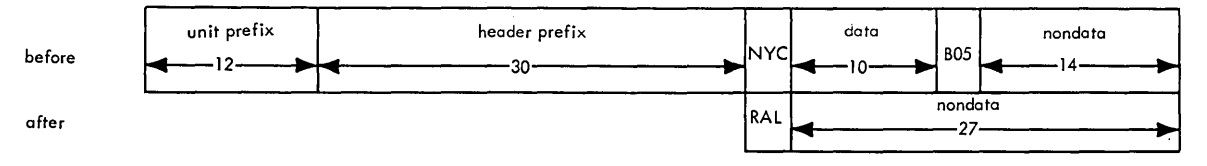

## MSGEDIT-examples

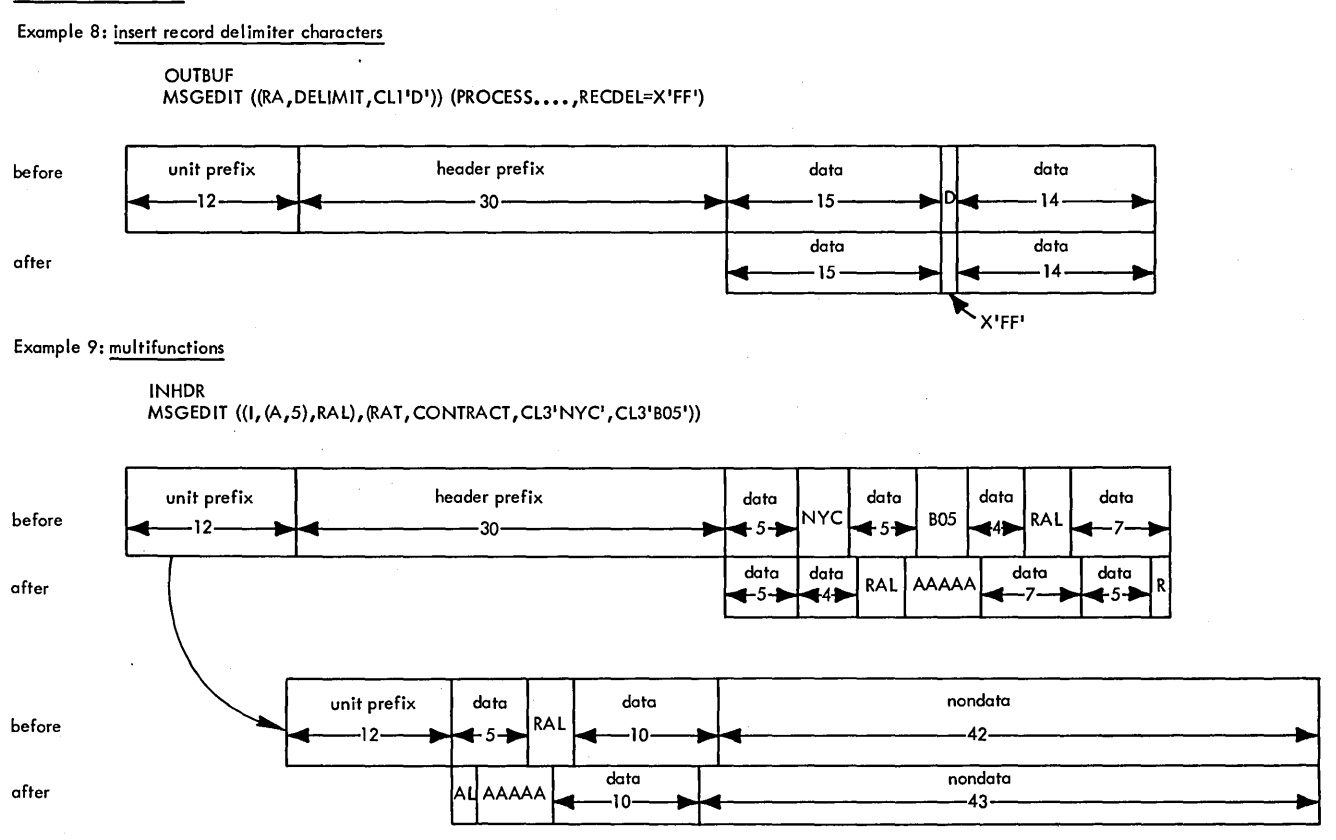

For security in your system, use an ORIGIN macro as early as possible in your inheader subgroup to verify that only authorized users enter data in your system.

When you code a macro that has the operand  $BLANK =$  and specify BLANK= YES to say that blanks are to be ignored, be sure that the field you are trying to match does not have a blank defined in it. For instance, if you define a character string AB as CL3'AB', the field is automatically padded to the right with a blank, and a matching field can never be found if you code BLANK= YES.

Begin with a simple message handler, and add functions one step at a time.

Be sure to code macros in the right subgroup.

# *Typical Errors*

Following is a list of common errors that can be made in coding message handlers. It is in the form of questions, with YES/NO answers, against which you can examine your code. Following this checklist is Figure 21, MH Functional Macros by Subgroup.

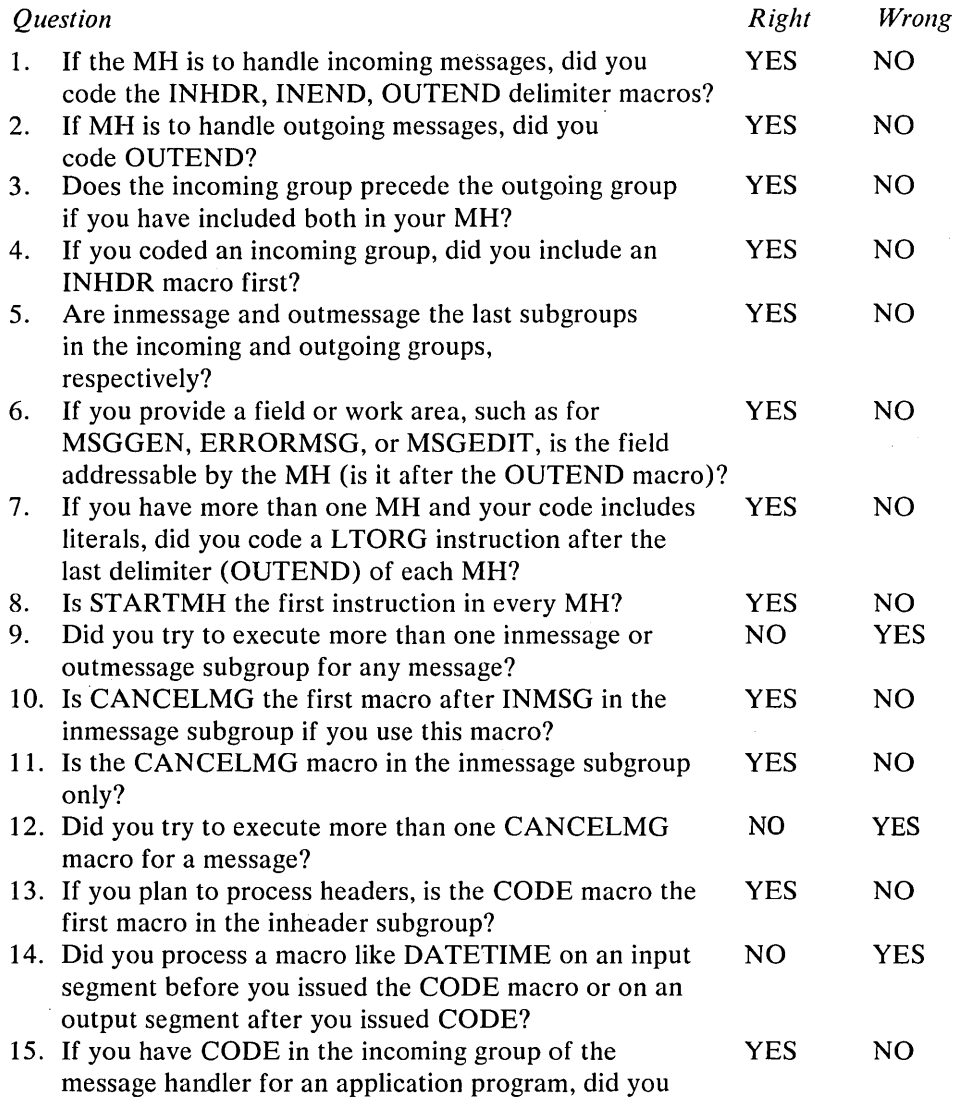

specify the operand NONE so that there is no translation?

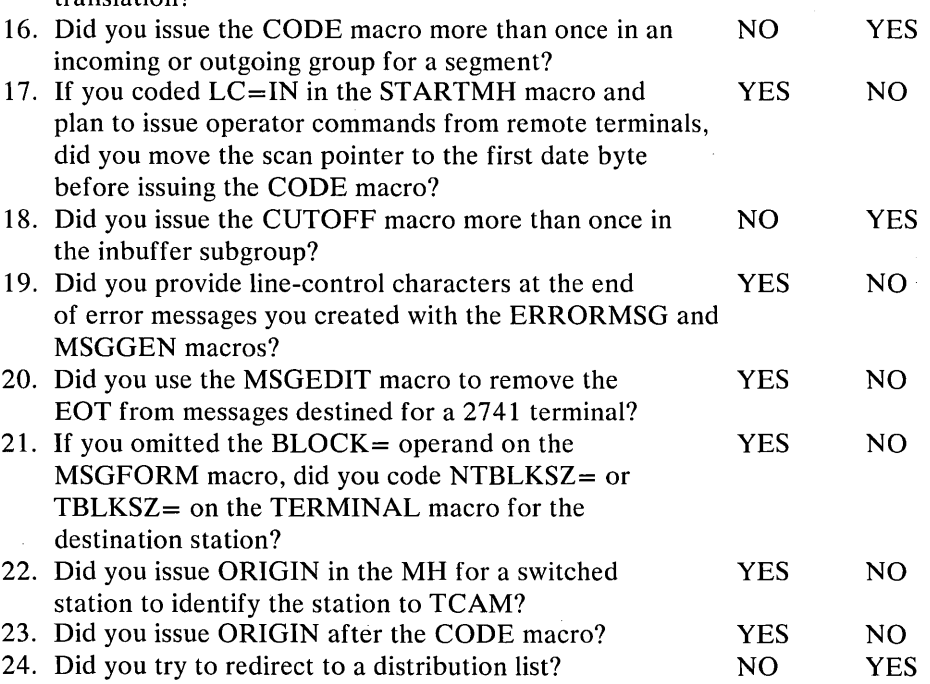

# **Operating and Procedural Considerations**

This section suggests operation and procedural (JCL) techniques for running a TCAM system.

If your MCP is large, you should, when assembling it, either specify a  $SPACE =$ parameter on your SYSPRINT DD statement, since the SYSGEN default for SYSOUT=A may not be large enough, or, preferably, directly allocate the output devices, as in

/ /SYSPRINT DO UNIT=OOE / /SYSPUNCH DO UNIT=OOO

Otherwise, you may lose your assembly due to lack of space (abnormal completion code of B37).

Obtain an object deck from the assembly run and link it into a JOB library. You can then bring up your TCAM system with a procedure that executes your MCP. This is more efficient than running a link-and-go procedure.

Dump SYS1.LOGREC every day as part of your regular cleanup procedure. Otherwise, if it gets full, it can impact your system so that you might not be able to execute your MCP. Also, if you let it fill up, dumping it is very timeconsuming. If you do not want the output (because you have had no trouble with any of your lines or terminals), code DUMMY in the EREPPT DD statement of the IFCEREPO utility program.

To save main storage after your application programs are fully tested, attach them (with ATTACH macros) in the MCP. Run them as separate jobs until tested, however, because if you do not, you will not get a dump of the programs.

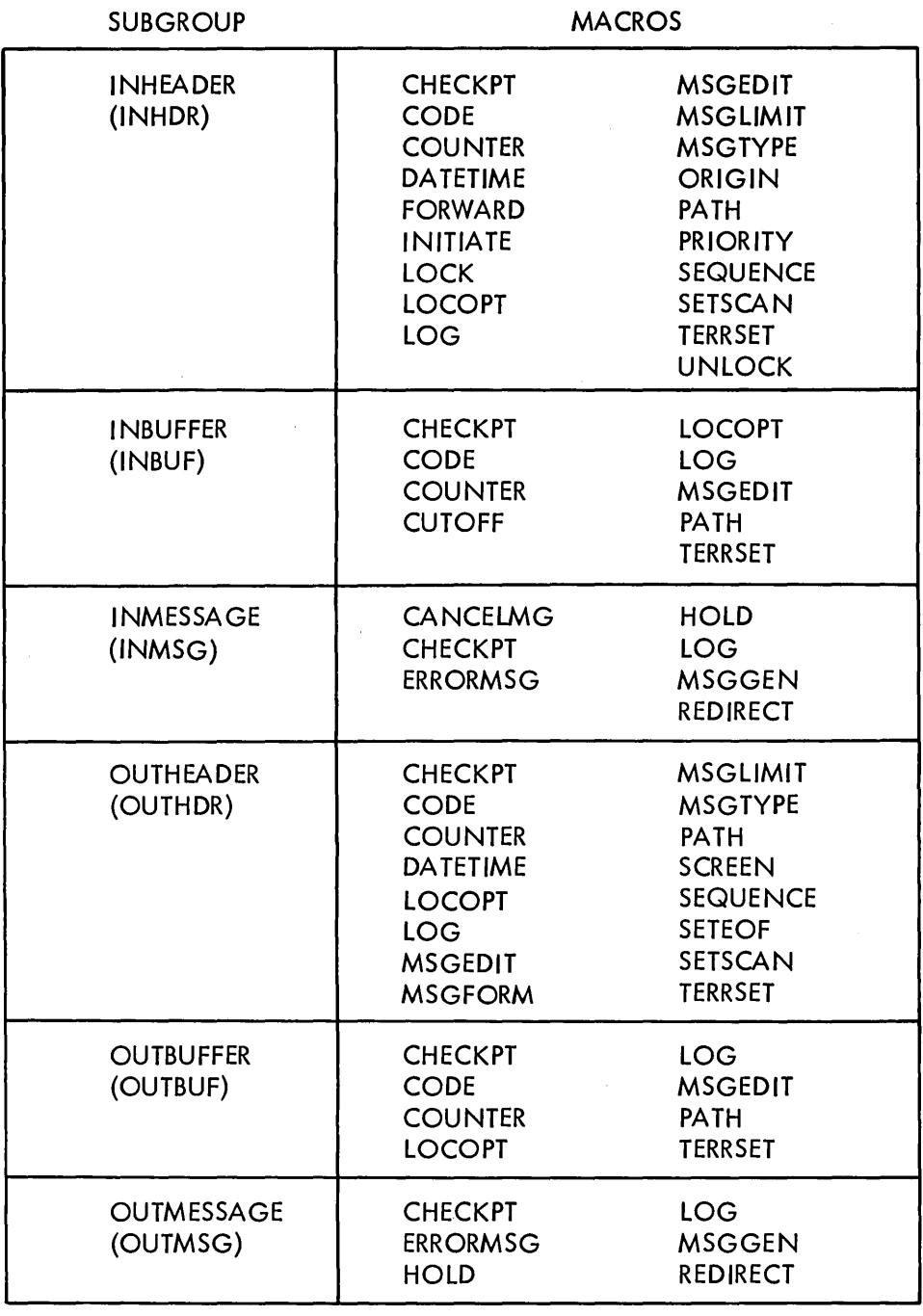

Figure 21. MH Functional Macros by Subgroup

 $\mathcal{A}^{\pm}$ 

As a precautionary measure, scratch all "scratch" data sets before you bring up a system.

If you routinely send all output to  $SYSOUT = A$ , use a  $SPACE = parameter$  to be sure that the task providing a diagnostic aid or a dump does not run out of space.

To stop a line if you have not yet responded to the message SPECIFY TCAM PARAMETERS, use the OS command

#### Vlineaddress,OFFLINE

You may list multiple line addresses by enclosing them in parentheses. After you have responded to the message, TCAM is in the system and you should use the TCAM operator command

v 1 ineaddress, OFFTP, [C or I]

You must issue this command for each line you wish to stop.

If, when you open a line, you get the message IED079I ENDING STATUS NOT RECEIVED addr-LINE UNAVAILABLE, do not issue a STOPLINE operator command on the line until you have issued a STARTLINE command.

Be careful when closing TCAM. If you issue the command

Z TP, FLUSH

TCAM tries to send any outgoing messages that are queued for a station, unless the station is intercepted. If a terminal in your network is not intercepted, but is down because of hardware trouble, you will never close down because TCAM continually tries to flush the message queue of all messages. FLUSH is the default if you specify only

 $\rm Z$  TP

# *Typical Errors*

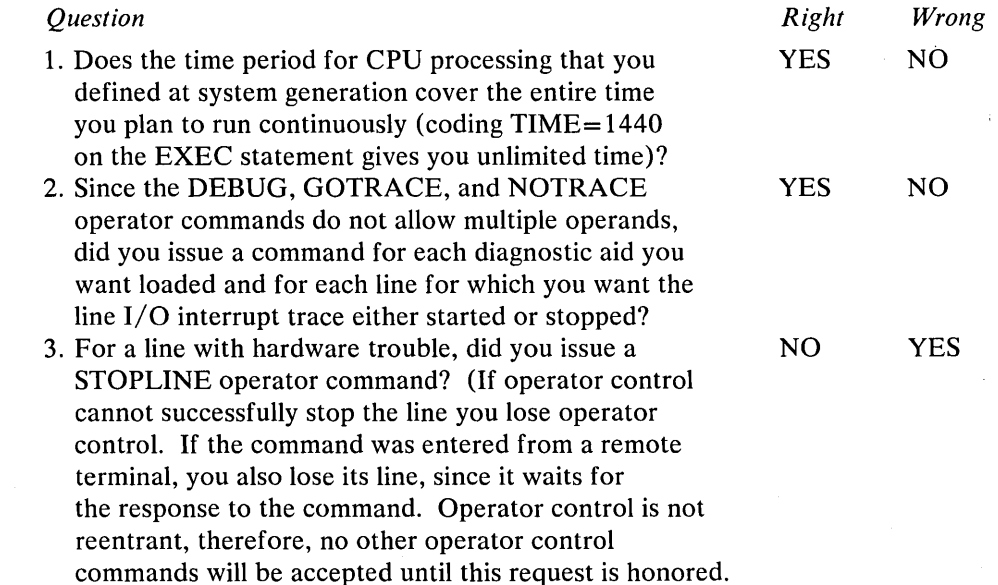

# **Terminal User Errors**

When you are assessing the situation after you discover an error, consider the areas where a terminal user is involved as possible sources of error. Three of these areas are

- 1. bad input,
- 2. wasted processing time, and
- 3. impacting the TCAM system.

cannot successfully stop the line.)

Because of the hardware trouble, operator control

In a simple message-switching environment, the terminal user is not responsible for errors. You should detect any bad data entered by the terminal in your MCP and cancel the message. MCP validity checking and canceling prevents bad messages from cluttering up your system and impacting processing time. Invalid data in the text is evident at the receiving terminal; its invalidity does not impact the TCAM system. However, in a data-collection environment, bad text data entered by the terminal user can cause bad output to be produced, as in reports and monthly statements.

A careless terminal user can make TCAM perform unnecessary functions, thereby wasting processing time. Every message that a terminal enters, valid or invalid, passes through the message handler. To reduce processing time by reducing the number of invalid messages, the terminal user should know:

- the expected format of an input message;
- the correct spelling of all valid destination terminal names; and
- the type of translation table used by his terminal—is the table "folded" to allow both uppercase and lowercase letters to be accepted as valid?
- The terminal user should be cautioned about inserting an EOB (depressing EOB key) within the header since these EOBs will impact header processing. EOBs are not removed when LC=OUT is specified on the STARTMH macro.

Furthermore, a terminal user at a secondary operator control terminal may unknowingly create a great deal of trouble, since he can reconfigure parts of the TCAM network without anyone knowing. If your system suddenly fails to operate properly for no apparent reason, first look at the terminal sheets from all secondary terminals to see if someone issued an operator command that impacted system operation.

The major terminal user error in entering an operator command from a secondary terminal is failure to follow the command with a blank. Each command *must* be followed by one or more blanks before the EOT; otherwise, the command is invalid. A command from SYSCON may be no longer than 126 characters.

A terminal user should do certain things to keep the system clean and running. First, he should keep track of his input sequence numbers to avoid wasting processing time if they are invalid. The input sequence number is at most four bytes long and *must* be followed with a blank. Leading zeros can be omitted. Second, he should examine the output sequence numbers to be sure no number is skipped, indicating a lost message. If a number is skipped, he should realize that there may be trouble on his line or terminal. Third, he should end all his messages with a carrier return, so that the carrier of the receiving terminal is positioned at the beginning of the next line for the next message. Otherwise, the carrier of the receiving terminal may be at the end of the line when it starts receiving the next message, and the message contents are lost since the message is overtyped. Another technique is to have a carrier return as the first character in a message.

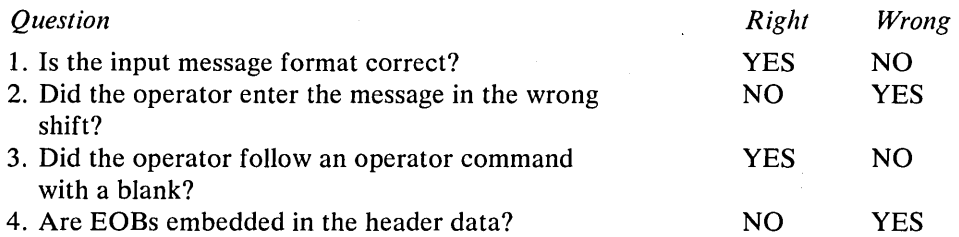

## *Typical Errors*

 $\overline{\phantom{a}}$ 

# **Other Possible Areas of Error**

You should consider several possible sources of error that are outside TCAM. Following is a list of the more common sources.

1. Control program error. You could have an error in your operating system or in the interface between TCAM and the system.

 $\left(\right)$ 

- 2. Application program error. For example, an error in the COBOL compiler.
- 3. Central hardware error. A failure, for instance, in a 2314.
- 4. Remote hardware error. A failure, for instance, in a 1050 terminal in another city.
- 5. Communications line error.

Once you pinpoint the general area of error, you are well on your way to determining the actual problem and how it can be corrected.

This chapter tells you what information TCAM provides for your use in diagnosing problems, and how you can get copies of the information. The first section, *Gathering and 'Interpreting Data from Dumps,* covers the TCAM program and all the data sets that you can dump and print. This first section also suggests the kinds of errors that you can find, where to look for them, and, in some cases, what normal operations look like. The second section, *Using Operator Commands.*  summarizes operator commands that you can issue to determine and alter the status of your TCAM system while it is running. The last section, *Norma! Endof-Day Closedown,* suggests what data you might want to copy after your normal end-of-day closedown.

# Gathering and Interpreting Data from Dumps

This section tells you how to obtain main-storage and secondary-storage dumps. Included with each category of dumps is a detailed explanation of how to interpret the information. The last part of this section refers to console and terminal listings that you may need when you debug.

# *Main-Storage Dumps*

Several types of dumps are available to you. The first, and perhaps the most common, is the formatted dump provided by the system ABEND routines. All you need to get this dump is the proper JCL as discussed below.

However, you must be aware that eventually you will probably need a stand-alone dump, and you must plan for this need. For instance, when a program check occurs, you may lose data when the ABEND routines gain control of the system. Ways to obtain stand-alone dumps are also discussed.

# **TCAM Formatted Dump**

The job you use to bring up TCAM should include a SYSUDUMP or SYSABEND DD statement in the JCL for the step that executes the message control program. Examples are

//SYSUDUMP DD SYSOUT=A and //SYSABEND DD SYSOUT=A

This ensures that you have a data set for a dump if TCAM abnormally ends or if you cancel TCAM with a dump for debugging. The SYSUDUMP is of the program region only; the SYSABEND dump includes the OS nucleus.

A SYSABEND dump may be too large for the default space of SYSOUT=A, thus you may need a SPACE= parameter.

If you include either of the DD statements described, you can terminate TCAM normally (Z TP) and get no dump, or terminate it abnormally (C tcamjob,DUMP) and get a dump identical to the one the OS ABEND routine would produce.

Because TCAM occupies a large region and dumping main storage may take a long time, you may wish to put your dump on tape and print it at a later time or on another machine, so that TCAM can restart as soon as possible. See the publication, *Service Aids,* to learn how to transfer SYS I.DUMP, the ABEND data set, to tape.

*Example:* 

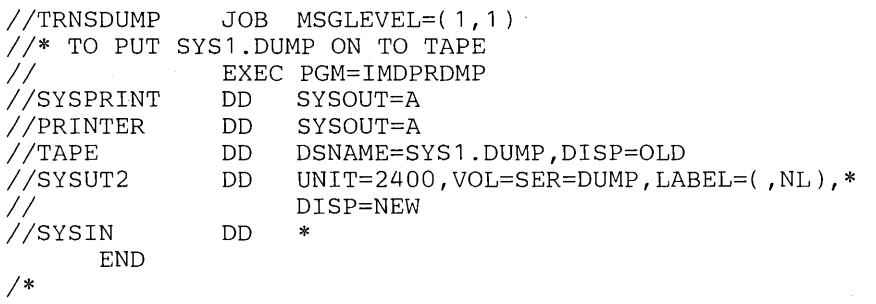

A TCAM dump contains a great deal of information, only part of which you can use for any particular problem. The information you use varies according to the nature of the problem, and may be different for each problem. You must decide what to look for. Therefore, you should examine the coding of your message control program (MCP) and determine as much of the problem as possible *before*  looking at the dump. You must know what events led up to the problem and the general nature of the problem; if you do not, you will be hopelessly lost in the dump.

This section shows some of the major items in a TCAM formatted dump, as well as possible starting points in TCAM debugging. For a complete description of the fields in a TCAM formatted dump, see *Appendix* C. *Formatted TCAM Dump.*  For a description of the fields in an OS formatted dump, see the *Guide to Reading Dumps.* 

Reading the **Dump:** A formatted TCAM dump is produced as part of the OS formatted dump when TCAM resides in the system. The TCAM part of an MFT dump starts after the trace-table entries; the TCAM part of an MVT dump starts after the save area trace. The following 14 parts of Figure 22 illustrate the items of a TCAM dump.

The first item printed in the TCAM dump is

TCAM ADDRESS VECTOR TABLE hhhhhh

where hhhhhh is the starting address, in hexadecimal format, of the TCAM address vector table (AVT). The AVT is the major control block of the TCAM system, and begins eight bytes beyond the start of the INTRO macro.

Next are five save areas, with their offsets from the start of the AVT printed in the left-most column of the dump. The save areas are shown in Figure 22 Part 1.

*Table Pointers:* The table pointers (Figure 22, Part 2), with their offsets from the start of the AVT printed in the left-most column of the dump, include:

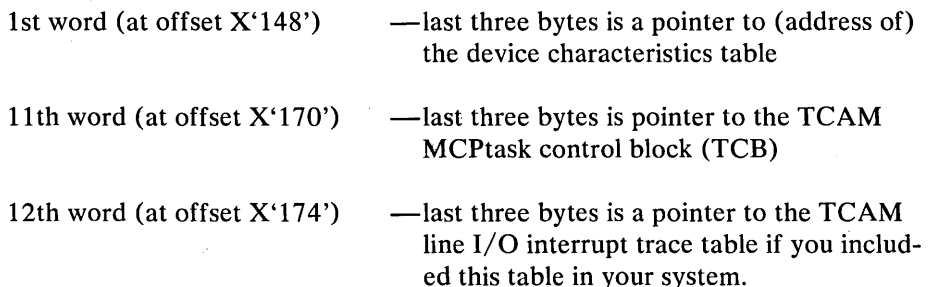

TCAM ACDRESS VECTOR TABLE 039970

SAVE AREA 1 USER REGISTERS

 $0000$ 0C0C0C0C C00777B0 0C0399B8 5003A6C4 00068BCC 00000000 000399B8 40039EA4 5CO198E8 COO158C8 COO157A0 0001962C<br>OCOCOCCC 4007EC8A 00015860 000198B0 00019B88 000198D8 CO<sub>20</sub> 0040 SAVE AREA 2 DISPATCHER 0048 B004C38A 0000016C B003F2CC 00068BC0 0004233A 000395B8 80C68C6A 00042902 0C060818 02C69280<br>8CCC0CCC 0003A9B8 00068BC0 0003B370 0060 0006B8B0 E406E660 1203B35C 00C00C04 0080 SAVE AREA 3 IST SUBROUTINE CALLED BY DISPATCHER 0090 4003DA88 00067BCA 8303AD58 FF047622 00A0 00000000 40046620 0007DA70 00039AC8<br>12039510 00000004 00039570 00000001 0006D818 03069280 0006DB40 E406E660  $00C0$ CO00006A 00047288 SAVE AREA 4 2ND SUBROUTINE CALLED BY DISPATCHER 0008 00000001 00000000 00039AC8 000692A0 C00692A0 E0069280 **00E0** 0C03A5B8 600684CC 0C03E8B8 00000000 00000025 0103A9B8 00000054 00068428 0100 00000027 0206DBE0 1503D2EC 0003AEEC DISABLED SAVE AREA USED BY SVC 102 AND APPENDAGES 0000C17C 00002BDC 0C06A0F8 1B016B14 EF03A98C 00001000 00000018 000014A0 0120 00000938 00000000 0140 Figure 22. A Formatted ABEND Dump Printout (Part 1 of 14) **DEVICE** 

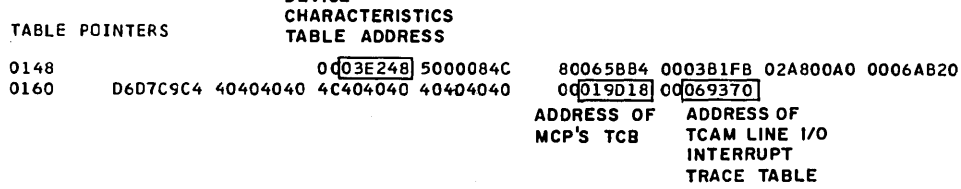

Figure 22. A Formatted ABEND Dump Printout (Part 2 of 14)

Dispatcher Ready Queues: Following the table pointers are the dispatcher ready queues. These are shown with their offsets in the left-most column of Figure 22, part 3. They include:

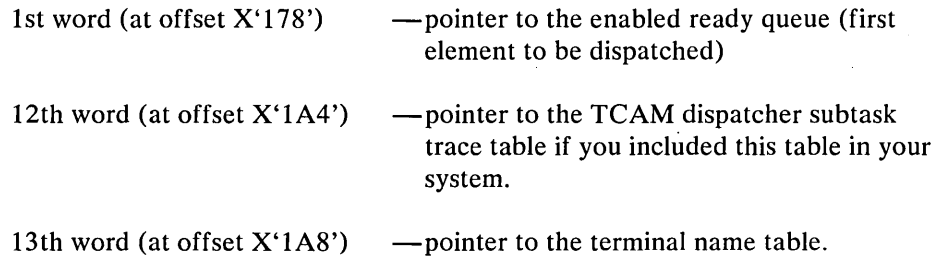

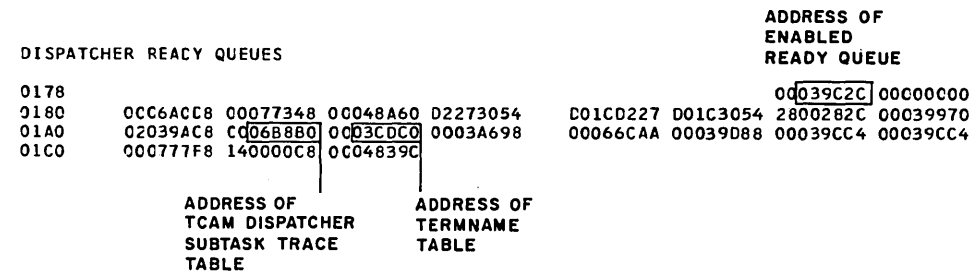

Figure 22. A Formatted ABEND Dump Printout (Part 3 of 14)

*TCB Pointers:* Next are the TCB pointers to four TCAM TCBs, with their offsets in the left-most column. See Figure 22, Part 4.

*ECBs:* Figure 22, Part 5 contains the addresses of some internal routines and event control blocks (ECBs); their offsets from the start of the AVT are printed in the left-most column of the dump.

The first four words are ECB pointers; the remainder are pointers to TCAM internal routines and subtasks. The tenth word (at offset X'200') is a pointer to the cross-reference table if you included this table in your system.

*Special Elements:* Figure 22, Part 6 contains, at an offset of X'2DO' (5th word of the last line), the address of the current buffer. At an offset of X'2D8' is the address of the VCON table. Offsets from the start of the AVT are printed in the left-most column.

*QCB Pointers:* A list of queue control block (QCB) pointers, with offsets in the left-most column is shown in Figure 22, Part 7. At an offset of X'384' is the address of the start of the buffer-unit pool. The third word on the last line (at offset X'388') contains the number of buffer units being used by main-storage queues.

*Interface:* Figure 22, Part 8 contains parameter lists, interface work areas, and constants; offsets are printed in the left-most column of the dump. The third word of the last line (at offset  $X'408'$ ) contains, in the first two bytes, the key length of the message queues, and, in the last two bytes, the number of lines opened. At an offset of X'410', the first two bytes are the number of free units in the buffer-unit pool.

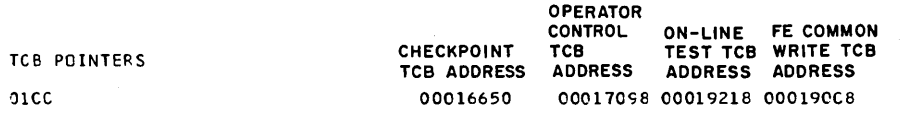

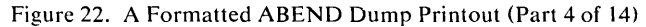

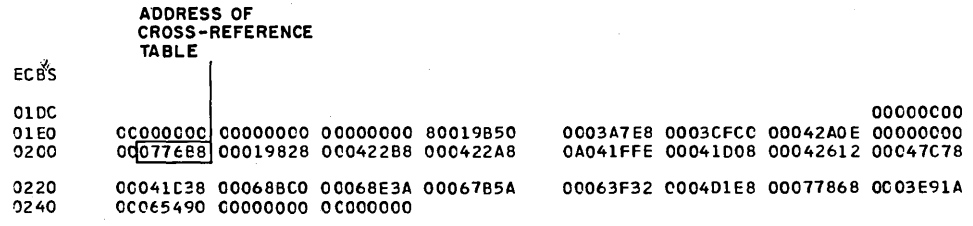

Figure 22. A Formatted ABEND Dump Printout (Part 5 of 14)

#### SPECIAL ELEMENTS

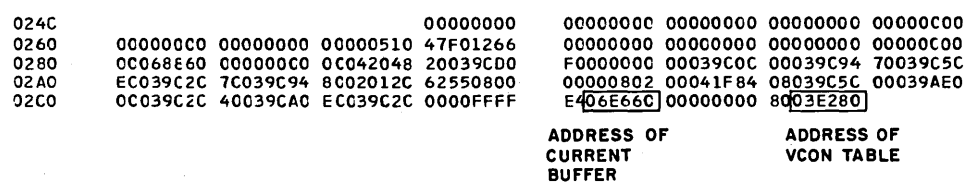

Figure 22. A Formatted ABEND Dump Printout (Part 6 of 14)

*Core Queue:* Figure 22, Part 9 shows this section, with offsets from the start of the AVT printed in the left-most column. See Appendix  $C$  for a description of each field.

*Disk:* This section contains the queue and control information for the disk message queues. Figure 22, Part 10 shows this information, with the offsets into the AVT printed in the left-most column.

At an offset of X'46C' is the address of the CPB free pool. The first word of the fourth line (at offset  $X'$ 480') is a pointer to the reusable disk data extent block (DEB). The seventh word of the fourth line (at offset X'498') is a pointer to the nonreusable disk DEB.

*Termname Table:* TNT 03CDCO is the address, in hexadecimal format, of the TCAM terminal name table, which contains the names and addresses of all the terminal-table entries. Figure 22, Part 11 illustrates this section. See Appendix C for a description of each entry.

#### QCB PGINTERS

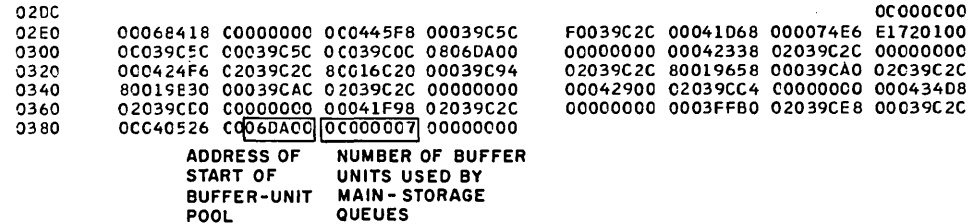

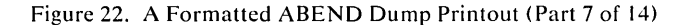

INTERFACE

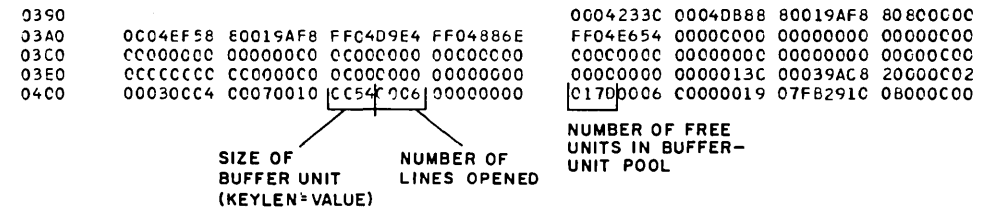

Figure 22. A Formatted ABEND Dump Printout (Part 8 of 14)

CORE CUEUE

```
0420 OC03Ff~4 eC000064 oeooccsc oOOOOOC8 040COOCC 0006A124
```
Figure 22. A Formatted ABEND Dump Printout (Part 9 of 14)

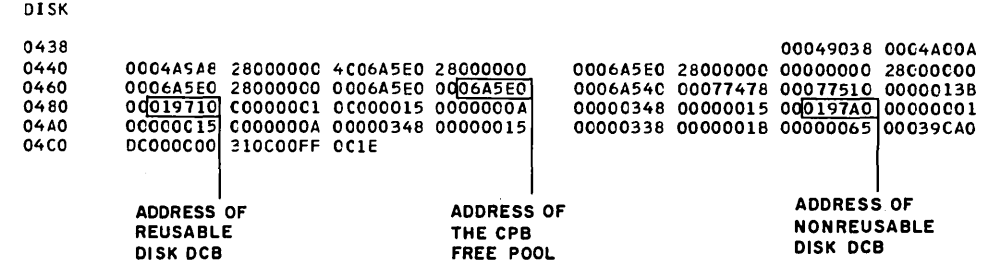

Figure 22. A Formatted ABEND Dump Printout (Part 10 of 14)

*Terminal Table:* Following the terminal name table are the terminal-table entries. They are listed in alphabetical order with one entry for each terminal. The format of an entry is shown in Figure 22, Part 12.

NAME AA TRM 03AFD4

where *AA* is the name of the terminal and 03AFD4 is the hexadecimal address of the terminal-table entry.

The last three bytes of the field STATE/DESTQ are a pointer to the QCB for this terminal. The field IN/OUTSEQ contains the next expected sequence numbers, input and output, for this terminal.

A sequence number of 0001 means that the first message is the next message expected.

*TCAM Destination QCBs:* Following this heading are entries for all destination QCBs for the terminal-table entries. There is one set of entries for each QCB. Depending on the type of queuing used, one QCB may service several terminals. See Figure 22, Part 13 for the format of the QCBs.

The last three bytes of the field RELLN /DCBAD contain a pointer to the data control block (DCB). The first byte is the relative line number for this QCB. The last two bytes of the field INTVL/MSGCT contains a count of the number of messages on this queue.

*TCAM DCBs:* This section includes the three different types of TCAM DCB—the line group DCBs with their related line control block (LCB), the checkpoint DCB, and the message queues DCBs. The DCBs are illustrated in Figure 22, Part 14.

#### ADDRESS OF TERM NAME TABLE

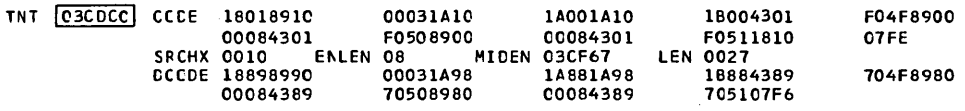

Figure 22. A Formatted ABEND Dump Printout (Part 11 of 14)

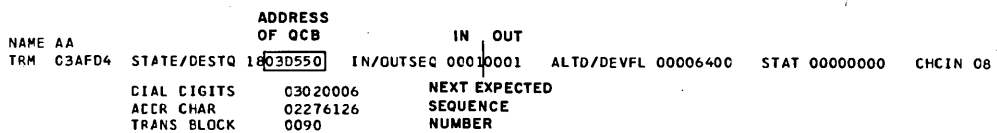

Figure 22. A Formatted ABEND Dump Printout (Part 12 of 14)

#### TCAM DESTINATION QCB'S

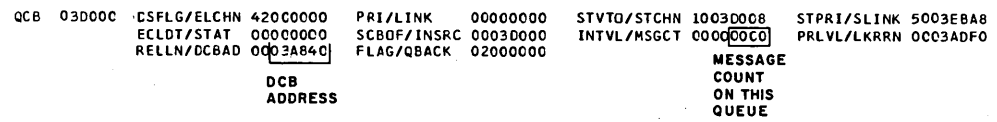

Figure 22. A Formatted ABEND Dump Printout (Part 13 of 14)

DCB 03A9B8 (LINE GROUP) is the starting address, in hexadecimal format, of this line group DCB.

On the line D/S INTERFACE, the last three bytes of the first word contain a pointer to the message handler. The last three bytes of the third word are a pointer to the input/output block (lOB) base. The last three bytes of the fourth word are a pointer to the translate table. The first byte of the fifth word is the lOB index.

On the line FOUNDATION, the first two bytes of the first word are the offset of the DD entry from the beginning of the task I/O trace (TIOT) table. The last three bytes of the second word are a pointer to the DEB.

LCB 069280 is the starting address, in hexadecimal format, of the LCB.

The third byte of the field FLAGS/SENSE is the last (fifth) byte of the message error record. The last three bytes of the field UCBX/RCBFR are a pointer to either the recalled buffer or the last buffer serviced by the buffer allocation (PCI) routines. The last two bytes of the field ERBCT /TTCIN are the index into the terminal name table of the terminal currently connected to this LCB. The last three bytes of the field MSGFM/SCBA are a pointer to the current station control block (SCB).

See *Appendix* C for a complete description of the three types of TCAM DCBs and the line group LCB.

Using the Dump: If you cannot find your problem by examining your code, one of the first things that you should do with the dump is identify the TCAM QCBs, DCBs, and LCBs by terminal. This can save you a lot of page turning.

First locate the terminal table in your formatted dump (see Figure 22, Part 12). The last three bytes of the first entry (STATE/DESTQ xxhhhhhh) are the address of the QCB for this terminal. Go through the terminal table; find and mark the QCB for each terminal with the name of the terminal.

Then go to the first QCB entry under TCAM destination QCBs. The last three bytes of the field RELLN/DCBAD are the address of the DCB. For each QCB, find the DCB pointed to by this address and mark the DCB with the name of the terminal. The field ERBCT /TTCIN in the LCB for the DCB may be useful if you have more than one terminal on a line. The last two bytes of the field are the offset into the terminal name table of the terminal currently connected on this

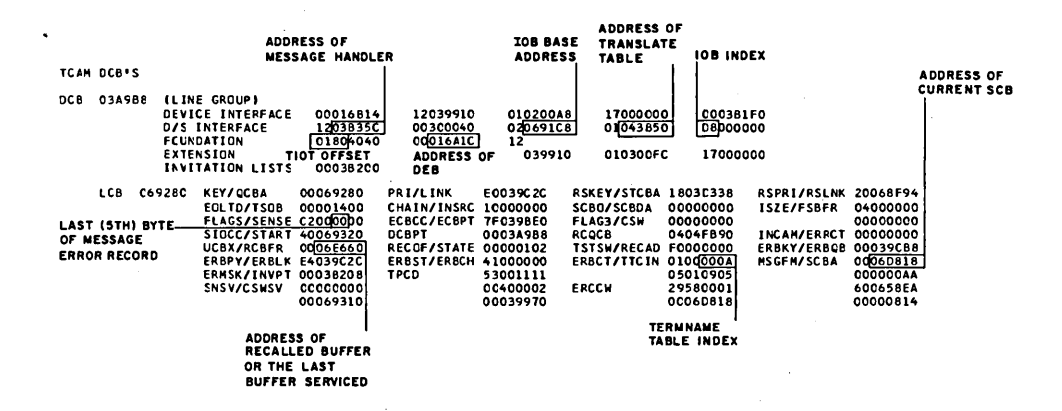

Figure 22. A Formatted ABEND Dump Printout (Part 14 of 14)

line. The field may be zero, indicating a dial line with no terminal connected at this time. Otherwise, the field gives the offset into the terminal name table of the single terminal connected to this line.

At this time, you can find the associated DEB and DD entry for each DCB, in case you should need it for further debugging.

In the DCB, the second word of the line FOUNDATION is a pointer to the DEB. The first two bytes of the first word of this line are the TIOT offset.

To find the DD entry from the TIOT offset in the DCB, use the following steps (see Figure 23):

1. Convert the TIOT offset from hexadecimal to decimal.

- 2. Subtract the total length of jobname+stepname+procname. This length is always 24 bytes.
	- 404 24 380
- 3. From the formatted portion of the OS dump, under the TIOT, the line labeled DD is a DD entry in the TIOT. The first byte on this line is the length of the DD entry. Divide the total from step 2 by this length.

 $X'14'$  = Decimal 20

 $380/20=19$ 

Therefore, the DCB is associated with the 19th DD entry (starting with 0).

Now that you have found and identified all your QCBs, DCBs, LCBs, DEBs, and DD entries, you can begin to look for your problem.

Find the current buffer.  $AVT+X'2D0'$  is a pointer to the current buffer.

The current buffer, at an offset of  $X'0C'$ , gives the address of the LCB for this message, at an offset of X'lO', the terminal-name table offset of the source terminal, and, at an offset of X'28' (if this is the first unit), the terminal-name table offset of the destination terminal. You now know which message was being processed when the problem occurred. You also know where the LCB is, which terminal was sending, and which terminal was receiving. The source and destination offset fields may not be filled in. These fields are updated upon execution of certain message handler macros. However, the LCB is correct and always present in the prefix.

Find the LCB pointed to by the buffer prefix, and, in the LCB, find the SCB address at an offset of X'5C'. The SCB address is the last three bytes of the entry MSGFM/SCBA.

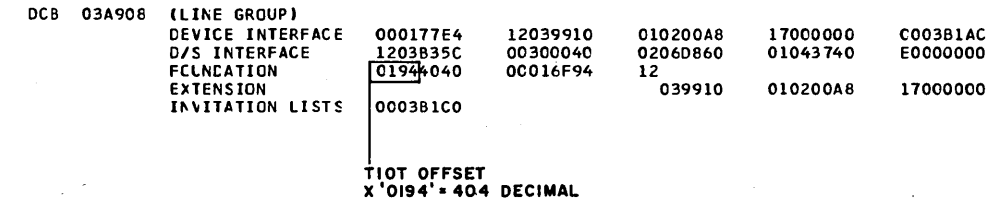

Figure 23. Finding a DO Entry from the DCB (Part 1 of 2)

Locate the SCB in the unformatted section of the dump. The fifth word (at offset  $X'$  10') in the SCB is the first four bytes of the message error record. The last byte of the message error record is in the LCB at the third byte of the entry FLAGS/SENSE. Examine the message error record thoroughly, as it contains all the status information about the current (or last) message.

The last message, and thus the message error record, for each line can be examined in the same manner as the current message. The address of the last buffer processed by each line is in the LCB at the entry UCBX/RCBFR.

If your system fails when transmitting a message, find the message-handler macro routine that is the next, current, or last macro executed on the current buffer. This helps you determine what the system was doing when it failed.

First, find the current buffer at  $AVT+X'2D0'$ . Add  $X'0C'$  to the address found at this location to obtain the LCB address. Add X'5C' to the LCB address to obtain the SCB address.

The second word of the SCB points to the parameter list of the message handler macro that is the next, current, or last macro executed on the buffer. The macro is usually an inmessage or outmessage macro. However, if you have a multiplebuffer header, the parameter list is for an inheader or outheader macro. Go to the parameter list. The first byte is an index into the VCON table for the message handler macro routine involved. A pointer to the VCON table is found at  $AVT+X'2D8'.$ 

If the first two bytes of the parameter list contain  $X'0100'$ , inmessage or outmessage processing is either complete or has yet to begin, or you had a single-buffer header when performing inheader or outheader processing.

From your code, from the information gathered at the system console, from terminal listings, from the operator's description of what happened, from the message error record, from the buffer prefix, and from the various trace tables if

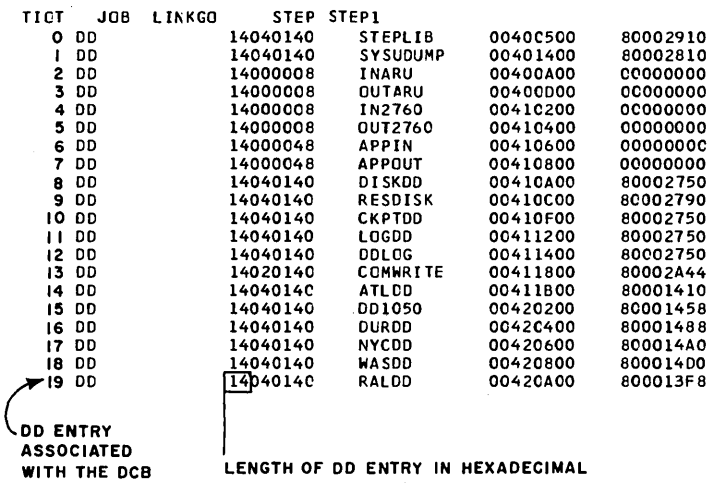

Figure 23. Finding a DO Entry from the DCB (Part 2 of 2)

you specified them, you must decide what the problem is-or what to look for next. From this point on, only experience can tell you what to do.

### Stand-Alone Dump

To prevent losing data in the OS ABEND routine, and to see the complete status of the system at the time of a program check, you may set the wait bit on in the program new PSW and recreate the condition that caused the program check. When the system enters a wait state, the program check has occurred, and a stand-alone dump revealing the entire system status at the moment of the failure can be obtained. For non-program check problems (system ABEND), you can obtain a stand-alone dump revealing the entire system status at the moment of failure by placing an address compare stop at the entry to ABTERM.

Use the OS service aid programs to create a stand-alone dump. You should assemble and link-edit the dump (IMDSADMP) service aid before problems are encountered. The time you spend to assemble one of these programs and to add it to your system is time well spent. OS service aid dumps are:

- 1. Low-speed dump. This dumps main storage directly to the printer. It is an unformatted dump, printed in hexadecimal, 4 bytes to the word, 8 words to the line. The main-storage address is printed at the left-most column of the dump, and the character equivalent of the 8 words at the right-most column. The first two lines on the first page of the dump are the general-purpose register contents. Figure 24 illustrates the start of a printout from a low-speed stand-alone dump.
- 2. High-speed dump. This dumps main storage to a magnetic tape that can be printed and formatted at a later time using another service aid program. This printout can be made on the same or some other system.

Several options are provided by the service aid programs. These are discussed in *IBM System/360 Operating System: Service Aids,* GC28-6719, in the section *IMDPRDMP.* 

You can use the following JCL to assemble the low-speed dump.

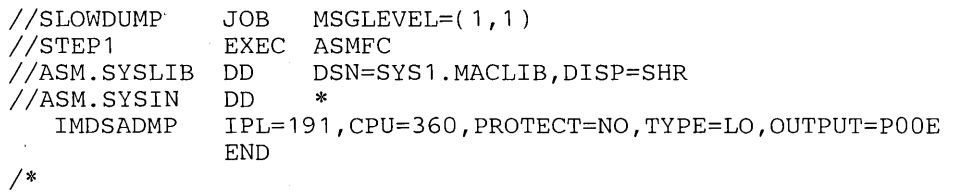

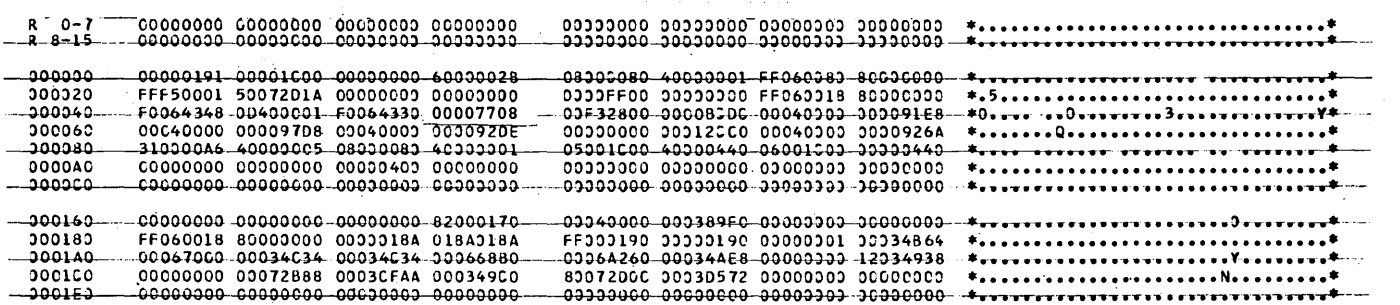

Figure 24. Start of a Printout from a Low-Speed Stand-Alone Dump

### You can use the following JCL to assemble the high-speed dump.

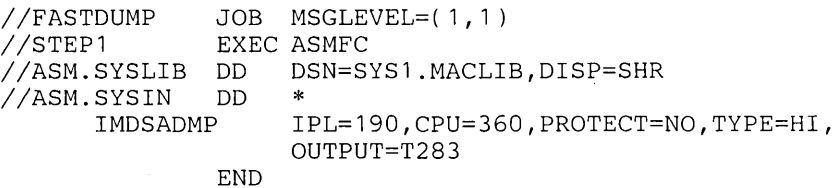

### The following JCL prints the dump tape.

*1\** 

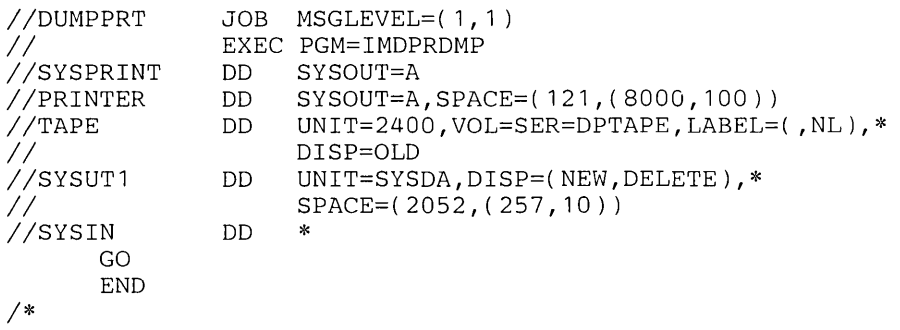

Note: *The SPACE= parameter shown in the sample JCL may not reserve enough space if you select all the options.* 

Once you know how to locate the address vector table (A VT) and a line control block (LCB) in this type of dump, using a stand-alone dump is similar to using a formatted dump. This section shows how to locate these and other important control blocks, and gives some examples using a stand-alone dump.

Finding the AVT: To find the AVT in a stand-alone dump, get the address of the communications vector table (CVT) from absolute location X'10'. X'lO' may not contain this address, because the stand-alone dump program may destroy it. If this is the case, find the CVT address at absolute location X'4C'.

Add X'FO' to the address of the CVT. The address at this location is a pointer to the address of the A VT, which starts eight bytes beyond the beginning of the INTRO macro.

#### *Example:*

The contents of the word at location  $X'$ <sup>4</sup>C' is  $X'$ <sup>1</sup>D548'.

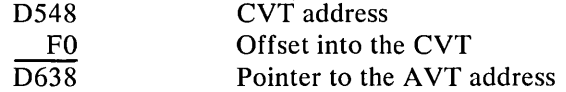

The last three bytes at location X'D638' is 019A08, which is the pointer to the A VT address. The last three bytes at location 019 A08 is 023170, the address of the AVT.

Finding the Current Buffer: AVT+X'2D0' contains a fullword pointer to the current buffer.

Finding the Line I/O Interrupt Trace Table:  $AVT+X'174'$  contains a fullword pointer to the control block for the line I/O interrupt trace table. The control block contains:

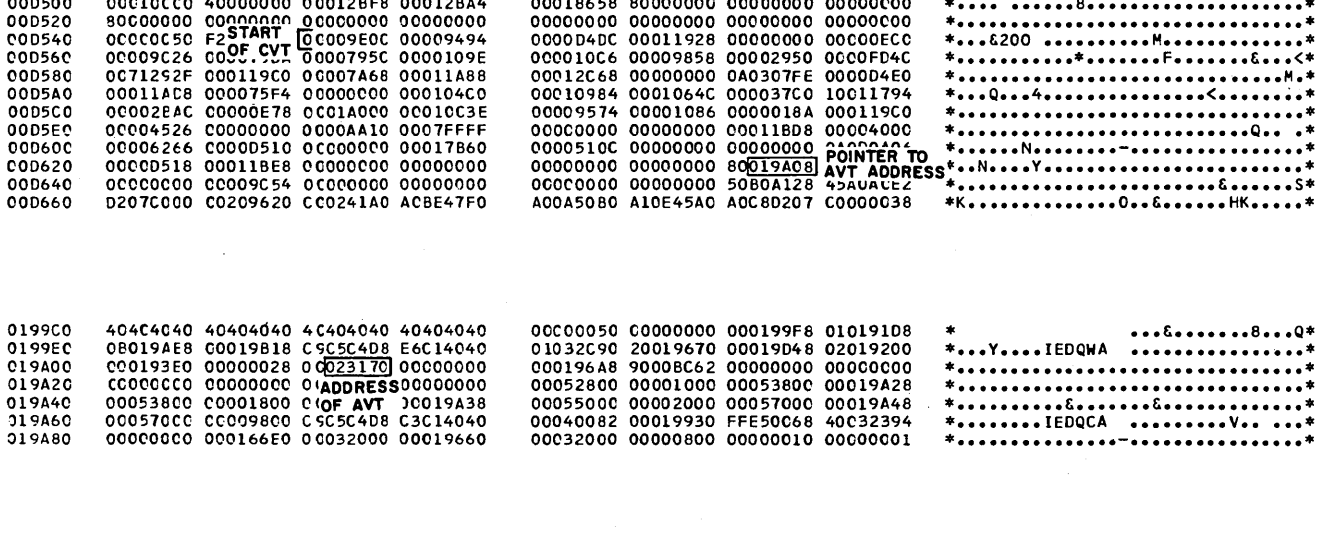

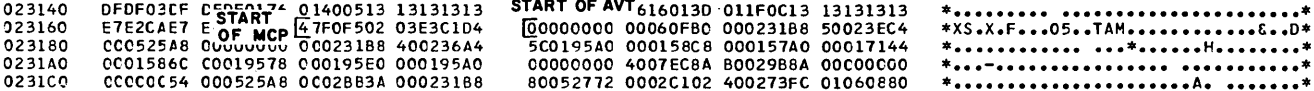

Figure 25. Finding the AVT in a Stand-Alone Dump

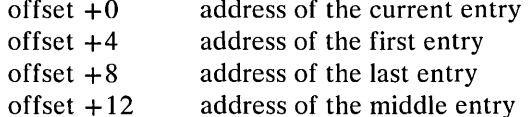

Finding the Subtask Trace Table: AVT+X'1A4' contains a fullword pointer to the control block for the subtask trace table. The control block contains:

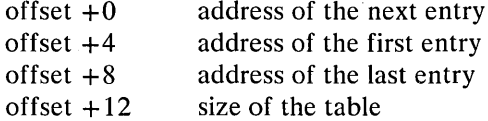

 $\ddot{\phantom{0}}$ 

Finding the Cross-Reference Table:  $AVT+X'200'$  contains a fullword pointer to the control block for the cross-reference table. The control block contains:

 $\sim$ 

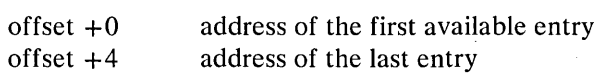

Finding the QCB for a Terminal:  $AVT+X'1A8'$  is a pointer to the terminal name table. At the terminal name table  $+ X'52'$  the entries for each terminal start. Each entry includes the name of the terminal (a maximum of eight bytes) followed by the address of the terminal entry (always three bytes). The first word of each terminal entry contains a pointer to its QCB.

Finding the DCB:  $QCB+X'20'$  contains a three-byte pointer to the DCB. The first byte is the relative line number.

Finding the LCB: There are four different ways to find an LCB. You can find the LCB for an open line in the third word of the cross-reference table entry. Each of the other three ways is discussed below.

 $\overline{1}$ 

*From the DCB*: If the DCB is opened, DCB+X'1C' contains the three-byte IOB base address. Find the one-byte IOB index (DCB +  $X'24'$ ), multiply this value by the relative line number of the line you are interested in  $(QCB+X'20')$ , and add the result to the lOB base address, then subtract X'20'.

The following example uses a fictitious base and index just for the purpose of illustration.

lOB base lOB index X'20' 45848 + DO 20 LCB address at 458F8  $RLN=1$ 

LCB address=  $[IOB base + (RLN * IOB index)] - 20$ 

*From the Buffer:* The buffer prefix contains the three-byte LCB address at the offset X'OD'.

*From the Terminal Entry:* First, locate the terminal name table. Its address is in the AVT at an offset of  $X' 1A8'$ . The actual table entries begin at  $X' 52'$  into the table. See Figure 26.

The format of a terminal-name table entry is

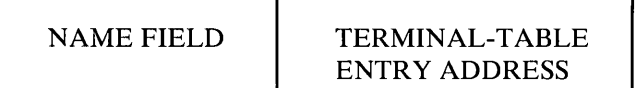

where the name field is a maximum of eight bytes (the length is the value specified in the MAXLEN= operand of the TTABLE macro), and the terminal-table entry address is a three-byte field.

Decide which terminal you are interested in, and locate its terminal-name table entry and the address of the terminal entry.

The last three bytes of the first word in the terminal entry are the address of the  $QCB$ . At  $X'20'$  beyond the start of the  $QCB$  is the relative line number of the line (first byte) and the address of the DCB (last 3 bytes).

Add  $X<sup>'</sup>1C'$  to the address of the DCB (address present only if DCB is open). The word at this location is the base address of the lOB. Add the base address of the IOB to the product of the contents of the byte at  $DCB+X'24'$  and the relative line number. Subtract X'20' from this sum. The result is the LCB address for the terminal you are interested in.

### *Example:*

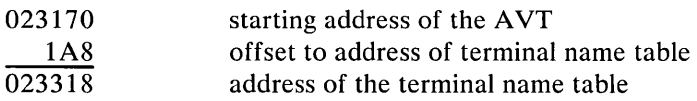

The last three bytes of the word at location 023318 contain the address of the terminal name table. Go to the terminal name table at location 0265CO.

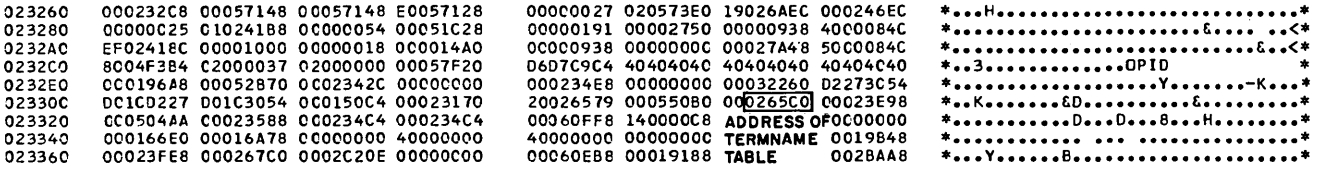

Figure 26. Finding the LCB in a Stand-Alone Dump (Part 1 of 6)

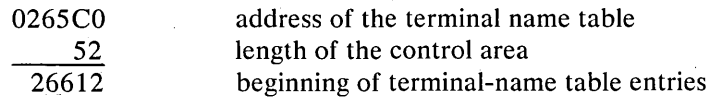

Assume you want to find the LCB for a terminal named NYC. You can find its entry in either of two ways. The simplest is to glance down the converted portion of the dump printed in the right-most column and find the characters NYC.

The other method uses the control area of the terminal name table. At an offset of X'28' into the table, a one-byte field gives the length of the name field. Add three to this length to find the length of an entry. Multiply this sum by the number of entries that alphabetically precede the terminal you are interested in. Be sure to count the names of the TPROCESS, TLIST, and LOGTYPE macros as entries.

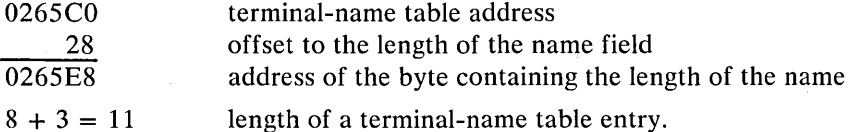

Alphabetically, NYC is the 25th entry. Therefore,

 $11 \times 24 = 264 = X'108'$ 

This is the offset to NYC from the start of the table entries.

026612 start of terminal-name table entries

108 offset to NYC entry

 $\overline{02671A}$ address of the terminal-name table entry for NYC

From this entry, you can see that the terminal entry for NYC starts at location 0246D4.

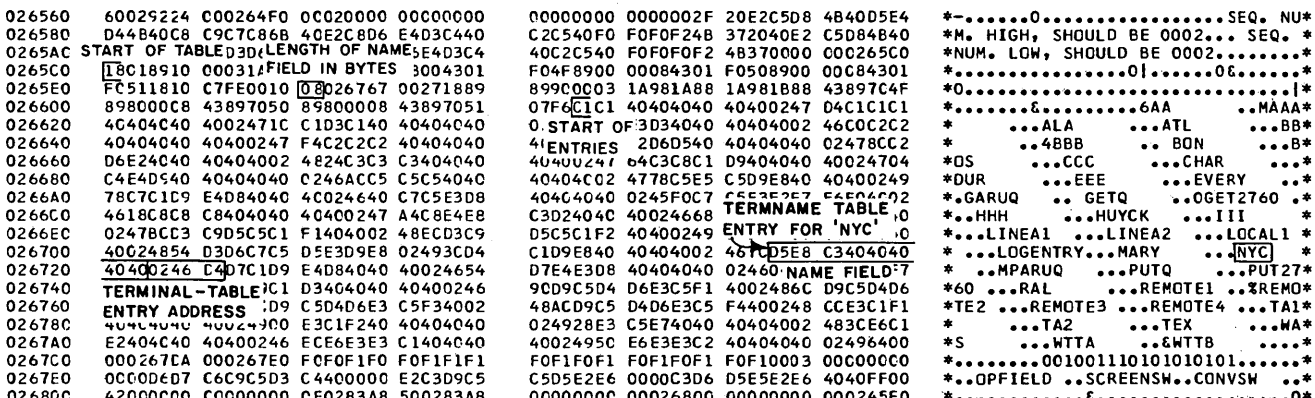

Figure 26. Finding the LCB in a Stand-Alone Dump (Part 2 of 6)

Go to the terminal-table entry for NYC at location 024604. The last three bytes of the first word are the address of the QCB.

Go to the QCB at location 26AA8. X'20' into the QCB is the address of the DCB.

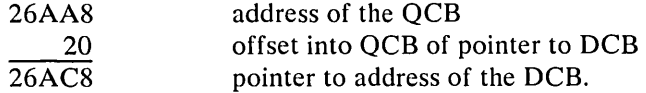

At this location, the first byte is the relative line number for the line.

Go to the DCB at location 024I8C. The last three bytes are the address of the DCB. The last three bytes of the ninth word in the DCB contain the base address of the lOB.

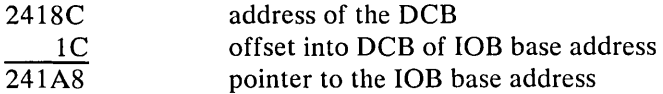

Multiply the value found in the byte located at an offset of  $X'24'$  into the DCB by the relative line number. Add this result to the lOB base address.

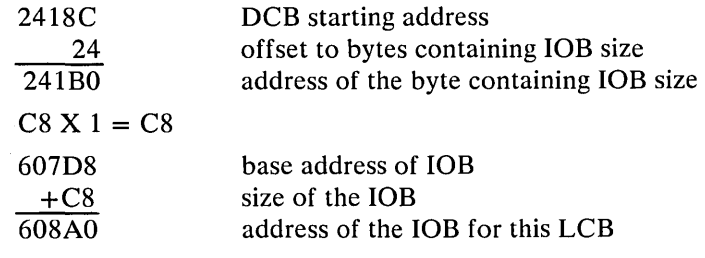

Subtract X'20' from this address. This is the LCB address.

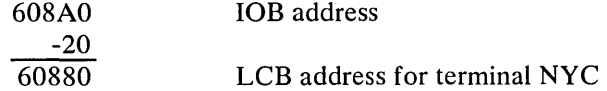

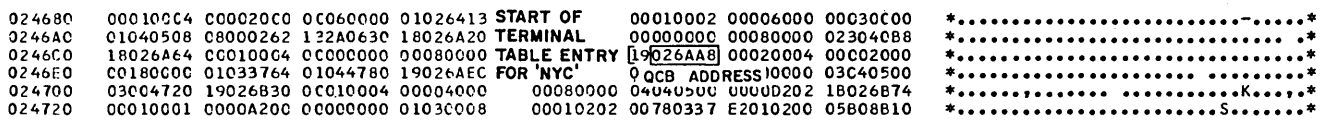

Figure 26. Finding the LCB in a Stand-Alone Dump (Part 3 of 6)

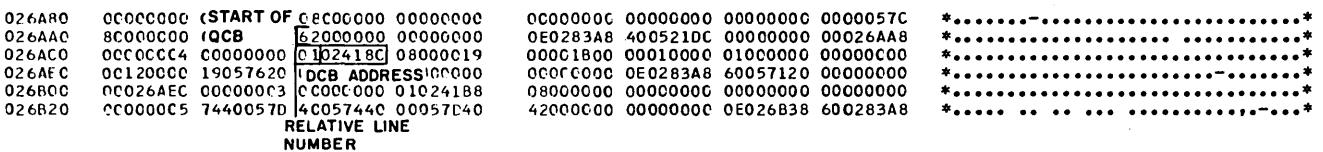

Figure 26. Finding the LCB in a Stand-Alone Dump (Part 4 of 6)

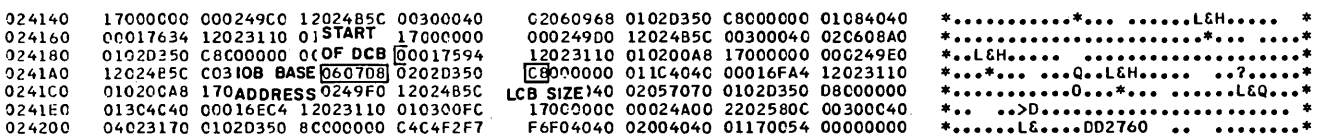

Figure 26. Finding the LCB in a Stand-Alone Dump (Part 5 of 6)

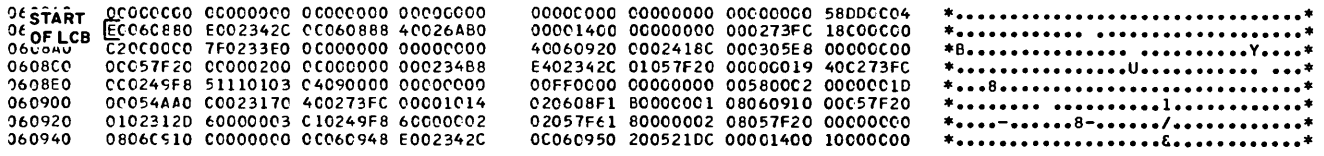

Figure 26. Finding the LCB in a Stand-Alone Dump (Part 6 of 6)

Finding the SCB:  $LCB+X'SC'$  is a three-byte pointer to the SCB.

Finding the Message Error Record: The first four bytes of the message error record are found at  $SCB+X'10'$ . The last byte is found at  $LCB+X'22'$ .

# **Secondary-Storage Dumps**

This section discusses TCAM tables and data sets, maintained on secondarystorage devices, that you can dump to tape for later printing. Most of these tables and data sets are optional in TCAM, and are included or excluded when you code your TCAM program. A description of the data in the table or data set and a description of what you must do to obtain and print a secondary-storage dump of the data follows.

# **Disk Message Queues Dump**

TCAM handles message traffic using queues. If your queues are in main storage only, you cannot dump them with a utility. More commonly, they will be on a direct access device or in main storage with disk backup, and you can print them. This can help you diagnose, because TCAM records all messages transmitted in the system destined for stations with disk queuing. Dump the message queues data sets to tape at the end of the day if you wish an up-to-date log of your message traffic. Dump them also when you have a disk queuing problem, or when you have any problem in which queuing cannot positively be ruled out.

A TCAM utility program, IEDQXC, prints a formatted dump of all traffic directed to stations with disk queuing. You can dump the message queues data set sequentially either by record number or by queue. You obtain the most useful output by dumping the data set sequentially by queue. See Figures 29 and 30.

The PARM= parameter on the EXEC statement for IEDQXC determines the contents of the dump. The format of the EXEC statement is

//stepname EXEC PGM=IEDQXC, PARM='Q=options'

Options include

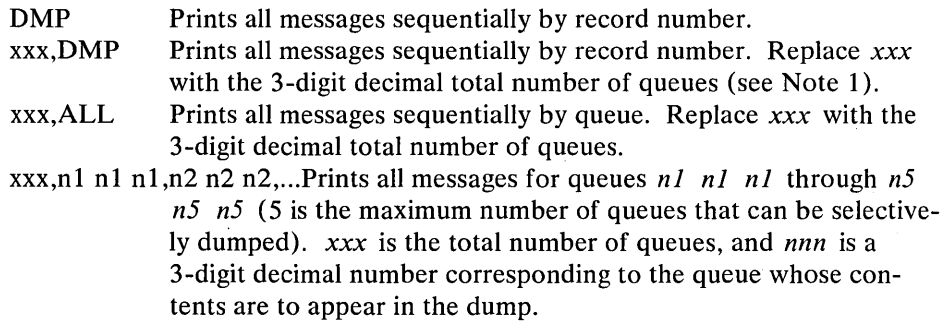

The first two options are equivalent to one another and equivalent to omitting the PARM = parameter entirely.

Note 1: The total number of queues is the number of stations that use that particular type of queuing being dumped (reusable or nonreusable). Find the total number of disk queues in your MCP assembly listing. In the expansion of the macro for the terminal-table entry named by TTABLE LAST=name, you will find the instruction

ORG IEDNADDR

followed by the instruction

DC  $A(n*4+1)$ ,  $A(r*4+3)$ 

where

n is the total number of queues on the nonreusable data set, and r is the total number of queues on the reusable data set.

The n or r variable is the maximum value that you can assign to  $Q = xxx$  in the PARM=parameter.

Example:

TTABLE LAST=EVERY, MAXLEN=8

Figure 27 shows the total number of queues.

Note 2: Define each extent of the disk data set with a DISKOnn DD statement, where **nn** is the extent number (DISKO01 is the first extent,  $DISKQ02$  is the second, etc.). For single-extent cataloged data sets,  $DSN=$ and  $DISP =$  are the only required parameters. For multi-extent (multivolume)

TERMINAL MACROS

 $7114171$ LOC OBJECT CODE ADDR1 ADDR2 STMT SOURCE STATEMENT **E150CT70** TLIST TYPE=D,LIST={NYC,AAA,BBB,REMOTE3,REMOTE4,RFMOTE1,<br>REMOTE2,AA,BB,PDS,TEX,ALA,HUYCK,MARY,RAL,DUR,ATL, 3331 EVERY LOCALI, WAS, CHART 3334+1ECQTNT **CSECT** 003458 CLAFEVERY<sup>\*</sup> 00364C C5E5C5D9E8404040 3335+EVERY ōċ. **FNTRY NAME** 003654 001810 3336+ DC. AL3(IE039A) 000000 3338+PDTCAM CSECT 001810 3339+IF039A DS 0F 001810 48 3340+  $_{0c}^{0c}$ BL1\*01001000\* 001811 000000<br>001814 0014<br>001816 000C VL3(IEDORC) 3341+  $3342+$ <br>3343+ 4L2(20) .<br>AL2(INYC-IEDOTNT-71)/11) DC<br>DC COUNT OF TLIST ENTRIES 001818 000F  $\overline{nc}$ AL2((AAA-TEDQTNT-71)/11)<br>AL2((BBB-TEDQTNT-71)/11) 3344+ 3345+ AL2((REMOTE3-1500TNT-71)/11)<br>AL2((REMOTE4-1500TNT-71)/11) 00181C COLE<br>00181E 001F  $3346+$ <br>3347+ ņс ОC 001820 001C öč AL2((REMOTE1-IEDQTNT-71)/11) 3348+ 001822 0010  $3349+$ <br>3350+ AL2((REMOTE2-IEDOTNT-71)/11)<br>AL2((AA-IEDOTNT-71)/11) DC DC 001826 0017 3351+ DC AL 2 ( ( BB- IEDQTNT-71)/11) 001828 0019 AL2((BOS-IEDQTNT-71)/11) 3352+ DC 00182A 001A  $3353+$ nč AL2((TEX-TEDQTNT-71)/1 00182C 0018<br>00182E 0007  $3354+$ oc AL2((ALA-TEDQTNT-71)/11)  $3355+$  $\overline{0}\overline{c}$ AL2((HUYCK-TEDOTNT-71)/1  $3356+$ AL 2((MARY-IEDQINT-71)/11)<br>AL 2((RAL-IEDQINT-71)/11) 001830 0008 cc. 001832 0009 οc 001834 000A 3359+ DC AL2((DUR-IFDQTNT-71)/11) AL2((ATL-IEDQTNT-71)/11) 3359+ DC, 001838 0018 3360+  $\overline{0}\overline{c}$ AL2((LOCAL1-IEPQTNT-71)/11) 001834 0000  $3361+$ <br>3362+  $_{\rm DC}^{\rm DC}$ AL 21 (WAS-TEDOTNT-71)/11 00183C 000E AL2((CHAR-IEDQINT-71)/11) 0004BC 3364+ ORG **TEDNADDR** IO STATIONS HAVE REUSABLE DISK QUEUING  $4(0)$   $4+1$ ,  $4(0)$   $4+1$ ) 99048C 0000000000000008 3365+ DC ORG 00183E  $3366+$ 3367+IEDQ0PT CSECT 003658 3368+TEDCOPTN DC<br>3369+PDTCAM CSFCT AL 2131 003672 0003 DIO STATIONS HAVE NONREUSABLE DISK QUEUING 000000 Figure 27. Finding the Number of Queues in a TCAM System

PAGE

 $76$ 

*data sets, the catalog information cannot be used. Each DD statement must*  define the volume identification in the same order as the volume identification *listed in the IEDQDATA DD statement for the disk initialization program IEDQXA.* 

*IEDQXC issues an OPEN for the maximum number of extents permitted* (16). *Therefore, on your JCL printout, ignore the message* 

~EC103I DISKQnn DD STATEMENT MISSING

*where nn is a number from* 2 *to* 16. *The program runs successfully without these DD statements if they are not applicable.* 

*Example: The following JCL lists all queues from a multivolume data set:* 

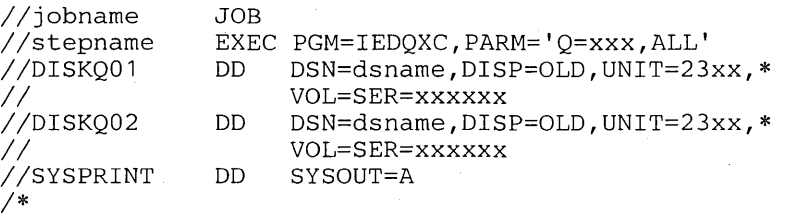

*where dsname is the same name you assigned the disk data set when you executed IEDQXA to preformat the disk.* 

The queues may be long. Therefore, you can select specific queues to dump, up to a maximum of 5. To determine the queue number for the station whose message queue you want to dump, refer to your assembly listing. The queue numbers are assigned in the order in which you coded the TERMINAL macros. Therefore, the first TERMINAL macro having nonreusable queuing is queue number 001 on the nonreusable disk data set. The same is true for reusable queuing.

You must keep two things in mind. First, if you are queuing by line  $(QBY = L)$ , TCAM assigns only one queue to all terminals on the line. Second, if you have priority levels (LEVEL=), then TCAM assigns each priority level a queue, and all terminals with priority levels have an additional level of zero; therefore, there is one more queue than the number of levels you list in the operand. For instance,  $LEVEL = (241,242)$  generates three queues on the data set for that terminal.

#### *Example:*

NYC TERMINAL QUEUES=MN,QBY=T,LEVEL=(240,247) ... KAN TERMINAL QUEUES=MO,QBY=T, ... KIX TERMINAL QUEUES=DR, QBY=L, LEVEL=(241, 243)... BOS TERMINAL QUEUES=MR,QBY=L,LEVEL=(241,243) .. . ALA TERMINAL QUEUES=DN, QBY=T... FLA TERMINAL QUEUES=MO,QBY=T .. . GAL TERMINAL QUEUES=DN, QBY=T, LEVEL=(242, 244)... RAL TERMINAL QUEUES=DN, QBY=T... BON TERMINAL QUEUES=DR, QBY=T... WAS TERMINAL QUEUES=MR,  $QBY=T$ ... ATL TERMINAL OUEUES=MN, OBY=T...

On the reusable disk data set, the stations have the following queue numbers:

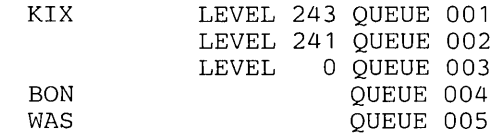

Note: *BOS has the same queue numbers as KIX, since they are queued by line.* 

On the nonreusable disk data set, the following queue numbers are assigned:

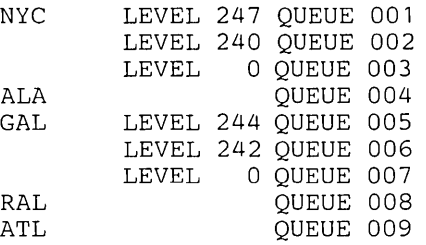

Therefore, if you are interested only in the traffic directed to NYC, use the following EXEC statement:

//stepnarne EXEC PGM=IEDQXC,PARM='Q=009,001,002,003'

009 is the total number of queues on the nonreusable disk data set.

Run IEDQXC separately to dump the reusable and nonreusable disk queues, since the DSN= parameter on the DISKQnn DD statement must be the name you assigned when you executed IEDQXA to preformat the disk, and you must define and preformat two data sets, one reusable and one nonreusable.

If you cannot dump your message queues data set because it is too large, either

- 1. code a SPACE= parameter on your SYSPRINT DD statement if you are using a SYSOUT queue (the SPACE= default on your system may not be large enough to contain the entire dump), or
- 2. allocate SYSPRINT directly to the unit on which you wish to dump the queues (printer, magnetic tape, or disk).

Message Queues Data Set

The output from the IEDQXC utility program contains a great deal of information about the message, including its source terminal, destination terminal, and how TCAM processed it. The column headings on the printed output correspond to the 30-byte buffer prefix for each message. See Figure 28.

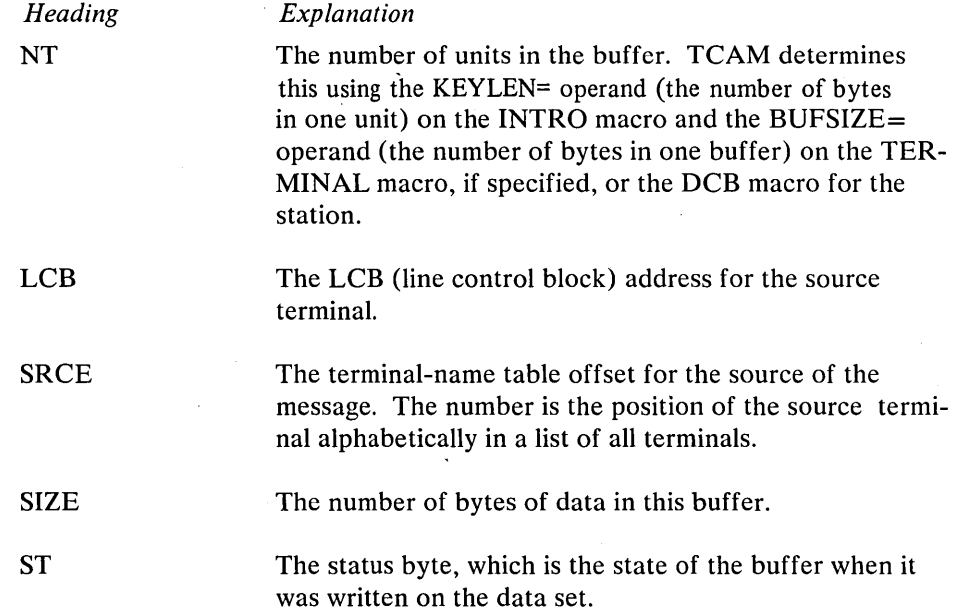

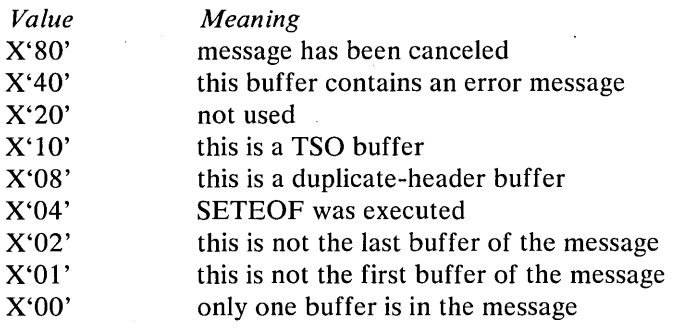

NXTREC Pointer to the next unit in the buffer.

**SCAN** 

NXTTXT

NXTHDR

QBACK

DEST

Hexadecimal offset from the beginning of the buffer prefix to the location of the scan pointer. The offset is in the first byte.

Pointer to the next buffer in the message if this is not the last buffer, or the message queue-back chain if it is the last buffer.

FSTREC Pointer to the first unit of the current header buffer.

> Pointer to the first buffer of the next message (the next-header segment).

Queue-back chain of the first buffers of messages (the chain of header segments).

SEQO The input sequence number.

> The terminal-name table offset for the destination of the message (the position of the destination terminal alphabetically in the list of all terminals).

In addition to the information in the prefix, information about the message is in the last six bytes of every record, which is the data field of the disk record.

If byte 0 is  $X'80'$ , then the record has no prefix; it is an extra record. The next three bytes contain the disk address of this record. The fifth byte contains the number of bytes of valid data in the record. The last byte is unused. See Figure 28.

If byte 0 is not  $X'80'$ , then the record does have a prefix.

If byte 0 is  $X'00'$  and the ST field of the prefix is  $X'01'$ , then the record is all text. The remaining five bytes of the data field are unused. See Figure 28.

If byte 0 of the data field is  $X'00'$  and the ST field is not  $X'01'$ , then the record is a header record that has not been serviced (the message has not yet been sent successfully). The last two bytes are unused. See Figure 28.

If byte 0 is X'40', then the record is a header record for a message that has been serviced. The next three bytes contain a pointer to the next FEFO header record, and the last two bytes contain the output sequence number (a sequential count of the records on the queue). See Figure 28.

If the first byte of the data field is  $X'20'$ , then the record is a header record with a prefix, and it has been canceled (not transmitted).

It will help you diagnose queuing problems by having all your terminals on some type of disk queue, either disk queuing or main-storage queuing with disk backup because it gives you a permanent record of message traffic and processing.

Figure 29 shows a sequential-by-record dump and Figure 30 shows a sequential-byqueue dump.

 $\sim 10$ 

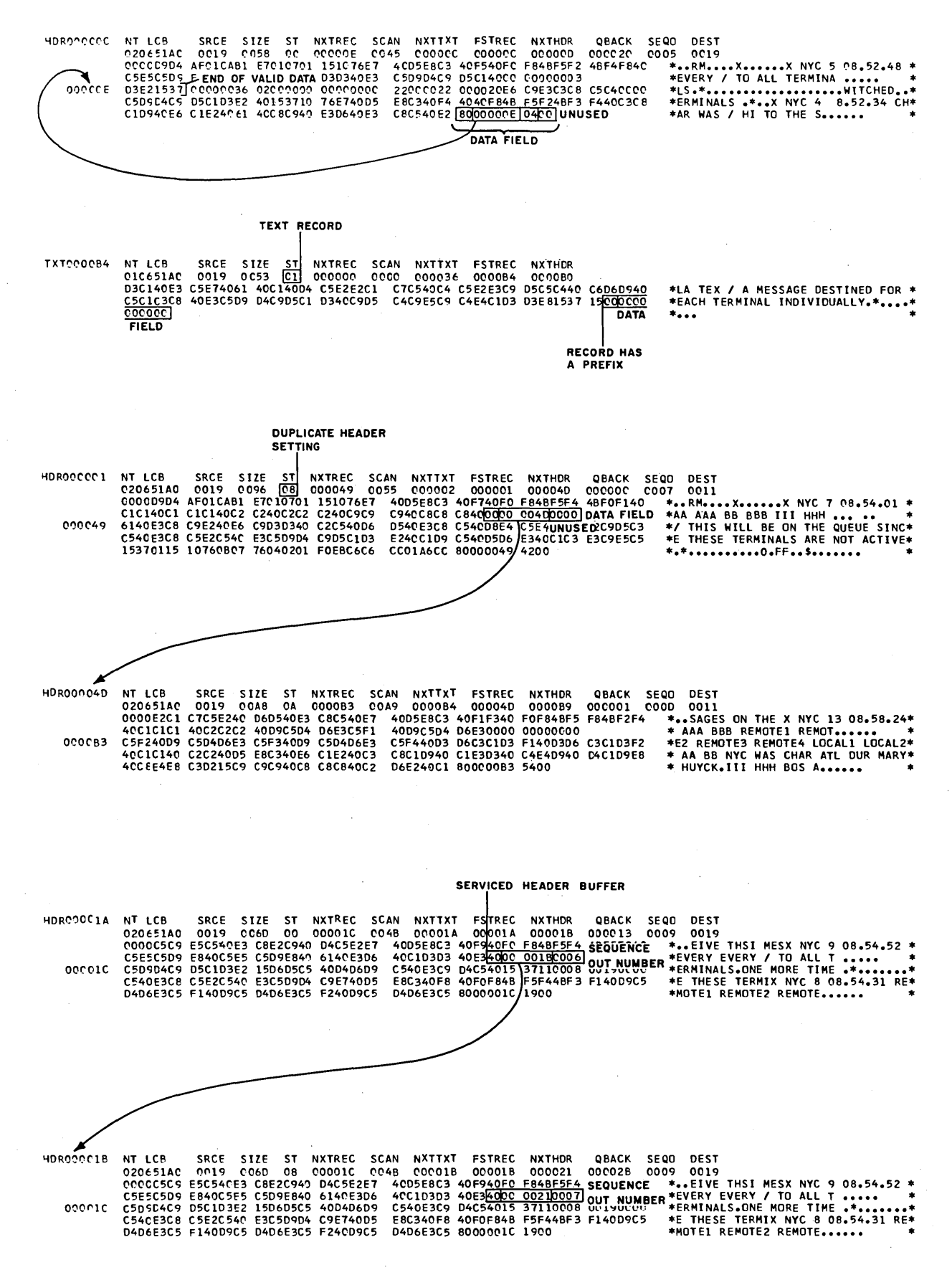

Figure 28. Message Queues Data Set Printout

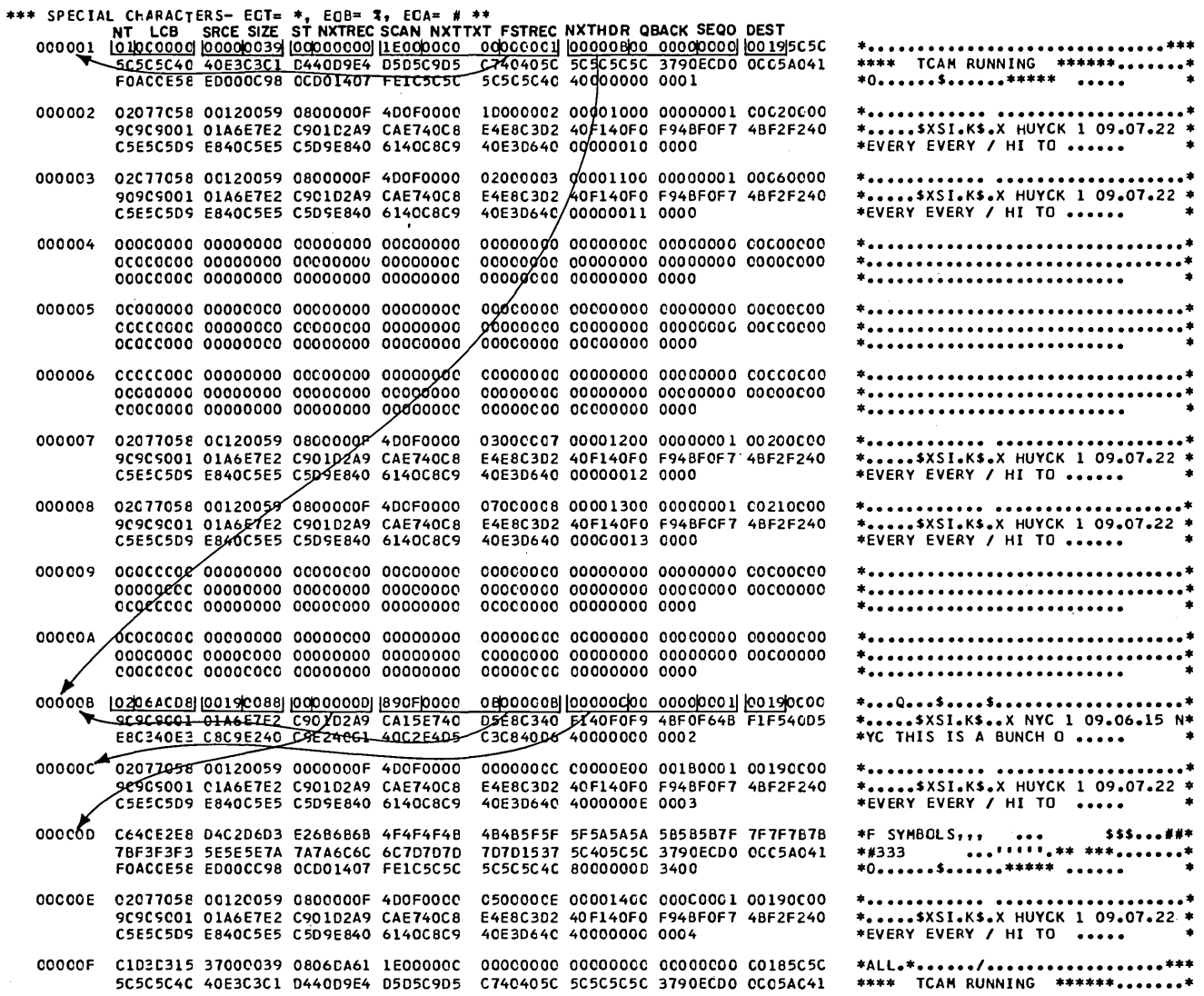

 $\sim 10^7$ 

 $\hat{\mathcal{A}}$ 

Figure 29. A Sequential-by-Record Dump

 $\hat{\mathcal{A}}$
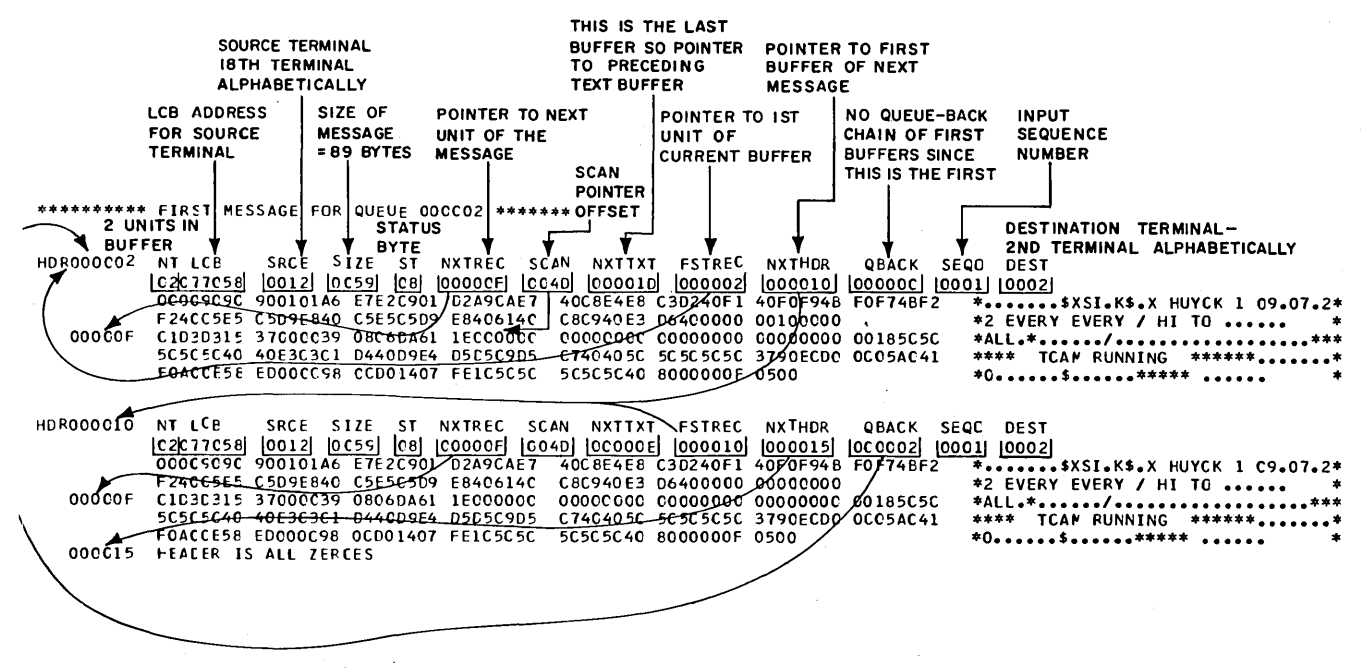

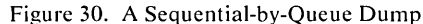

#### Checkpoint/Restart Dump

The optional TCAM checkpoint/restart facility restarts the TCAM system with a minimum loss of message data following system failure. To do this, TCAM periodically records, in a special data set on disk, the status of each station, destination queue, terminal-table entry, and invitation list in the system. When the system starts up after closedown or failure, TCAM uses this information to restore the MCP environment to its condition before closedown or failure.

No TCAM utility dumps and formats the checkpoint data set. The best way to dump it is to use the OS service aid IMASPZAP (see *Service Aids*, GC28-6719, for details). You can use the following sample JCL to dump the checkpoint data set:

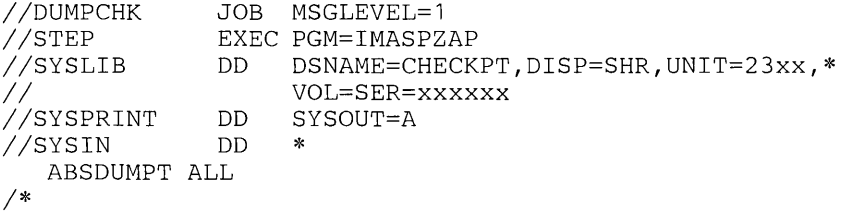

This JCL dumps the entire data set named on the SYSLIB statement in hexadecimal, with the EBCDIC translation and the mnemonic equivalent of the data.

Dump the checkpoint data set if you have any trouble restarting a system. As a precautionary measure, also dump at the end of the day if you plan to start the next day with a warm or continuation restart. If you cannot restart the system, immediately compare the dump from the preceding day with a dump of the current checkpoint data set to see if the data set was inadvertently scratched. If the dumps are identical, there may be a problem in the restart facility.

# Log Data Set Dump

TCAM's message-logging facility records, on a sequential data set, the message traffic handled by an MCP. The LOG macro instruction records either a message or a message segment on a log data set while the message is being processed by an

MH subgroup. The LOG macro operand and the subgroup in which you code the LOG macro determine which is to be logged—message segments or complete messages. Anticipate the need for diagnostic aids in designing your MCP by including logging. Once your program is error-free, you can easily remove the log without rewriting the MCP. You should be aware that the LOG macro has an implied WAIT in its execution. Logging a segment impacts the system performance more than logging a message. If you are logging both segments and messages, define a separate data set for each. Once the log data set is filled, normal processing continues but logging is suspended. See the TCAM Programmer's *Guide* for details on how to code for segment and message logging.

Examine the log segment or log message output for a quick diagnosis of errors while debugging the MCP. Dump the log data sets when you have any problems in your MCP. By examining them you can see what message handler processing has been performed on each message, and you can see in which subgroup the message becomes incorrect. Dump the log data sets periodically and analyze your message traffic to be sure you are using your resources efficiently. You can also dump the log data sets as an accounting record, since they show all messages processed by your MCP.

Dumping the Log Segment Data Set: To dump the log segment data set use the TCAM utility IEDQXB. This utility prints a hexadecimal dump of the segment (a *segment* is the number of bytes in the KEYLEN= operand of the INTRO macro), with an English translation on the right. Thus, you can easily find your messages, and you also have the prefix of the header buffer for debugging.

The following sample JCL prints the log segments from the data set LOGMSG located on disk. The data set was created at MCP execution time.

I/PRINTSEG I/EDIT I/SYSPRINT *I/SYSUTl 1/ 1\**  JOB MSGLEVEL=l EXEC PGM=IEDQXB<br>DD SYSOUT=A DD SYSOUT=A<br>DD DSN=LOGM: DSN=LOGMSG, UNIT=2311, DISP=OLD, \*  $VOL=SER=111111$ 

Using the Log Segment Dump: The log segment facility records each segment processed by the message handler. TCAM places segments on the log data set in the sequence in which they are handled. Therefore, the segments of one message are likely to be intermixed with the segments of other messages on the data set. Figure 31 shows the log segment output produced by the utility IEDQXB. The LOG macro was included in the inheader subgroup before any processing, and in the outbuffer subgroup after all processing. The log segment entries for the message are on the log data set sequentially, although segments of other messages may be intermixed. Each time the LOG macro is executed, an entry is made into the data set. Therefore, there should be a one-to-one correspondence between the number of entries for a message and the number of LOG macros in the message handler. If you do not have the same number of log segment entries as you have LOG macros, then you know when, in message handler processing, you lost the message.

In Figure 31 the message is directed to two terminals; therefore the buffer segment passes through the outgoing message handler twice. By examining the buffer prefix (the destination offset or the LCB if you have a dump of main storage), you can tell which terminal received the message first. Also, the time in the output message shows the response time of the system.

By examining the log segment, you can see how the buffer is processed. which can be helpful when you are debugging your message handler.

Dumping the Log Message Data Set: No TCAM utility prints the output of the message log data set. The best way to get the dump is to use the OS utility IEBPTPCH. The prefix of a buffer on the log message data set is of no value. Use of the log message function (LOGTYPE macro) causes any useful information in the logged message prefix to be overlaid. Therefore, you may want to get only an English translation of the data set contents. The following sample JCL dumps a log message data set from an unlabeled tape. The FIELD= and LRECL= values are the same as the value specified in the KEYLEN= operand of the INTRO macro.

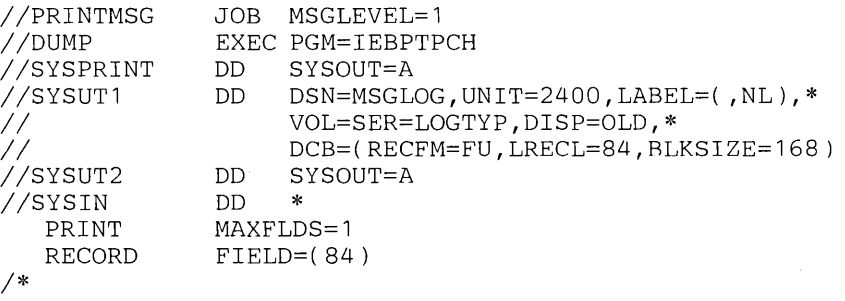

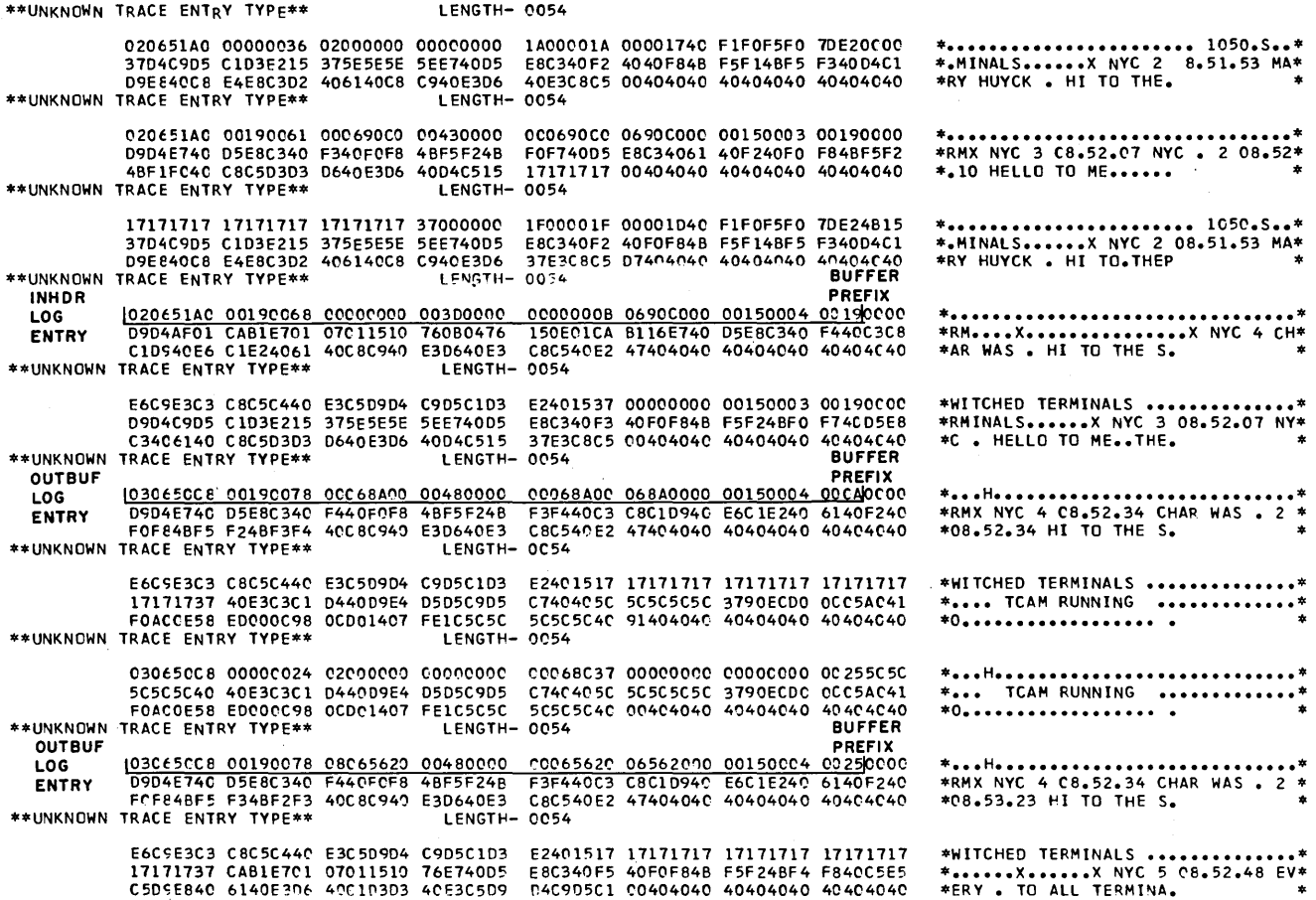

Figure 31. Log Segment Output

Using the Log Message Dump: Logging messages gives you an excellent data collection facility. Use it to provide a long-term backup for messages transmitted in your network for accounting. In Figure 32, the LOG macro is included in both the inmessage and outmessage subgroups. Since there are two destinations, there are three log entries for the message. It is difficult to tell the input message from the outgoing message, since the log entry is made before outgoing processing. However, the entries are sequential. You know that the first entry found for a message is the input message. TCAM makes an entry each time the message passes through the message handler. As with logged segments, entries are made in the order of processing, so there may be intermixed messages.

Note: *The unreadable data appearing in the message is the translation of the bulfer prefix.* 

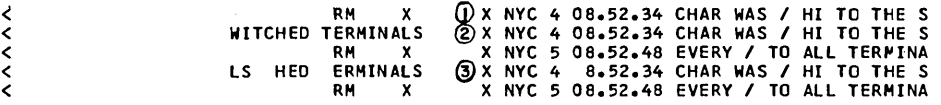

Figure 32. Log Message Output

### OBR/SDR File Dump

 $\mathcal{E}$ 

A TCAM I/O error-recording facility creates records on disk when terminalrelated I/O errors occur. This recording, an extension of the OS Outboard Recorder (OBR) and Statistical Data Recorder (SDR) error-recording programs, can be used to diagnose line and terminal problems and thus increase line availability and efficiency.

TCAM ordinarily keeps a certain amount of information about line and terminal behavior. If you suspect that a specific line or terminal is malfunctioning, you can increase the amount of information kept about the suspected terminal with intensive-mode recording. The operator command ERRECORD creates temporary error (intensive mode) records for recoverable I/O errors occurring on a specified line or station. The format of the command is:

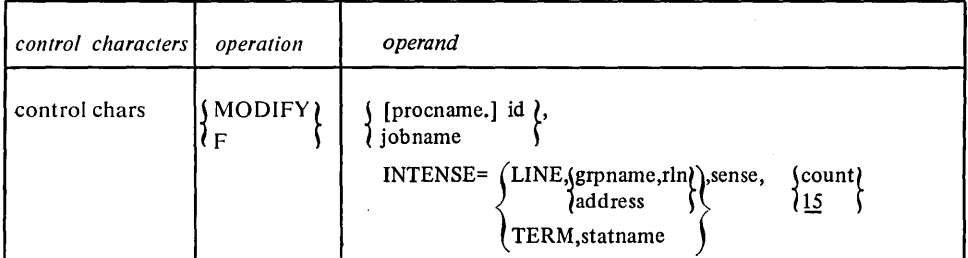

#### where

*grpname* is the name of the line group containing the line for which incident records are desired.

*rln* is the relative line number of the line within the group.

*address* is the machine address of the line.

*statname* is the name of the station for which incident records are desired.

*sense* is the type of intensive recording desired. You can select

BO bus-out check

CR command reject

- DC data check
- EC equipment check
- 1M general intensive mode
- IR intervention required
- LD lost data
- M2 leading graphics for 2740 Model 2 terminal
- OR overrun
- TO time-out
- UE unit exception

*count* is the decimal number of records for the incident type. The maximum and the default are 15.

 $\left(\right)$ 

H you do not use intensive mode, recoverable errors for a station or line are not recorded, but an internal counter is incremented by one. The command

OPID F JOBNAME,INTENSE=TERM,NYC,TO,12

entered from a secondary terminal specifies that you want an error recording on disk for the station named NYC in the job JOBNAME whenever there is a time-out, up to a maximum of 12 records.

The OS utility, IFCEREPO, retrieves the error recordings from disk, dumps them, and formats them. The recordings are maintained in the SYSl.LOGREC data set. The sample JCL below formats the data set, prints it (both individual and summary records for each terminal), and scratches the OBR/SDR file.

```
IloBRSDR 
JOB 
IlsTEP 
IISERLOG 
DD 
II 
          EXEC 
PGM=IFCEREPO,PARM=(MCOS,PS) 
IIEREPPT DD 
1* 
               MSGLEVEL=l 
                DSNAME=SYS1.LOGREC,DISP=OLD,VOL=SER=SYSRES,* 
                UNIT=2314 
                UNIT=OOE
```
The TERMN= option in the PARM= parameter allows you to dump your SYS I.LOGREC data by terminal name. See the OS *Utilities* publication for a complete description of the PARM = parameter and the control statements.

You should consider several things when running IFCEREPO. First, since this data set is not reusable and does not wrap around, it will have to be reinitialized when it fills up or on some periodic schedule. IFCEREPO reinitializes the data set as it dumps. Second, you should code the parameter PS to ensure that all records and summaries are written. PS is the default. You will generally be more interested in the summary records than in the individual records. Finally, if you use  $SYSOUT=A$  rather than allocating directly to the output device, code a  $SPACE=$ parameter, since the OBR/SDR file is fairly large.

Dump the OBR/SDR file whenever you have a problem that seems to be caused by a malfunctioning line or station, such as lost data or lost line. You should also dump the file at the end of the day, to keep yourself aware of the hardware status of your network. In addition, once the SYSl.LOGREC data set is full, it is very time-consuming to dump.

OBR/SDR Table: TCAM I/O error recording writes certain terminal-related I/O errors on disk. This recording, an extension of the OS Outboard Recorder (OBR) and Statistical Data Recorder (SDR) programs, reduces the time that the TCAM

system is inoperative by providing useful information for diagnosing line and terminal problems.

Four types of I/O error records are written in the data set:

 $\overline{\phantom{a}}$ 

- *1. Permanent error record.* Written for each permanent I/O error. A permanent I/O error is either an unrecoverable error (an undefined, unanticipated I/O error for which TCAM provides no error-recovery procedure), or an I/O error for which TCAM provides an error-recovery procedure, but which TCAM has tried several times to correct and failed each time.
- *2. Temporary error record.* Written whenever an error occurs for a particular line or station specified by an ERRECORD operator command, if TCAM successfully recovers from the error.
- *3. Counter overflow record.* Written when either the SIO counter (the number of start I/O commands issued) or the temporary error counter for a particular terminal-table entry is about to overflow.
- *4. End-of-day record.* Written for each station and line in the line group that has a terminal entry and a nonzero temporary error counter.

The OS utility program IFCEREPO prints a formatted dump of these error records from the data set SYS1.LOGREC. The following sections discuss the output that you can use to determine problems.

I/O Device (Outboard) Records: TCAM produces and stores these records for permanent device errors. TCAM terminal statistics and errors are outboard records. Two types of recording mode are possible for an outboard record:

- *1. Unrecoverable.* A record of a permanent I/O error. See the description of a permanent error above.
- *2. Intensified.* A temporary error record which is described above.

Figures 33 and 34 are examples of an unrecoverable and an intensified error record, respectively. Each has the same formatted data. The meaning of each field follows. The command issued to get the intensified I/O error record was:

f linkgo,INTENSE=TERM,NYC,TO,15

PROGRAM SECTION:

TCAM OUTBOARD DATA EDITING AND PRINTING SECTION

MODEL-UN IVERSAL

--- RECORD ENTRY SOURCE - OBR --- TYPE - OUTBOARD

CHANNEL/UNIT ADDRESS 0018 DEVICE TYPE 2702

COMMUNICATION ADAPTER TYPE IBM TERM 1 TERMINAL TYPE IBM 2740

 $\left(\right)$ 

#### PROGRAM IDENTITY L1NKGO

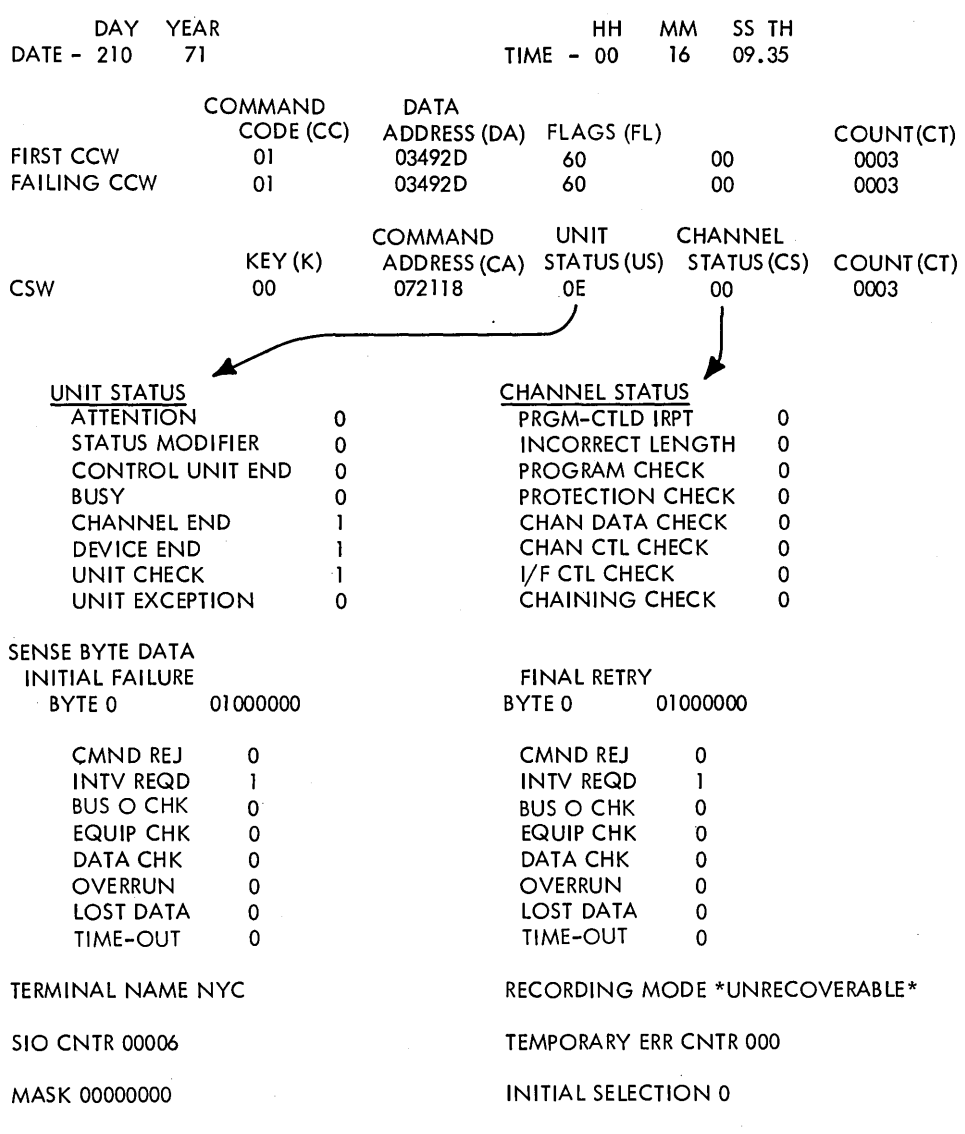

Figure 33. An Unrecoverable I/O Error Record

# PROGRAM SECTION:

TCAM OUTBOARD DATA EDITING AND PRINTING SECTION

MODEL-UNIVERSAL

 $\bar{z}$ 

 $\bar{z}$ 

--- RECORD ENTRY SOURCE - OBR --- TYPE - OUTBOARD

CHANNEl/UNIT ADDRESS 002C DEVICE TYPE 2703

COMMUNICATION ADAPTER TYPE IBM TERM 1 TERMINAL TYPE IBM 2740

# PROGRAM IDENTITY LlNKGO

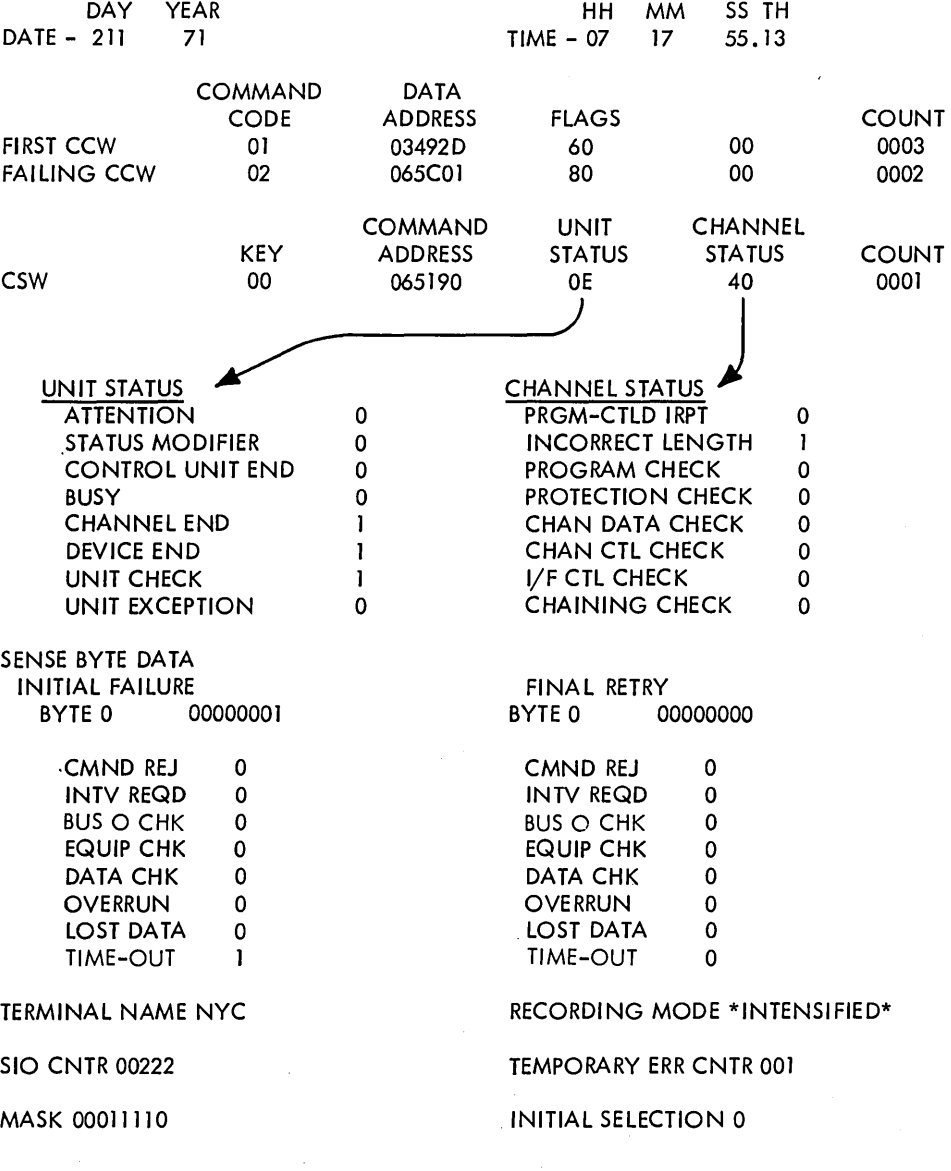

Figure 34. An Intensified I/O Error Record

 $\ddot{\phantom{0}}$ 

 $\bar{z}$ 

*Program section:* The program section that is generating the printout.

*Model:* The IBM System/360 model for which the printout is applicable. In this example, UNIVERSAL indicates that the printout is applicable to models 40,50,65,67, 75,85,91,and 195.

*Record entry source:* The error environment or recovery management program that generated the record in the SYS1.LOGREC data set.

*Type:* The type of printout.

*Channel! Unit address:* The hardware address of the line on which the error occurred or on which the terminal in error is located.

*Device:* The transmission control unit being used.

*Program identity:* The name of the job that was active when the error occurred.

*Date time:* The date and time at which the error occurred. The day is the Julian calendar date and the hour is in continental (24-hour) time.

*First CCW:* The first executed channel command word (CCW) in the channel program.

*Failing CCW:* The channel command word that failed to execute.

*CSW:* The channel status word when the failure occurred.

*Sense byte data:* For a description of the contents of the sense byte, see the component description publication for the transmission control unit that you are using.

*Terminal name:* The name of the terminal on which the error occurred. This is the name you assigned in the TERMINAL macro.

*Recording mode:* The type of error recording. It is either unrecoverable or intensified.

*SIO cntr:* The start I/O counter, a count of the number of EXCPs issued for the line before the error occurred. It is reset to zero each time an entry is made in the SYSl.LOGREC data set.

*Temporary err cntr:* A count of the number of temporary I/O errors that occurred for the terminal since the last record was made. It is reset to zero each time an entry is made in the SYS1.LOGREC data set.

*Mask:* An eight-bit field that is used if you issue the ERRECORD operator command. The first four bits indicate the type of error for which the terminal was intensified.

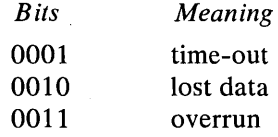

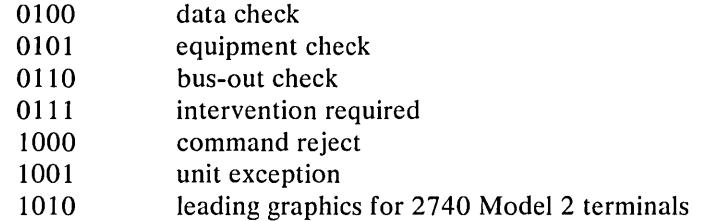

 $\left( \begin{array}{c} 1 \ 1 \end{array} \right)$ 

The last four bits indicate the number of error recordings yet to take place. The original value is specified in the command and decremented by one for each recording made.

*Initial selection:* Set to 1 if an error occurs on the first attempt to contact the control unit.

Examine this error record after you suspect that you have trouble on a line or terminal. You can determine the reliability of your line by comparing the number of start I/Os to the number of temporary errors. Once you know there is trouble on the line, the CCW helps you determine which activity was failing to execute. This can lead you to the hardware feature that is failing.

Summary of Outboard Records: You can find valuable information in the summary of TCAM I/O outboard records for each line in your network. By examining this output, you can determine the reliability of the line and of terminals on the line. If you see that a line is continually failing with permanent errors, then look at the individual outboard record for the terminal to pinpoint the failure. Examine the summary output for each of your lines daily, to remain aware of the status of your network. Take a summary listing of each line as soon as your TCAM system is operating to your satisfaction, and use it as a base for examining the line reliability. By comparing each day's summary to this base summary, you can see if your line and terminal reliability has decreased.

Figure 35 shows a summary output for the line address 011 on a 2702 control unit. The ratio of unrecoverable errors to start  $I/Os$  (30 to 165) is relatively low, indicating that the line is reasonably reliable. However, you should keep a watchful eye on this line, since the majority of the permanent errors occurred on the same operation, time-out on read next text.

If you have more than one terminal on a line, the summary output gives information about each terminal, with a total summary of the line. Figure 36 shows the output for line address 022 on a 2703 control unit with two stations located on the line. There is no question about the reliability of this line or the terminals on the line, since the unrecoverable error to start I/O ratio is extremely low (2 to 128 for the line, 1 to 44 for the terminal CHAR, and 1 to 84 for the terminal WAS).

Figure 37 shows an entry for a terminal that was placed in intensified mode by the ERRECORD operator command. There were two unrecoverable errors of 380 start I/Os before intensification began. After the command was issued, 265 start I/Os occurred and 2 temporary errors for which the terminal was intensified occurred. The error-to-start  $I/O$  ratio is extremely low in both cases, indicating a very reliable line and terminal.

End-of-Day Recording: You get an end-of-day recording for each station that was active and had errors (nonzero temporary error counter). It is *not* a summary of the station activity; it simply indicates what occurred on the station since the last· error record entry was made in SYS1.LOGREC. Figure 38 shows an end~of-day

DA Y YEAR DA Y YEAR OUT BOARD DATE RANGE-204 71 TO 204 71 SUMMARY OF TCAM I/o OUTBOARD RECORDS FOR CUA/LlNE 0011 TOTAL NUMBER OF RECORDS 0030

TOTAL NUMBER OF SIO'S 0165 TOTAL NUMBER OF TEMPORARY FAILURES 0002

#### DEVICE TYPE 2702

TOTAL NUMBER OF UNRECOVERABLE (UNREC) ERRORS 0030 TOTAL NUMBER OF INTENSIVE MODE (lNTEN) ERRORS 0000  $\left(\begin{array}{c} 1 \end{array}\right)$ 

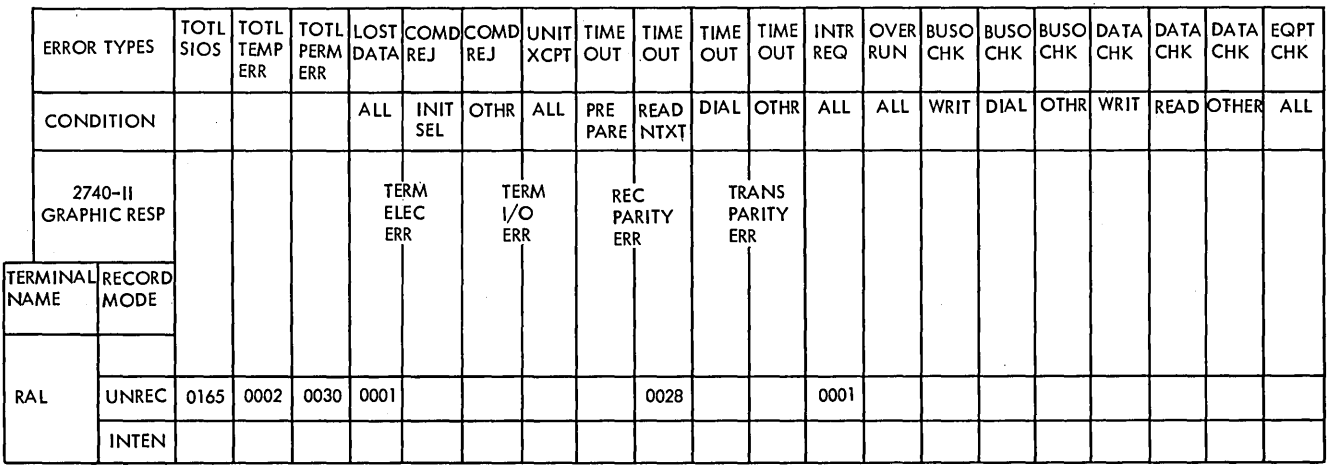

Note: In this and the following two examples, the solid lines have been added for clarity.

They are not part of the output from IFCEREPO.

Figure 35. A Summary Outboard Record

DAY YEAR DA Y YEAR OUT BOARD DATE RANGE-211 71 TO 211 71 SUMMARY OF TCAM I/O OUTBOARD RECORDS FOR CUA/LINE 0022 TOTAL NUMBER OF RECORDS 0002 DEVICE TYPE 2703

TOTAL NUMBER OF SIO'S 0128 TOTAL NUMBER OF TEMPORARY FAILURES 0002

#### TOTAL NUMBER OF UNRECOVERABLE (UNREC) ERRORS 0002 TOTAL NUMBER OF INTENSIVE MODE (lNTEN) ERRORS 0000

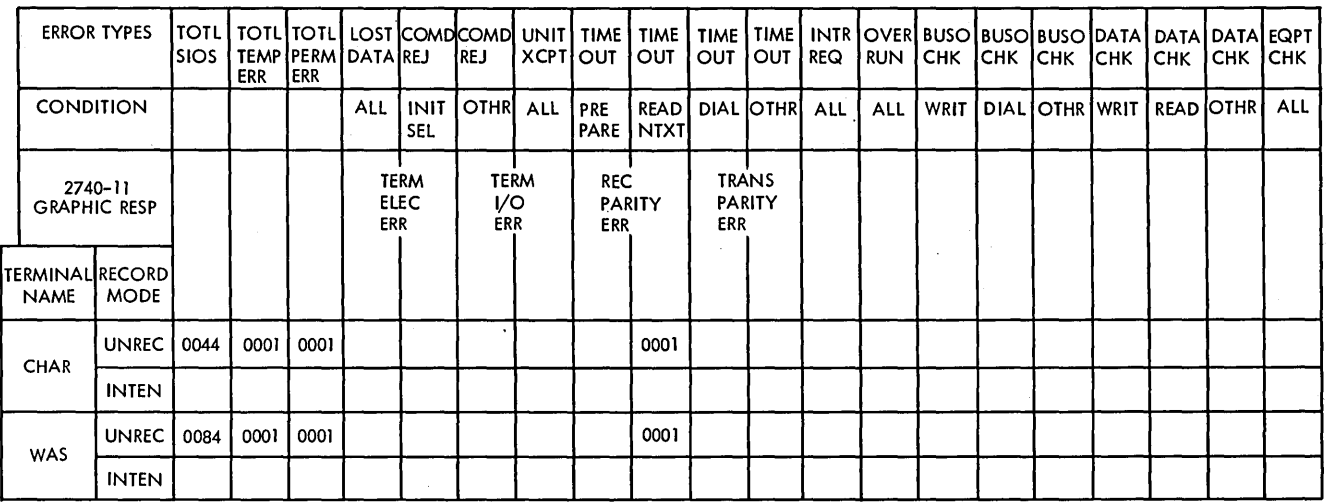

Figure 36. A Summary Outboard Record for an Unrecoverable I/O Error

entry. The fields have the same meaning as those in the individual outboard records. However, the program identity is not available, since you have removed TCAM from your system.

The outboard records (OBR) can be a valuable tool to determine problems, because it keeps you aware of line and terminal status. The statistical data records

# DA Y YEAR DA Y YEAR<br>OUT BOARD DATE RANGE-211 71 TO 211 71<br>SUMMARY OF TCAM I/O OUTBOARD RECORDS FOR CUA/LINE 0020 TOTAL NUMBER OF RECORDS 0004

#### DEVICE TYPE 2703

TOTAL NUMBER OF 510'5 0645 TOTAL NUMBER OF TEMPORARY FAILURES 0002

 $\left( \right)$ 

TOTAL NUMBER OF UNRECOVERABLE (UNREC) ERRORS 0002 TOTAL NUMBER OF INTENSIVE MODE (lNTEN) ERRORS 0002

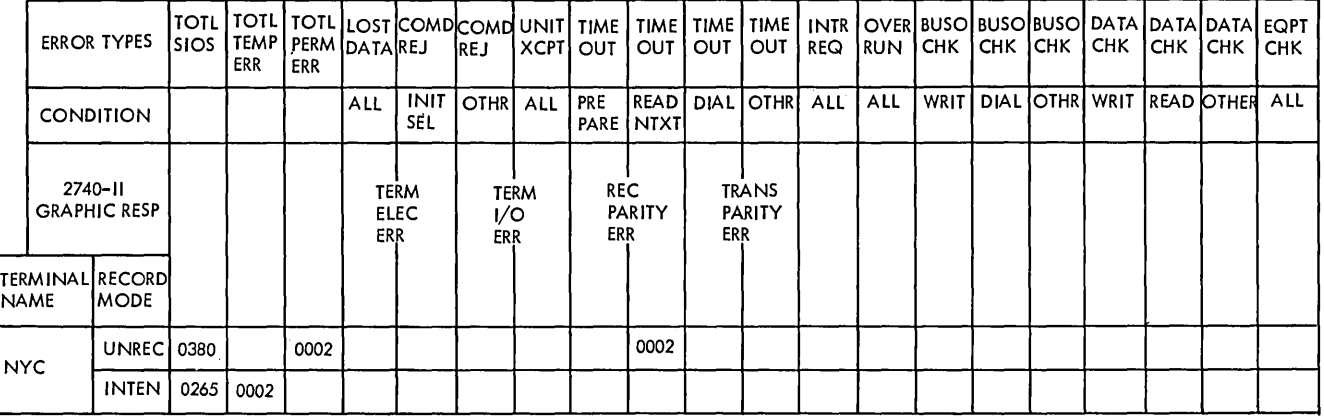

Figure 37. A Summary Outboard Record for an Intensified I/O Error

TCAM OUTBOARD DATA EDITING AND PRINTING SECTION

#### MODEL-UNIVERSAL

--- RECORD ENTRY SOURCE - OBR --- TYPE - OUTBOARD

CHANNEL/UNIT ADDRESS 001E DEVICE TYPE 2701

COMMUNICATION ADAPTER TYPE IBM TERM I TERMINAL TYPE IBM 2740

#### PROGRAM IDENTITY NOT AVAILABLE

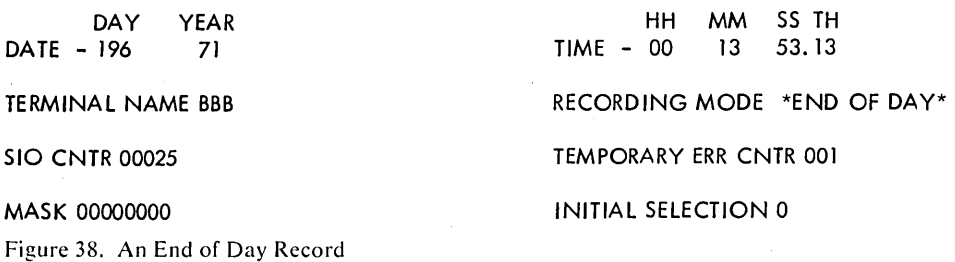

(SDR) are not as valuable to you in a TCAM environment, since they contain temporary error records for devices other than lines or terminals, such as tapes and disks (not discussed in this manual).

# **TCAM Libraries Dump**

You should always have a listing of your TCAM and system base and PTF level available. You *must* have this listing for all problems that require IBM assistance. An OS service aid program, IMAPTFLS, prints this listing. The following sample JCL lists all members in the named libraries. Applied PTFs and local fixes are listed with the associated module.

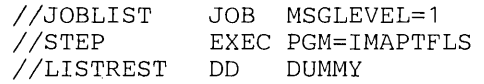

 $\ddot{\phantom{a}}$ 

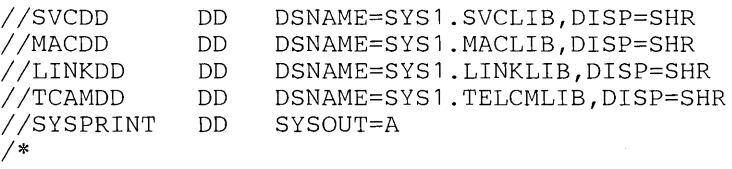

All names on the DD statements are optional except LISTREST. See *OS Service Aids* for a complete description of the IMAPTFLS programs.

 $\Big($ 

*Service Aids* 

You can use the four optional TCAM service aids for diagnosing problems. These are the line I/O interrupt trace table, the subtask trace table, the buffer trace, and the cross-reference table. These trace facilities record valuable data about TCAM, and in the case of a malfunction, they can be very useful during the testing and diagnostic stage. You should include them in your system. See the following sections, and the *TCAM Programmer's Guide*, to learn how to include and use these facilities in your system.

### Dumping TCAM Trace Tables

A TCAM routine, named COMWRITE, writes the I/O interrupt trace, the subtask trace, and the buffer trace tables onto a sequential data set named COM-WRITE. To use this routine, you must include either at assembly time or at INTRO execution time the INTRO operand COMWRTE=YES. COMWRITE is required, in order to see a total picture of the system activity before and after TP failures, since it provides a complete history of system activity.

For the I/O and subtask traces, if you did not specify COMWRTE= $YES$  on the INTRO macro, the table in main storage wraps around after it is filled. So, with COMWRTE= YES, you can have a smaller trace table, requiring less main storage, with little fear of losing entries.

Each trace is most commonly written to tape. There are three reasons for using a tape as the trace data set. First, you can dump the trace selectively by time. Second, you can have a large trace table. If your data set is on a direct access device, you must be sure that  $1/2$  n(16)+16, where *n* is the total number of entries in your trace table, is less than the byte capacity of one track. A tape supports large records; therefore, there is little worry about the trace-table size. Third, once your data set on disk is full, the data set wraps around and you are apt to lose trace-table entries as they are overlaid. Since you must have a very large data set to avoid wrapping, it is more economical to have your data set on tape.

#### Printing Trace Table Dumps

If the COMWRITE routine has been used to dump the trace tables to secondary storage, the utility program to format and print these trace tables is COMEDIT (IEDQXB). An example of the JCL to print the trace from an unlabeled tape follows; the data set named COMWRITE on the SYSUT1 statement is the name of the DD statement in the MCP execution deck that created the COMWRITE data set.

//PRINT *II* STEP //SYSPRINT //SYSUT1 *II*  1\* JOB MSGLEVEL=1 EXEC PGM=IEDQXB,PARM='xxxx' DD SYSOUT=A DD DSN=COMWRITE, UNIT=2400, DISP=OLD, \* LABEL=( ,NL),VOL=SER=DUMMY

Replace *xxxx* in the EXEC statement with 10TR to print the I/O trace, with STCB to print the subtask trace, and with BUFF to print the buffer trace. If you omit the PARM= parameter, all three traces are printed.

Another parameter on the EXEC statement prints the trace-table entries starting at a specified time. For example, if a problem occurs after 3:00 on a certain day, you can print the trace from 3:00 on. The parameter is

#### BLOCK=hhmmddd

where *hh* represents the hours in continental (24-hour) time, *mm* is the minutes (60 minutes to an hour), and *ddd* is the Julian date (January I is 001, etc.). The following EXEC statement prints the subtask-trace table entries that occur after 2: 15 p.m. on January 8:

//EXEC PGM=IEDQXB,PARM='STCB,BLOCK=1415008'

Always include a small trace table (relative to the number of lines in your network) in your MCP.

# Line I/O Interrupt Trace Table

This TCAM service aid sequentially records the I/O interrupts that occur on a specified line. When an I/O interrupt occurs on a line for which you requested line I/O trace, TCAM stores information about the interrupt, including the channel status word (CSW) and channel command word (CCW), as an entry in the line I/O interrupt trace table. However, TCAM does not record interrupts resulting from retries by error-recovery procedures.

Activating the Trace: Whether this trace is available in main storage depends on how you design your MCP. To include it, code on the INTRO macro instruction the operand TRACE=n, where *n* is an integer from 1 to 65535 that specifies the number of entries in the table. The default, TRACE=O, excludes the table. You can include the operand at assembly time, or at INTRO execution time in response to the message

IED002A SPECIFY TCAM PARAMETERS

that you receive only if you omit one of the following INTRO operands at assembly time:

STARTUP=, LNUNITS=, KEYLEN=, and, if DISK=YES, CPB=

The response keyword is  $T=n$  or  $TRACE=n$ .

Start and stop the I/O interrupt trace for a line with theGOTRACE and NOT-RACE operator commands, respectively. Their formats are:

*GOTRACE:* 

| control characters   operation   operand |                                                                                                    |
|------------------------------------------|----------------------------------------------------------------------------------------------------|
| control chars                            | $\int MODIFY \left( \int (procname.jid) \cdot TRACE = \int grpname,rln \right)$ , ON<br>daddress<br><i><b>Njobname</b></i> |

*NOTRACE:* 

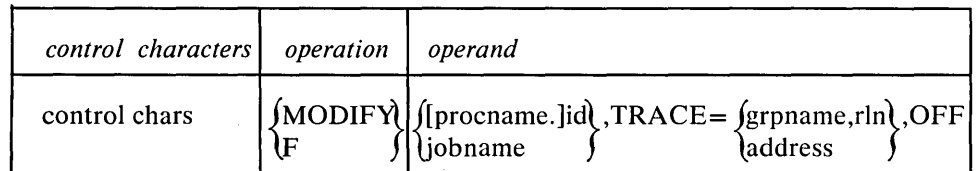

where

*grpname* is the name of the line group and is identical to the DDNAME= operand of the DCB macro instruction for the line group for which you enter the command.

*rln* is the relative line number of the line within the line group.

*address* is the hardware address of the line and is identical to the UNIT  $=$ operand of the DD statement for the line for which you enter the command.

*Example:* F GOTCAM,TRACE=022,ON is the command from the system console to start the I/O trace on the line whose address is 022 in the job named GOTCAM. The command F GOTCAM,TRACE=022,OFF stops the trace on line 022.

Start the line traces one at a time. You cannot enter multiple addresses in the trace parameter.

The trace table resides in main storage allocated to the MCP and, therefore, to get a copy of the table, you must dump your MCP. See COMEDIT in the *TCAM Programmer's Guide.* 

If you wish to dump the I/O trace table to a sequential data set to provide a history of I/O activity, you must activate the COMWRITE routine for the I/O trace table dump by issuing the DEBUG operator command.

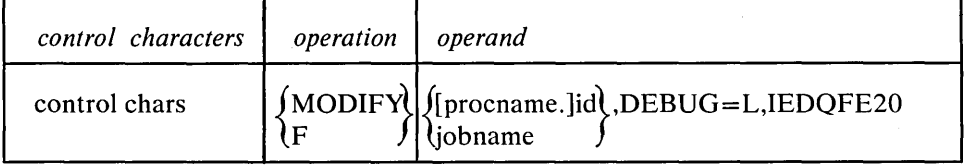

Note: *COMWRTE= YES must have been specified either at assembly time or INTR* 0 *execution time.* 

This loads (L) the dump routine for I/O trace. If you want to deactivate the routine, replace the L with D; otherwise, the command is the same. The routine prints half of the table at a time to the sequential data set while the other half in main storage is being filled. Therefore, your most current entries in the trace table are still in main storage.

*Example:* Printing the line I/O trace table when COMWRITE is used.

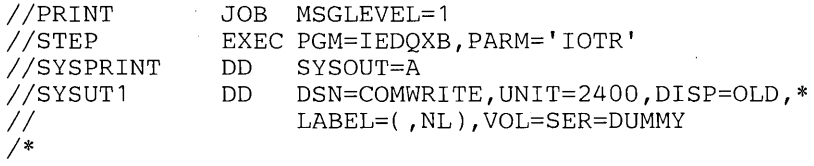

The  $I/O$  trace table is also printed if no  $PARM =$  parameter is specified on the EXEC statement.

The line I/O trace is most important for all line-oriented problems. Start the trace for a particular line as soon as you detect trouble on the line (lost or bad data or lost line), and then dump it.

Using the Line I/O Interrupt Trace: The TCAM line I/O interrupt trace table records I/O interrupts occurring on specified lines. Interrupts that result from retries by TCAM error-recovery procedures are not recorded.

 $\left| \right\rangle$ 

Use this table to determine problems at a station. By examining the first channel command word (CCW), the interrupt CCW, and the channel status word (CSW), you can determine which channel program was executing on the line, and possibly determine whether the station or data set is in error.

The Table in Main Storage: If you specify a nonzero value for TRACE= in the INTRO macro, the trace table is located in main storage; its address is at AVT+X'174'. Figure 39 shows the line I/O interrupt trace table format.

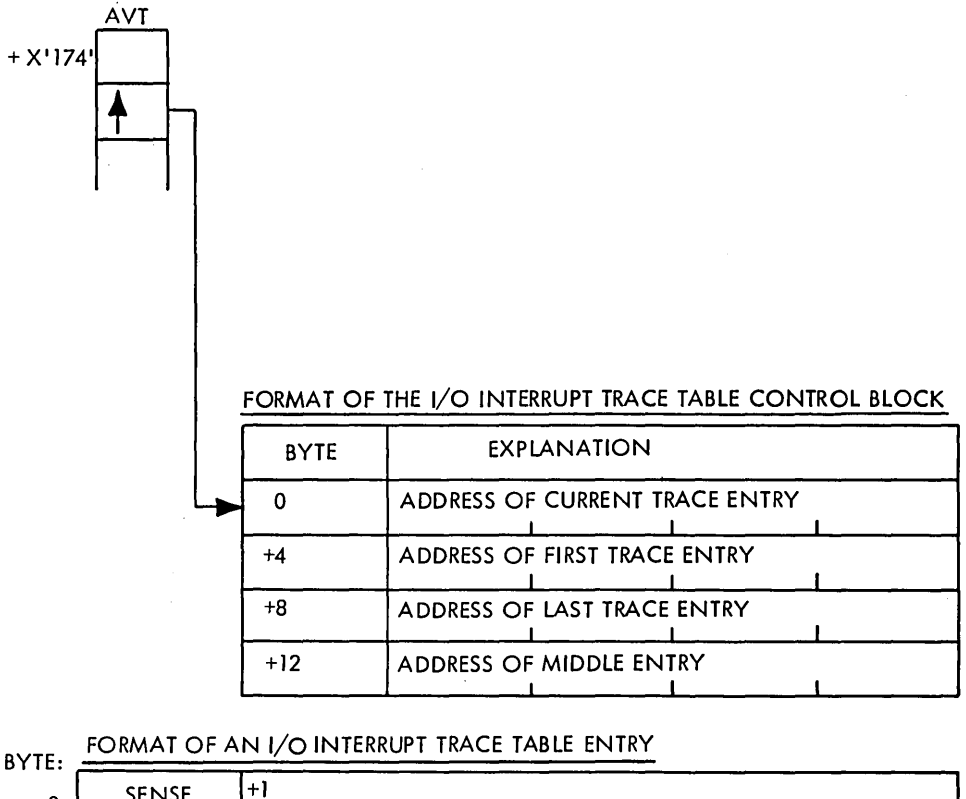

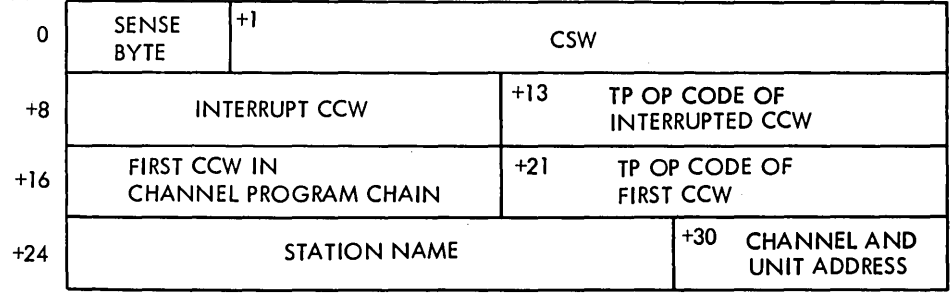

Figure 39. Line I/O Interrupt Trace Table Format

The meaning of each field in the entry follows.

*Sense byte:* For a description of this byte, see the component description publication for the transmission control unit that you are using.

CSW: The channel status word. The entry contains the last seven bytes of the CSW, which has the following format.

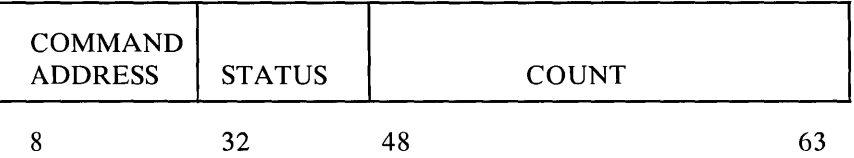

*Command address:* Bits 8 to 31 form an address that is eight bytes higher than the address of the last CCW used.

*Status:* Bits 32 to 47 identify the reasons why the CSW was stored.

> Bits 32 to 39 are obtained over the I/O interface and are set by the device or the control unit.

 $\left($ 

Bits 40 to 47 are set by the channel for conditions in the subchannel.

Each of the 16 bits indicates a condition.

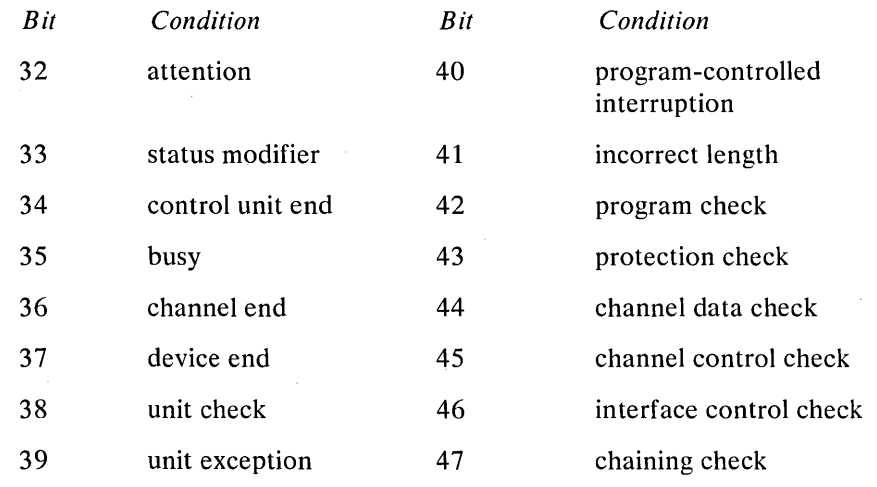

*Count:* Bits 48 to 63 form the residual count of the last CCW used.

*CCW:* The channel command word. It is 64 bits (8 bytes) and has the following format.

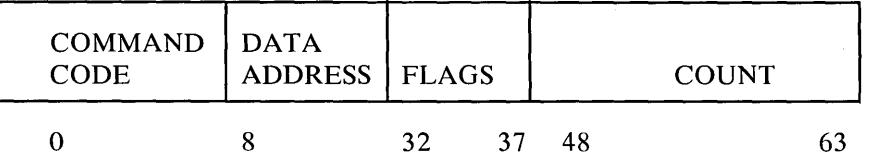

*Command code:* Bits 0 to 7 specify what is to be done. An X indicates that the bit position is ignored; an M is a modifier bit.

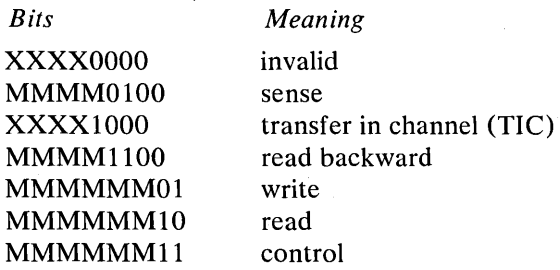

*Data address:* Bits 8 to 31 specify the address of a byte in main storage; it is the first location referred to in the area designated by the CCW.

Flags:

 $\mathcal{L}$ 

*Bit* 32: Chain data (CD) flag. When on, specifies data chaining. causing the storage area designated in the next CCW to be used with the current command.

*Bit* 33: Chain command (CC) flag. When on and the CD flag is off. it specifies chaining of commands, so that the command specified in the next CCW is initiated when the current operation completes normally.

*Bit* 34: Suppress length indication (SLI) flag. It specifies whether an incorrect length is indicated to the program. When this bit is on and the CD flag is off in the last CCW used, the incorrect length indication is suppressed. When both the CC and SLI flags are on, command chaining takes place regardless of the presence of an incorrect length condition.

*Bit* 35: Skip (SKIP) flag. It specifies that the transfer of information to storage during a read, read backward, or sense operation is to be suppressed.

*Bit* 36: Program controlled interruption (PCI) flag. If on, the channel generates an interrupt when the CCW takes control of the channel.

*Count:* Bits 48 to 63 specify the number of byte locations in the storage area designated by the CCW.

See *Principles of Operation,* GA22-6821, for a detailed discussion of the CCW and CSW.

Teleprocessing Operation (TP OP) Code: A TP OP code with an even-numbered value represents a text or nontext CCW for which an interrupt is anticipated. A TP OP code with an odd-numbered value represents a CCW for which no interrupt is anticipated. TP OP codes are shown in Figure 40.

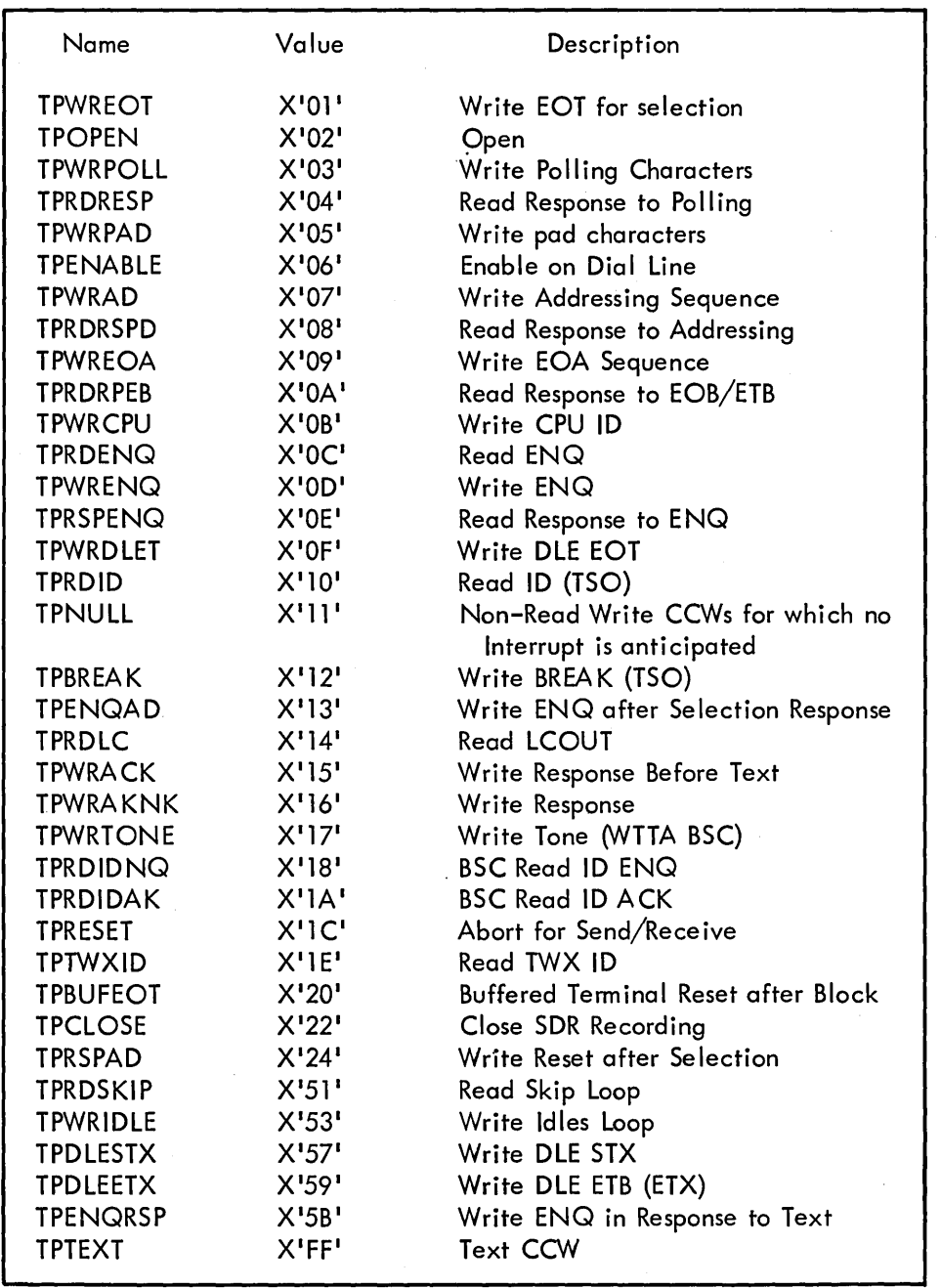

 $\left(\right)$ 

Figure 40. TCAM TP OP Codes

 $\mathcal{L}_{\mathcal{A}}$ 

*Station name:* The name of the terminal on which the interrupt occurs.

*Channel and unit address:* The channel and unit address of the connected station when the interrupt occurs.

Part 1 of Figure 41 illustrates the four-word control section for the trace table generated when TRACE=100 was coded in the INTRO macro.

Part 2 of Figure 41 shows an interrupt on a 2740 Model 2 station named MARY.

المستدرين

 $\bar{\lambda}$ 

 $\bar{z}$ 

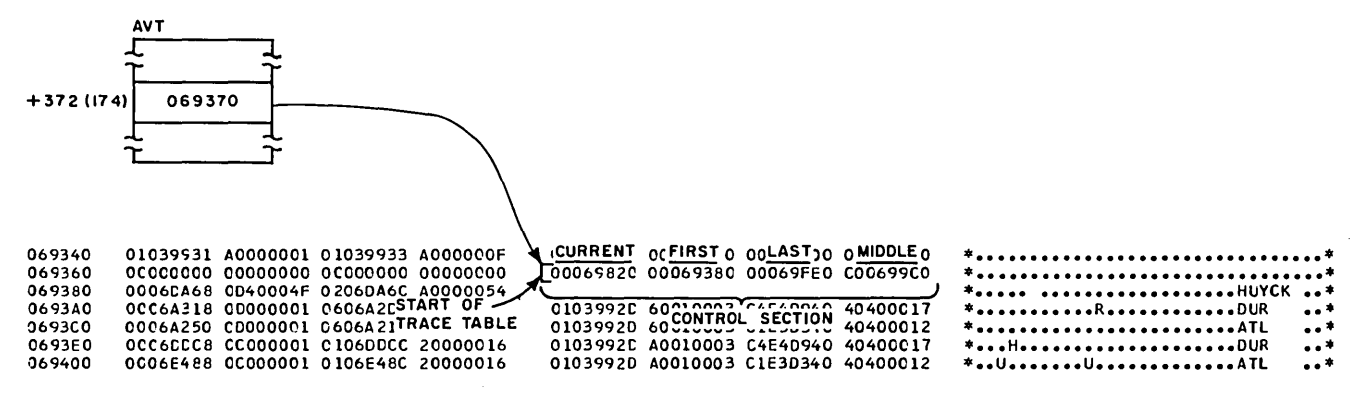

Figure 41. The Line I/O Interrupt Trace Table in Main Storage (Part 1 of 2)

| 069600<br>069620 | OCO6CEEE CC400001 0 INTERRUPT CCW.2<br>0006000800400001 |  |                                       |  | 0206A224_000A0009 C1E3D340 40400012<br><b>\C4E4D940 40400C17</b> |  | ******* *****************************                                                                             |  |
|------------------|---------------------------------------------------------|--|---------------------------------------|--|------------------------------------------------------------------|--|----------------------------------------------------------------------------------------------------|--|
| 069640           |                                                         |  | [00077110 CC400008[0207700C 00080009] |  |                                                                  |  |                                                                                                    |  |
|                  | 069660 SENSE06DB8 CSW 400000 0106DBC0 0(TP OP'1         |  |                                       |  |                                                                  |  | $0206A224$ 6 TP OP <sup>19</sup> C1ESTATION <sup>404</sup> CHANNEL <sup>E</sup> **************************ATL *** |  |
|                  | 069680 BYTE 06CCA8 CC400000 0106DCE0 00conF11           |  |                                       |  |                                                                  |  | 0206A2EC 6/CODE 19 C4ENAME $104$ AND UNIT <sup>F</sup> DUR *                                                      |  |
| 0696A0           | OCC6CBE8 CC000001 0106DBEC 20000016                     |  |                                       |  |                                                                  |  |                                                                                                    |  |
| 0696CC           | 00060888 00400000 0106DC01 00000001                     |  |                                       |  |                                                                  |  |                                                                                                    |  |
| 0696EC           |                                                         |  | 00077110 CC400008 020770DC 00080009   |  | 0103992D 60010003 C8E4E8C3 D2400015                              |  |                                                                                                    |  |

Figure 41. The Line I/O Interrupt Trace Tahlc in Main Storage (Part 2 of 2)

1. There is no sense information for the 2702 control unit.

2. The CSW

- command address is 771 10. Therefore, the last CCW used storage at 77 lOX.
	- status is 0C40. This is channel end, device end, and incorrect length.
- count is 8. The residual count is 8 for the last CCW.
- 3. The interrupt CCW
	- command code is 02. This is a read.
	- data address is 07700C.
	- has no flags set.
	- TP OP code is 08. This is a read response.
	- count is 9.

Therefore, the channel program was interrupted when reading the 9-byte response found at storage location 0770DC.

- 4. The first CCW
	- command code is 01. This is a write.
	- data address is 039920.
	- flags specify chain command (CC) and suppress length indication (SLI).
	- TP OP code is 01. This is a write EOT for selection.
	- count is 3.

Therefore, the first channel command word in the channel program was to write a three-byte EOT sequence for selection from storage location 039920. This is a write initial channel program. The  $TCAM$  PLM, shows channel programs for terminal operations.

5. The station name is MARY. This is a six-byte field padded with blanks.

6. The terminal is on line 015.

The Formatted Table: If you specify COMWRTE= YES in the INTRO macro, you can get a formatted listing of the trace table. Only half of the table is written at a time on the COMWRITE data set. Use the IEOQXB utility to print the formatted trace table. If you use the utility, remember that the most current entries in the trace table are still in main storage.

Figure 42 is an example of the formatted output. SEQUENCE is a sequential count of the number of  $I/O$  trace tables printed. If a number is skipped, records have been lost. Prevent this loss by enlarging the size of your trace table.

 $\left(\right)$ 

í.

Each table shows the time and date it is placed on the data set. Use the time to trace the activity on a line just before it fails, since you know when you lost the line.

# Subtask Trace Table

A TCAM service aid, the subtask trace, records the flow of all dispatched elements. It shows where elements go in the TCAM system and which subtasks work on them.

To use the subtask trace table, you must first understand the data flow as controlled by the TCAM dispatcher, and know how to use IEDQFE10, the subtask trace dump module. You must also understand the Method of Operation charts in the TCAM PLM.

Activating the Trace: Whether this trace is available in main storage depends on how you design your MCP. To include it, code on the INTRO macro instruction the operand DTRACE=n, where *n* is an integer from 1 to 65535 that specifies the number of entries in the table. To format and print the table with the COM-WRITE routine and the IEDQXB utility, *n* must be between 4 and 65535. The default, DTRACE=0, specifies that there is to be no subtask trace. Include this operand at assembly time, or at INTRO execution time in response to the message

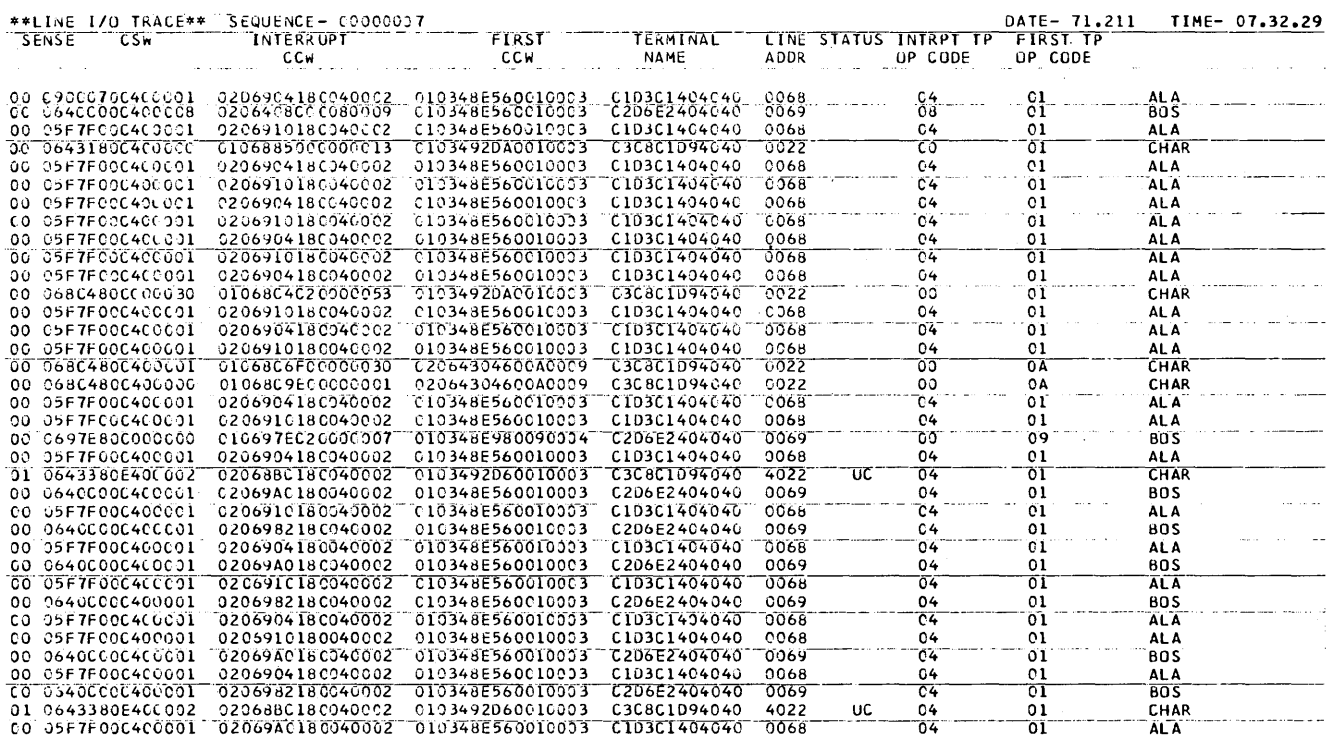

Figure 42. Formatted Line I/O Interrupt Trace Table

# IED002A SPECIFY TCAM PARAMETERS

that is generated only if you omit one of the following INTRO operands at assembly time:

STARTUP=, LNUNITS=, KEYLEN=, and, if DISK=YES, CPB=. The response keyword is  $A=n$  or  $DTRACE=n$ .

The trace table resides in the main storage allocated to the MCP and, therefore, to get a copy of the table, you must dump your MCP region. If you wish to dump the subtask trace table to a sequential data set to provide a history of TCAM activities, you must activate the COMWRITE routine for the subtask trace table dump by issuing the DEBUG operator command.

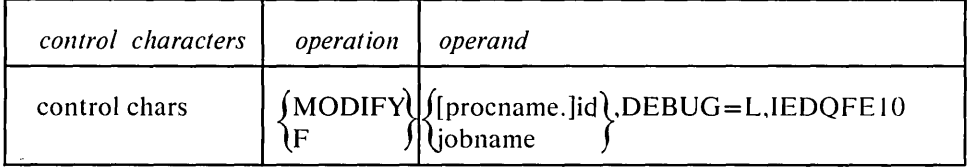

Note: *COMWRTE=YES* must have been specified either at assembly or *INTRO execution time.* 

This loads (L) the dump routine for subtask trace. If you want to deactivate the routine, replace the L with D; otherwise, the command is the same. The routine prints half the table at a time to the sequential data set while the other half is being filled. Therefore, your most current entries are still in main storage.

*Example:* Printing the subtask trace table when COMWRITE is used.

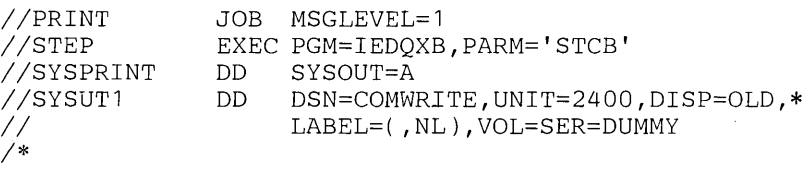

The subtask trace table is also printed if no PARM= parameter is specified.

Use the subtask trace to determine what TCAM was doing when it failed. A subtask trace table must be included with APAR documentation. You should print the subtask trace for any problem that occurs. To fully utilize the subtask trace, you should also dump main storage to get the remaining entries in the table.

Using the Subtask Trace: Use the subtask trace, a logged history of internal resource and data movement in TCAM, to help you diagnose TCAM problems. It records the flow of all dispatched elements, showing where they go in the TCAM system and what subtasks work on them.

While not all TCAM functions are logged, you can get a good picture of the flow. Although you do not need the trace to find a program check address, it can tell you the data movement preceding the check and which module passed control to the module that failed.

Also, you can analyze hard waits and loops more closely when you have an excessive throughput reduction. You can trace loops among modules passing through the dispatcher and spot unnecessary WAIT conditions caused by poor resource allocation.

To begin with, know how to find the trace in main storage and how to define its parameters. The formatted trace printed by the IEDQXB utility serves as a good history, but your current problem is probably still in the main-storage table. This is usually true in the case of a program check, and in the case of most WAIT conditions.

The Table in Main Storage:  $AVT+X'1A4'$  points to the 16-byte header of the table. If the dump program IEDQFE10 is not in the system, the table follows the header, which has the format shown in Figure 43.

IEDQFEI0 modifies the header and adds prefixes to each half of the table when it splits the table into halves for its own use. After IEDQFE10 splits the table, each half has the format shown in Figure 43.

When you look at the trace table in a dump, if you see the C'STCB', you know that IEDQFE 10 is in the system. If not, you see the header as it appears before calling IEDQFE10.

An example of a formatted subtask-trace table prefix is shown in Figure 44. The first entry points to either the first or second half of the table.

In Figure 45 the second half of the table is being used, as indicated by the header pointers.

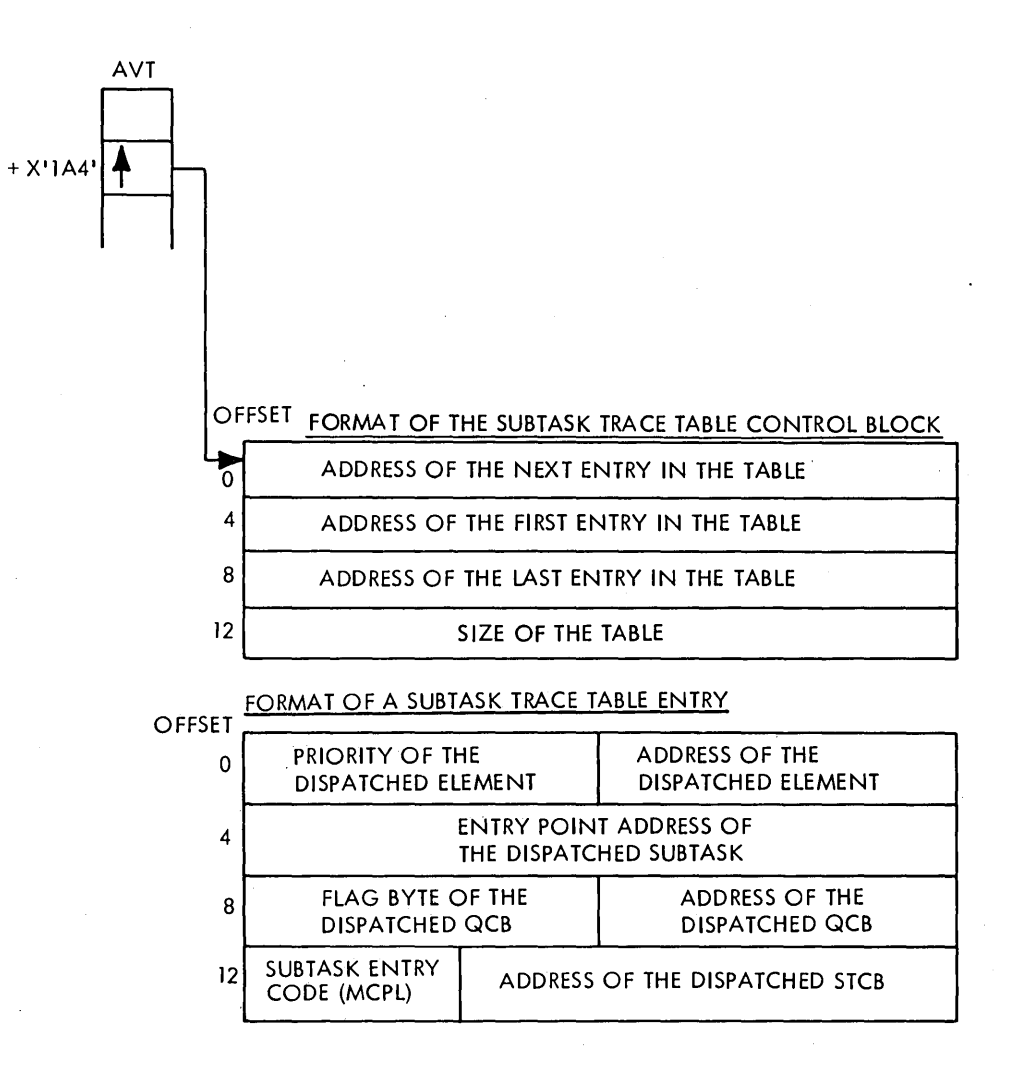

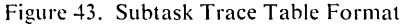

Note: *The address of the current entry is a pointer to the location where the next entry will be placed. Therefore. the latest entry in the table is located 16 bytes before the address contained in the first word of the header.* 

Contents of an Entry: Each entry in the trace table is 16 bytes of information in the following format.

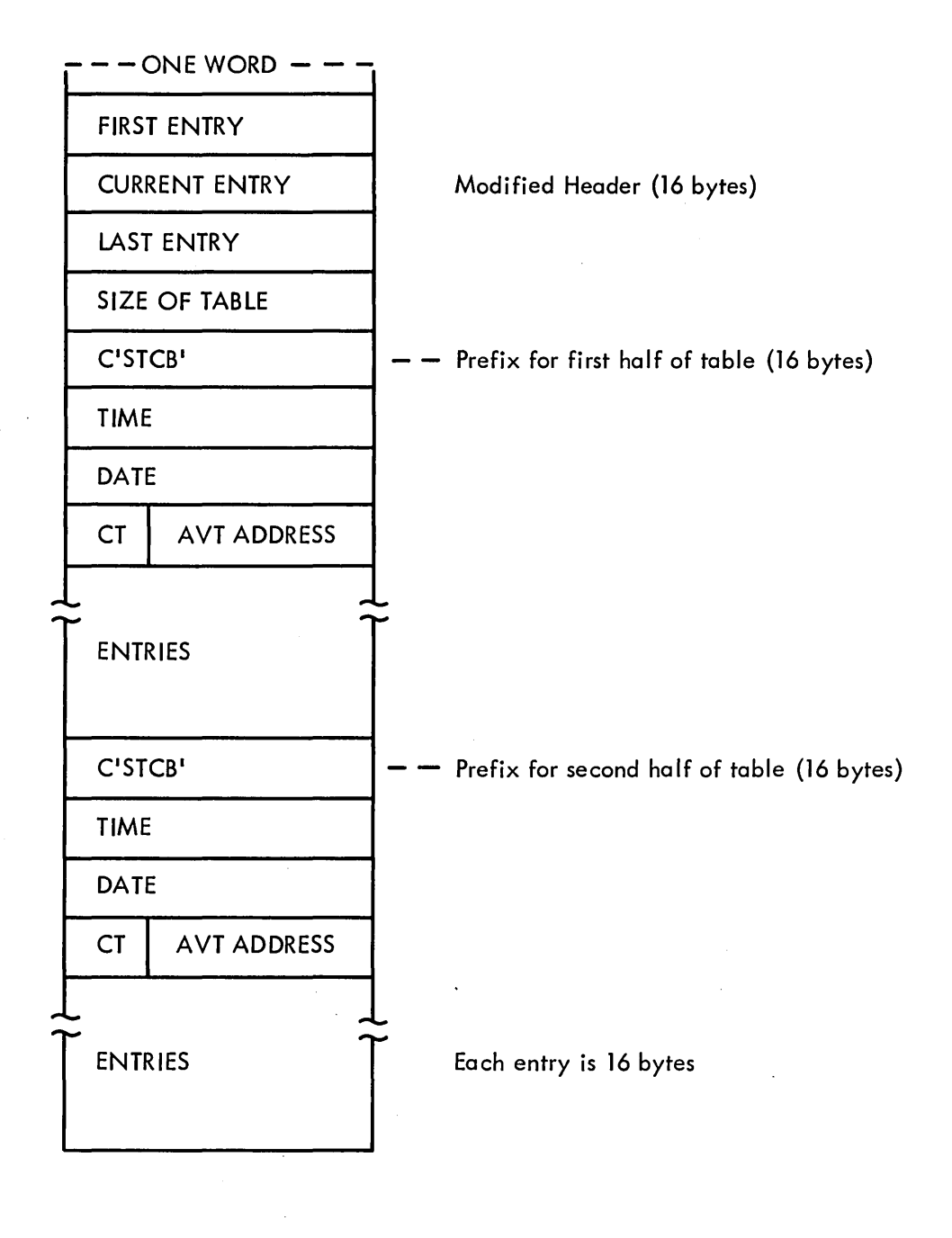

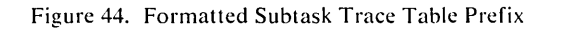

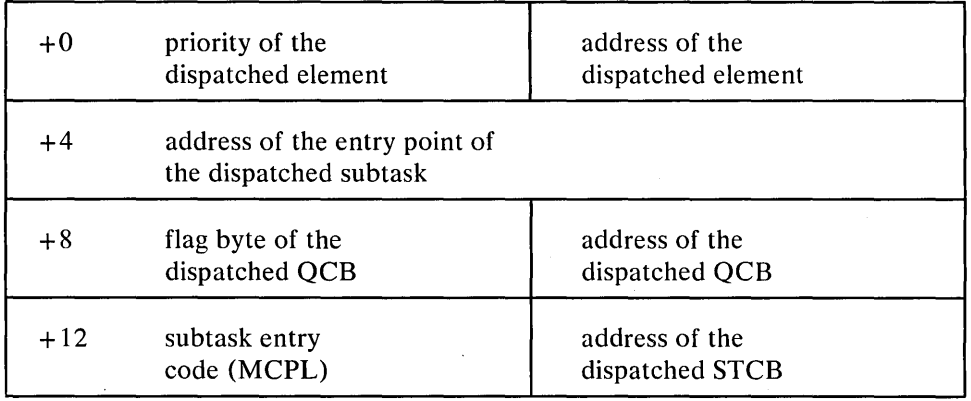

*Priority of the dispatched element:* The one-byte relative priority of the element used by the TCAM dispatcher. Figure 46 is a list of relative priorities. The actual meaning of the priority field depends on the type of element.

*Address of the dispatched element:* The main-storage address of the resource control block (RCB) associated with the dispatched element. The RCB is a two-word prefix to an element that allows the TCAM dispatcher to determine the QCB to which an element will be posted. Each element in the TCAM system is represented by an RCB. An element is an individual part of a system resource (for instance, a buffer, an LCB, etc.). To determine what type of element is being dispatched, examine the element. First, check the formatted section of your dump. to see if it is an LCB. If it is not, it is a buffer if it is located in the buffer pool area ( $AVT + X'384'$  points to the start of the buffer pool). If it is neither an LCB nor a buffer, it could be an ERB (element request block) used to request buffers for transmitting data. The ERB is  $X'$ 4C' beyond the beginning of the LCB.

*Address of the entry point of the dispatched subtask:* The entry-point address of the module that will act on the element.

06B860 1)6B880 06B8AO 'l6B8CO 06B8EO 06B900 06B920 TABLE<br>1)03A0008 01000650 OCOOOOOO 00000000 cORRENT OOCFIRST OLLASTED OCSIZE<br>1)00019888 00019808 OC000000 OOF TRACE 0006CCD20 0006C850 000607D0 00001F50<br>1)0019888 00019808 0C000000 OOF TRACE 0006CCD20 0006C850 000607D0 0000 00019B88 00019808 0000000 0 OF TRACE [0006C020 0006C850 00060700 00001F50<br>00019B88 00019808 00000000 0 OF TRACE [0006C020 0006C850 00060700 00001F50<br>E2E3C3C2 09092046 0071292F 0 TABLE (0006A888-8886862A/E486A888-8686A8E8 E2E3C;C2 09092046 0071292F oTABlE '[aaMSaS aee68E3A,E,e6AeB8 eeS6Ae[e J E006AC08 00068E3A 0006A008 OC06AOEO E406A124 O(CONTROl SECTION 04('42338 E406A124 00042902 02039CB8 04042900 00039C2C 00C42902 00039AEO 00C39C2C E406DD60 000424F8 02039C88 040424F6 **\* ••.•.•..•...•..•••..... 8 •••••••• \* ••••••••••••••••••••••••••••••••• \* • ••••••• Q •••••••••••••• H ••• P ••••• \***  \*STCB ••••••••••••••• Q •••• u •• Q •••• \* **\* ••• Q ••••••• Q •••• u ••••••••••••••• \* ·u •••.•.•••••.••••.....••...•...• \* \*x •• Q •••• I ••••••• u •••••• 8 ••••••• 6\*** 

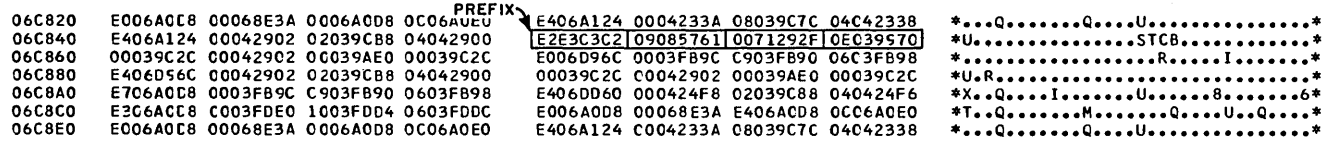

Figure 45. Second Half of the Subtask Trace Table

 $+420(1A4)$ 

**AVT** 

**06B8B0** 

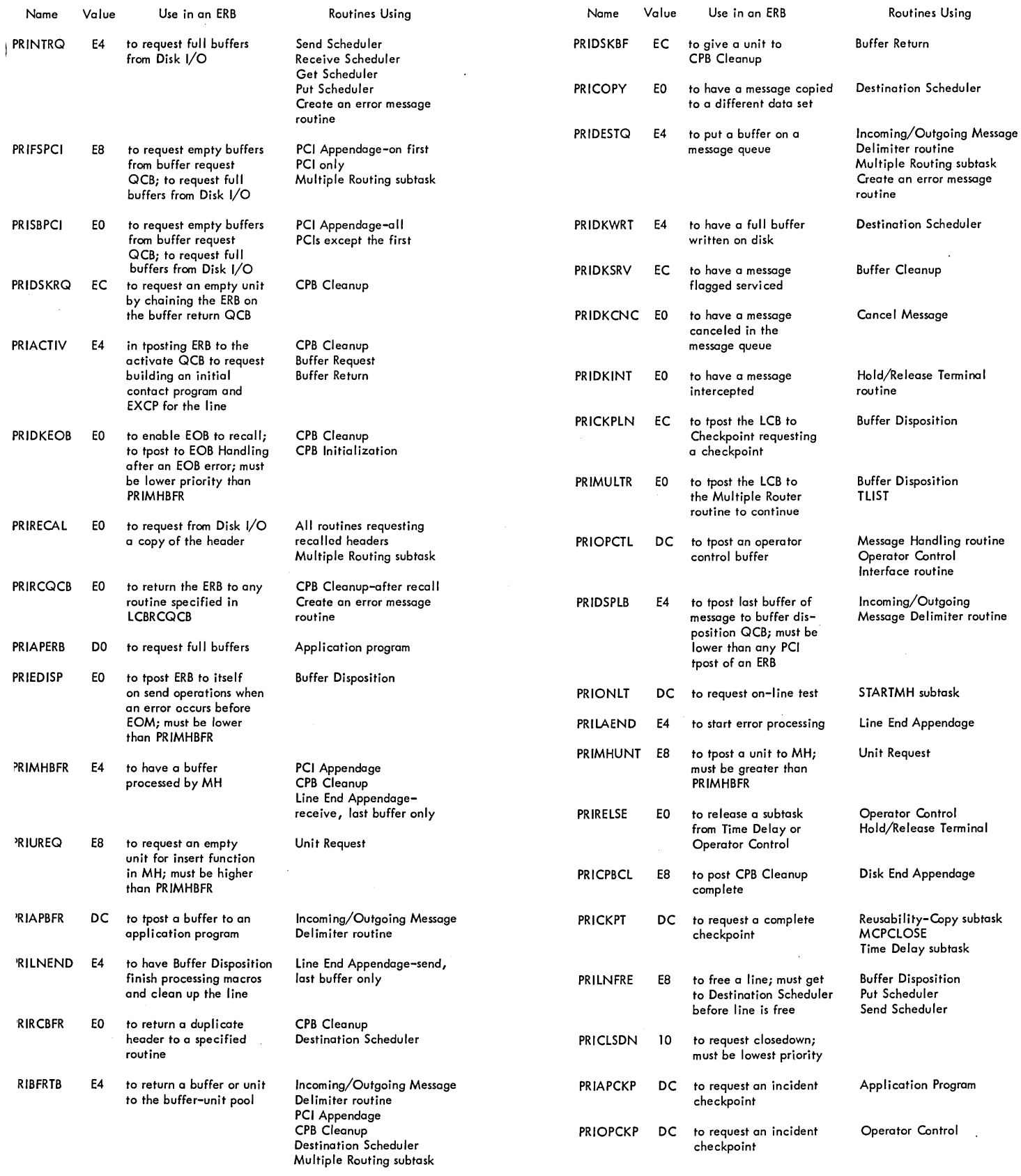

 $\sim 10^{11}$  km  $^{-1}$ 

 $\sim$ L.  $\sim$ 

gure 46. TCAM Relative Priorities (Part 1 of 3) Figure 46. TCAM Relative Priorities (Part 2 of 3)

 $\sim 10^{-1}$ 

 $\sim$ 

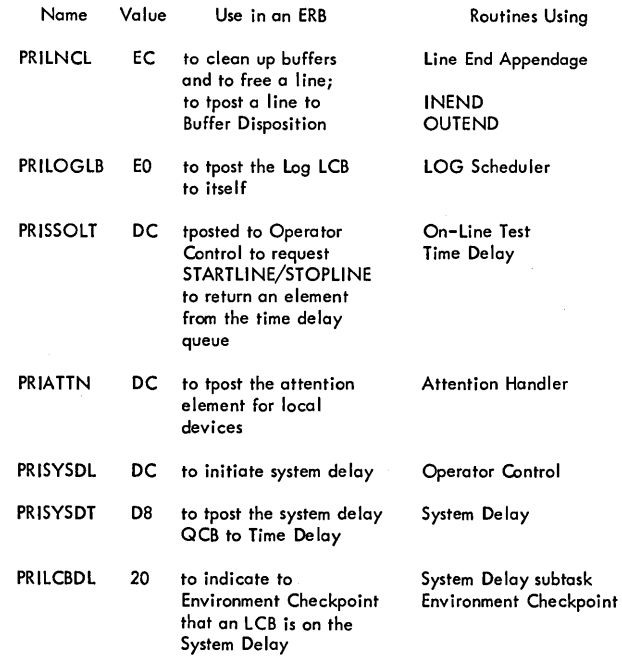

NOTE: All EOM {end of message} buffers have OF in the priority field of the RCB.

Figure 46. TCAM Relative Priorities (Part 3 of 3)

*Flag byte of the dispatched QCB:* The first byte of the QCB. Sometimes its contents are meaningless. If the flag byte is C9, the buffer disposition routine is to be tposted. If, however, this is a destination QCB, these flags indicate which destination QCB the dispatcher is to use, and which message queues data set is to receive messages for the destination.

 $\left(\right)$ 

Bit definitions are:

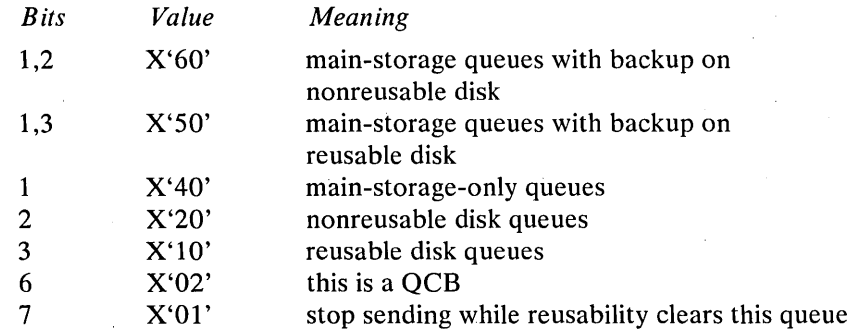

*Address of the dispatched QCB:* The address of the queue control block (QCB) whose first STCB will be activated. A QCB regulates the sequential use of elements among requesting tasks. Every queue or item waiting for service in the system has a QCB.

*Subtask entry code (MCPL):* Using this field, the TCAM dispatcher calculates the subtask entry point.

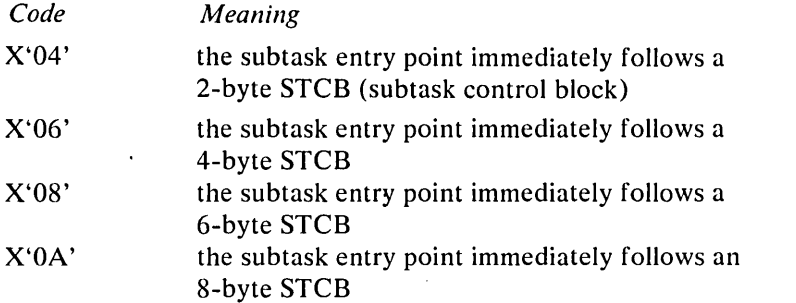

If the MCPL value is greater than  $X'0A'$ , the TCAM dispatcher activates a subtask by using the MCPL field as an index into the AVT subtask branch table at AVTDISP ( $AVT+X'228'$ ). The following values of MCPL cause the dispatcher to activate the associated subtask.

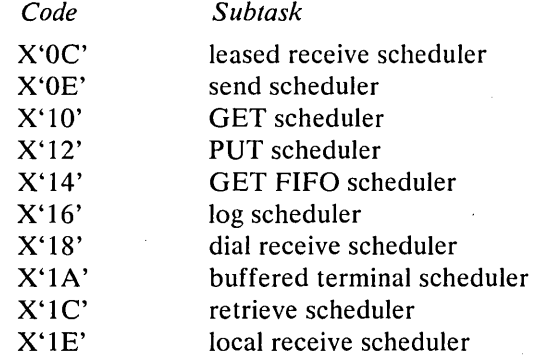

If the MCPL field is  $X'00'$ , no real elements are currently tposted to the ready queue. A subtask residing in the dispatcher issues an OS WAIT command.

If the MCPL field is  $X'02'$ , the element has been tposted to a QCB that represents an attached TCAM task (operator control, checkpoint, or on-line test). The dispatcher activates a subtask residing in the dispatcher that enqueues the element. OS posts the subtask.

*Address of the dispatched STCB:* The address of the dispatched subtask control block for the module that will be activated (the module whose entry point is in the second word of the trace entry).

The TCAM dispatcher places an entry in the subtask trace table immediately before branching to the routine. Therefore, the entry indicates what is going to be done to the element. The function has not yet been performed.

The following example of a main-storage subtask trace table points out the normal flow of a received message, a sent message, and a negative response to polling. Once you become familiar with this flow, you will find it easier to identify additional TCAM functions in a table. Checkpoint, application programs, logging, and mUltiple routing change the number of entries, but you should always be able to pick out the basic message flow.

The subtask trace can be used more effectively With a storage dump to allow you to verify the exact module or element involved in the activity.

Figure 47 (Parts 1-3) shows how to read an entry. The numbers under each field correspond to the numbers in the following discussion.

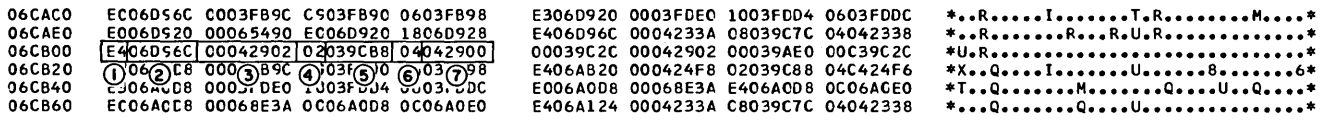

Figure 47. Reading a Subtask Trace Entry (Part 1 of 3)

- 1. E4 is the relative priority. You need more information from the trace before you know its actual relevance.
- 2. 06D96C is the address of the RCB (the dispatched element). Go to this address in the storage dump.

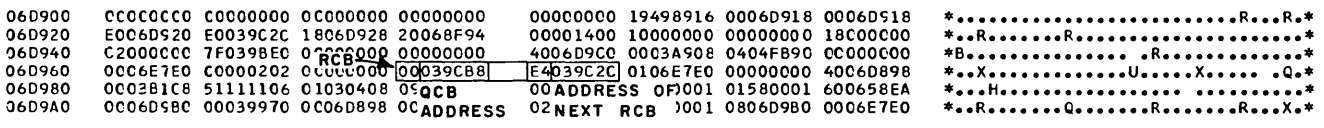

Figure 47. Reading a Subtask Trace Entry (Part 2 of 3)

The RCB is a two-word prefix to an element with the following fields.

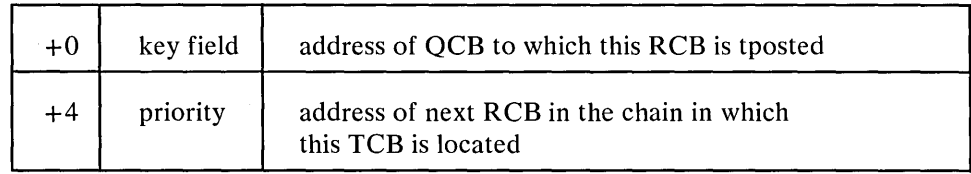

To determine what type of element is being dispatched, examine the element. First, check the formatted section of your dump to see if it is an LCB. If it is not, it is a buffer if it is located in the buffer-pool area  $(AVT+X'384'$  points to the start of the buffer pool). If it is neither an LCB nor a buffer, as in this case, it could be an ERB (element request block) used to request buffers to transmit data. The ERB is X'4C' beyond the beginning of the LCB. To verify that it is an ERB, subtract X'4C' from the address in this field. Now check the formatted section of your dump for this LCB address. In this example,

 $\left($ 

6D96C

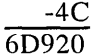

6D920 is an LCB address indicating an ERB as the element being dispatched. 3. The entry-point address of the dispatched subtask is 042902. At this address in storage, you can see which module is about to be activated. Looking in the right-most column, you see the module identification IEDQKA, the Activate-I/O Generator subtask.

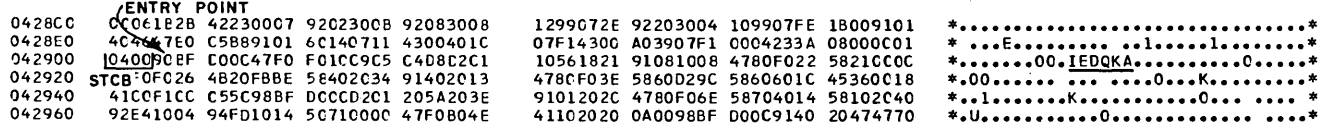

Figure 47. Reading a Subtask Trace Entry (Part 3 of 3)

- 4. The flag byte of the OCB is meaningless in this example.
- 5. The address of the dispatched OCB is 039CB8. This is the OCB to which the element is tposted. As you can see, it is the same as the first word in the RCB.
- 6. The MCPL field is 04, which says that the entry point of the subtask immediately follows the two-byte STCB.
- 7. The address of the STCB for the subtask to be activated is 042900. You now know enough to understand the priority field. Looking at the list of relative priorities in Figure 46, you can see that an E4 priority indicates tposting an ERB to the Activate OCB to request building an initial channel program and EXCP for the line.

The Formatted Table: The trace table in main storage contains the most current entries. You may find the formatted trace printed by IEDOXB useful when intermittent failures require a history of what has been happening in the TCAM system. Figure 48 shows the printed output. Field headings are:

*Subtask trace:* The title of the table.

 $\mathbf{I}$ 

*Sequence:* A sequential count of the number of tables written on the data set. If a number is skipped you have lost entries; that is, the table half in main storage wrapped because COMWRITE was busy and could not write it to the data set. Prevent this problem by increasing your table size.

*A VT address:* The address of the A VT (address vector table).

*Date/time:* The date and time at which the table was placed on the data set. You can dump selectively using the time.

*First type QCB and second type QCB:* Not significant, other than telling you that the right-most 16-byte entry was made first.

*Pri:* The priority of the dispatched element.

*Ele:* The address of the dispatched element.

*Entry:* The address of the entry point of the dispatched subtask.

FI: The flag byte of the dispatched OCB.

*QCB:* The address of the dispatched OCB.

MI: The subtask entry code (MCPL).

*STCB:* The address of the dispatched STCB.

Use the translation of the module name to follow the flow of activity. Remember, however, that these translations are general descriptions of the module activity, and are sometimes misleading. Do not depend on this translation; go to the addresses specified to see which module is acting on the element. The translation helps explain the module activity.

OCB POSTED TO ITSELF indicates an LCB being posted to itself.

ACTIVATE is the Activate-I/O Generator routine.

Using the Table: To further help you understand this trace and its use, a list of hints of what to look for in determining the cause of the problem follows.

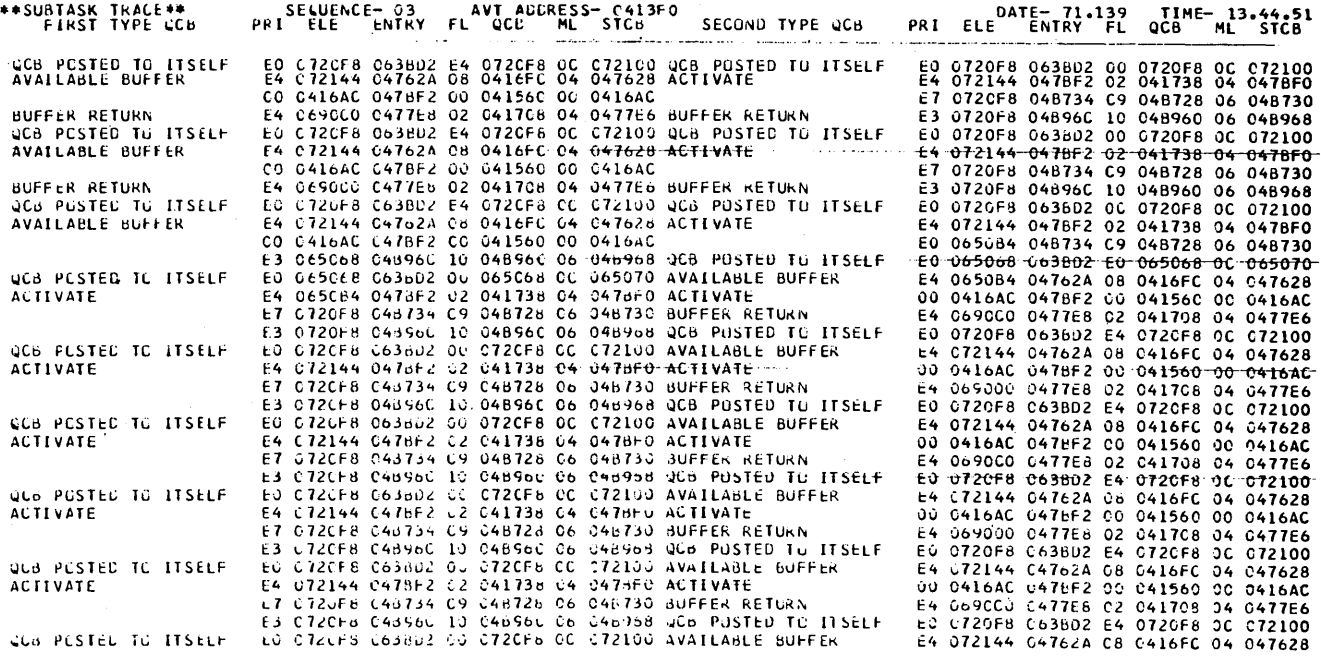

Figure 48. Formatted Subtask Trace Table

1. Practice reading normal message-flow entries so you can more readily identify error flows.

(

- 2. Know the dispatching concept, control block linkages, and the data movement initiated by the subtasks and the dispatcher (see the  $TCAM$   $PLM$ .)
- 3. Learn to recognize the scheduler MCPL fields.
- 4. Determine where the flow went wrong. Experience and the PLM will help here. Always try to associate the trouble with a line. This gives you an LCB to follow. Find the last time the LCB was shown free, and trace the flow forward to the failure.
- 5. Become familiar with pertinent MCPL fields, QCB addresses, and QCB flags. Priority fields in a buffer can tell you where the buffer should go.
- 6. Determine what negative polling and addressing responses look like. Use Figure 49 (Parts 1-3) to help diagnose the reason for line failures.
- 7. On program checks, the last two or three entries in the trace table will in most cases give you an idea of what was happening.
- 8. The SCB parameter list for the message handler macros tells you which functional macro routine has control if you get a program check in the message handler.
- 9. Check the buffer prefix fields for proper disposition of the buffer being handled at failure.
- 10. Identify the immediate entries before a loop or hard wait because they often lead to the source of the error.

Once you identify the LCB for the failure being traced by the subtask trace, you can note the interrupts and associate the line  $I/O$  entries. You can associate both line I/O and buffer traces with the subtask entries using the LCB and line information. Doing this, you can correlate the entire TCAM line activity.

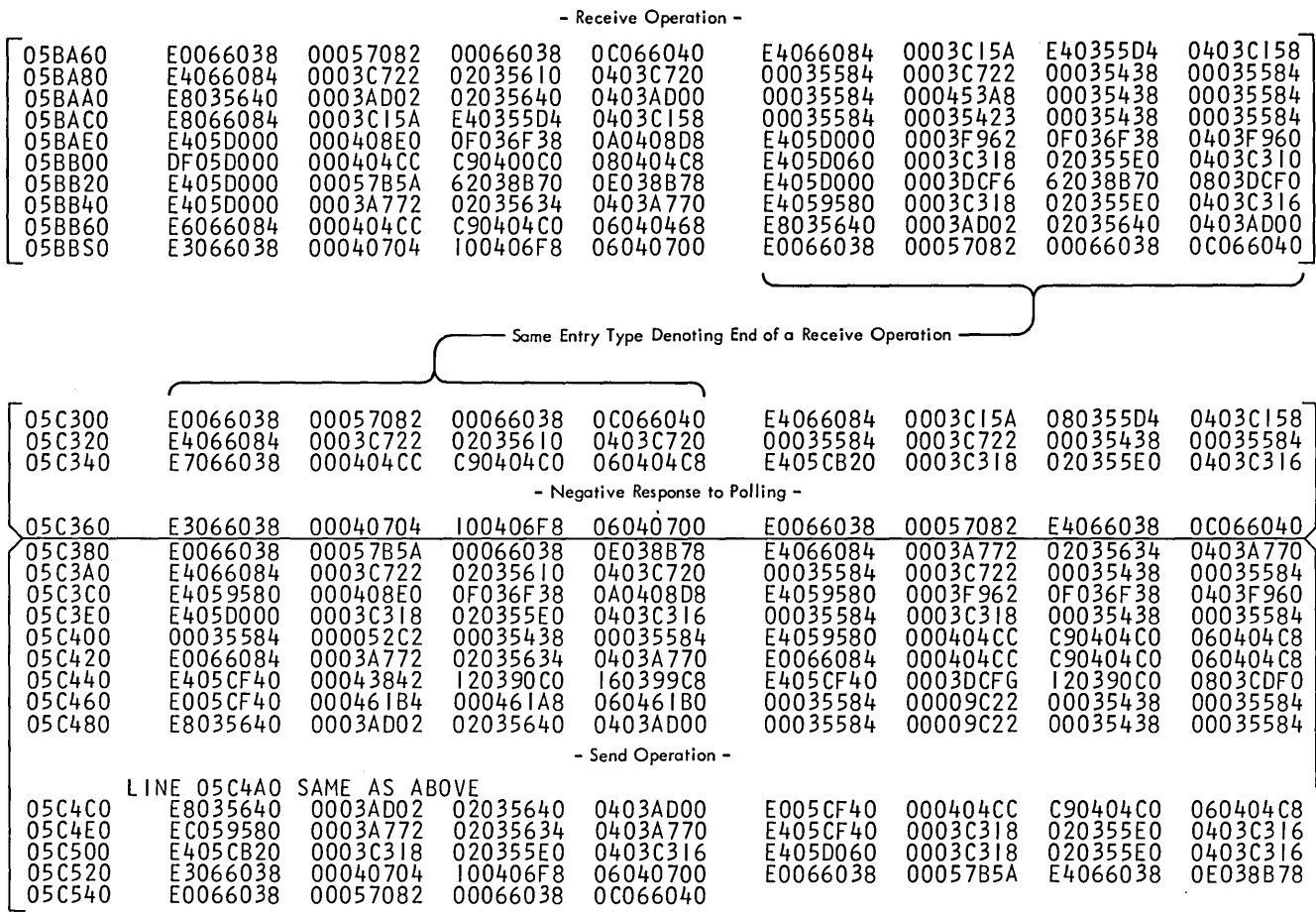

Figure 49. A Receive, a Negative Response to Polling, and a Send Operation (Part I of 3)

 $\sim$ 

 $\mathcal{A}$ 

l.

# RECEIVE OPERATION FROM A TERMINAL

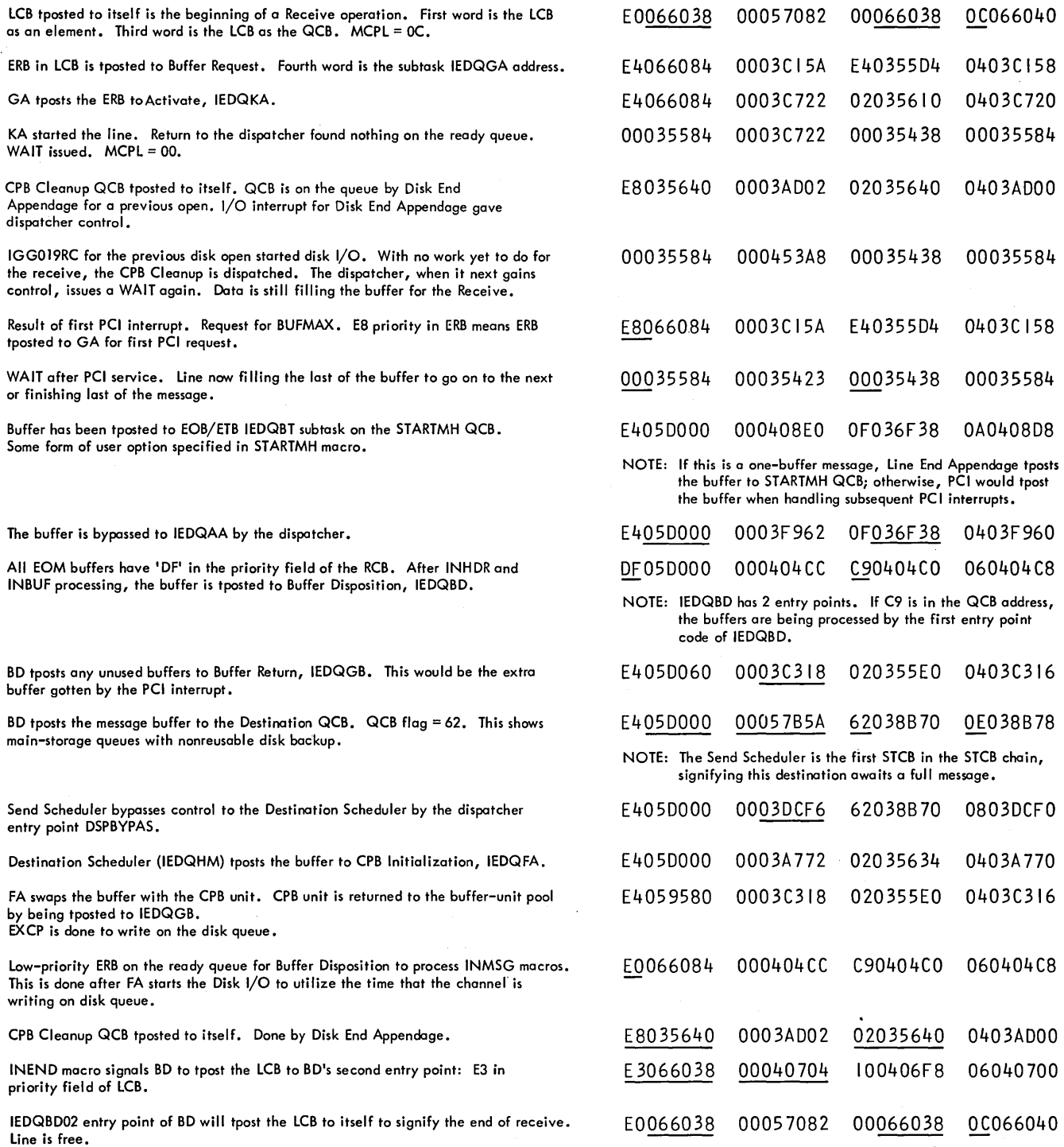

(

Figure 49. A Receive, A Negative Response to Polling, and a Send Operation (Part 2 of 3)

#### NEGATIVE RESPONSE TO POLLING

 $\left\langle \right\rangle$ 

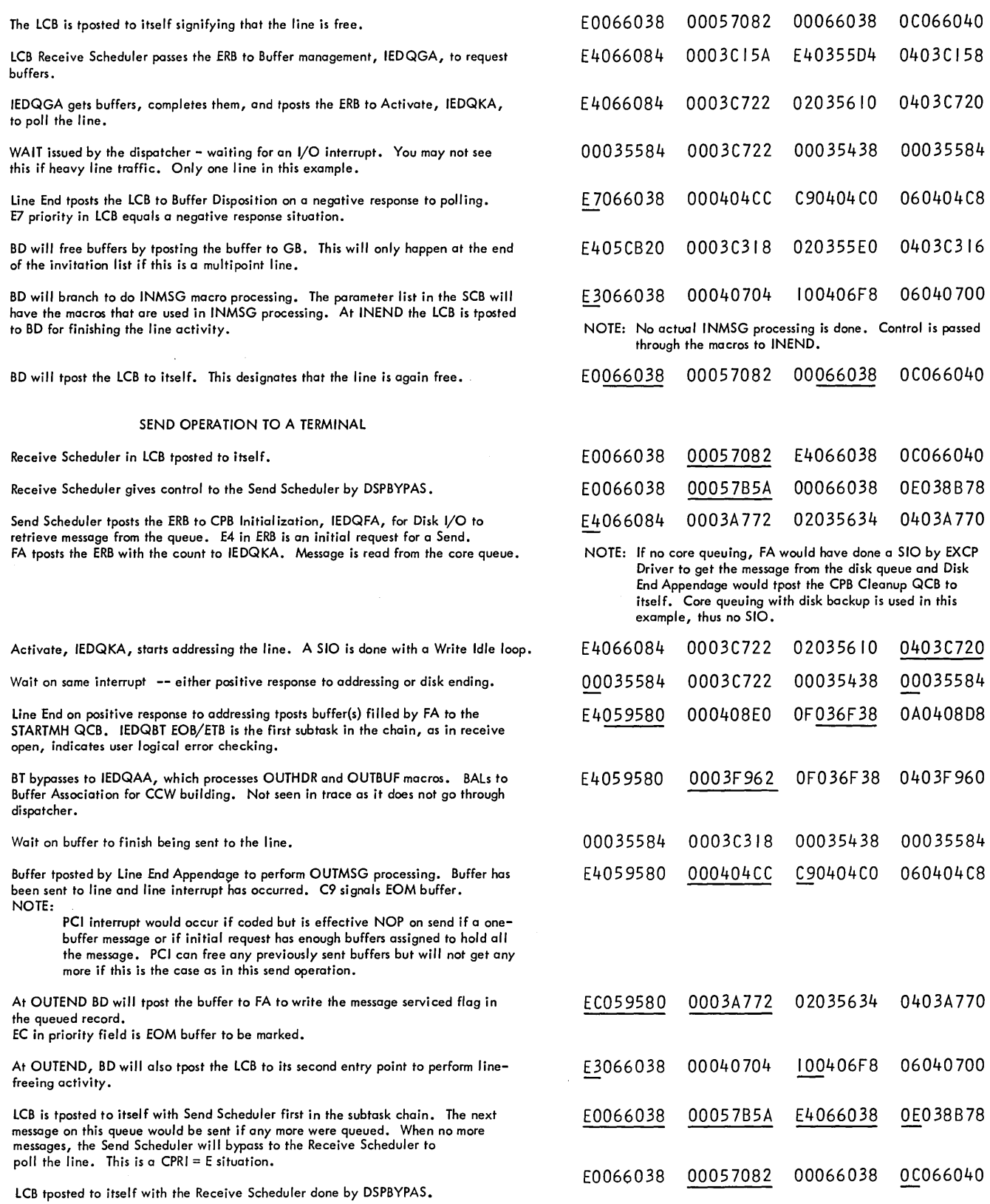

Figure 49. A Receive, a Negative Response to Polling, and a Send Operation (Part 3 of 3)

 $\bar{z}$ 

# Buffer Trace

The buffer trace dumps TCAM buffer contents and status to a sequential data set. You can only trace buffers for a line being traced by the line I/O interrupt trace.

Activating the Trace: Whether this trace is available in your system depends on how you design your MCP. To include it, code on the INTRO macro instruction the operand COMWRTE=YES. The default is COMWRTE=NO. Include the operand at assembly time, or at INTRO execution time in response to the message

IED002A SPECIFY TCAM PARAMETERS

that is generated only if you omit one of the following INTRO operands at assembly time:

STARTUP=, LNUNITS=, KEYLEN=, and, if DISK=YES, CPB=.

The response keyword is  $G=$  or COMWRTE $=$ . If you specify YES, include a DD statement in your MCP execution deck to create the COMWRITE data set. You must also specify a positive value for the TRACE= operand of the INTRO macro, either at assembly or INTRO execution time.

The trace table is internal to COMWRITE (an attached task), therefore, a dump of your MCP region does not contain the buffer trace table. The only way you can obtain the output of the buffer-trace table dump is to use the utility COMED-IT (IEDQXB). Activate the Buffer Trace routine by issuing the DEBUG operator command.

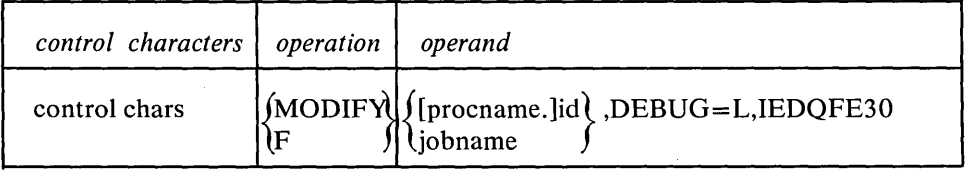

This loads (L) the dump routine for the buffer trace. If you want to deactivate the routine, replace the L with D; otherwise, the command is the same.

*Example:* Printing the buffer trace

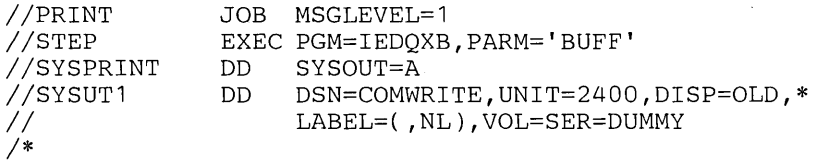

The buffer trace table is also printed when no PARM= parameter is specified.

Use the buffer trace to learn the status of a message as STARTMH receives it, both incoming and outgoing. This helps you determine where your problem is, since you know the status of the message before you do any processing (trouble in transmission) and the status after incoming processing (trouble in your message handler). Dump the buffer trace for all data-oriented problems, such as lost, erroneous, or extraneous data. Dump it also for all line or line-oriented problems.

Using the Buffer Trace: The TCAM buffer trace table records buffer contents and status. Use this table to trace a message through your message handler. TCAM places an entry in the table as soon as it posts the buffer to STARTMH. Both header and text buffers are posted.

TCAM places an entry for an input buffer in the table before it does *any* message handling. Therefore, the buffer contents are in a hexadecimal format that represents the line code of the originating terminal. Buffer contents include, in front of message data, the buffer prefix and the number of bytes you reserved in the  $RESERVE =$  operand of the line group DCB macro. Each trace entry is only 96 bytes; therefore, if you have many reserve characters, the entry includes little or no message data.

The buffer prefix contains only the number of units in the buffer, the address of the LCB of the originating terminal, the status byte, and the amount of data in the buffer. TCAM fills in the remainder of the prefix during message processing.

By examining the input-buffer trace entry, you can learn the status of the buffer before *any* message handling. If you find an error, you have a problem either in the originating terminal or on the line over which the message was transmitted (a probable hardware error).

TCAM places an entry for an output buffer in the table after incoming message processing is complete and before any output processing. The buffer is already on the queue for the destination terminal. If you find an error in the trace entry, you have a problem either in the incoming subgroup of your message handler or in the queuing activity of TCAM (a probable software error).

Format of an Entry: The 96-byte buffer trace entry has the following format:

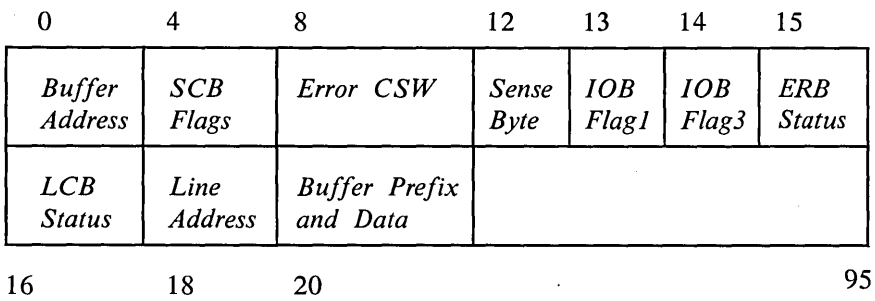

16

*Buffer address:* The address of the buffer in main storage. The address of the input buffer and the output buffer may not be identical because of TCAM queuing. For example, if you send a message to a station with disk queuing, TCAM places the input buffer on the disk, and frees the buffer in main storage. When the buffer is ready to send to the destination, TCAM brings a copy of the buffer contents back into main storage to process in the outgoing message handler. This copy will probably not be in the same main-storage location as the input buffer.

*SCB error flags:* The first four bytes of the message error record assigned to the message.

*CSW:* The last half of the channel status word. It includes the status and count; each is two bytes. The two status bytes identify conditions in the device and channel. Bits 0 through 7 indicate conditions detected by the device or control unit. Bits 8 through 15 indicate conditions associated with the subchanne!.
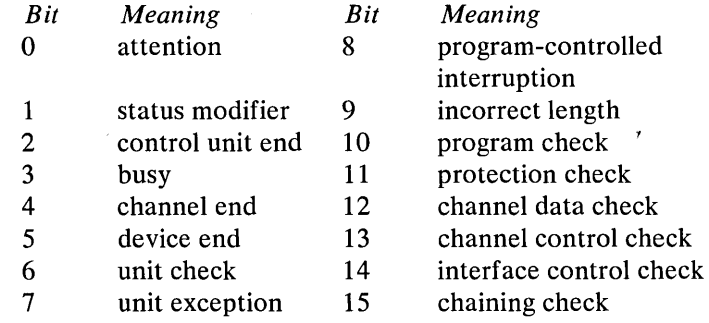

The two count bytes are the residual count for the last CCW used. See *Principles of Operation,* GA22-6821, for a complete discussion of the CSW and its bit settings.

 $\left(\right)$ 

Sense byte: For a description of the contents of the sense byte, see the component description publication for the transmission control unit that you are using.

*lOB flag* 1: The flag byte in the lOB with the following meanings:

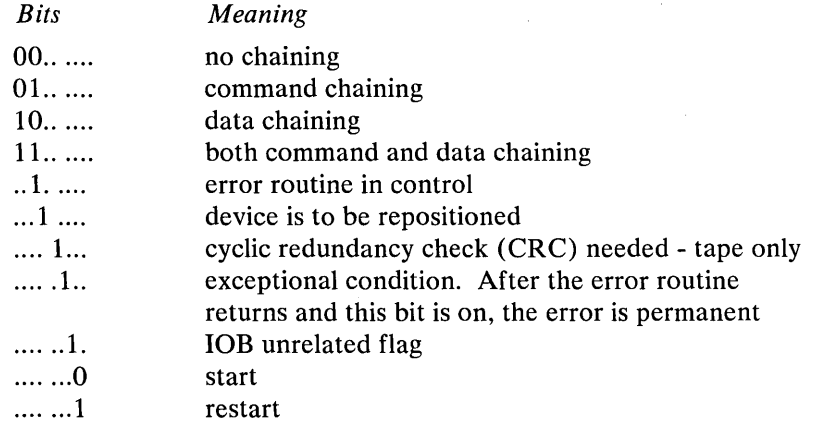

*IOB flag 3: The I/O Supervisor routine flag byte. It is device dependent.* See the *I/O Supervisor PLM*, for a description of this byte.

*ERB status:* The element request block (ERB) status byte. The ERB is a control area used to request buffers for a line group.

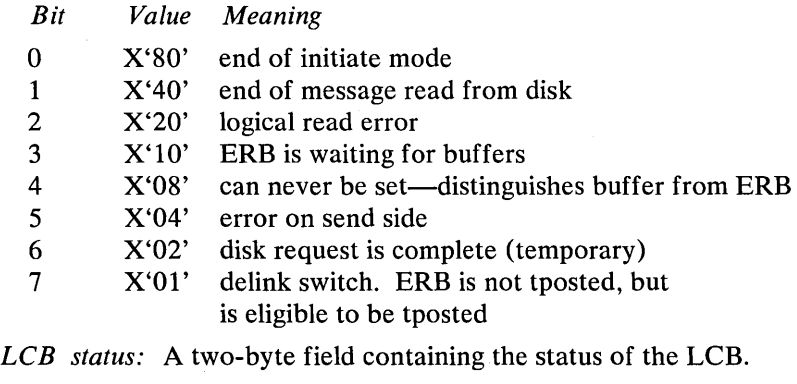

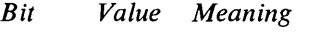

- o X'80' recall is being performed
- 1 X'40' line is in control mode or this is the
	- first BSC output conversational block

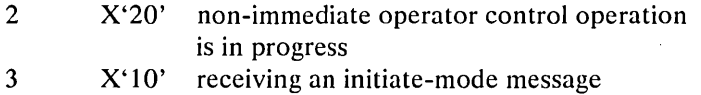

- 4 X'08' continue or reset operation in progress
- 5 X'04' line is free
- 6 X'02' line is receiving

 $\big)$ 

 $7 \times 01'$  line is sending

If bits 5, 6, and 7 are off, the line is stopped.

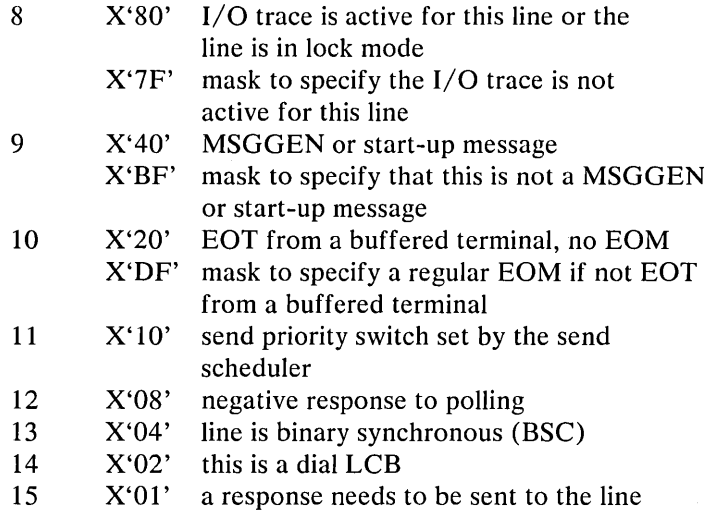

*Line address:* The hardware address of the line over which the message was transmitted.

*Buffer prefix and data:* The remaining 76 bytes of the trace entry contain the buffer prefix, the reserved space you requested in the RESERVE= operand of the line group DCB macro, and the actual message data. Figure 50 shows the format of the buffer prefix. The bit definitions for the status byte (PRFSTATl) are:

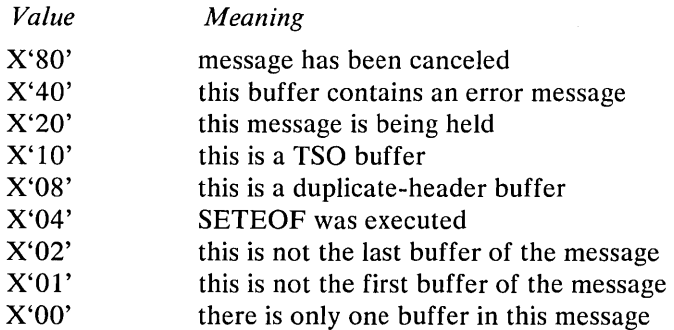

The Formatted Table: Figure 51 shows the buffer trace as formatted by the utility program IEDQXB. The meaning of each field follows. Figure 50, a buffer prefix, is for your reference.

*Buffer trace:* The title of the dump.

### Buffer Prefix

#### First buffer of a message:

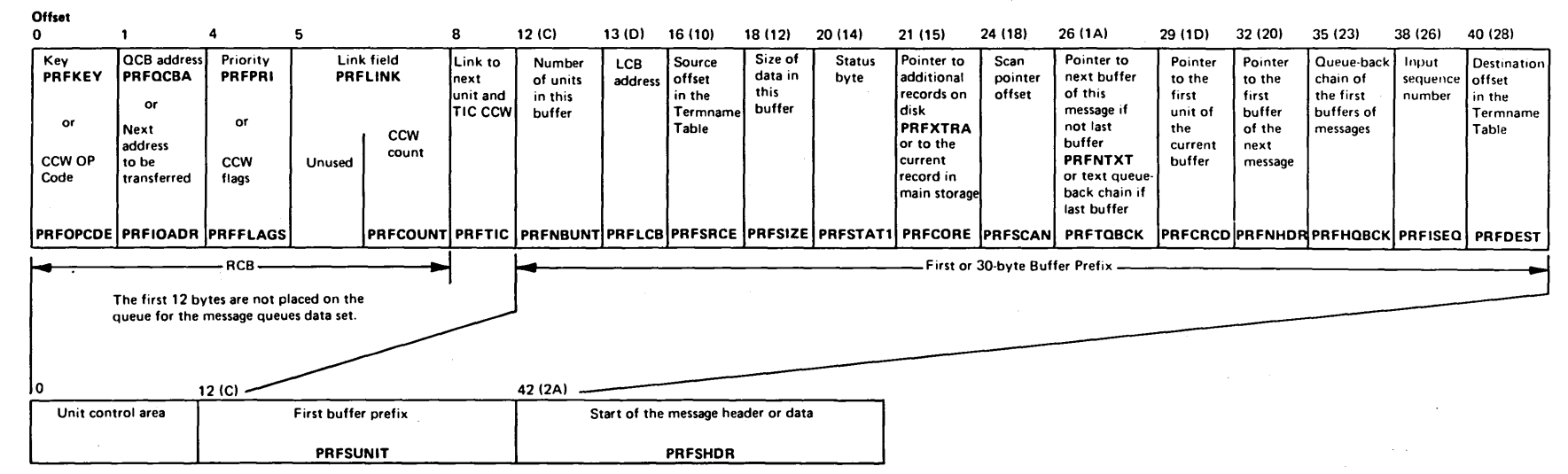

### Subsequent buffer of a message:

**Offset** 

Figure 50.

A Buffer

Prefix

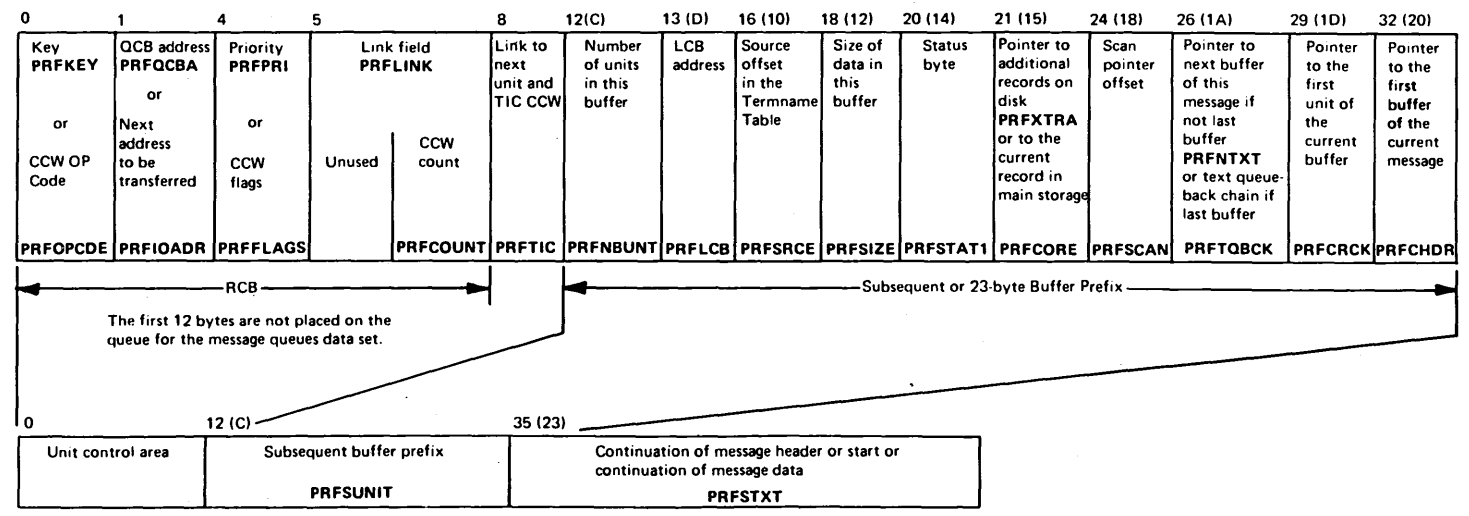

 $\pm$ 

 $\mathcal{L}$ 

 $\overbrace{\phantom{aaaaa}}^{\phantom{aaaa}}$ 

#### START OF BUFFER PREFIX

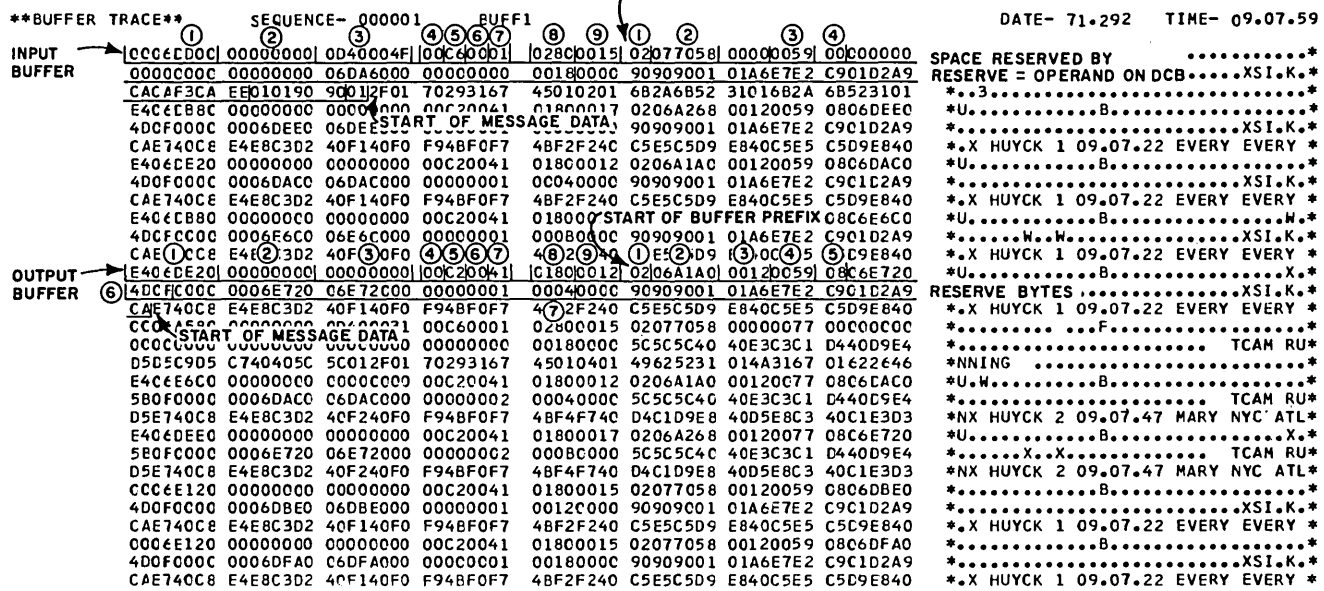

Figure 51. Formatted Buffer Trace

 $\mathbf{f}$ 

*Sequence:* A sequential count of the number of buffer trace tables printed. It is incremented by one each time a table is filled. If a number is skipped, you have lost records. Once a table is filled, the buffer trace dump routine increments the sequence count and gives the table to COMWRITE for writing. If this routine is busy, the table wraps, and entries are lost. The sequence field shows this internal wrapping.

 $Buffl$ : The first of the two trace tables is being dumped. This field alternates between BUFF1 and BUFF2. The buffer-trace dump routine fills one of the tables while the other is being placed on the data set.

Time and date field: The time and date the trace table was placed on the data set.

Input buffer:

- 1. Main-storage address is 06DD00.
- 2. No error bits are on in the message error record.
- $3.$ The CSW control unit status (0D40) is channel end, device end, unit exception, and a residual count  $X'4F'$  or 79 bytes.
- The sense byte for the control unit is 00. 4.
- 5. IOB FLAG1 is C6, indicating both command and data chaining and an exceptional condition (permanent error).
- 6. IOB FLAG3 contains no information.
- 7. ERB status is 01. The ERB is not tposted but is eligible to be tposted.
- 8. LCB status is 0280. The line is receiving and the  $I/O$  trace is active for this line.
- The originating terminal is on line 0015.  $9.$
- 10. The next 30 bytes are the buffer prefix. It contains the following information.
	- 1. Two units are in the buffer.
	- 2. The LCB address for the originating station in 077058.
	- 3. The size of the data in the buffer is  $X'59'$ , or 89 bytes.
	- 4. The status byte contains 00, indicating that only one buffer is in this message.

On the DCB for this line, the RESERVE= operand has a value of 24. Therefore, the next 24 bytes are reserved, and at present contain no valid data.

The message is in line code. The terminal entering the message is a 1050. By examining the line code chart for the 1050 terminal in the  $TCAM$ *Programmer's Guide,* you can translate the message contents.

I  $\langle$ 

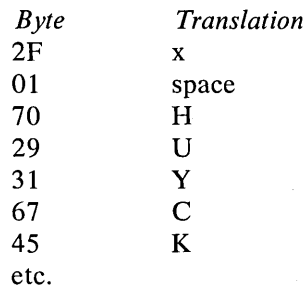

*Output buffer:* There are several entries for output buffers, since one of the destinations in the input buffer is a distribution list. The output buffers are easy to find since they are translated into EBCDIC. This example shows one of the output buffer entries.

- 1. The main-storage address for the output buffer to this terminal is 6DE20. It is not the same as the input buffer location.
- 2. No SCB error bit flags are set, so the message is still correct.
- 3. There is no CSW information.
- 4. The sense byte for the control unit is 00.
- 5. lOB FLAG 1 is C2, indicating both command and data chaining.
- 6. lOB FLAG3 is 00.
- 7. The ERB status is 41, indicating that end of message was read from disk and that the ERB is not tposted but is eligible to be tposted.
- 8. The LCB status is 0180, indicating that the line is receiving and that an I/O trace is active for this line.
- 9. The address of the receiving terminal is 0012.

The next 30 bytes are the buffer prefix, which contains the following information.

- 1. Two units are in the buffer.
- 2. The LCB address for the receiving terminal is 06AIAO.
- 3. Alphabetically, the originating terminal is the eighteenth terminal in the termname table (HUYCK).
- 4. The size of the data in the buffer is X'59', or 89 bytes.
- 5. The status is 08, indicating that this is a duplicate-header buffer.
- 6. The scan pointer is located at X'4D' from the beginning of the prefix.
- The X'OF' in the scan pointer field indicates that 15 reserve bytes are still left in the buffer. Nine of the original 24 reserve bytes were used to insert the time.
- 7. Alphabetically, the receiving terminal is the fourth terminal in the termname table.

The next 15 bytes are the reserve bytes; they contain no valid data. Following the reserve bytes is the EBCDIC translation of the message contents.

## Cross-Reference Table

The TCAM cross-reference table contains the locations of all opened lines in your system and pointers to the major control blocks for each line. A formatted listing of this table is not available. If you include the table in your system, entries are created in it for each open line. Use it primarily as a quick reference, after system failure, to locate control blocks in a TCAM dump.

The TCAM cross-reference table is a convenient way to locate, in a dump, information for each open line. TCAM builds the cross-reference table if you code a positive integer in the CROSSRF = operand of the INTRO macro instruction.

At INTRO execution time, TCAM allocates 16n+8 contiguous bytes of main storage, where  $n$  is the integer specified in the CROSSRF = operand, and eight bytes is the length of the control block preceding the first entry for the table.  $AVT+X'200'$  contains the address of the table. Each time a line is opened, TCAM fills in the next available four-word entry in the table for that line.

The eight-byte control block preceding the first entry and the format of each entry is shown in Figure 52.

If you queue by line, only one master queue control block is assigned to the line, and TCAM places its address in the fourth word. If you queue by terminal, a master queue control block is assigned to each station on the line; in this instance, TCAM fills the fourth word with the address of the queue control block for the station whose entry appears in the terminal table before that of any other station on the line. If you open more lines than you provide entries for in the table, entries are made until the space is exhausted; no entries are made for lines opened after space runs out in the table.

If space permits, you should dynamically include the table at start-up time, specifying, CROSSRF=n or  $F=n$  where *n* is the number of lines to be opened.

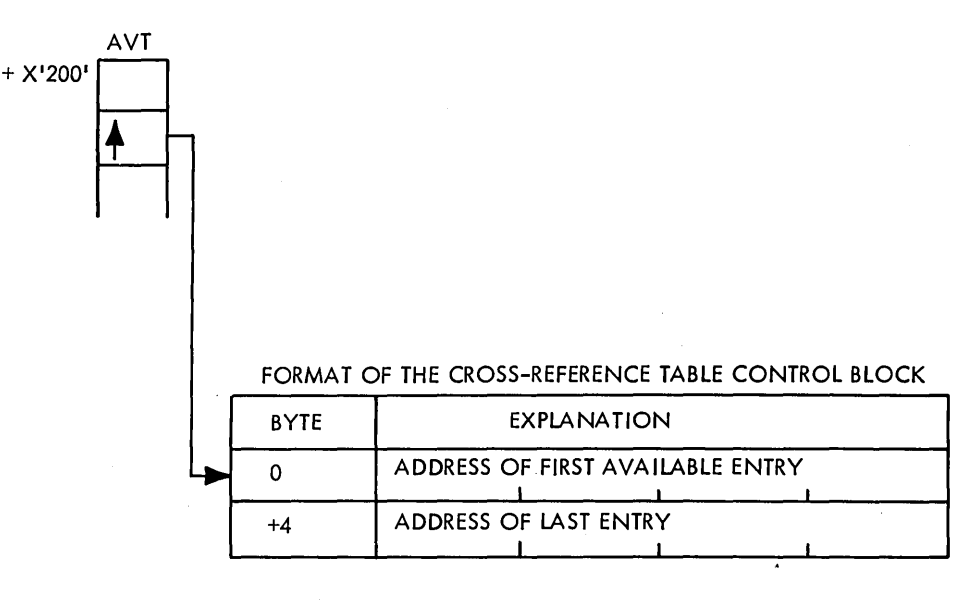

### FORMAT OF CROSS-REFERENCE TABLE ENTRY

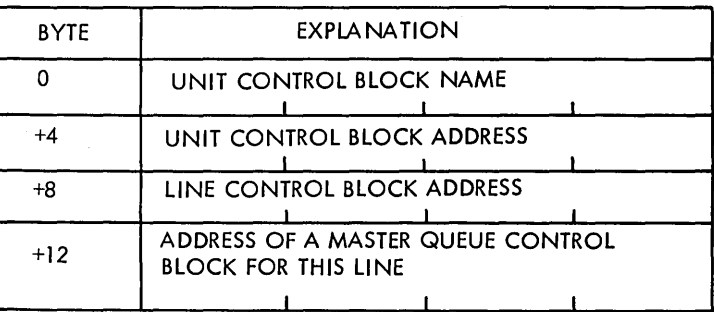

Figure 52. Cross-Reference Table Format

The information in the table is a ready reference for each UCB. You will find this information especially helpful in the test/diagnose stages of implementing TCAM; it is a fast way to find out which line is using which UCB and where the QCB for a line is. It also shows which lines have been opened successfully. Figure 53 shows the printout of a cross-reference table in a main-storage dump.

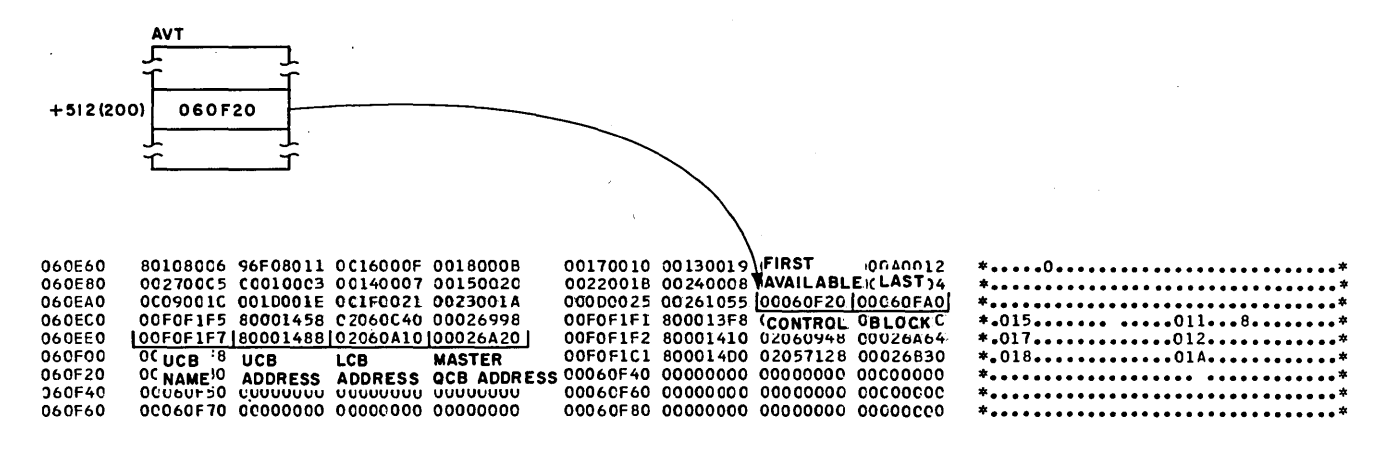

Figure 53. A Cross-Reference Table

### **Console and Terminal Listings**

Have the system console listing available before you start *any* debugging. It contains a great deal of information about the system activities while TCAM is running, including the IEA000I error messages when permanent  $I/O$  errors occur. These messages can help you determine if your problem lies in the hardware of the line or the terminal.

In an ideal situation, you will also have all remote terminal listings when you start to debug a problem. Sometimes this is not possible. However, you should always have some remote terminal listings.

If you specified a terminal other than SYSCON, the system console, on the PRIMARY = operand of the INTRO macro, have the terminal listing for that terminal. All IEA000I error messages will be on this listing. You also need the terminal listing from every secondary terminal (a terminal for which you specified SECTERM=YES in its TERMINAL macro). These terminals can enter operator commands that allow them to reconfigure the network as they desire. An unexpected operator command can impact the entire system, and you may not have any idea why the system failed. Finally, you need terminal listings when there is any data or line problem.

When you collect the listings, mark the terminal name and type on the listings to make it easier to locate the LCB for the terminal in error.

Remember, for all problems, you should have:

- 1. the system console listing,
- 2. the primary terminal listing (if it is not the console), and
- 3. all secondary terminal listings.

# **Using Operator Commands**

Using the TCAM operator control facility, you can enter operator commands to examine or alter the status of your telecommunications network. You can enter these commands from:

- 1. the system console;
- 2. a system input device (you must place the JCL identification / / in the first two positions); or
- 3. any station or application program you designate as a secondary terminal (by coding SECTERM=YES on the TERMINAL or TPROCESS macro).

When you enter a command from a secondary station, remember:

- 1. you *must* precede the command with the characters specified in the CONTROL= operand of the INTRO macro instruction; and
- 2. you *must* follow the command with one or more blanks.

Figure 54 is a quick-reference chart of the TCAM operator commands and their functions.

*Notes:* 

*lineaddress* may be entered either as the channel unit address or as *ddname,rln* where *ddname* is the name of the line group as specjfied on the DD statement and *rln* is the relative line number in the group.

*statname* is the specific station for which information or change is desired. It must correspond to the name of a TERMINAL macro and may be from one to eight characters beginning with an alphabetic character.

*opfldname* is the name of the specific option field, as specified in an OPTION macro for which information or change is desired. It may be from one to eight characters beginning with an alphabetic character.

*procname* is the name of the TCAM cataloged procedure in SYS1.PROCLIB.

*id* is the TCAM identifier used in the START command or the name of the job used to start TCAM in the system input stream.

*jobname* is identical to the *jobname* field in the JOB statement for the job.

Note 1: The sense field may be any one of the following:

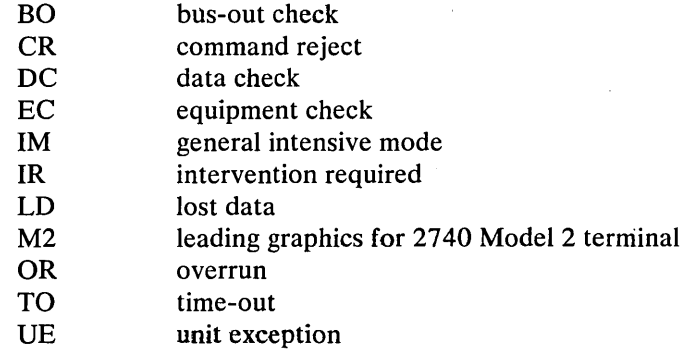

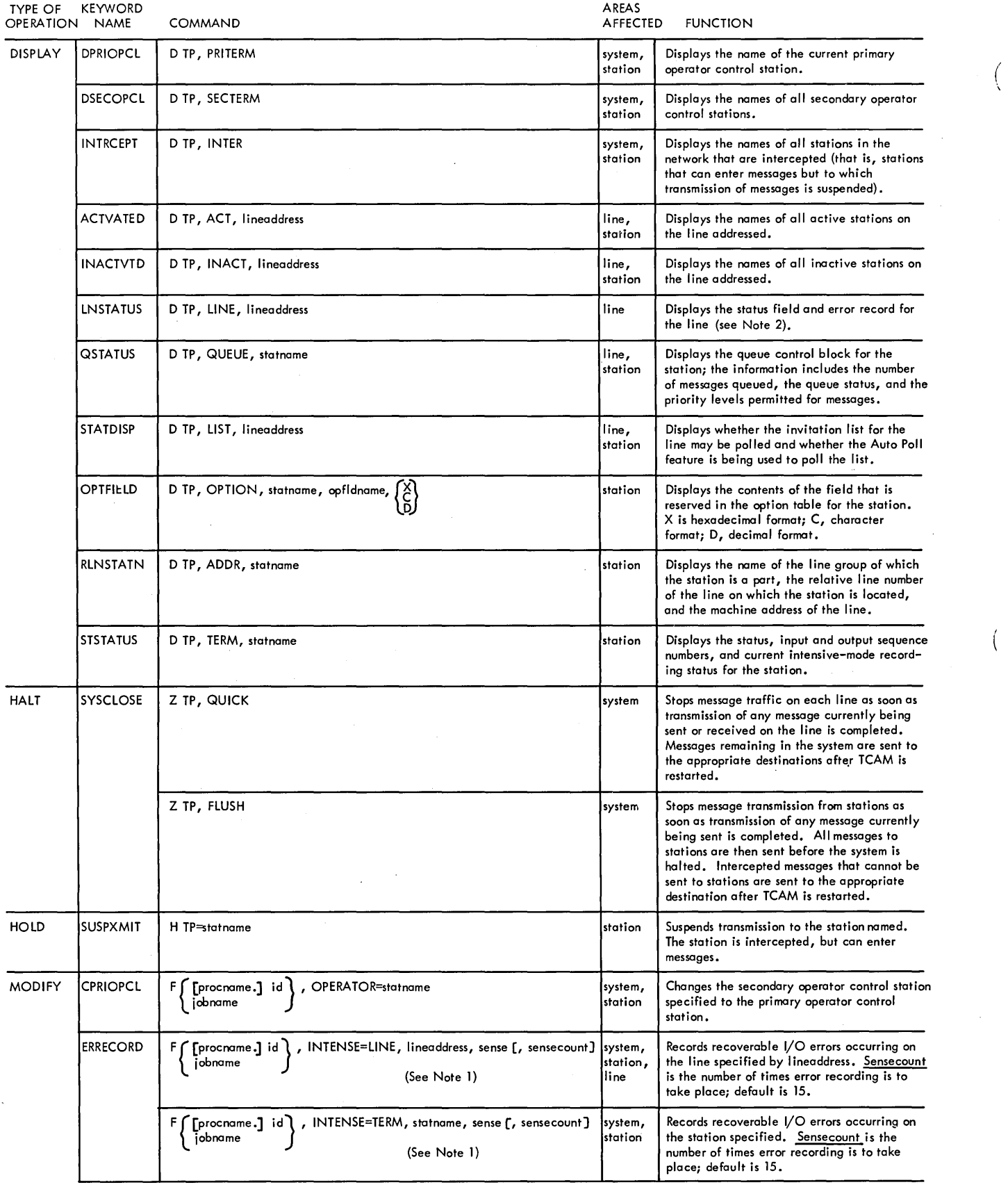

 $\left($ 

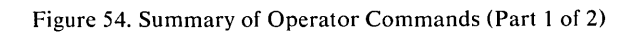

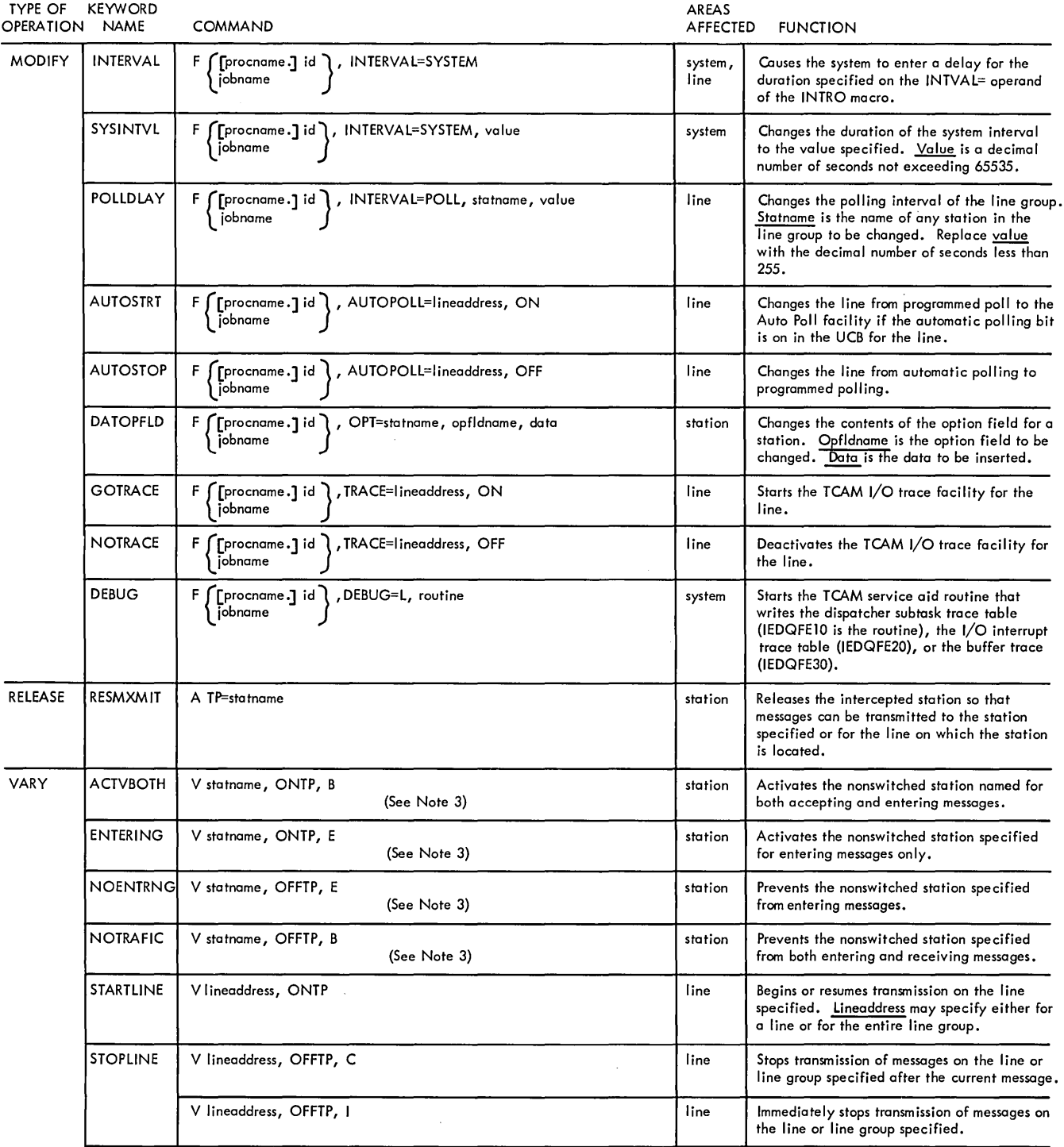

Figure 54. Summary of Operator Commands (Part 2 of 2)

 $\hat{\mathcal{A}}$ 

Note 2: *Possible responses in the LNSTAT= field of the response message are:* 

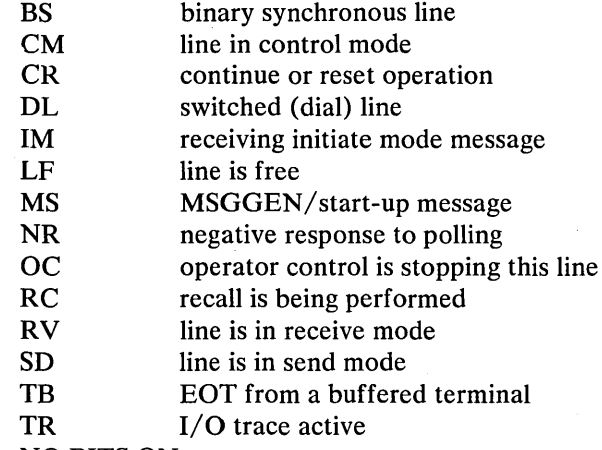

NO BITS ON

*Possible responses in the ERR* = *field of the response message are:* 

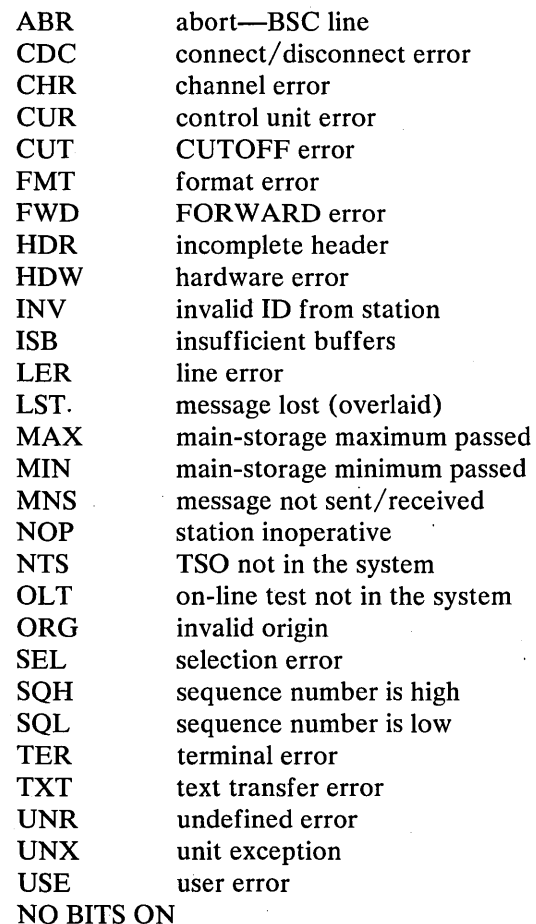

Note 3: *You must issue a .STOPLINE command to stop the line before you enter this command, and, after receiving the response for the command, you must issue a STARTLINE command.* 

# **Normal End-of-Day Closedown**

Dump the TCAM data sets at the end of the day, since they contain important information about your system. The best way to handle your end-of-day cleanup is to place a procedure in SYS 1.PROCLIB that dumps all necessary information.

You then have to start only that one procedure, rather than try to remember all the things you want to dump.

The following sample JCL creates an end-of-day procedure that dumps the nonreusable disk message queue, the reusable disk message queue, SYS1.LOGREC (the OBR/SDR data set), the log segment data set, and the COMWRITE data set. If you have experienced trouble during the day's execution, you should dump this output to the printer. However, if you are only dumping those data sets to keep a history of the system, you should dump to an output tape.

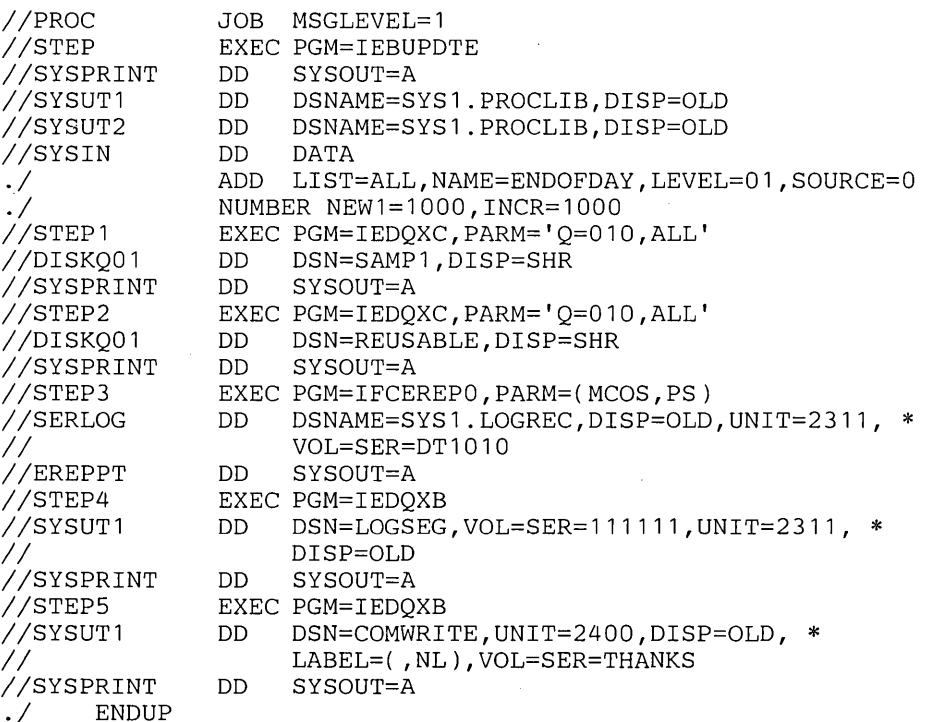

When you code this procedure:

- 1. You cannot include any step that requires a DD \* or DD DATA statement (that is, you cannot include a utility that requires control statements); and
- 2. Each step has a space allocation. If you have trouble getting your output, either place a SPACE= parameter on each SYSPRINT statement, or allocate the SYSPRINT data set directly to the desired device.

After you close TCAM, issue the following commands for the system console:

- Z EOD
- S ENDOFDAY

The Z EOD command places an end-of-day marker in the SYS1.LOGREC data set. The START command starts the dumping procedure.

 $\mathcal{L}^{\text{max}}_{\text{max}}$  and  $\mathcal{L}^{\text{max}}_{\text{max}}$  $\label{eq:2} \frac{1}{\sqrt{2}}\sum_{i=1}^n\frac{1}{\sqrt{2}}\sum_{i=1}^n\frac{1}{\sqrt{2}}\sum_{i=1}^n\frac{1}{\sqrt{2}}\sum_{i=1}^n\frac{1}{\sqrt{2}}\sum_{i=1}^n\frac{1}{\sqrt{2}}\sum_{i=1}^n\frac{1}{\sqrt{2}}\sum_{i=1}^n\frac{1}{\sqrt{2}}\sum_{i=1}^n\frac{1}{\sqrt{2}}\sum_{i=1}^n\frac{1}{\sqrt{2}}\sum_{i=1}^n\frac{1}{\sqrt{2}}\sum_{i=1}^n\frac{1$  $\label{eq:2.1} \frac{1}{\sqrt{2}}\int_{\mathbb{R}^3}\frac{1}{\sqrt{2}}\left(\frac{1}{\sqrt{2}}\right)^2\frac{1}{\sqrt{2}}\left(\frac{1}{\sqrt{2}}\right)^2\frac{1}{\sqrt{2}}\left(\frac{1}{\sqrt{2}}\right)^2\frac{1}{\sqrt{2}}\left(\frac{1}{\sqrt{2}}\right)^2\frac{1}{\sqrt{2}}\left(\frac{1}{\sqrt{2}}\right)^2\frac{1}{\sqrt{2}}\frac{1}{\sqrt{2}}\frac{1}{\sqrt{2}}\frac{1}{\sqrt{2}}\frac{1}{\sqrt{2}}\frac{1}{\sqrt{2}}$  $\label{eq:2} \frac{1}{2} \int_{\mathbb{R}^3} \frac{d\mu}{\mu} \, \frac{d\mu}{\mu} \, \frac$ 

 $\mathcal{L}(\mathcal{A})$  and  $\mathcal{L}(\mathcal{A})$ 

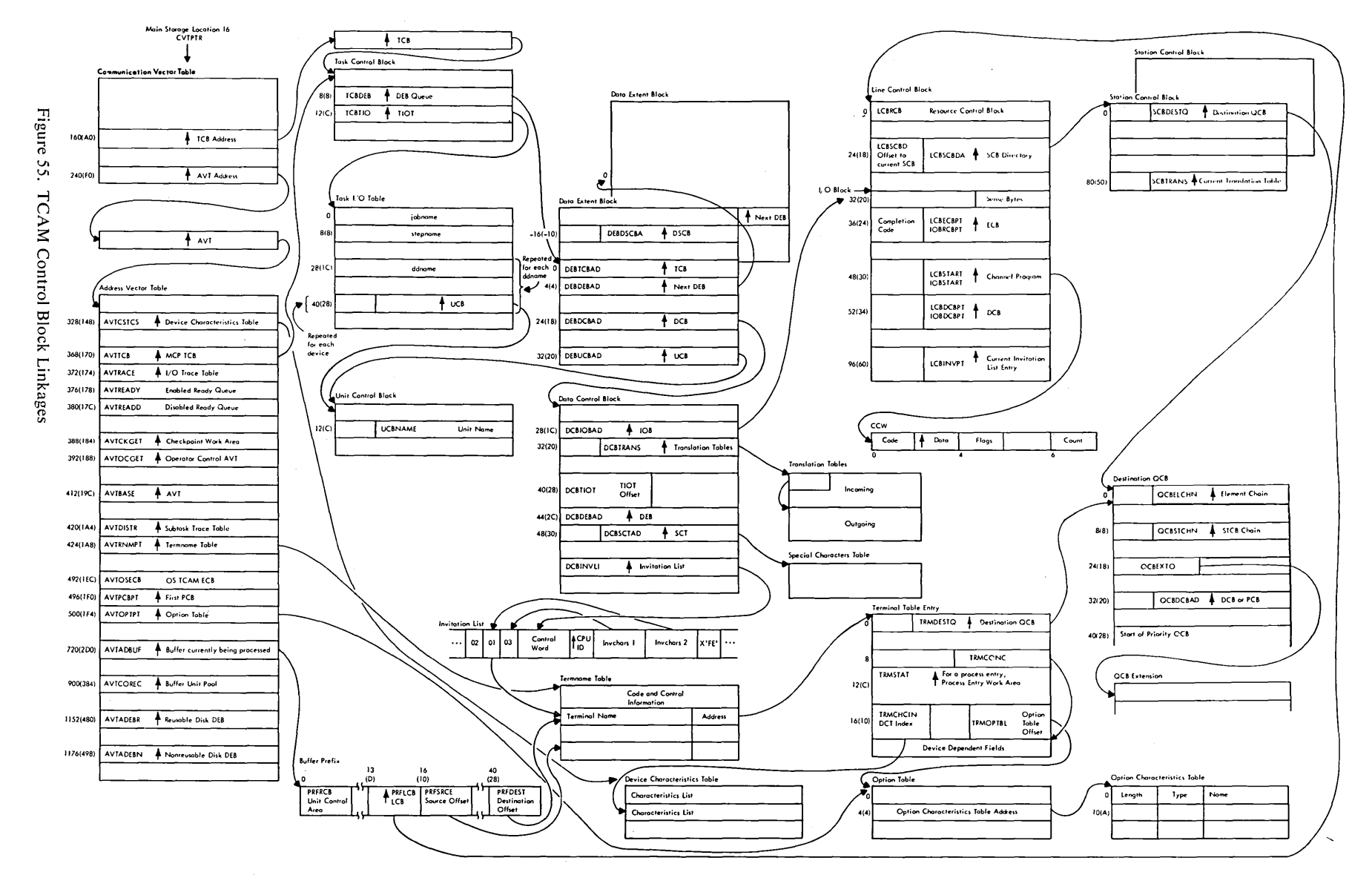

Appendix A. **TCAM Control Block Relationships** 

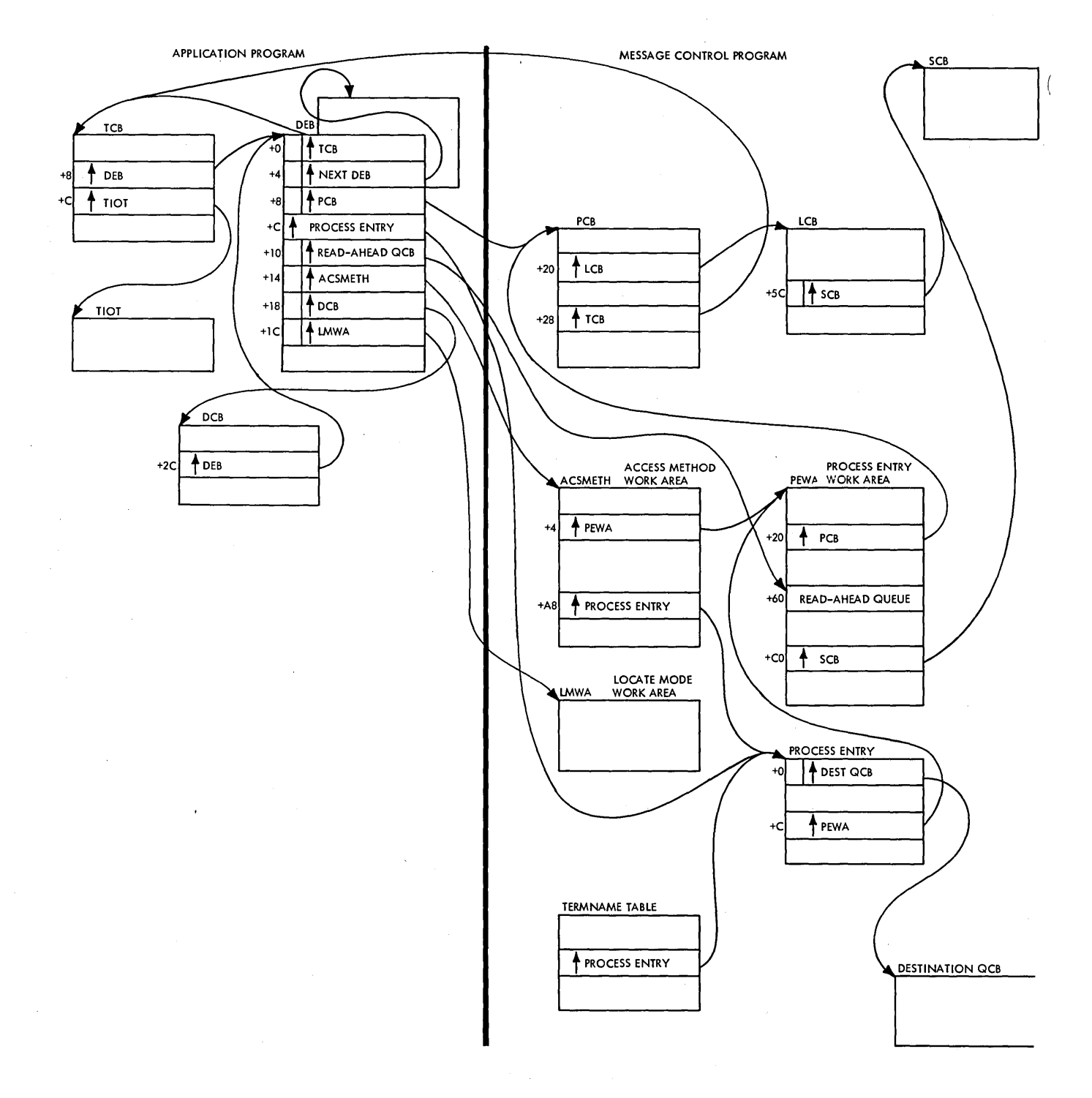

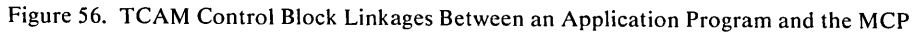

 $\ddot{\phantom{1}}$ 

 $\mathcal{L}_{\mathcal{A}}$ 

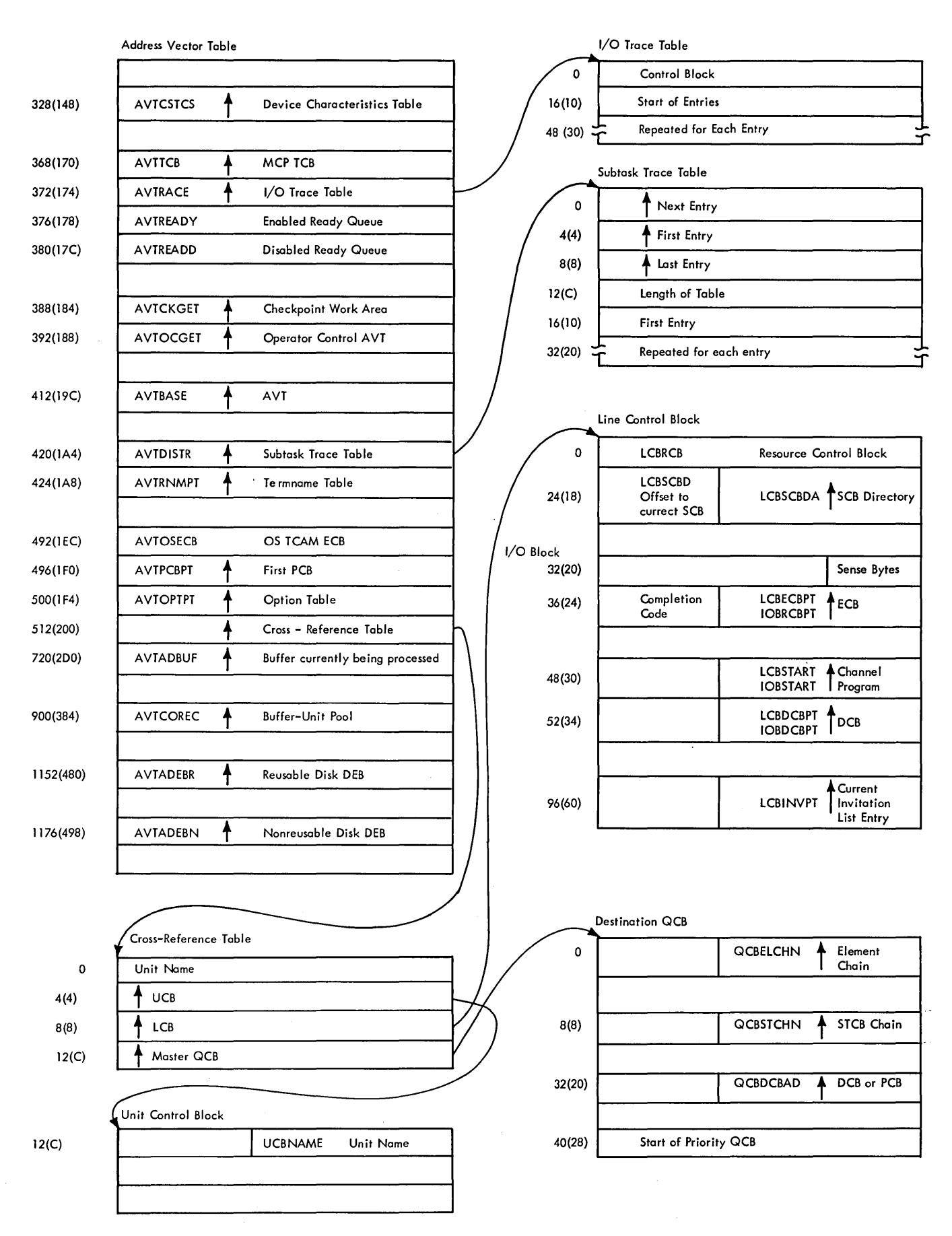

Figure 57. Linkages of TCAM Diagnostic Aids

 $\mathcal{L}^{\text{max}}_{\text{max}}$  , where  $\mathcal{L}^{\text{max}}_{\text{max}}$  $\label{eq:2.1} \frac{1}{\sqrt{2}}\int_{\mathbb{R}^3}\frac{1}{\sqrt{2}}\left(\frac{1}{\sqrt{2}}\right)^2\frac{1}{\sqrt{2}}\left(\frac{1}{\sqrt{2}}\right)^2\frac{1}{\sqrt{2}}\left(\frac{1}{\sqrt{2}}\right)^2.$  $\label{eq:2.1} \frac{1}{\sqrt{2}}\left(\frac{1}{\sqrt{2}}\right)^{2} \left(\frac{1}{\sqrt{2}}\right)^{2} \left(\frac{1}{\sqrt{2}}\right)^{2} \left(\frac{1}{\sqrt{2}}\right)^{2} \left(\frac{1}{\sqrt{2}}\right)^{2} \left(\frac{1}{\sqrt{2}}\right)^{2} \left(\frac{1}{\sqrt{2}}\right)^{2} \left(\frac{1}{\sqrt{2}}\right)^{2} \left(\frac{1}{\sqrt{2}}\right)^{2} \left(\frac{1}{\sqrt{2}}\right)^{2} \left(\frac{1}{\sqrt{2}}\right)^{2} \left(\$ 

 $\hat{\boldsymbol{\theta}}$ 

# **Appendix B. TCAM Macro Operand Summary**

 $\mathsf I$ 

The following figures (58-63) summarize the TCAM macros. They include the macros defining terminal and line control (Figure 58, three parts), the macros defining MCP data sets (Figure 59, three parts), the macros for activation and deactivation (Figure 60, five parts), the MH macros (Figure 61,10 parts), the application program macros (Figure 62, seven parts), and other TCAM macros (Figure 63).

The abbreviations used in these figures are:

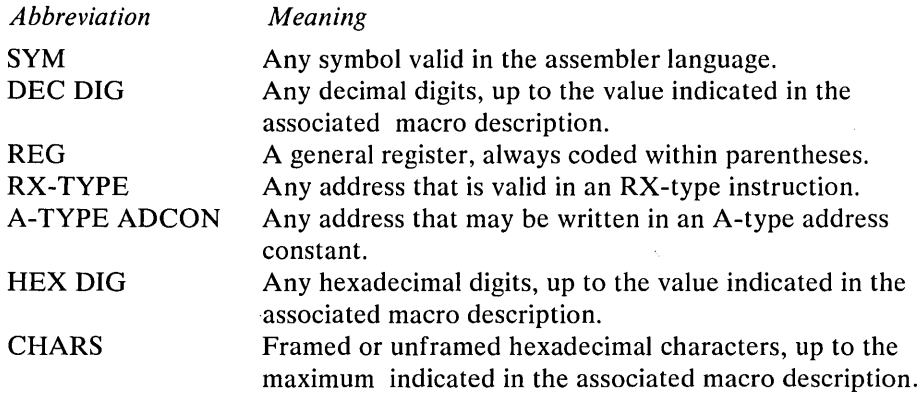

X indicates the appropriate column; for specific coding requirements, see the *TeAM Programmer's Guide.* 

 $\ddot{\phantom{0}}$ 

Note: *Defaults are underlined.* 

### DEFINE INVITATION LIST

symbol

INVLIST ORDER = (statname+invchars,...)  $\Box$ , EOT = hexchar  $\Box$  $[$ , CPUID = address  $]$ 

 $\left($ 

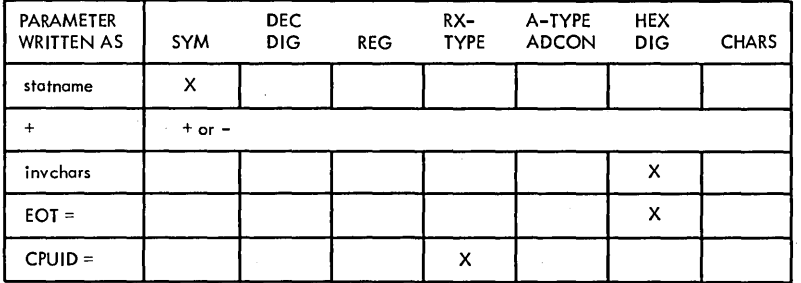

# DEFINE A LOG ENTRY IN THE TERMINAL TABLE

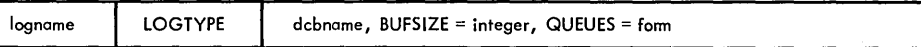

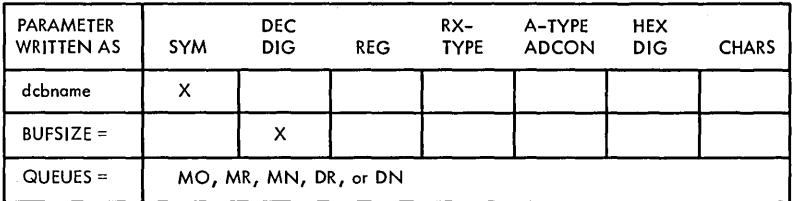

### DEFINE AN OPTION FIELD

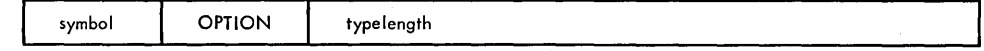

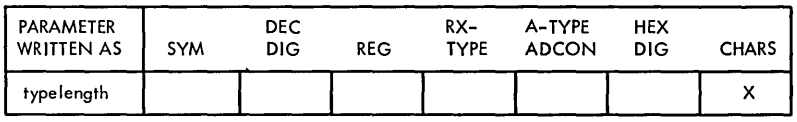

Figure 58. TCAM Macros Defining Terminal and Line Control (Part 1 of 3)

DEFINE A TERMINAL OR LINE ENTRY

| symbol | <b>TERMINAL</b> | $QBY = T$ , DCB = dcbname, RLN = integer, TERM = type,<br>$QUEUES = form E$ , $DIALNO = characters or DIALNO = NONE J$<br>$\Gamma$ , ADDR = characters $\exists \Gamma$ , LEVEL = (integer,) $\exists$<br>$\Gamma$ , CLOCK = time $\exists \Gamma$ , CINTVL = integer $\exists \Gamma$ , BUFSIZE = integer $\exists$<br>$\Gamma$ , ALTDEST = symbol $\exists \Gamma$ , BFDELAY = integer $\exists \Gamma$ , TBLKSZ = integer $\exists$<br>$\Gamma$ , NTBLKSZ = (integer, integer) $\exists \Gamma$ , OPDATA = (data,) $\exists$<br>$\Gamma$ , SECTERM = YES or SECTERM = NO $\exists \Gamma$ , COMP = YES or COMP = NO $\exists$<br>$\Gamma$ , UTERM = YES or UTERM = NO] |
|--------|-----------------|----------------------------------------------------------------------------------------------------|
|--------|-----------------|----------------------------------------------------------------------------------------------------|

 $\circ$ 

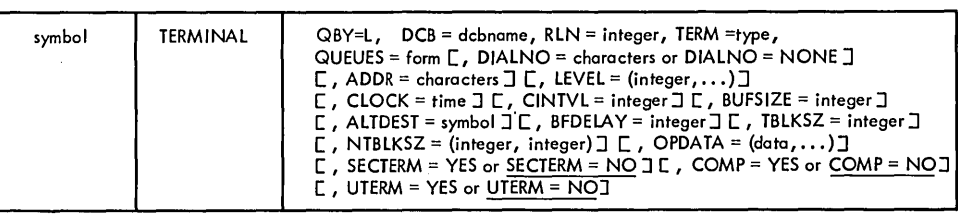

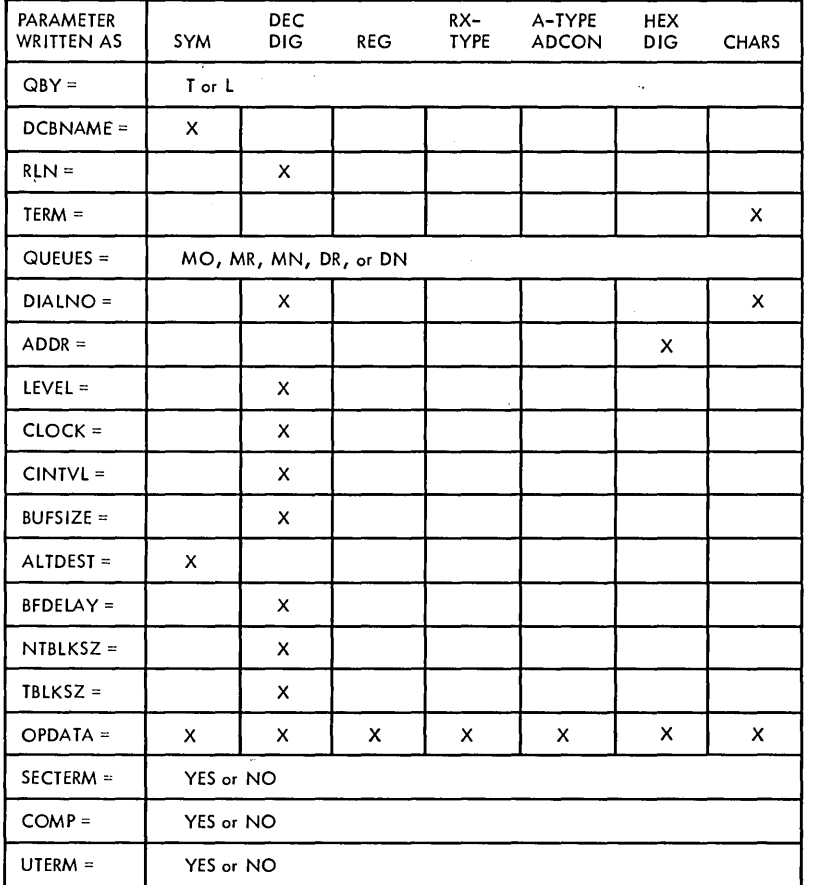

Figure 58. TCAM Macros Defining Terminal and Line Control (Part 2 of 3)

 $\bar{z}$ 

 $\sim$ 

 $\sim$   $\sim$ 

### DEFINE A LIST ENTRY IN THE TERMINAL TABLE

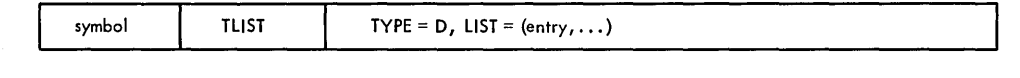

or

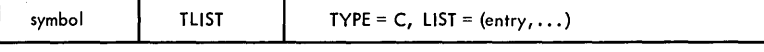

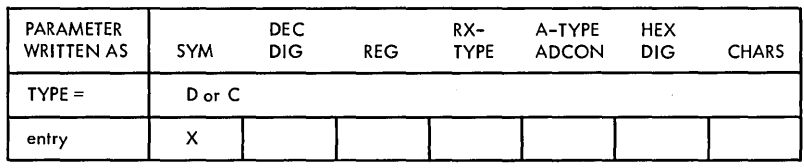

# DEFINE A PROCESS ENTRY

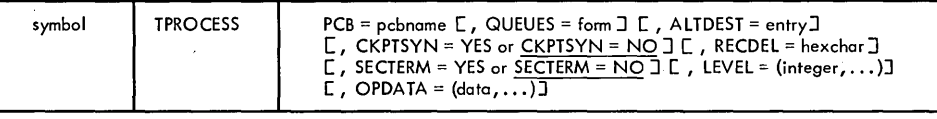

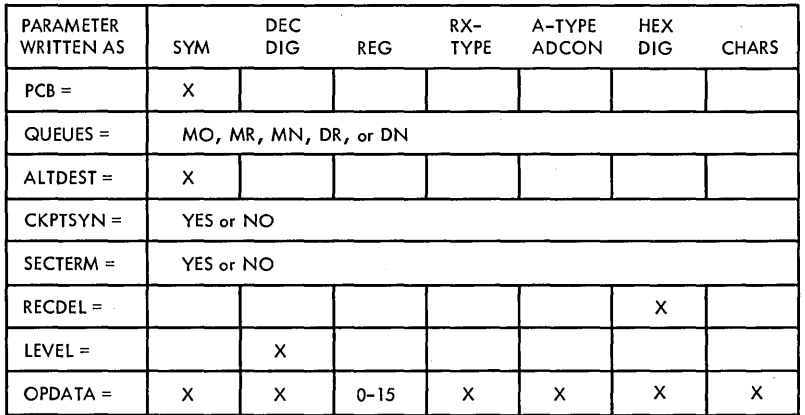

DEFINE TERMINAL TABLE BOUNDARIES

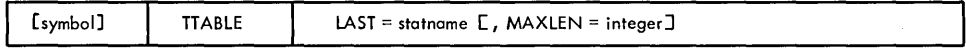

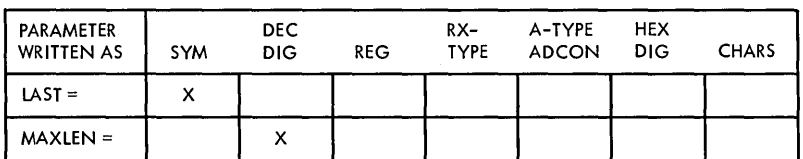

Figure 58. TCAM Macros Defining Terminal and Line Control (Part 3 of 3)

# DEFINE CHECKPOINT DATA CONTROL BLOCK

 $\,$   $\,$ 

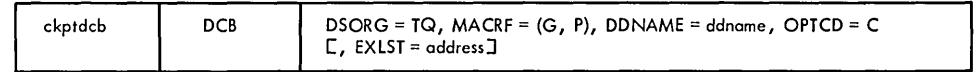

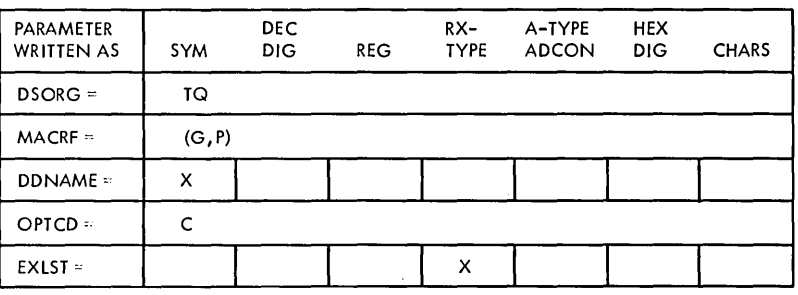

 $\sim$ 

Figure 59. TCAM Macros Defining MCP Data Sets (Part 1 of 3)

 $\sim 10^{11}$ 

 $\sim$ 

 $\hat{\mathcal{A}}$ 

 $\ddot{\phantom{0}}$ 

# DEFINE LINE GROUP DATA CONTROL BLOCK

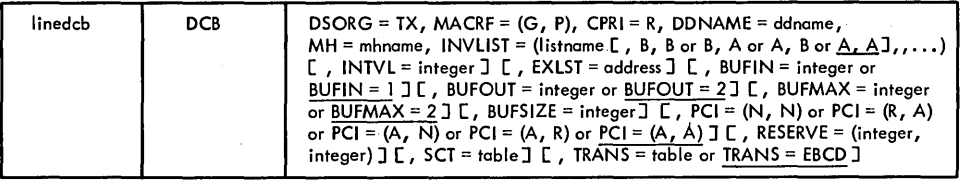

(

 $\bar{z}$ 

 $\bar{\lambda}$ 

or

 $\sim$ 

 $\ddot{\phantom{a}}$ 

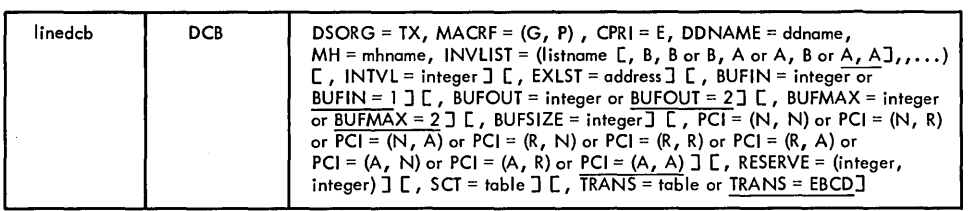

or

 $\ddot{\phantom{a}}$ 

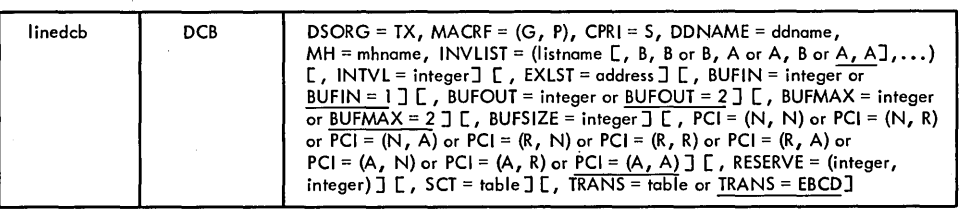

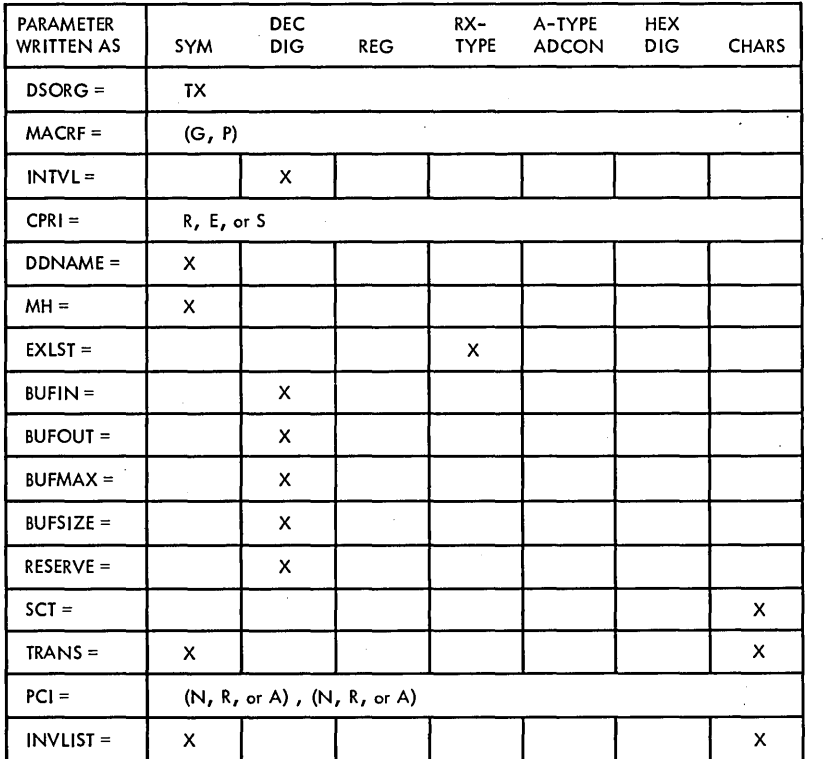

Figure 59. TCAM Macros Defining MCP Data Sets (Part 2 of 3)

 $\ddot{\phantom{0}}$ 

 $\bar{z}$ 

 $\ddot{\phantom{a}}$ 

## DEFINE A LOG DATA CONTROL BLOCK

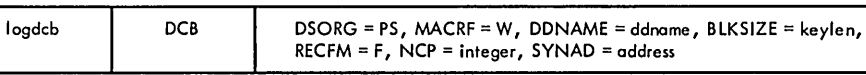

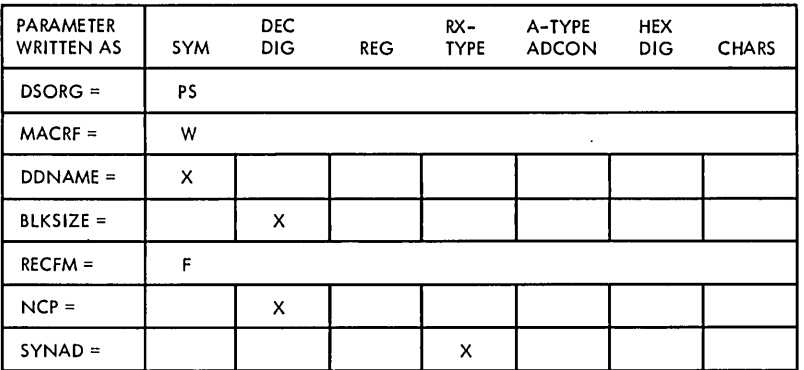

DEFINE A MESSAGE QUEUES DATA CONTROL BLOCK

or

 $\mathbf{I}$ 

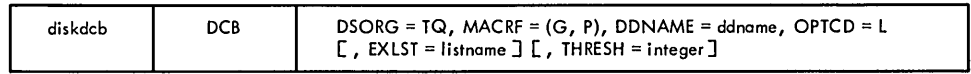

diskdcb  $DCB$ DSORG = TQ, MACRF = (G, P), DDNAME = ddname, OPTCD = R [, EXLST = listnameJ

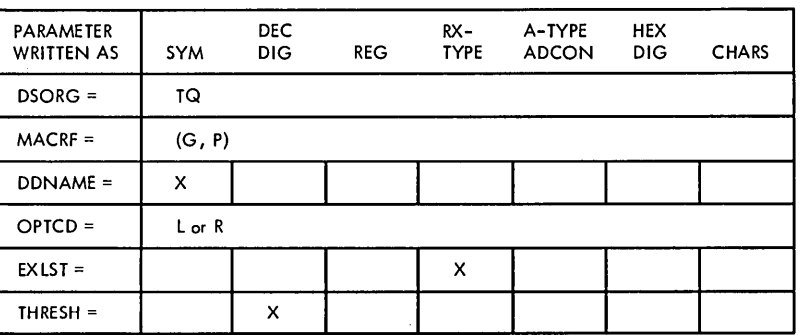

Figure 59. TCAM Macros Defining MCP Data Sets (Part 3 of 3)

### CLOSE MCP DATA SET

**CLOSE** 

symbol

 $(dcbname, ...,)$ [, MF = L or MF = (E, listname)]

PARAMETER DEC RX- A-TYPE HEX WRITTEN AS SYM DIG REG TYPE ADCON DIG CHARS CLOSE Regular Form dcbname X CLOSE List Form dcbname X  $MF =$ CLOSE Execute Form dcbname | X  $MF = (E, | \times | \times | \cdot | \cdot | \cdot |))$ 

INITIALIZE TCAM MCP

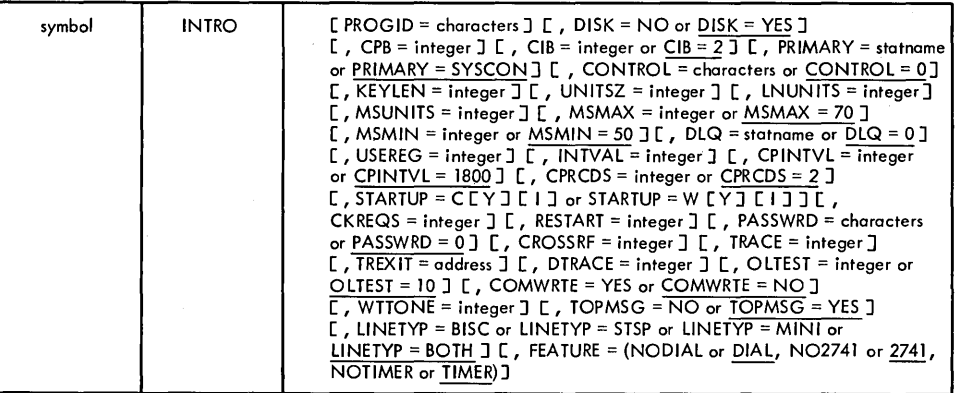

(  $\left($ 

 $\left($ 

Figure 60. TCAM Macros for Activation and Deactivation (Part 1 of 3)

### INTRO - INITIALIZE TCAM MCP

Parameter Summary:

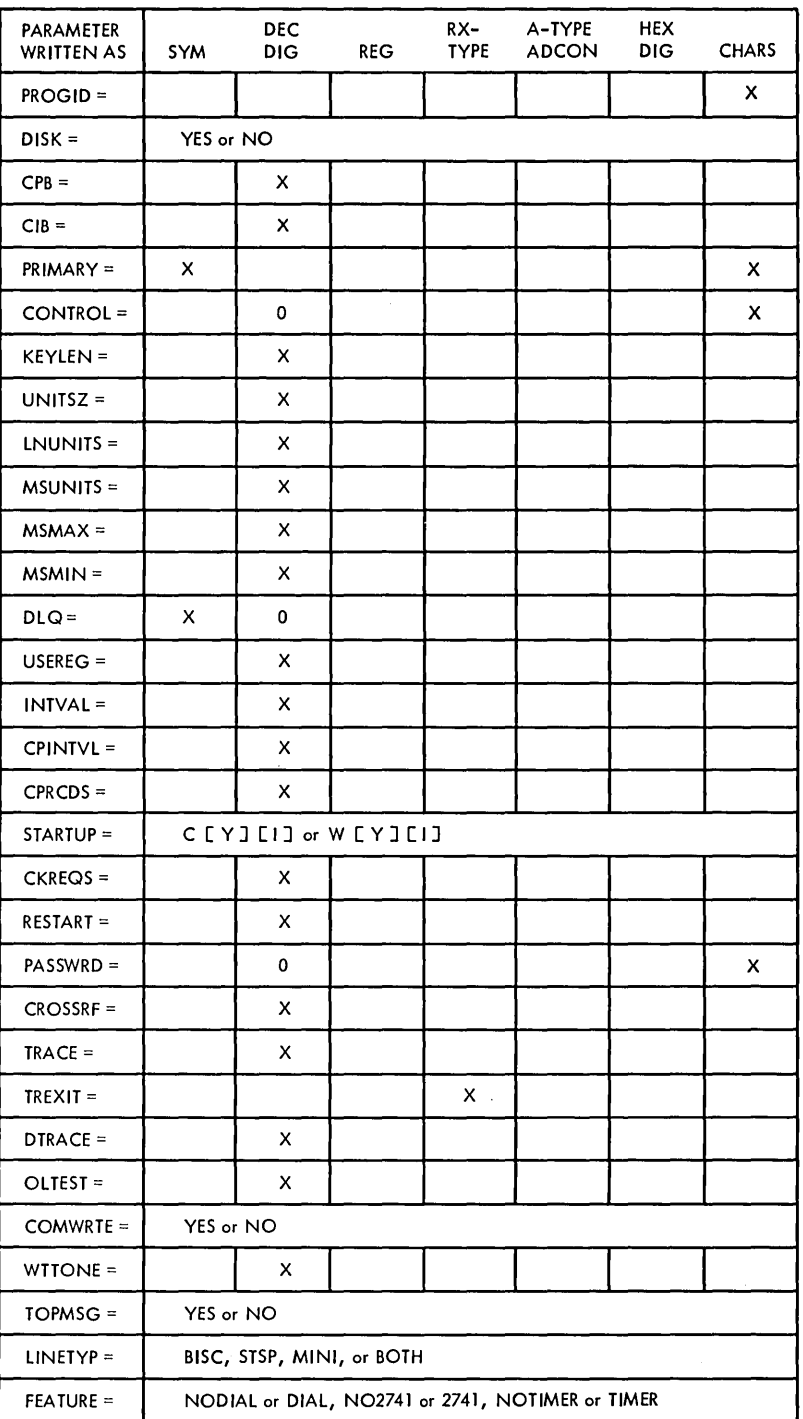

Figure 60. TCAM Macros for Activation and Deactivation (Part 2 of 3)

### OPEN MCP DATA SET

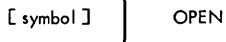

(dcbname [, (OUTPUT or INOUT or <u>INPUT</u> [, IDLE])],...)<br>[, MF = L or MF = (E, listname)]

⟨

PARAMETER **DEC RX-** A-TYPE HEX<br>WRITTEN AS SYM DIG REG TYPE ADCON DIG WRITTEN AS SYM DIG REG TYPE ADCON DIG CHARS OPEN Regular Form dcbname X <sub>1</sub> **1** *X* 1 **1** *A* 1 *M* 1 *M* 1 *M* 2 *M* 2 *M* 2 *M* 2 *M* 2 *M* 2 *M* 2 *M* 2 *M* 2 *M* 2 *M* 2 *M* 2 *M* 2 *M* 2 *M* 2 *M* 2 *M* 2 *M* 2 *M* 2 *M* 2 *M* 2 *M* type | OUTPUT, INOUT, or INPUT status | IDLE OPEN List Form dcbname X I I I I I I type | OUTPUT, INOUT, or INPUT status | IDLE  $MF =$  L OPEN Execute Form dcbname X I I I I I I type | OUTPUT, INOUT, or INPUT status | IDLE  $MF = (E, \quad X \quad X \quad (1)$ 

### COMPLETE TCAM INITIALIZATION AND ACTIVATION

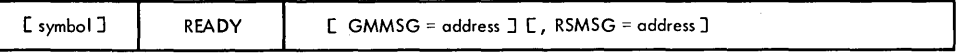

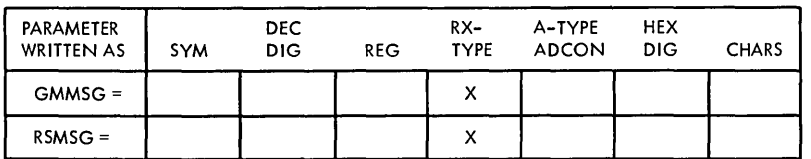

Figure 60. TCAM Macros for Activation and Deactivation (Part 3 of 3)

 $\ddot{\phantom{0}}$ 

 $\sim$ 

 $\ddot{\phantom{0}}$ 

### CANCEL A MESSAGE

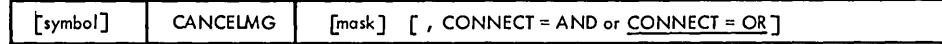

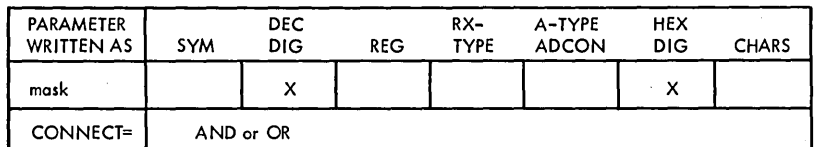

### TAKE INCIDENT CHECKPOINTS OF OPTION FIELDS

**[symbol] I** CHECKPT

### TRANSLATE A MESSAGE

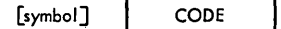

[tablename or (register) or NONE]

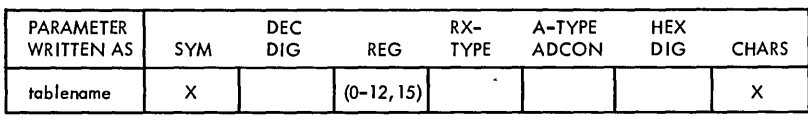

## KEEP A COUNT OF MESSAGES

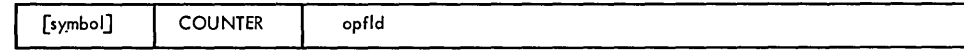

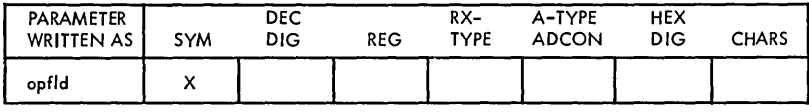

CUT OFF RECEPTION OF A MESSAGE

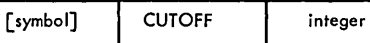

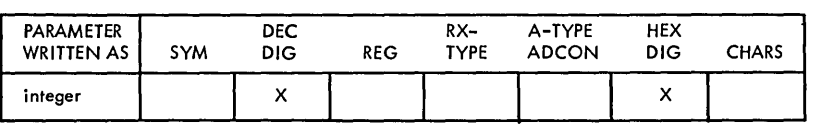

Figure 61. TCAM Message Handler Macros (Part I of 10)

# INSERT DATE OR TIME IN A MESSAGE

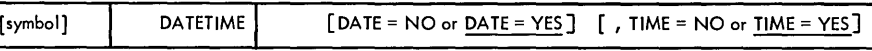

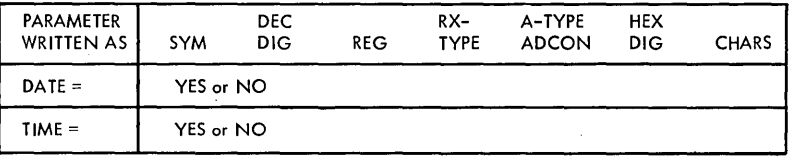

 $\sim$ 

SEND AN ERROR MESSAGE

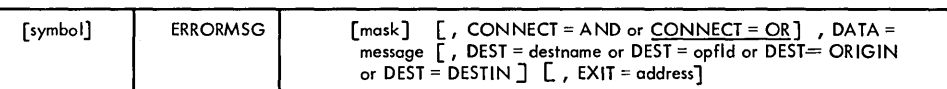

or

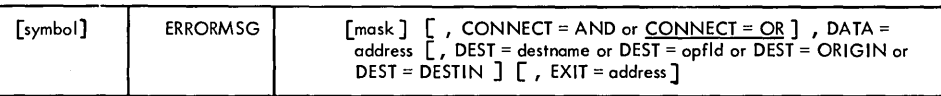

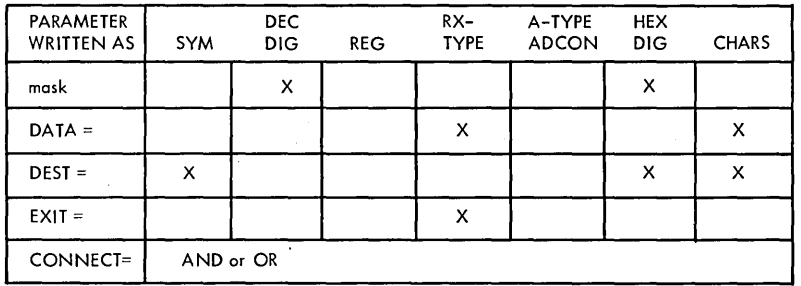

Figure 61. TCAM Message Handler Macros (Part 2 of 10)

FORWARD A MESSAGE

| [symbol] | <b>FORWARD</b> | [DEST = destname or DEST = opfId or DEST = (number) or DEST = PUT or<br>DEST = **] $[$ , EOA = characters ] $[$ , EXIT = address] |
|----------|----------------|----------------------------------------------------------------------------------------------------|
|----------|----------------|----------------------------------------------------------------------------------------------------|

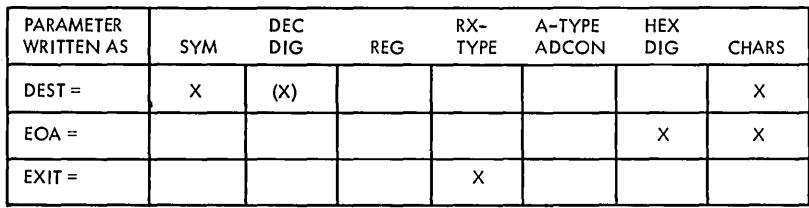

### SUSPEND MESSAGE TRANSMISSION

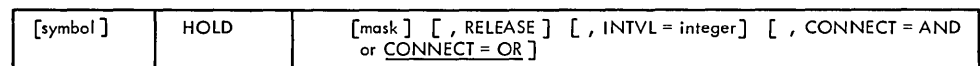

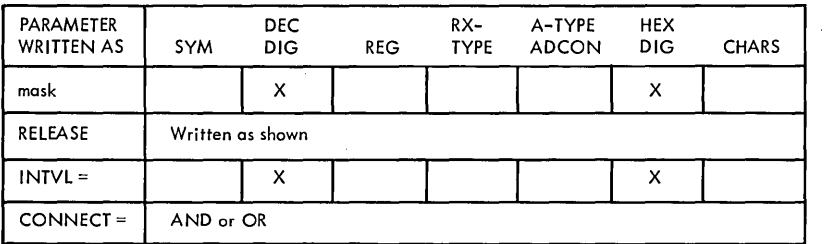

### DEFINE START OF INBUFFER SUBGROUP

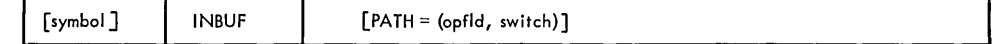

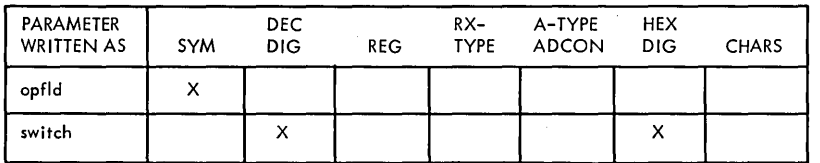

DEFINE END OF INCOMING GROUP

[symbol] **I** INEND

### DEFINE START OF INHEADER SUBGROUP

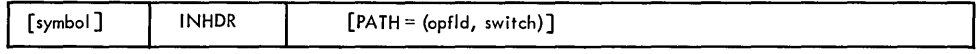

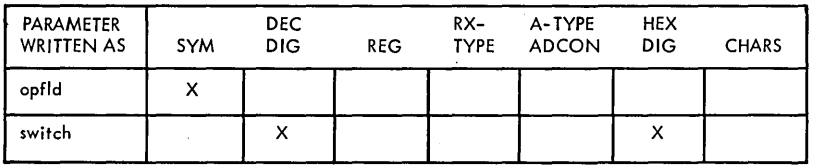

Figure 61. TCAM Message Handler Macros (Part 3 of 10)

 $\parallel$ 

### EXPEDITE MESSAGE DISTRIBUTION

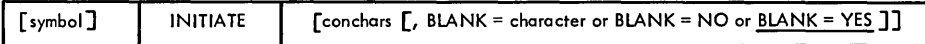

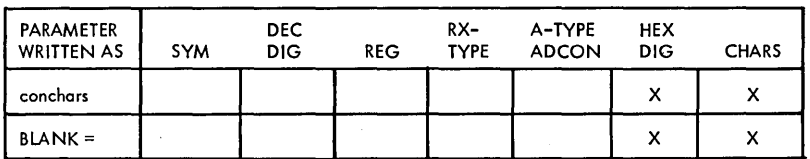

### DEFINE START OF INMESSAGE SUBGROUP

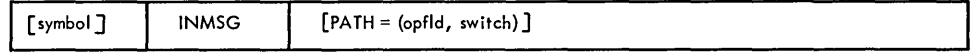

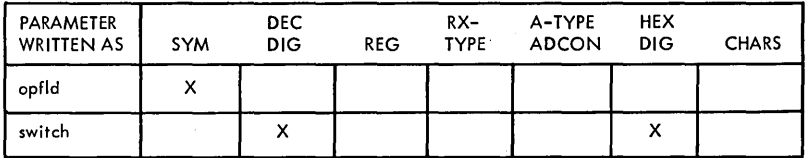

### LOCK STATION TO APPLICATION PROGRAM

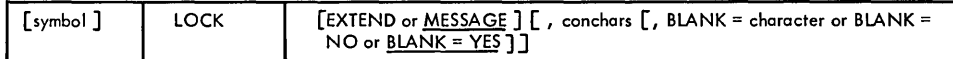

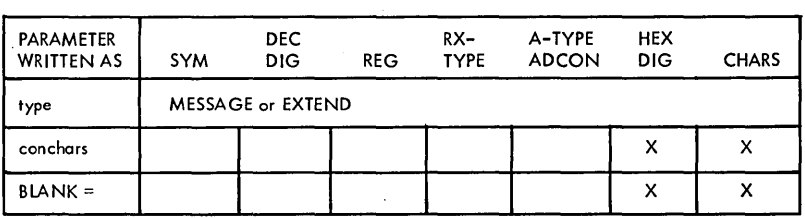

### LOCATE OPTION FIELDS

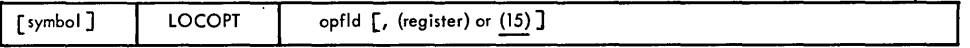

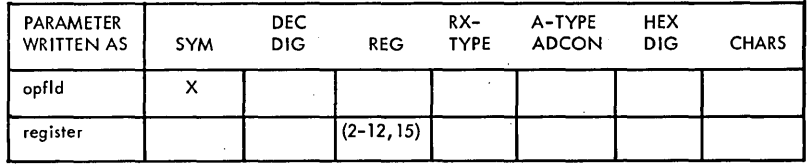

### LOG MESSAGES OR SEGMENTS

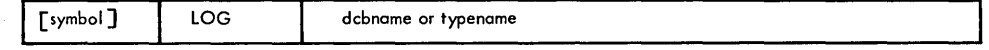

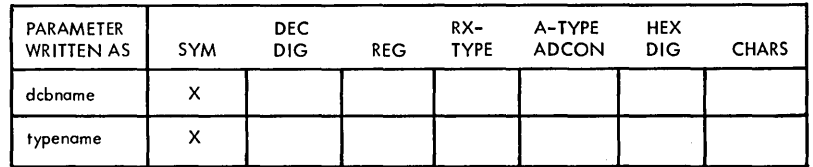

## Figure 61. TCAM Message Handler Macros (Part 4 of 10)

 $\bar{z}$ 

EDIT A MESSAGE

 $\,$  )

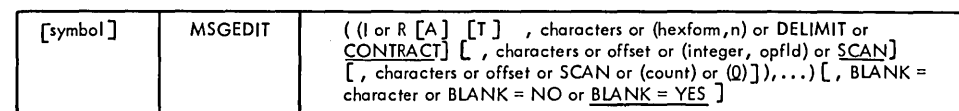

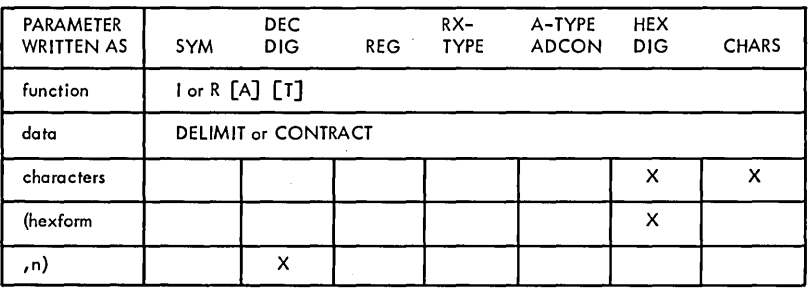

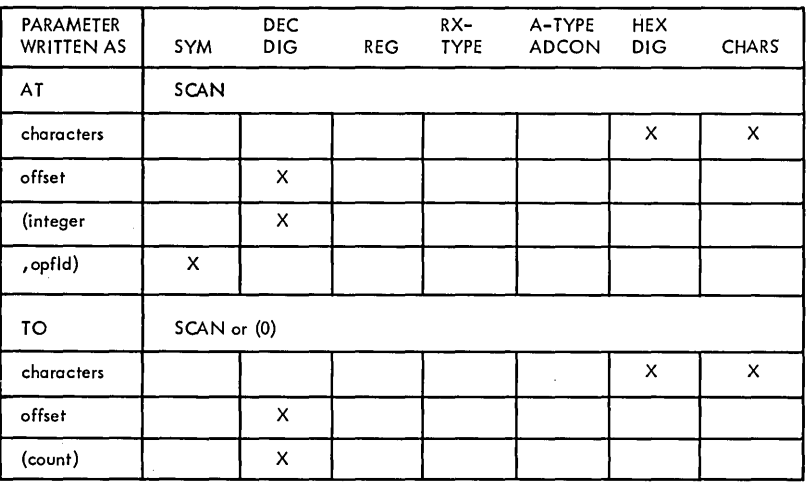

FORMAT A MESSAGE

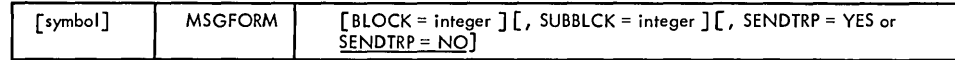

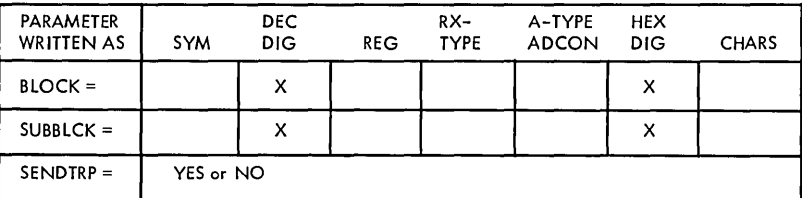

Figure 61. TCAM Message Handler Macros (Part 5 of 10)

 $\sim$   $\sim$ 

### GENERATE A MESSAGE

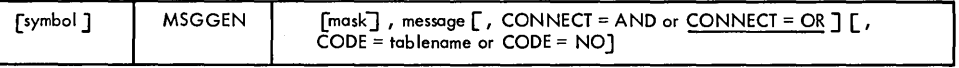

 $\left(\right)$ 

or

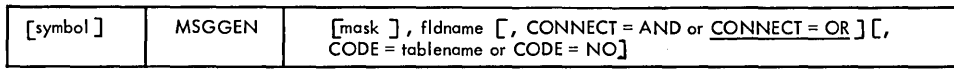

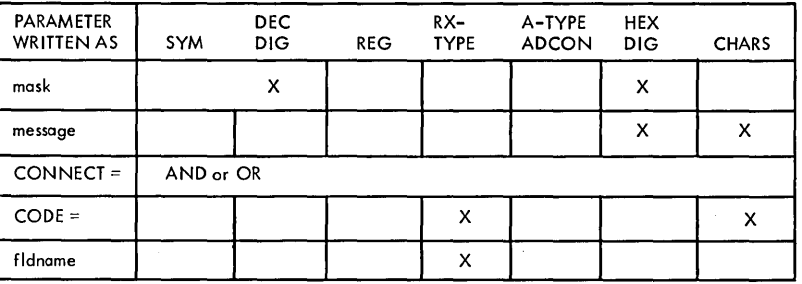

LIMIT MESSAGES

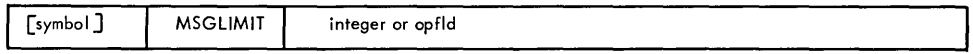

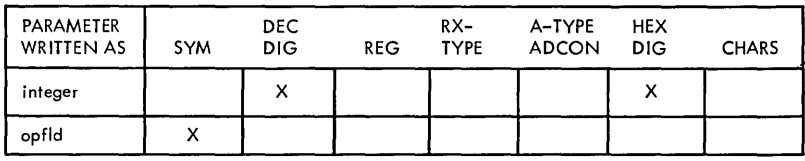

### DEFINE MESSAGE TYPE

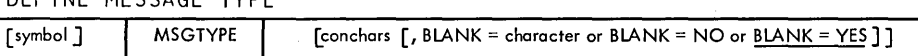

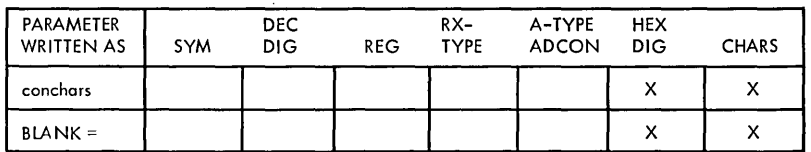

### IDENTIFY MESSAGE ORIGIN

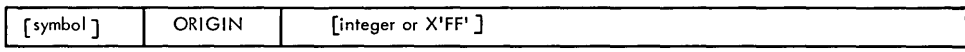

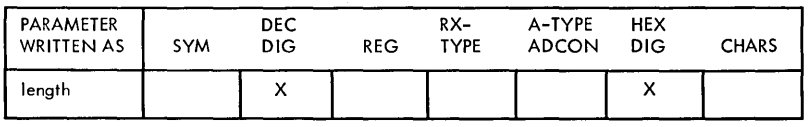

Figure 61. TCAM Message Handler Macros (Part 6 of 10)

# DEFINE START OF OUTBUFFER SUBGROUP

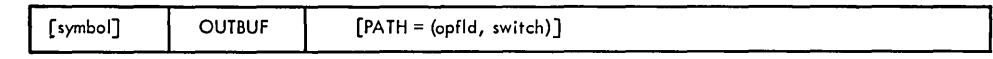

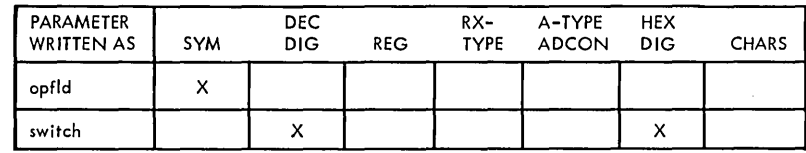

## DEFINE END OF OUTGOING GROUP

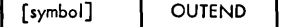

### DEFINE START OF OUTHEADER SUBGROUP

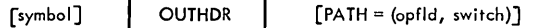

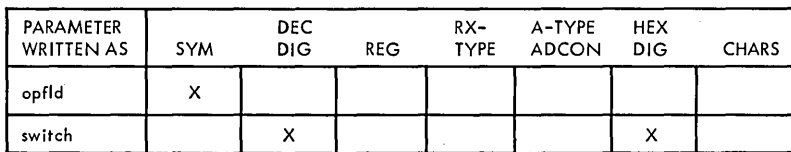

### DEFINE START OF OUTMESSAGE SUBGROUP

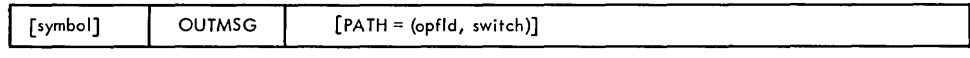

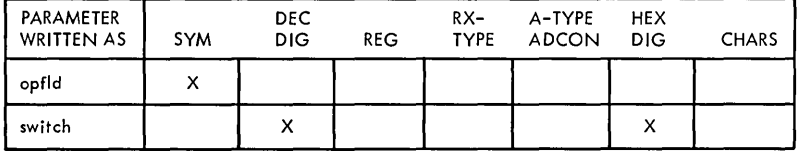

## SET A PATH SWITCH

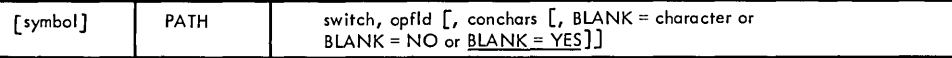

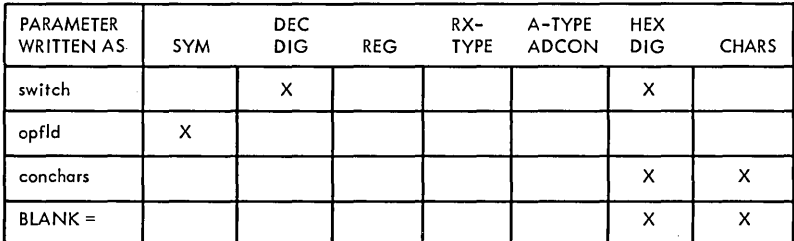

Figure 61. TCAM Message Handler Macros (Part 7 of 10)

### DEFINE MESSAGE PRIORITY

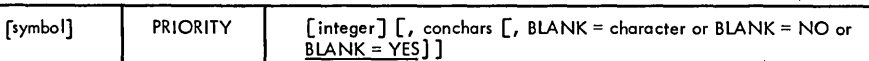

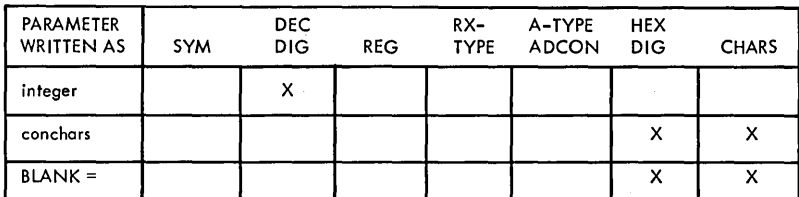

### REDIRECT A MESSAGE

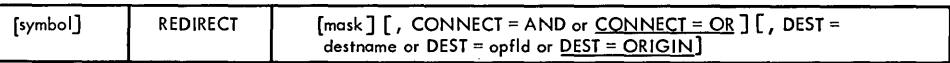

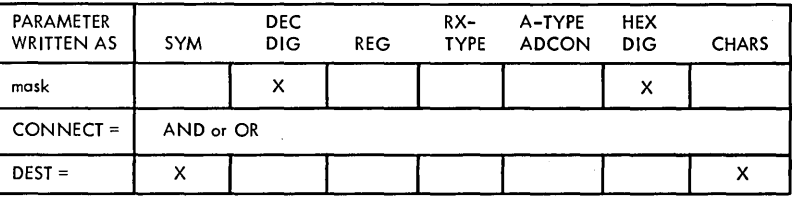

### SET DISPLAY SCREEN

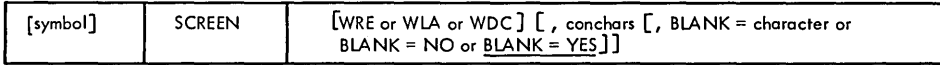

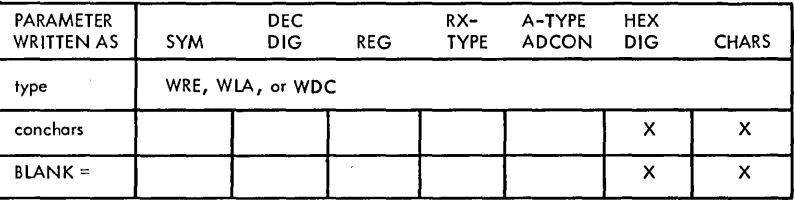

INSERT OR VERIFY MESSAGE SEQUENCE

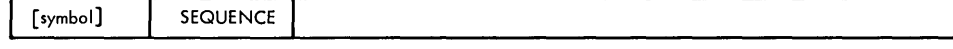

### SET END OF FILE

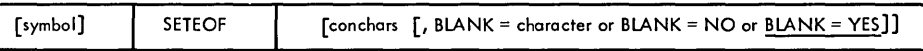

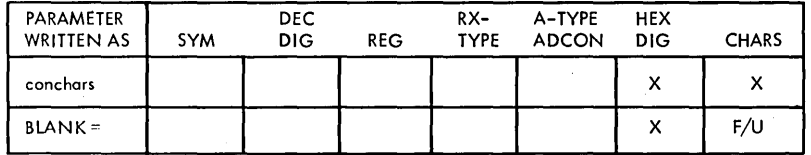

Figure 61. TCAM Message Handler Macros (Part 8 of 10)

 $\bar{z}$ 

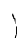

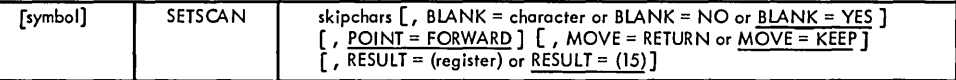

or

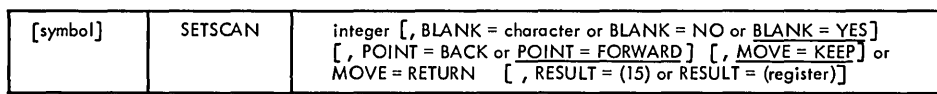

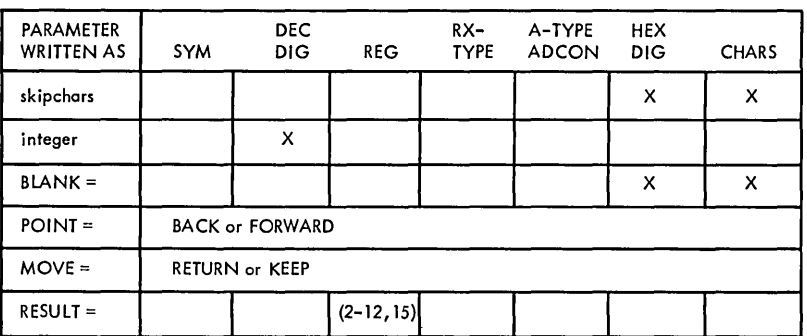

Figure 61. TCAM Message Handler Macros (Part 9 of 10)
# DEFINE START OF MH

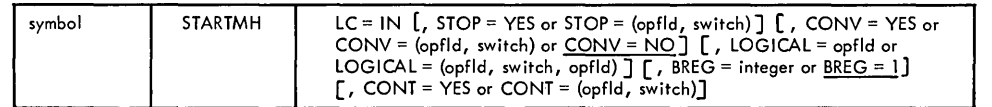

 $\left(\right)$ 

or

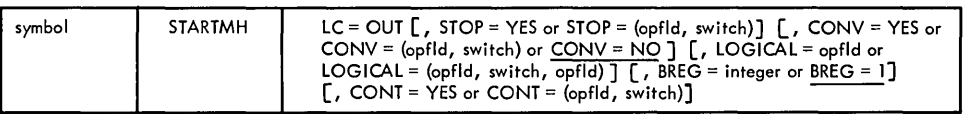

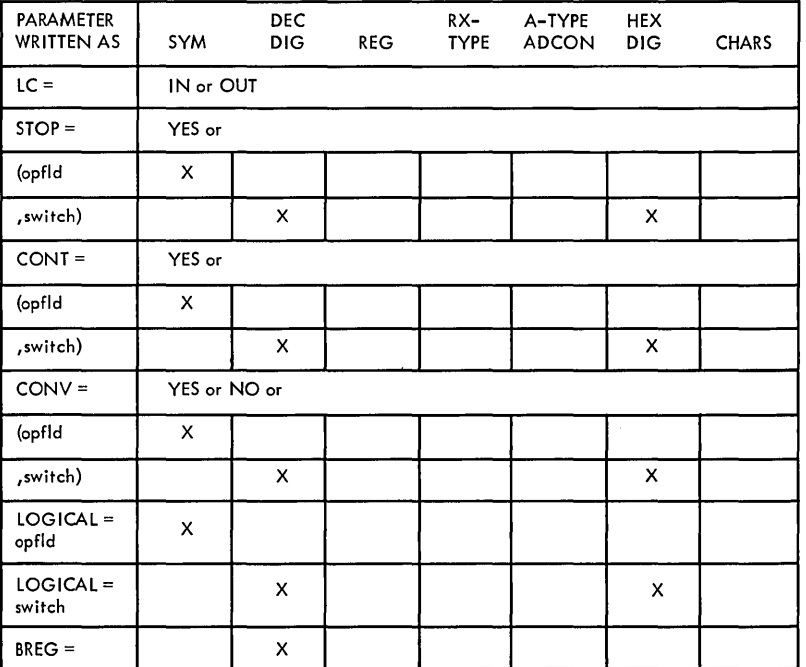

SET USER ERROR BIT

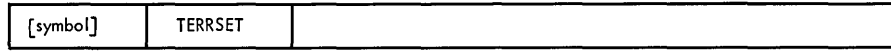

UNLOCK A LOCKED STATION

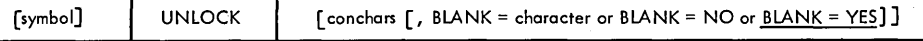

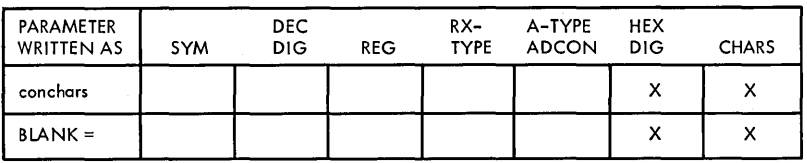

Figure 61. TCAM Message Handler Macros (Part 10 of 10)

# WAIT FOR AND TEST COMPLETION OF A READ OR WRITE

 $\bar{1}$ 

[ symbol ] | CHECK | decbname

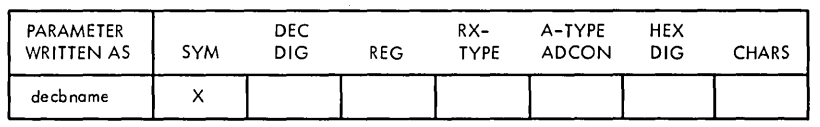

# REQUEST A CHECKPOINT

[symbol] CKREQ

# CLOSE APPLICATION PROGRAM DATA SET

 $[$  symbol  $]$ **CLOSE** 

 ${dcbname, ..., }$  [,  ${MF = L}$  or  ${MF = (E, listname)}$ ]

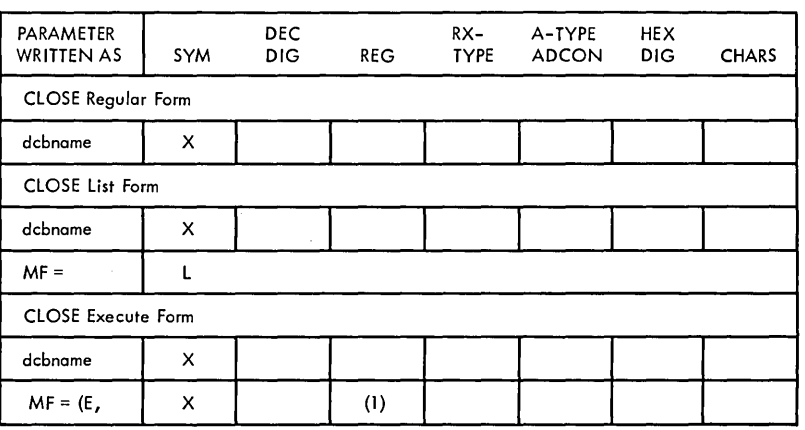

Figure 62. TCAM Application Program Macros (Part 1 of 7)

# DEFINE INPUT DATA CONTROL BLOCK

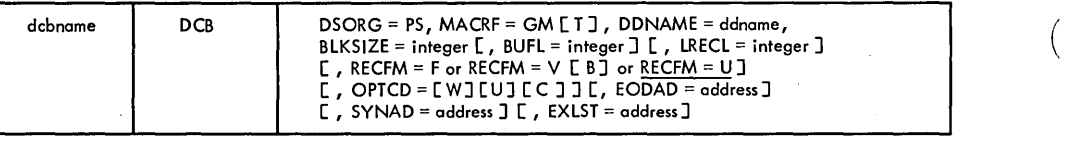

or

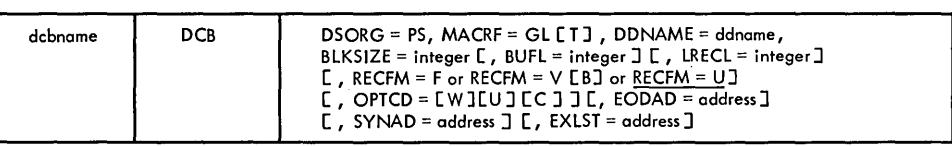

or

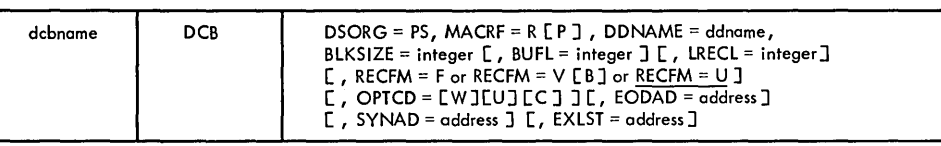

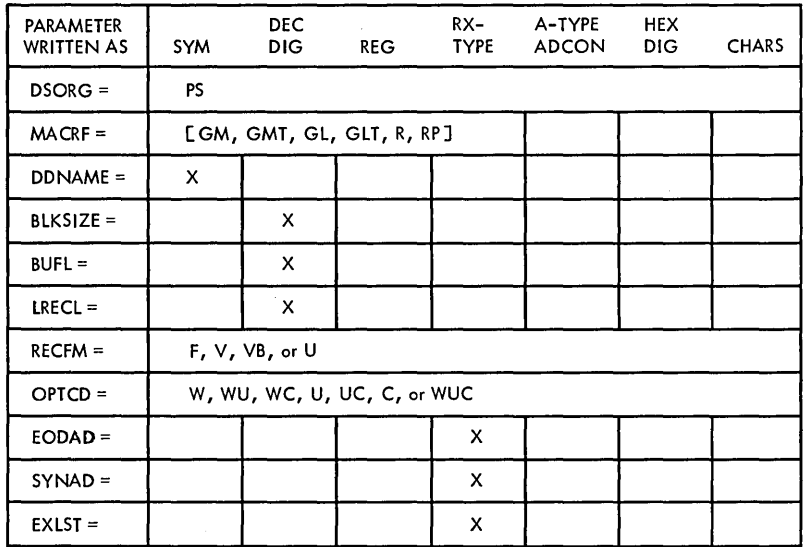

Figure 62. TCAM Application Program Macros (Part 2 of 7)

# DEFINE OUTPUT DATA CONTROL BLOCK

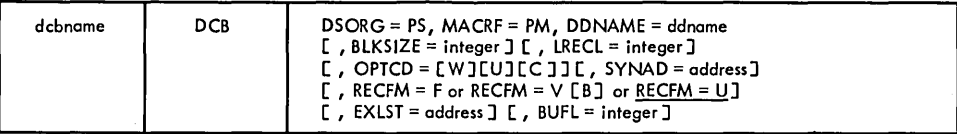

or

 $\big)$ 

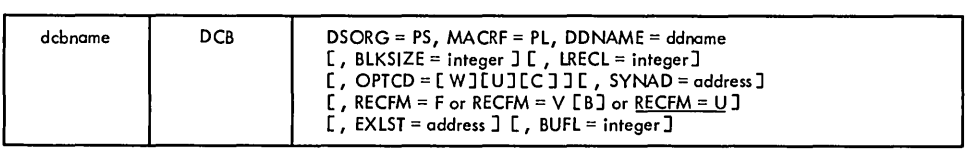

or

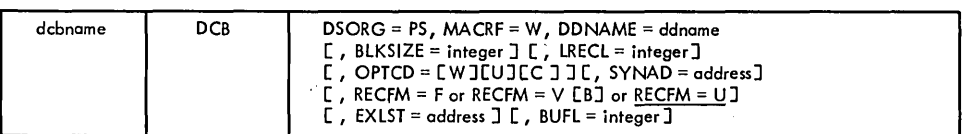

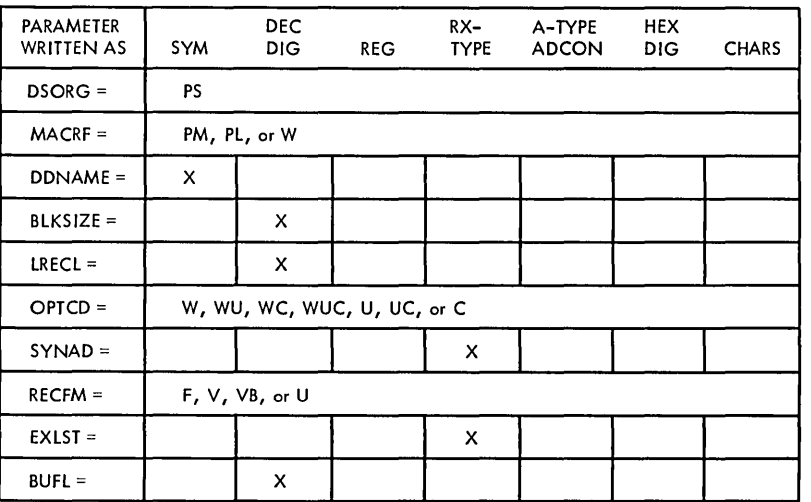

GET A WORK UNIT

т.,

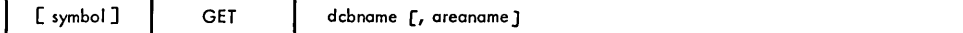

 $\bar{z}$ 

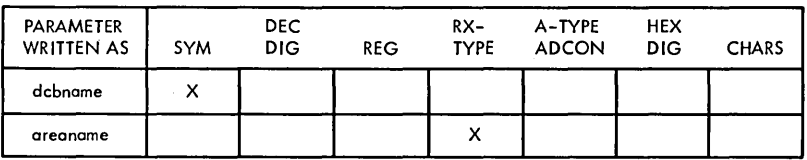

Figure 62. TCAM Application Program Macros (Part 3 of 7)

# CHANGE INVITATION LIST

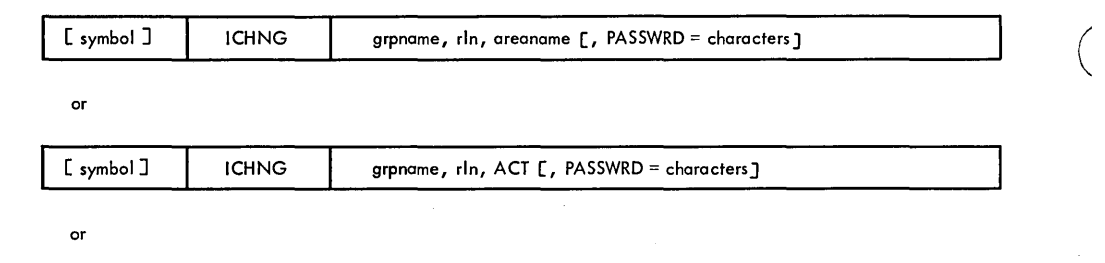

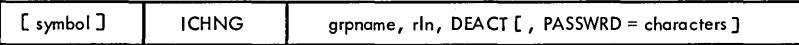

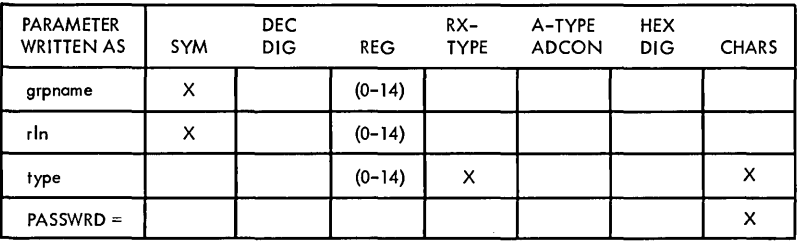

# COpy INVITATION LIST

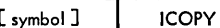

grpname, r1n, areaname

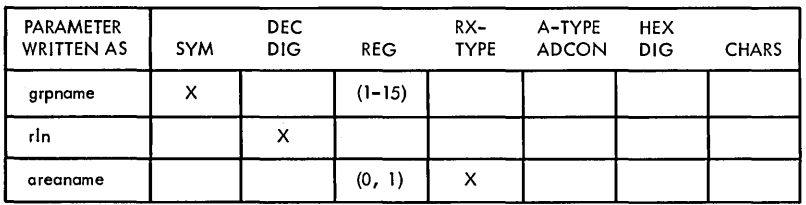

# CLOSE THE TCAM SYSTEM

L

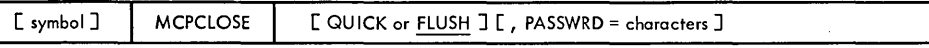

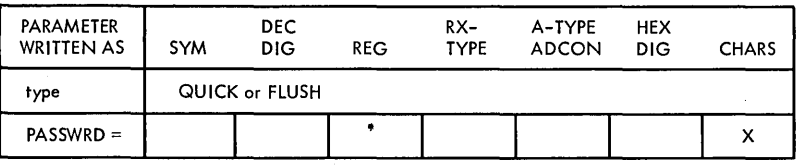

# RELEASE A HELD STATION

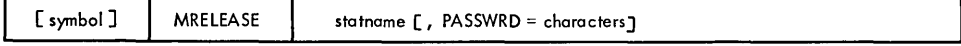

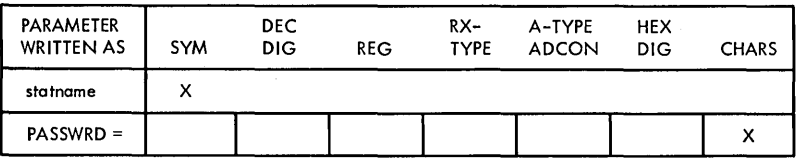

Figure 62. TCAM Application Program Macros (Part 4 of 7)

# OPEN APPLICATION PROGRAM DATA SET

 $\mathbf{I}$ 

 $\begin{bmatrix} \text{f} & \text{f} \\ \text{f} & \text{f} \end{bmatrix}$  (dcbname,,...)  $\begin{bmatrix} \text{f} & \text{f} \\ \text{f} & \text{f} \end{bmatrix}$  for MF = (E, listname)

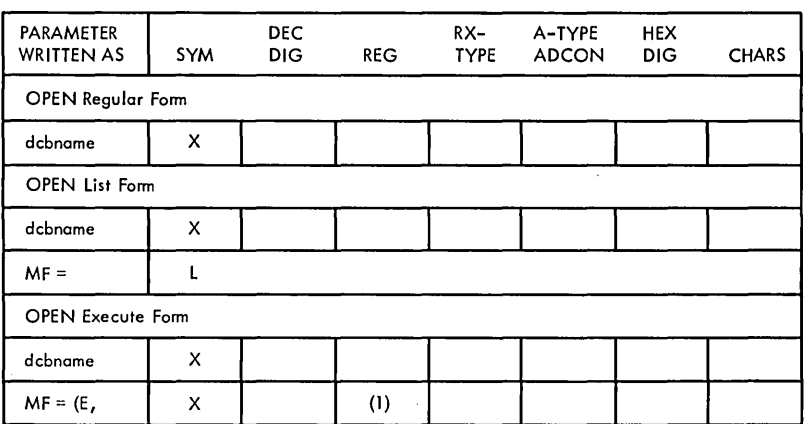

DEFINE PROCESS CONTROL BLOCK

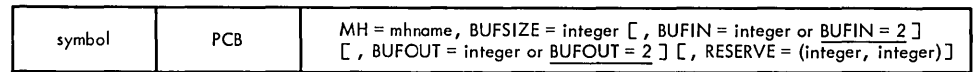

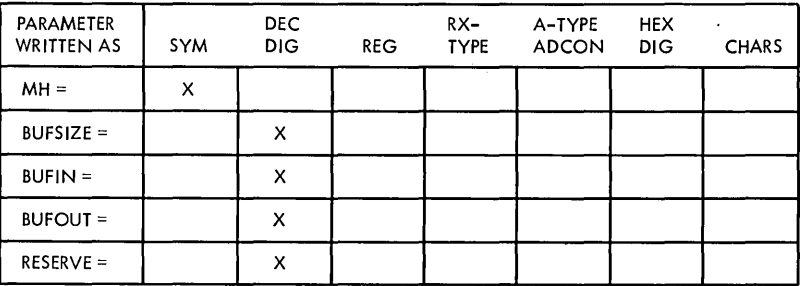

# POINT TO A RECORD TO BE RETRIEVED

[ symbol ] POINT | dcbname, address

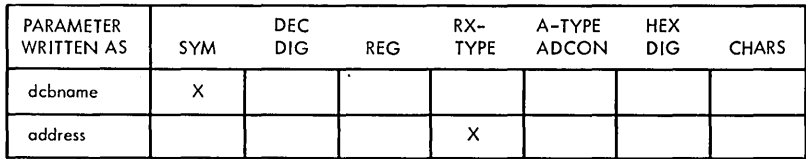

PUT A WORK UNIT

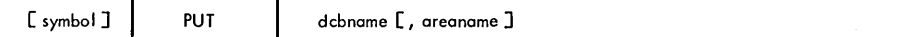

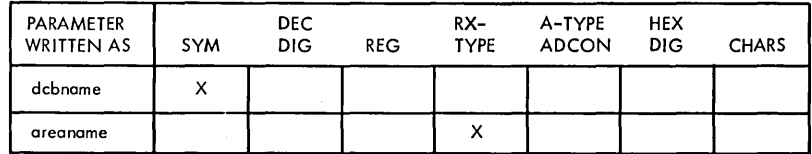

Figure 62. TCAM Application Program Macros (Part 5 of 7)

# COpy QUEUE CONTROL BLOCK

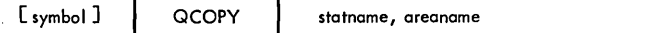

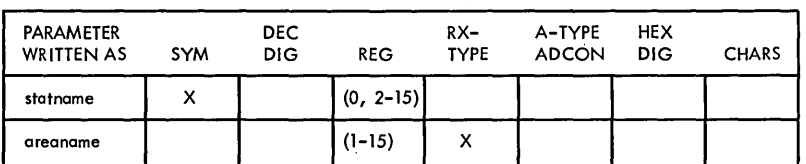

READ A WORK UNIT

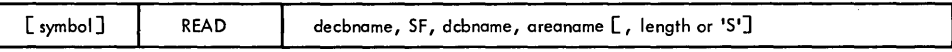

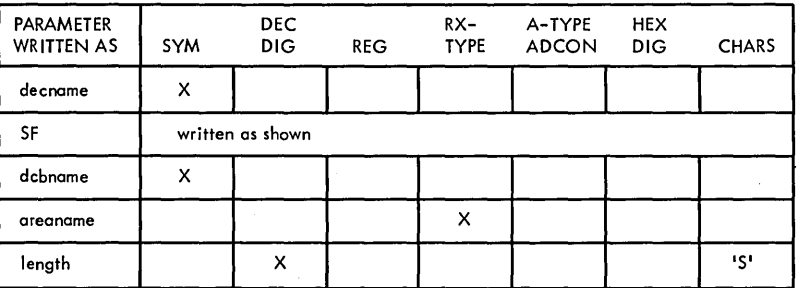

# CHANGE TERMINAL-TABLE ENTRY

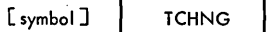

statname, areaname [, PASSWRD = characters ]

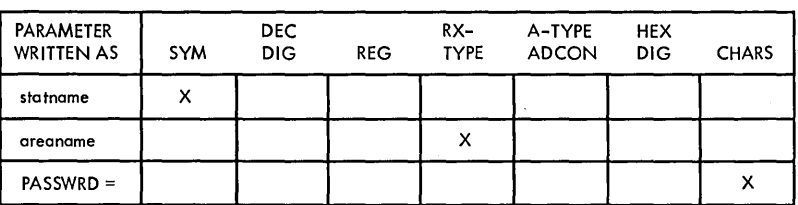

# COpy TERMINAL-TABLE ENTRY

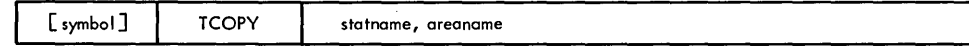

 $\mathcal{L}$ 

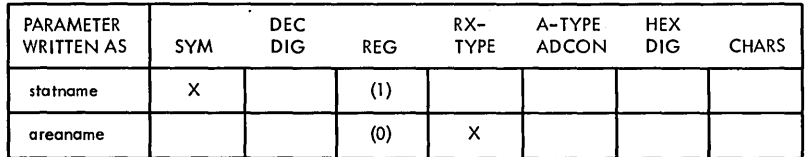

Figure 62. TCAM Application Program Macros (Part 6 of 7)

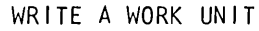

[symbol] WRITE | decbname, SF, dcbname, areaname [, length or 'S']

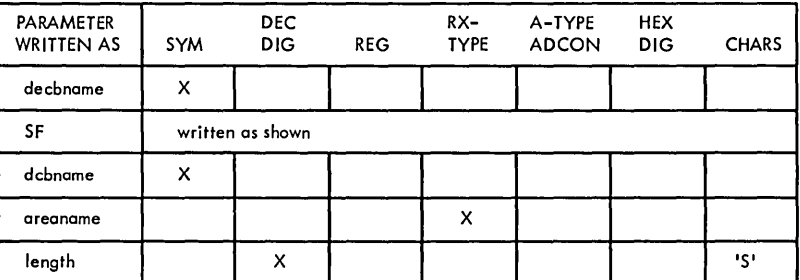

# Figure 62. TCAM Application Program Macros (Part 7 of 7)

# START QTAM APPLICATION PROGRAM TO RUN WITH TCAM

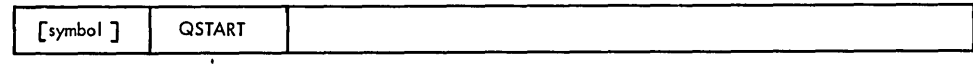

# EDIT IBM 50 MDI CONTROL CHARACTERS

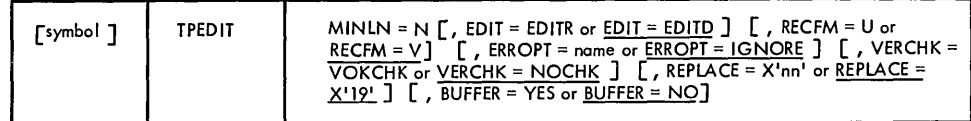

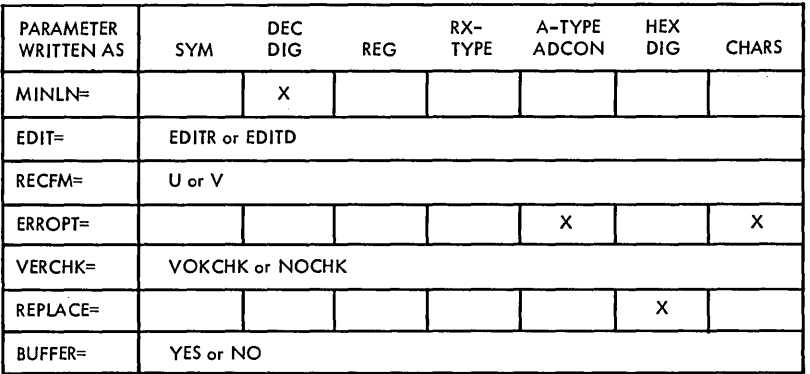

Figure 63. Other TCAM Macros

 $\mathcal{O}(\log n)$ 

 $\label{eq:2.1} \frac{1}{\sqrt{2}}\int_{\mathbb{R}^3} \frac{1}{\sqrt{2}}\left(\frac{1}{\sqrt{2}}\right)^2\left(\frac{1}{\sqrt{2}}\right)^2\left(\frac{1}{\sqrt{2}}\right)^2\left(\frac{1}{\sqrt{2}}\right)^2\left(\frac{1}{\sqrt{2}}\right)^2\left(\frac{1}{\sqrt{2}}\right)^2.$  $\mathcal{L}_{\text{max}}$  and  $\mathcal{L}_{\text{max}}$  $\label{eq:2.1} \frac{1}{\sqrt{2}}\left(\frac{1}{\sqrt{2}}\right)^{2} \left(\frac{1}{\sqrt{2}}\right)^{2} \left(\frac{1}{\sqrt{2}}\right)^{2} \left(\frac{1}{\sqrt{2}}\right)^{2} \left(\frac{1}{\sqrt{2}}\right)^{2} \left(\frac{1}{\sqrt{2}}\right)^{2} \left(\frac{1}{\sqrt{2}}\right)^{2} \left(\frac{1}{\sqrt{2}}\right)^{2} \left(\frac{1}{\sqrt{2}}\right)^{2} \left(\frac{1}{\sqrt{2}}\right)^{2} \left(\frac{1}{\sqrt{2}}\right)^{2} \left(\$ 

 $\label{eq:2.1} \begin{split} \mathcal{L}_{\text{max}}(\mathbf{r}) & = \frac{1}{2} \mathcal{L}_{\text{max}}(\mathbf{r}) \mathcal{L}_{\text{max}}(\mathbf{r}) \\ & = \frac{1}{2} \mathcal{L}_{\text{max}}(\mathbf{r}) \mathcal{L}_{\text{max}}(\mathbf{r}) \mathcal{L}_{\text{max}}(\mathbf{r}) \mathcal{L}_{\text{max}}(\mathbf{r}) \mathcal{L}_{\text{max}}(\mathbf{r}) \mathcal{L}_{\text{max}}(\mathbf{r}) \mathcal{L}_{\text{max}}(\mathbf{r}) \mathcal{L}_{\text{max}}(\mathbf{r})$ 

# **Appendix C. TCAM Formatted ABEND Dump**

A formatted TCAM dump is automatically produced as a part of the OS ABEND/SNAP storage dump when TCAM is resident in the system. ABEND/SNAP storage dumps occur immediately after an abnormal termination, provided that the control program or problem program has issued an ABEND or SNAP macro instruction, or when the operator issues a CANCEL command that requests a dump, and the proper dump data sets have been defined.

The TCAM part of an MFT dump starts after the TRACE TABLE entries, and in an MVT dump, the TCAM part starts after the SAVE AREA TRACE entries. For a complete discussion of the OS portion of the dump, see the *Guide to Reading Dumps.* 

The following discussion of the TCAM part of either the OS MFT or MVT dump is interspersed with sample sections from an ABEND dump. Capital letters represent the headings found in all dumps, and lowercase letters represent information that varies. The lowercase letter used indicates the mode of the information, and the number of letters indicate the length of the information.

- h represents  $1/2$  byte of hexadecimal information
- d represents one byte of decimal information
- c represents a one-byte character

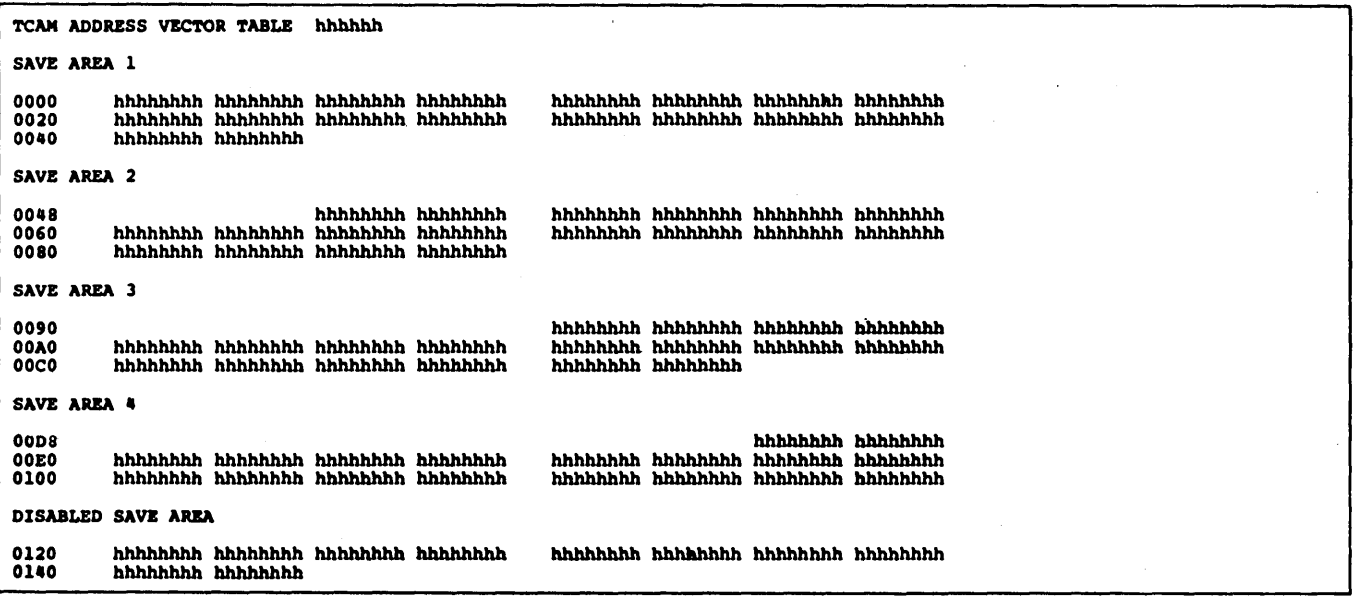

TCAM ADDRESS VECTOR TABLE hhhhhh is the starting address of the TCAM address vector table (AVT), which is generated by the INTRO macro instruction. The formatted dump of the AVT beginning with the first save area, labeled save area 1, follows the TCAM ADDRESS VECTOR TABLE hhhhhh heading.

SAVE AREA 1 is the contents of the first save area defined in the AVT. The registers are saved in and restored from this area according to standard linkage conventions. Along the left-hand side of the dump are the relative offsets of this save area from the beginning of the AVT.

SAVE AREA 2 is the contents of the second save area defined in the AVT. The registers are saved in and restored from this area according to standard linkage conventions. Along the left-hand side of the dump are the relative offsets of this ( save area from the beginning of the AVT.

SAVE AREA 3 is the contents of the third save area defined in the A VT. The registers are saved in and restored from this area according to standard linkage conventions. Along the left-hand side of the dump are the relative offsets of this save area from the beginning of the AVT.

SAVE AREA 4 is the contents of the fourth save area defined in the AVT. The registers are saved in and restored from this area according to standard linkage conventions. Along the left-hand side of the dump are the relative offsets of this save area from the beginning of the AVT.

DISABLED SAVE AREA is the contents of the fifth save area defined in the AVT. When a disabled TCAM routine gains control from the I/O supervisor, it saves and restores consecutively the I/O supervisor's registers 0 through 9 in this save area.

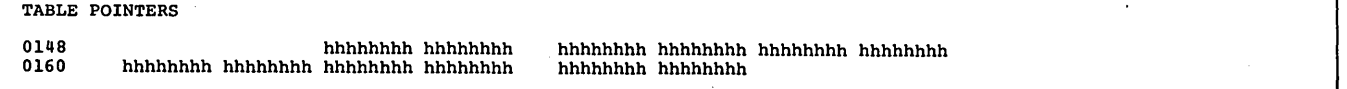

TABLE POINTERS are the addresses of the first device characteristics table; three work areas used by the internal TCAM logic; the operator control message identification string; the scrambled password character string; the TCAM MCP TCB; and the TCAM I/O trace table. The following chart shows the different fields, their offsets relative to the beginning of the AVT (which are also given on the left-hand side of the dump), their length, and their contents.

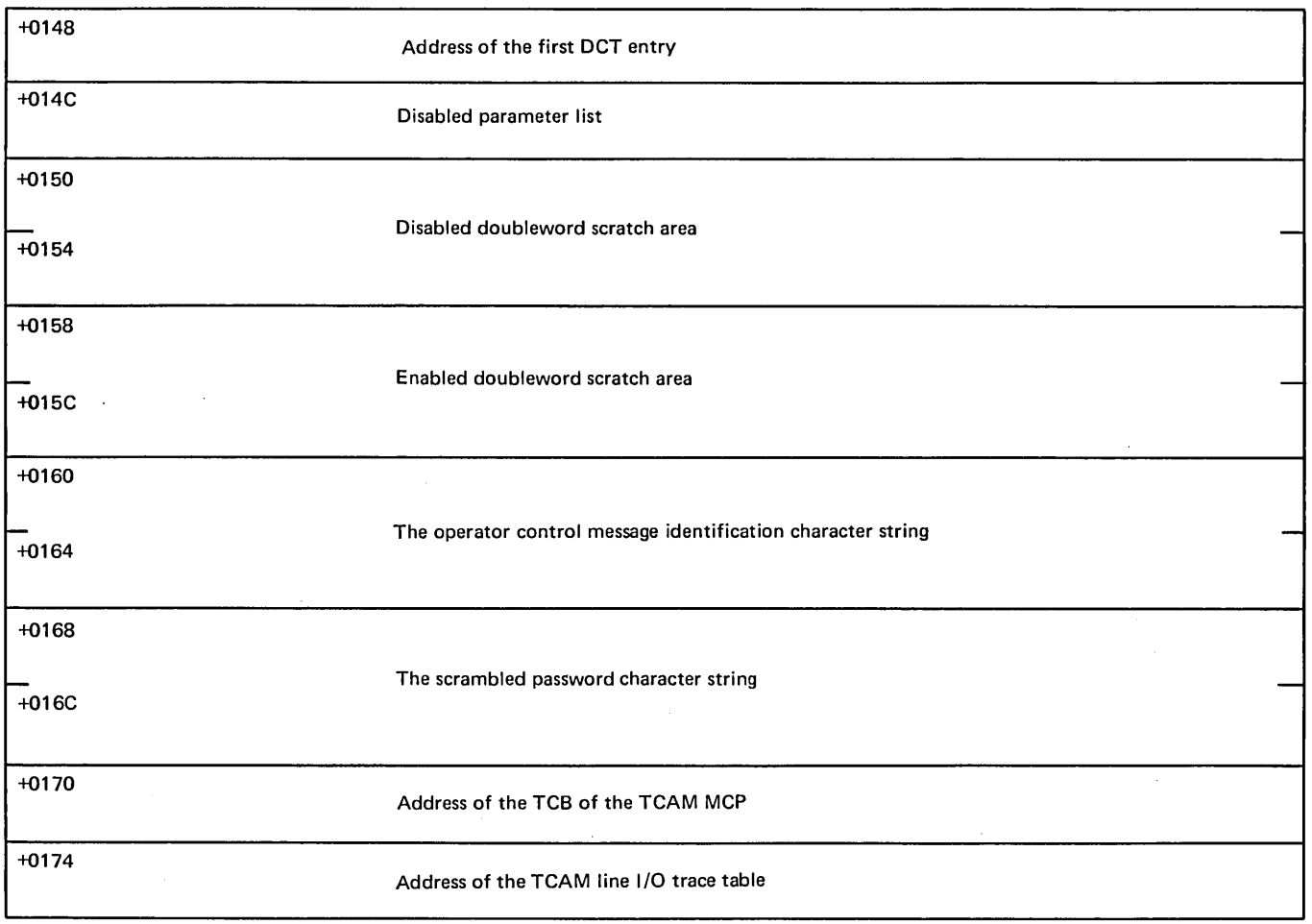

)

 $\mathcal{A}$ 

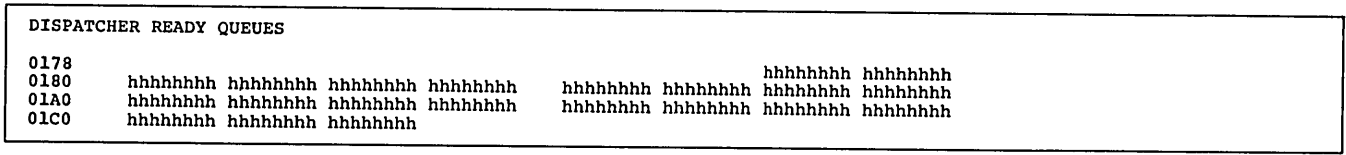

 $\mathcal{H}^{\text{c}}(\mathcal{A})$ 

DISPATCHER READY QUEUES gives the contents of the TCAM dispatcher ready queues (one enabled, one disabled) and various other fields in this section of the AVT. The different fields, their offsets relative to the beginning of the A VT (which are also given on the left-hand side of the dump), their length, and their contents are illustrated below.

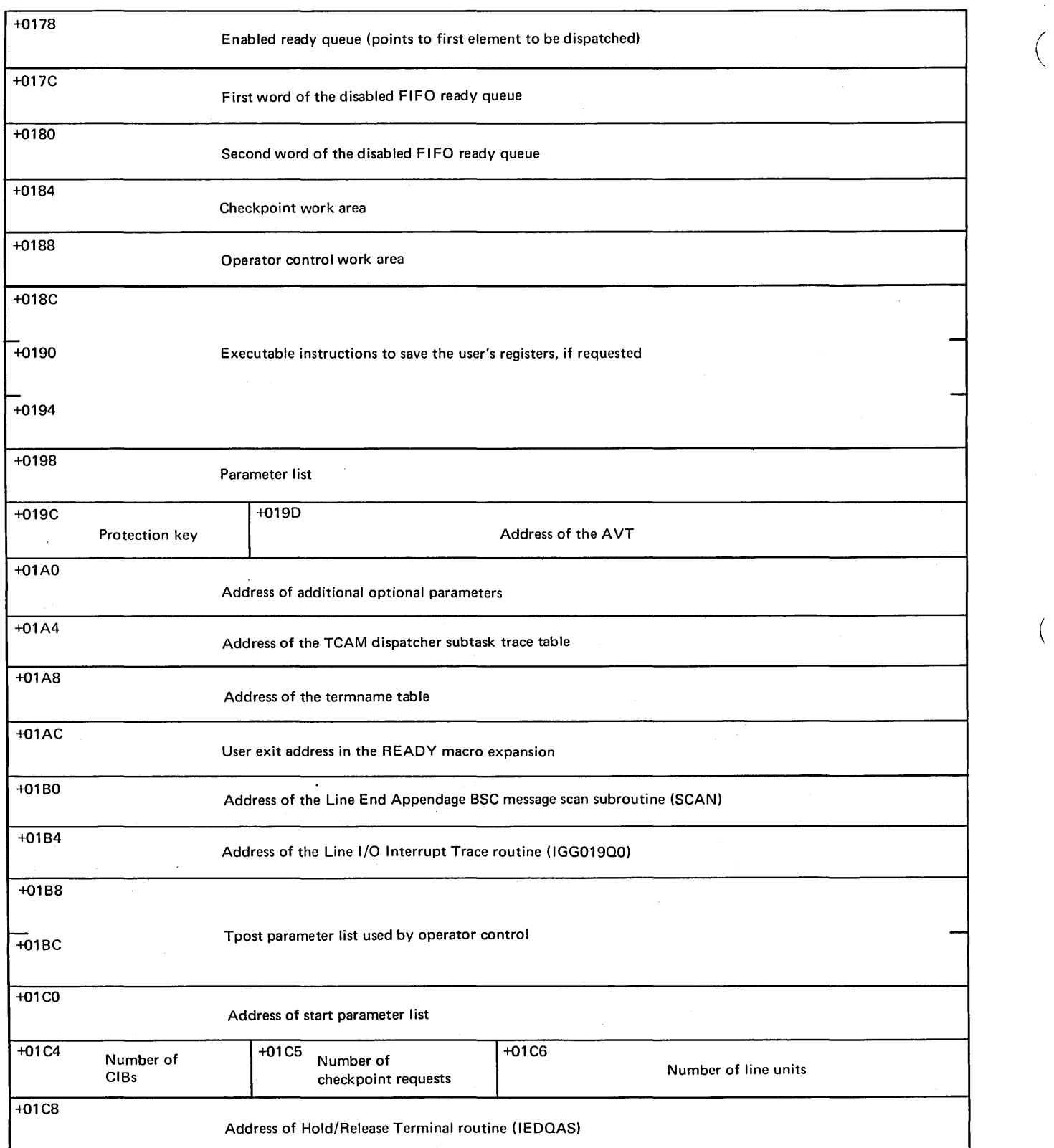

 $\bar{z}$ 

 $\left($ 

 $\sim$   $-$ 

 $\sim 10^6$ 

 $\mathcal{L}(\mathcal{A})$ 

 $\sim$ 

01CC

TCB POINTERS give the addresses of the TCBs for checkpoint, operator control, on-line test, and the FE Common Write (COMWRITE) task. These tasks are attached tasks of the TCAM MCP. The following chart shows the fields containing the addresses and the offsets of the fields relative to the beginning of the AVT.

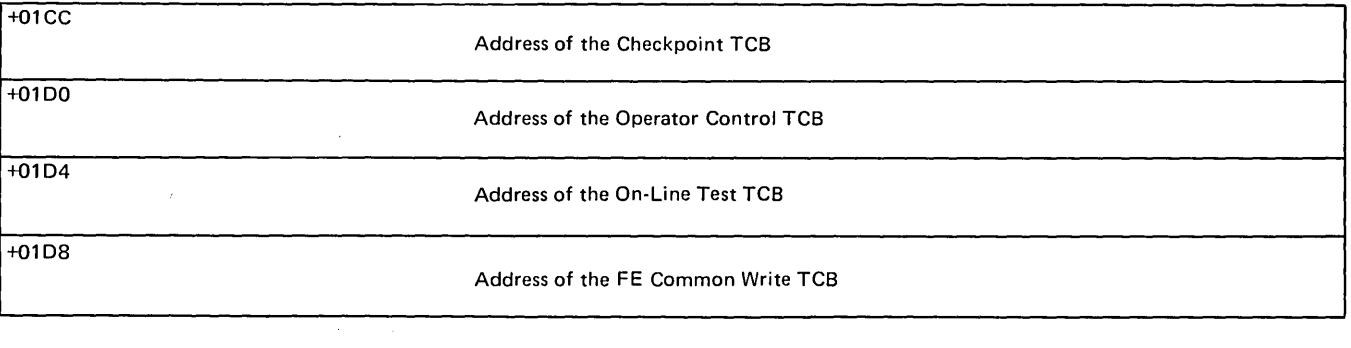

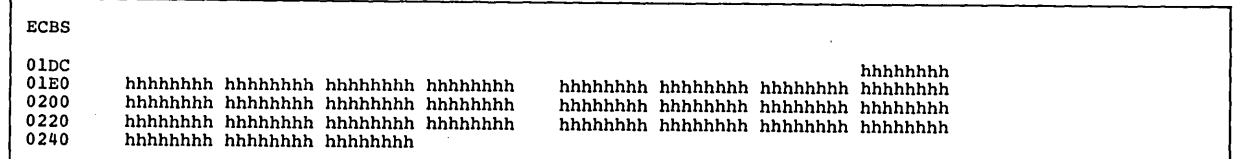

ECBs contain the addresses of some of the internal routines and subtasks of the TCAM MCP, the addresses of certain TCAM tables, the checkpoint ECB, the on-line test ECB, the operator control ECB, the ECB used by the TCAM dispatcher to cause TCAM to enter a wait state when the ready queues are empty, and the address of the FE Common Write (COMWRITE) ECB. The following example gives a list of the different fields, their contents, and their relative offsets from the beginning of the A VT (which are also given on the left-hand side of the dump).

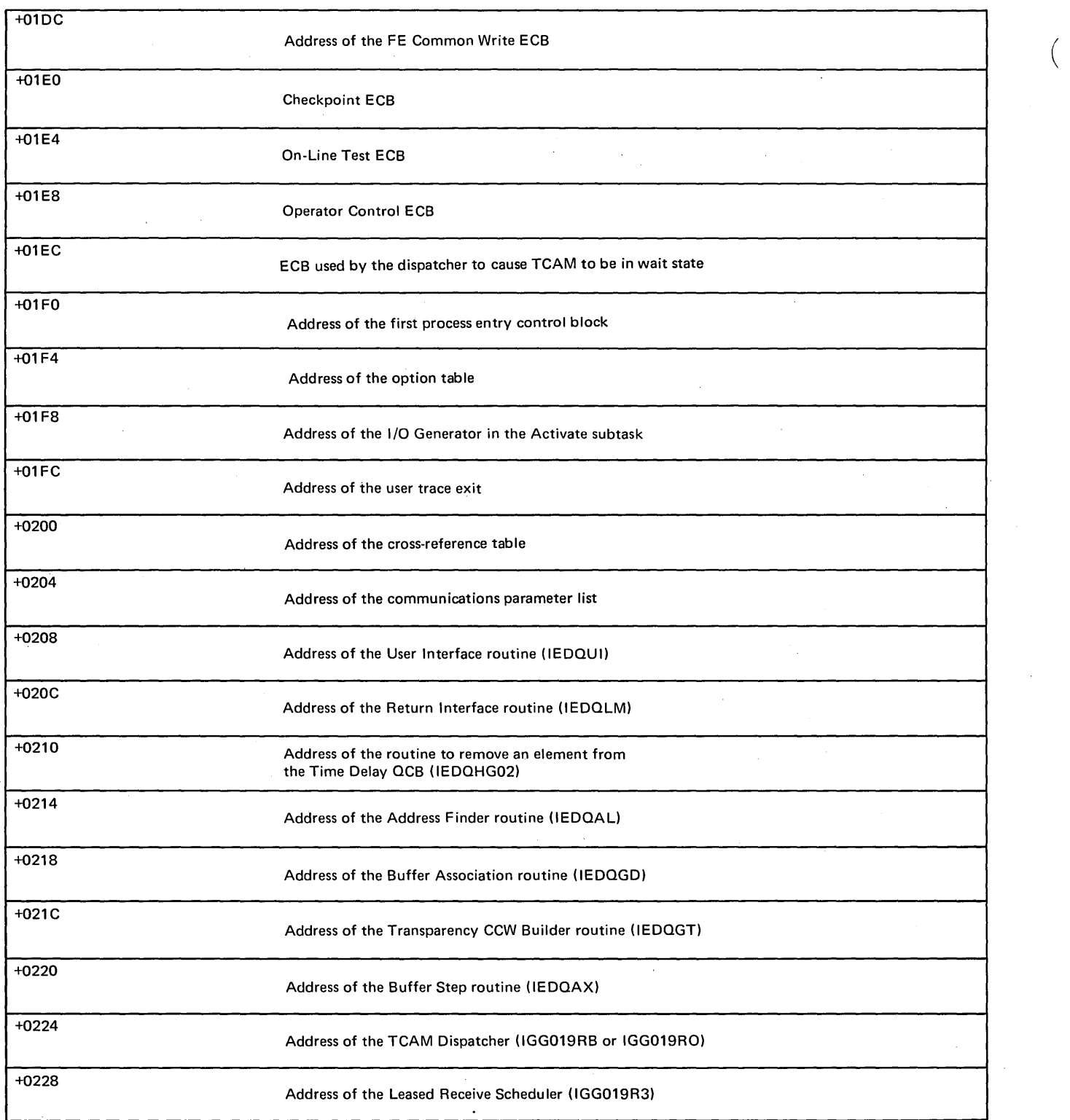

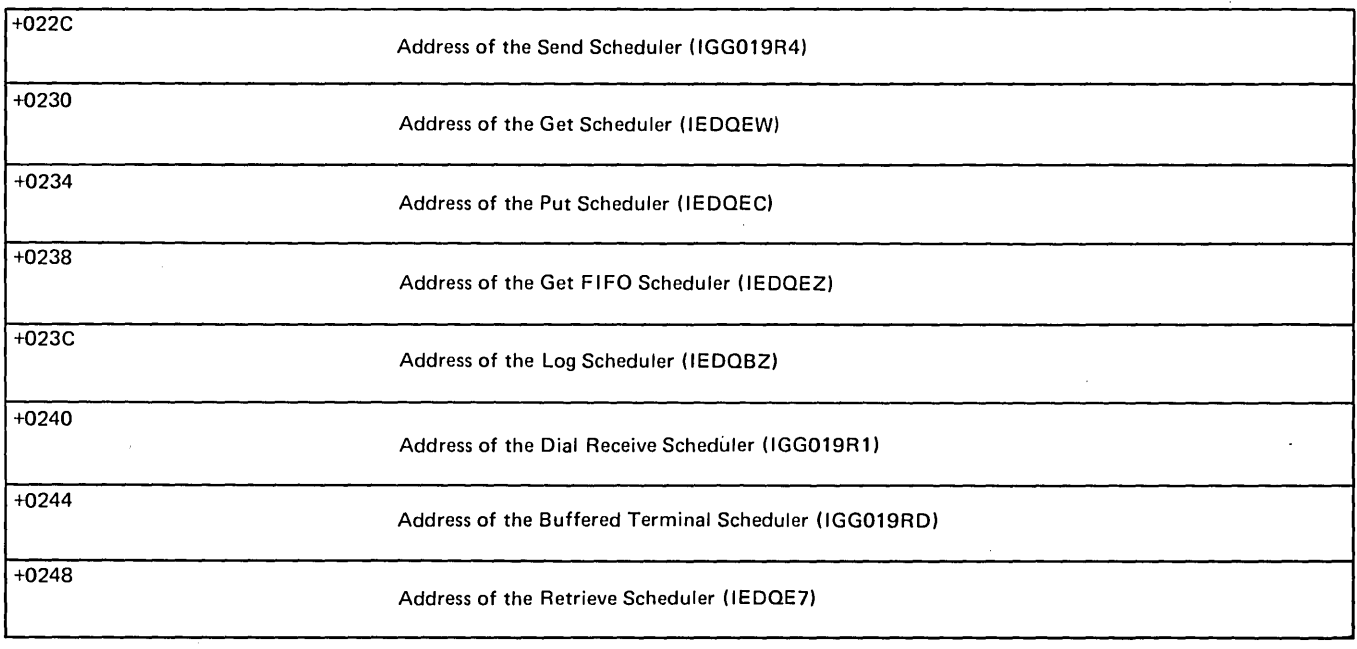

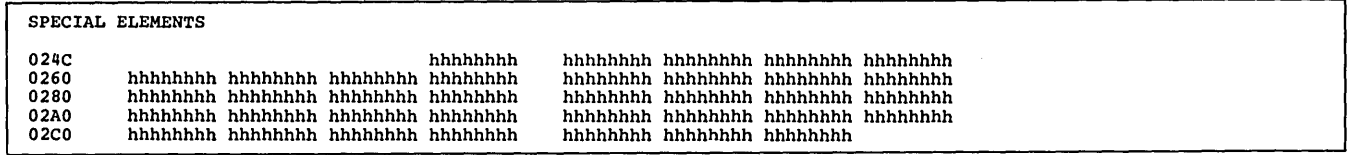

SPECIAL ELEMENTS contain the interval checkpoint element, a special element to request removal of the interval checkpoint element for the time delay queue, the incident checkpoint element, and several address and constant areas used by the internal TCAM logic. The following chart gives a list of the different fields, their contents, their size, and their relative offsets from the beginning of the A VT.

 $\mathcal{A}$ 

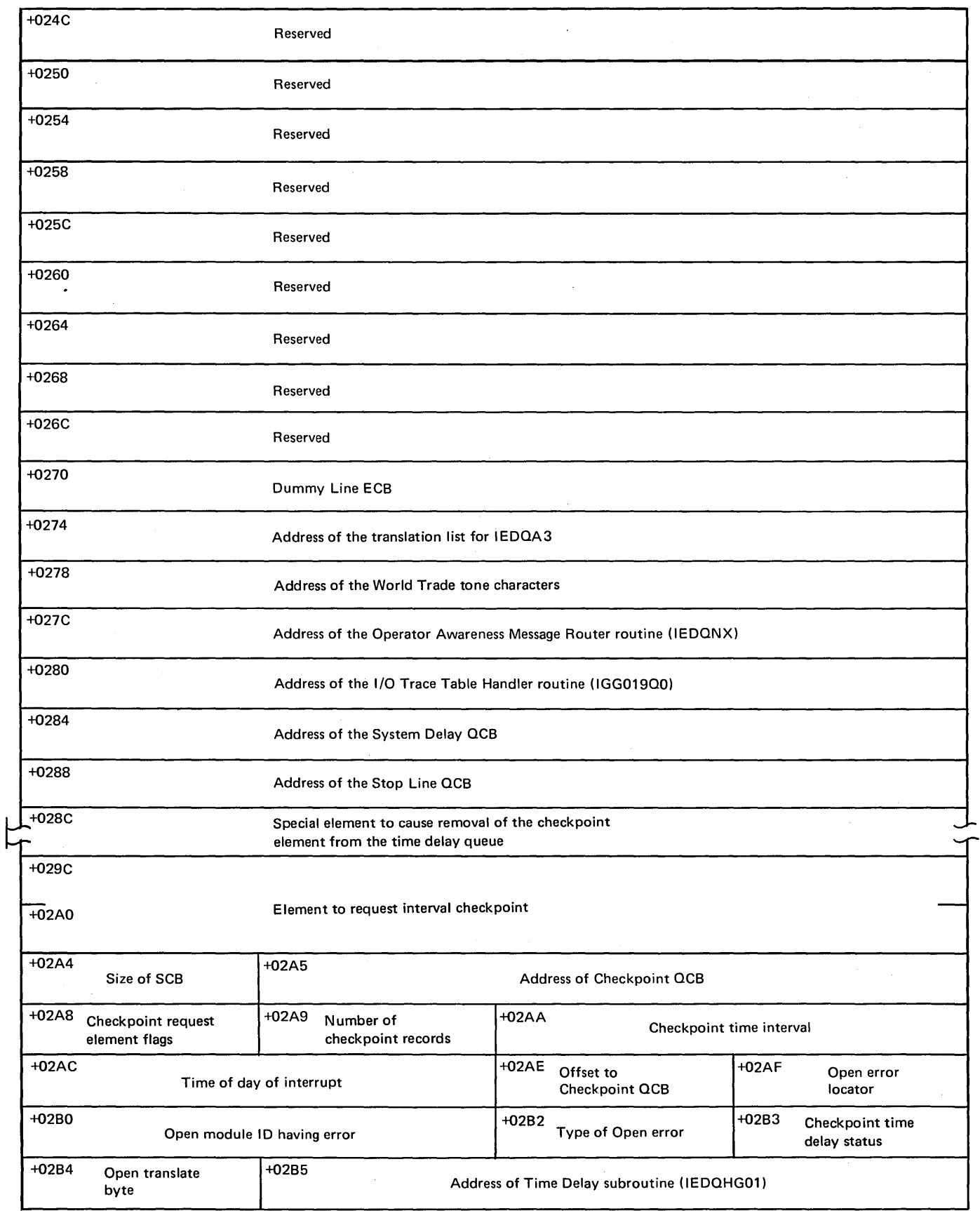

 $\sim$ 

 $\overline{\phantom{a}}$ 

 $\left($ 

 $\ddot{\phantom{a}}$ 

 $\bar{\phantom{a}}$  .

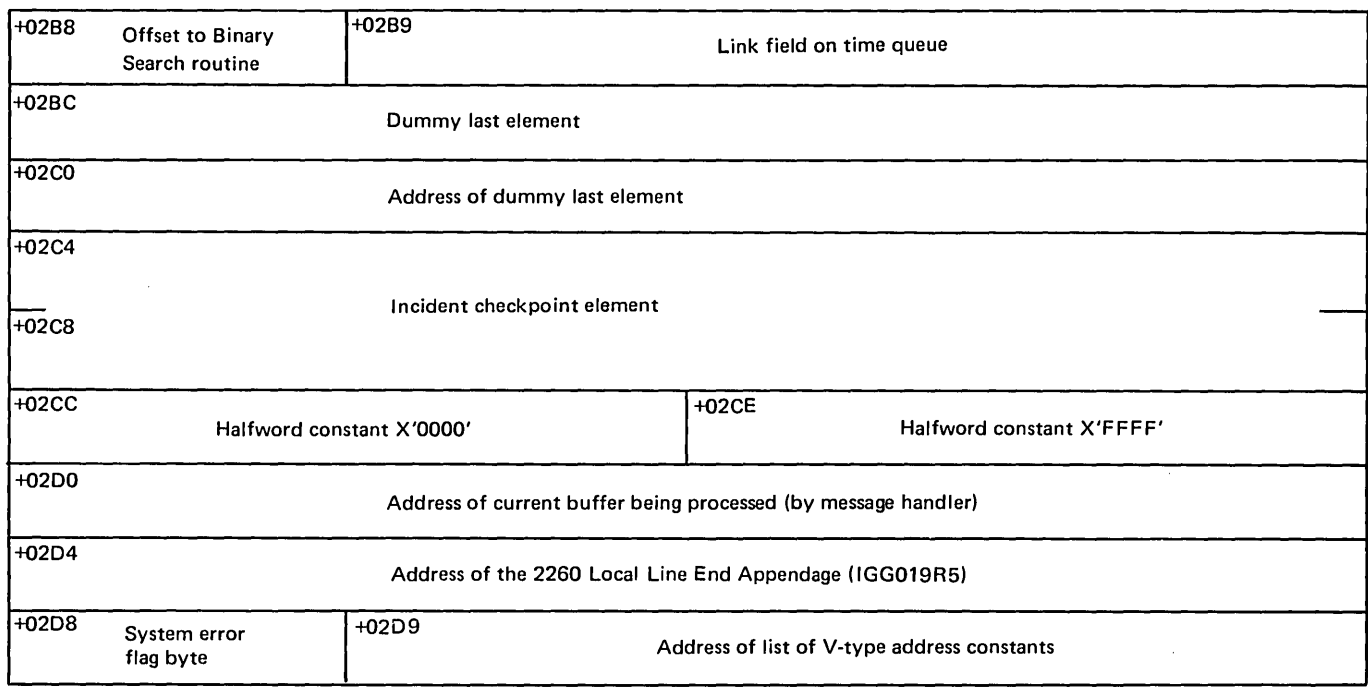

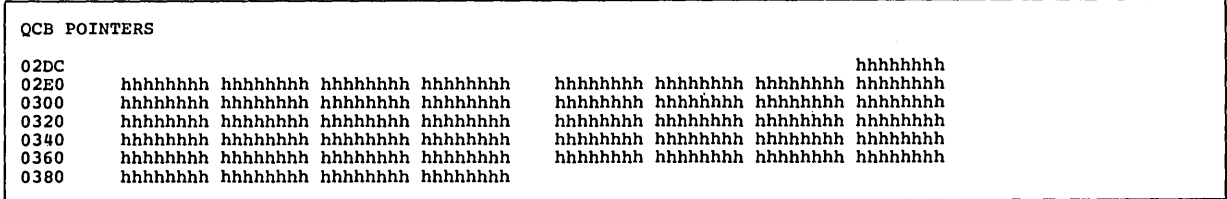

QCB POINTERS contain the available buffer QCB, the buffer return QCB, the checkpoint QCB, the operator control QCB, the on-line test QCB, the activate QCB, the closedown QCB, the QCB to remove the checkpoint element from the time-delay queue, the disk I/O QCB, the CPB cleanup QCB, the address of the start-up message QCB, the address of the time-sharing input QCB, the address of the application program OPEN/CLOSE routine, the address of the first byte of main storage obtained by GETMAIN for the buffer-unit pool, a word containing the number of buffer units being used by the main-storage message queues data set, and a fullword constant of zeros. The following chart gives a list of the different fields, their contents, their size, and their relative offsets from the beginning of the AVT.

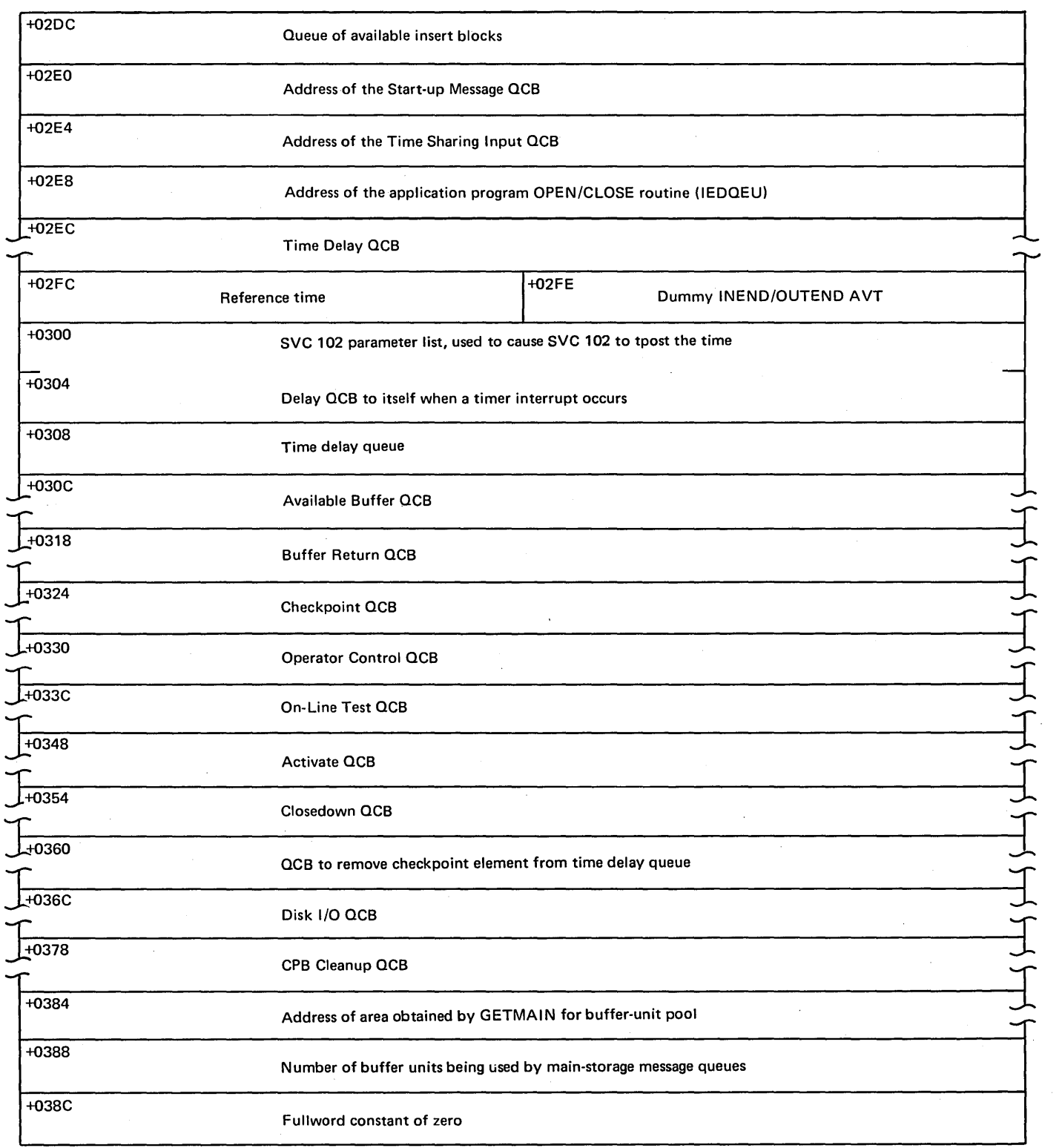

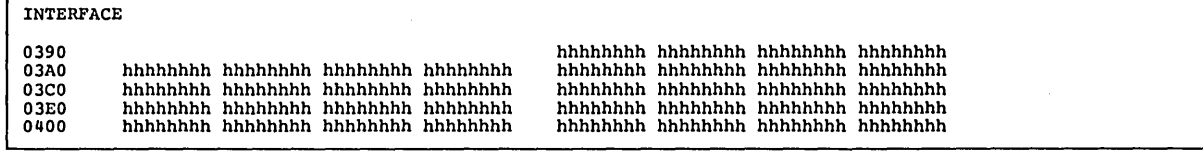

INTERFACE contains a GETMAIN parameter list used to obtain the buffer-unit pool, the key length specified for the message queues, the number of lines opened, the number of lines in the system delay, the offset into the termname table of the primary operator control terminal, the number of buffer units in the buffer pool, the number of lines serviced by the Start-up Message subtask, the number of seconds of the system delay, the offset into the termname table of the dead-letter queue terminal, three flags and several constants used by the internal TCAM logic, the number of restart checkpoint records, the number of buffers or CPBs on the EXCP or retry queue, and the address of the FE Patch module used for additional serviceability routines. Also, there are an FE work area, two parameter list pointers, two ECBs, and four flag bytes all used by the FE Common Write (COMWRITE) subtask. The following chart gives a list of the different fields, their contents, their size, and their relative offsets from the beginning of the AVT.

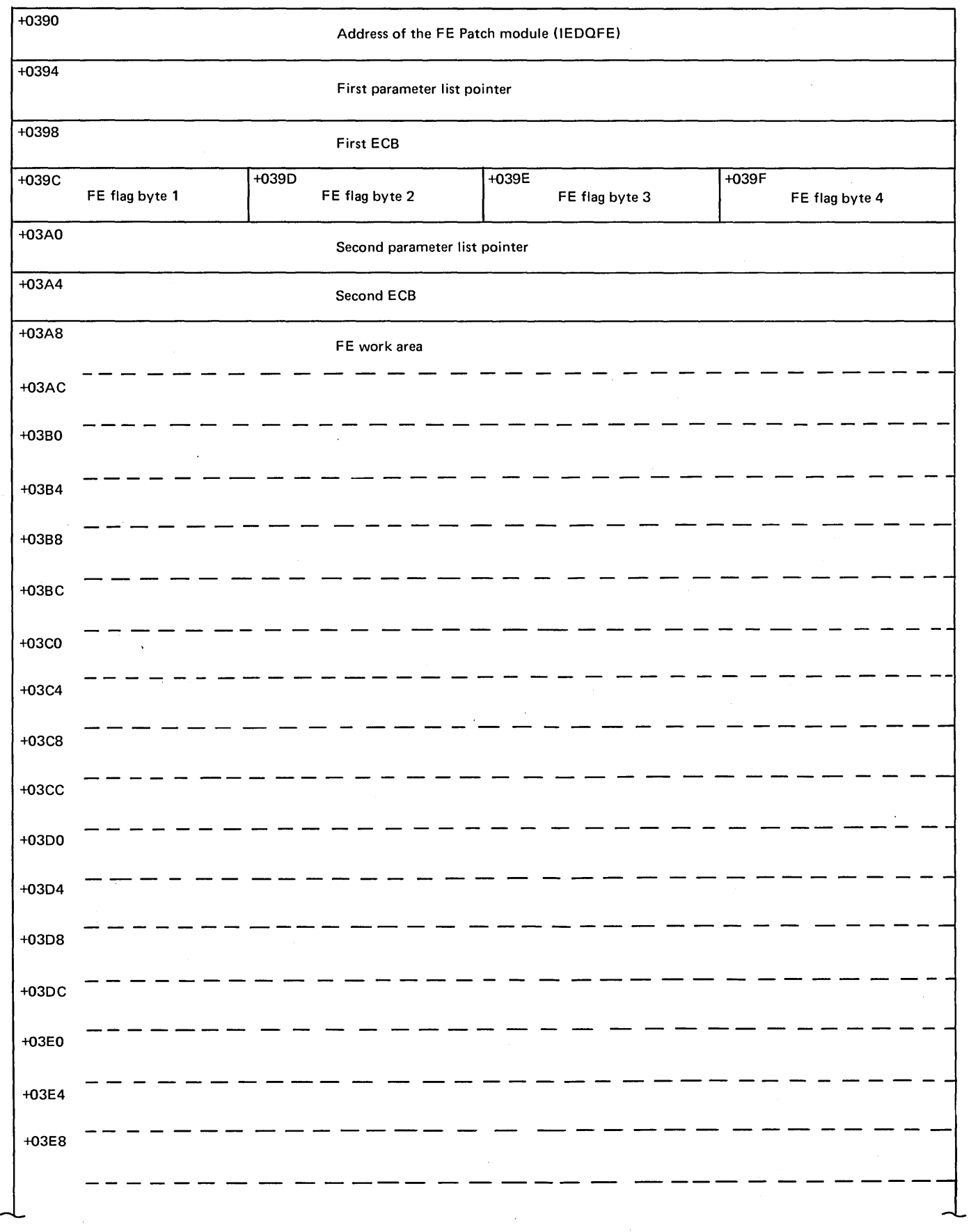

(

 $\top$ 

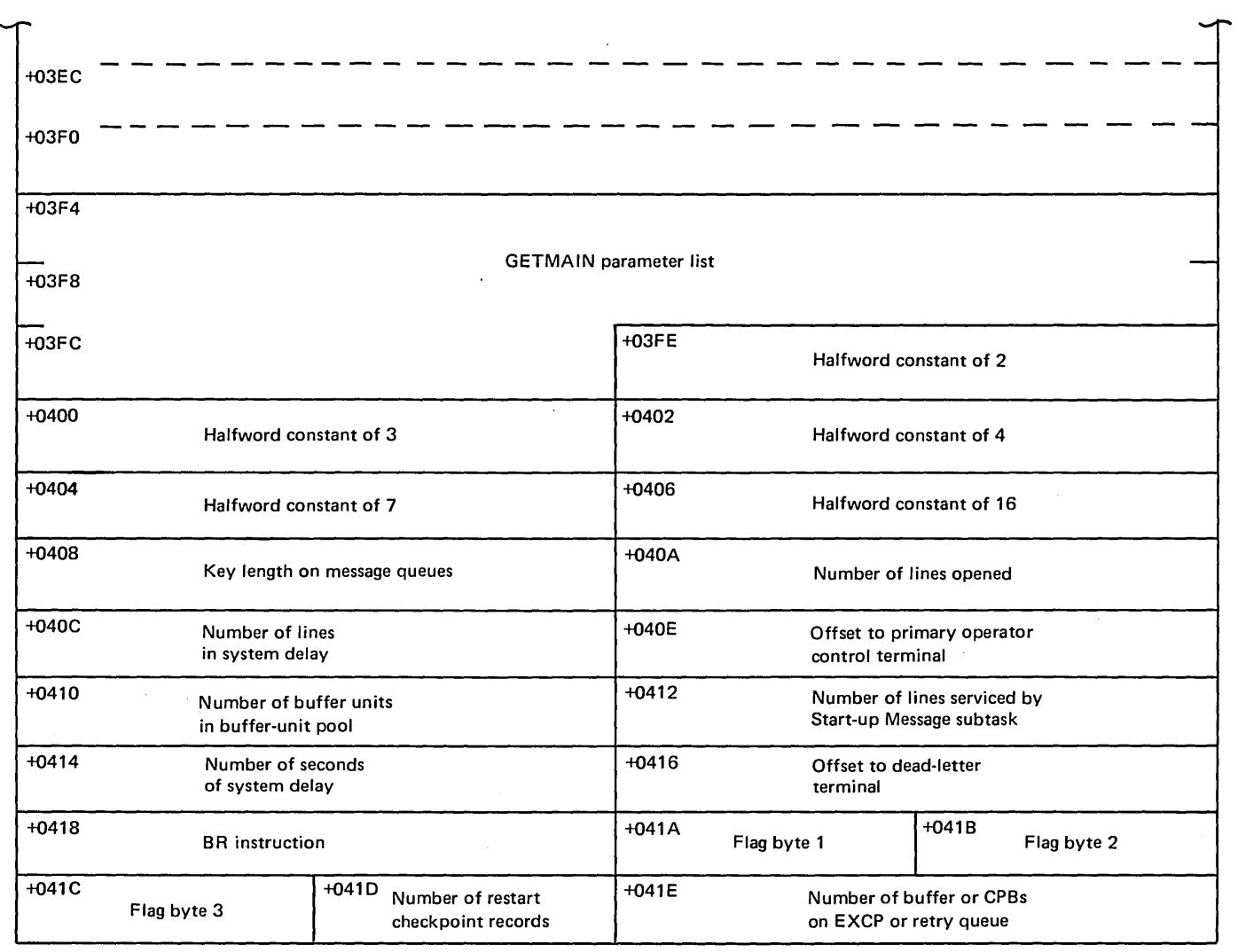

 $\overline{\phantom{a}}$ 

Note: This is the end of the AVT when ENVIRON=TSO has been specified *on the INTRO macro instruction.* 

CORE QUEUE 0420 hhhhhhhh hhhhhhhh hhhhhhhh hhhhhhhh hhhhhhhh hhhhhhhh

> CORE QUEUE contains the address of the Destination Assignment routine, the values specified by the MSMIN=, MSMAX=, and MSUNITS= operands of the INTRO macro instruction, and a queue of buffers and ERBs waiting to be processed. The following chart gives a list of the different fields, their contents, their size, and their relative offsets from the beginning of the AVT.

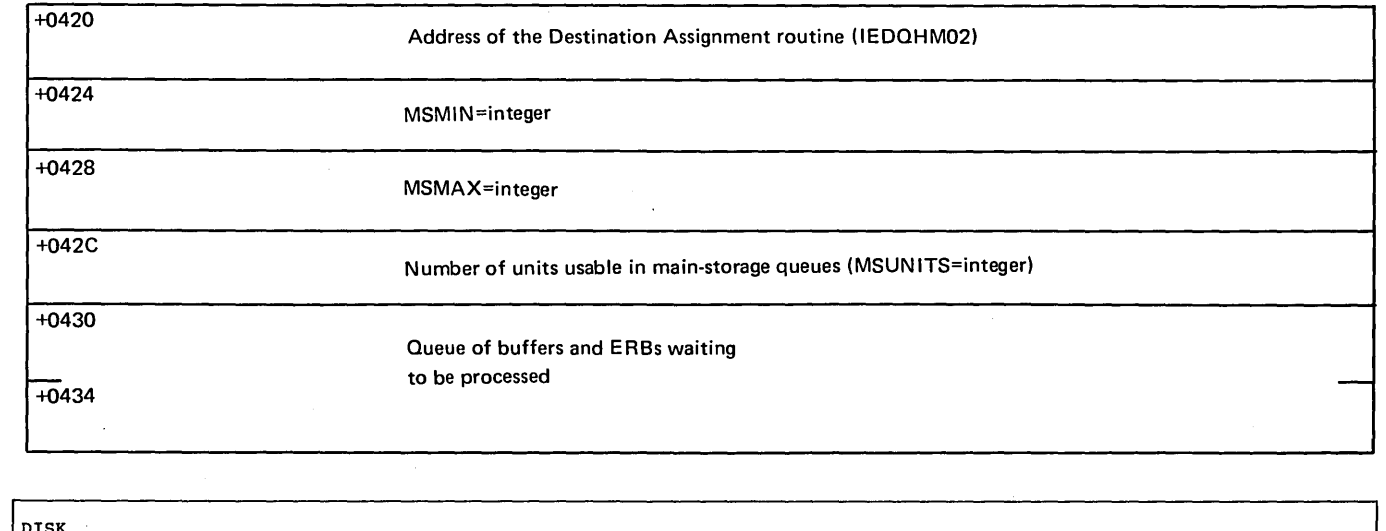

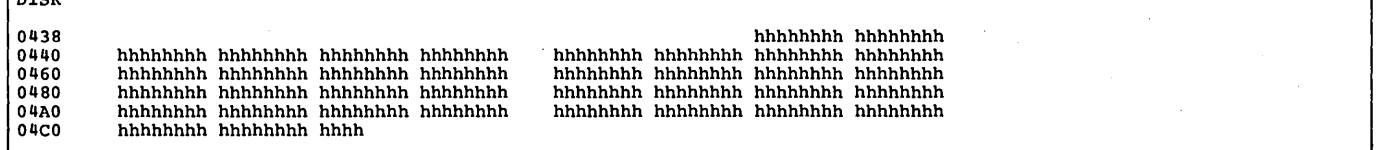

 $\bar{z}$ 

DISK contains the queues and control information for the disk message queues (reusable and nonreusable) for the TCAM MCP. The following chart gives a list of the different fields, their contents, their size, and their relative offsets from the beginning of the AVT.

(

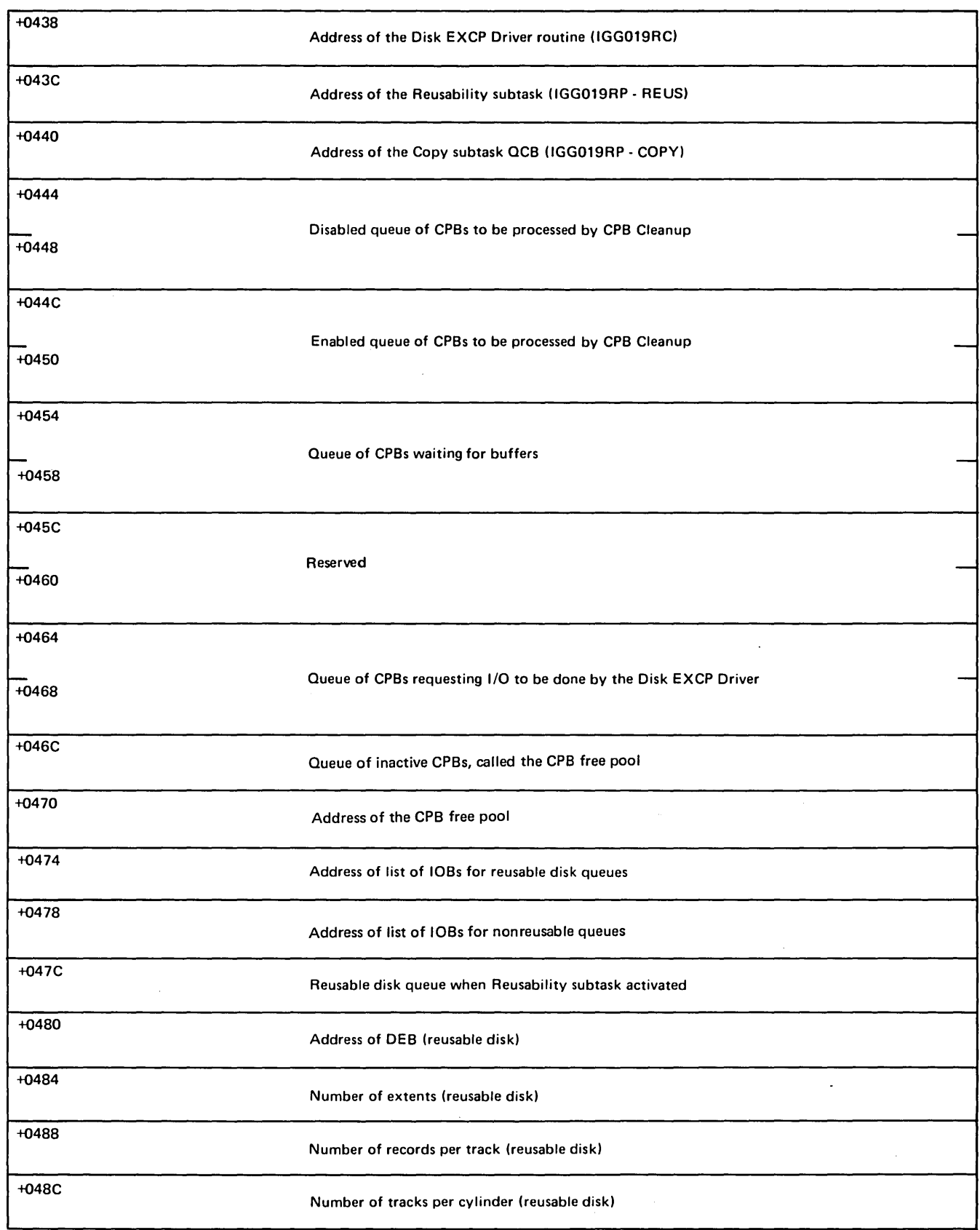

 $\sim$ 

 $\sim 1$ 

 $\mathcal{L}_{\mathrm{in}}$ 

 $\langle \hat{u}^{\dagger} \rangle_{\rm{d}}$  .

| $+0490$ | Number of records in entire data set (reusable disk)                                                            |
|---------|----------------------------------------------------------------------------------------------------|
| $+0494$ | Product of number of extents times mumber of records<br>per track (reusable disk)                               |
| $+0498$ | Address pf DEB (nonreusable disk)                                                                               |
| $+049C$ | Number of extents (nonreusable disk)                                                                            |
| +04A0   | Number of tracks per cylinder (nonreusable disk)                                                                |
| $+04A4$ | Number of records per track (nonreusable disk)                                                                  |
| $+04A8$ | Number of records in entire data set (nonreusable disk)                                                         |
| $+04AC$ | Product of number of extents times number of records<br>per track (nonreusable disk)                            |
| $+04B0$ | Absolute record number that is the threshold to cause<br>closedown due to filling of the nonreusable disk queue |
| $+04B4$ | Nonreusable disk queue                                                                                          |
| $+04B8$ | Reusable disk queue                                                                                             |
| $+04BC$ | Nonreusable Threshold Closedown Element                                                                         |
| $+04C8$ | $CPB = integer$                                                                                                 |

Note: This is the end of the AVT.

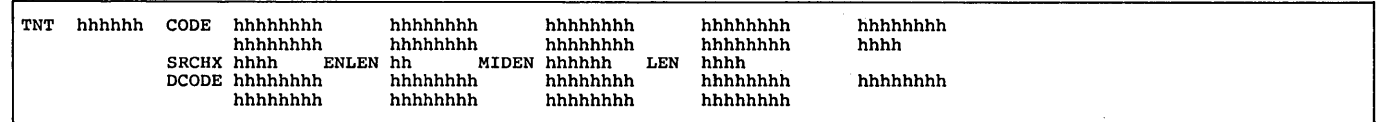

TNT hhhhhh is the address of the TCAM termname table, which contains the names and addresses of all of the terminal-table entries. (Each of the terminaltable entries is displayed following this section of the dump.)

I \,

CODE is the executable termname table code that converts the invitation list relative position field into the absolute address of the terminal-table entry. This code is used only by enabled routines.

SRCHX hhhh is the search extent factor.

ENLEN hh is the number of bytes in each entry.

MIDEN hhhhhh is the absolute address of the middle entry.

LEN hhhh is the total number of entries.

DCODE is the executable termname table code that converts the invitation list relative position field into the absolute address of the terminal-table entry. This code is used only by disabled routines.

Following the TNT section of the dump are each of the terminal-table entries along with their option-table entries (if any exist) and contents. Some additional fields in each of the terminal-table entries mayor may not be present according to the optional parameters specified on the TERMINAL macro instruction. These are discussed where applicable. Four different types of entries are in the terminal table. They are single entries, list entries (cascade and distribution), process entries, and line entries. The following four sections give an example of each type of entry. Each of the four types of entries has a STATE field, which is the status byte of the terminal-table entry. The following example is a list of the bit meanings of this one-byte status field.

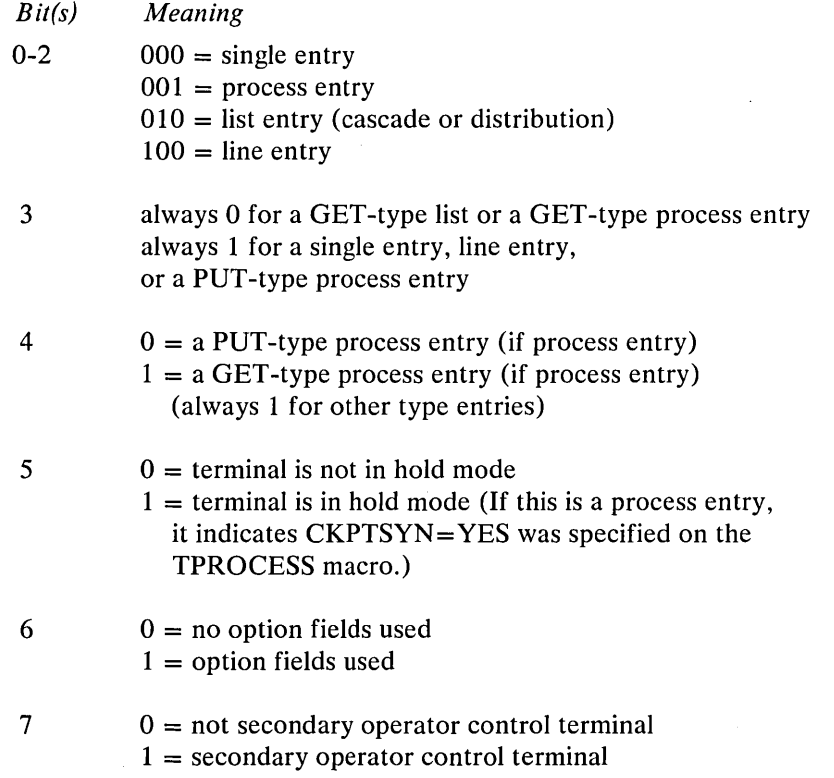

An example of a single entry follows.

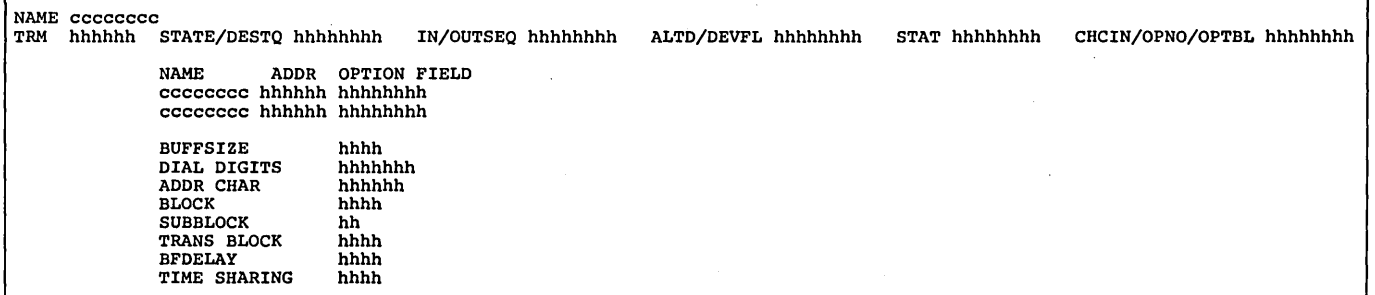

NAME cccccccc is the name in the termname table of this terminal-table entry.

TRM hhhhhh is the address of the terminal-table entry.

# STATE/DESTQ hhhhhhhh

The first byte is the status byte of the terminal-table entry. The last three bytes contain the address of the destination QCB for this entry.

# IN/OUTSEO hhhhhhhh

The first two bytes contain the next expected input sequence number. The second two bytes contain the next output sequence number to be used.

# ALTD/DEVFL hhhhhhhh

The first two bytes contain the offset into the terminal table of the alternate destination for this entry. The last two bytes are flag bytes used by the internal TCAM logic. The bits and their meanings are:

# *Bit(s) Meaning*

o BUFSIZE= specified

- 1 dial digits present
- 2 addressing characters present
- 3 BLOCK= specified
- 4 SUBBLCK= specified
- 5 TRANS= specified
- $6$  BFDELAY = specified
- 7 TSO field present
- 8-15 Reserved

STAT hhhhhhhh is a word for error statistics.

## CHCIN/OPNO/OPTBL hhhhhhhh

The first byte is the index to the device characteristics table for this entry. The second byte gives the number of option fields for this entry. The next two bytes contain the offset into the option table for the option fields for this entry.

NAME ADDR OPTION FIELD cccccccc hhhhhh hhhhhhhh gives a list of the names, addresses, and contents of each of the option fields for this entry.

BUFFSIZE hhhh is the output-buffer size for this entry. This value is given in the dump only when a nonzero value has been specified on the BUFSIZE= operand of the TERMINAL macro.

DIAL DIGITS hhhhhhh is the telephone number of this terminal. This field is given in the dump only when the CALL= operand of the TERMINAL macro has been specified, except where CALL= NONE was specified.

ADDR CHAR hhhhhh is the addressing characters for the terminal as specified . on the ADDR= operand of the TERMINAL macro.

BLOCK hhhh is the number of bytes to be transmitted in each block of data in nontransparent mode for messages sent to this terminal. The value corresponds to the value specified in the BLOCK= operand of the TERMINAL macro and is not given in the dump if the value was not specified.

SUBBLOCK hh is the number of bytes to be transmitted in each subblock of data in nontransparent mode for messages sent to this terminal. The value corresponds to the value specified in the SUBBLCK= operand of the TERMI-NAL macro and is not given in the dump if the value was not specified.

TRANS BLOCK hhhh is the number of bytes to be transmitted in each block of data in transparent mode for messages sent to this terminal. The value

corresponds to the value specified in the TBLKSZ= operand of the TERMI-NAL macro and is not given in the dump if the value was not specified.

BFDELAY hhhh is the number of seconds of delay to be used between message blocks being sent to a buffered terminal. This field is given in the dump only if the BFDELAY= operand of the TERMINAL macro has been specified.

TIME SHARING hhhh is a field used by TSO. In the case that this entry is an IBM 2260 or an IBM 2265, the first byte is the number of lines that can be displayed and the second byte is the number of characters per line. If the terminal is not an IBM 2260 or an IBM 2265, both bytes are zero. This field is given in the dump only when TSO is being used.

An example of a list entry follows.

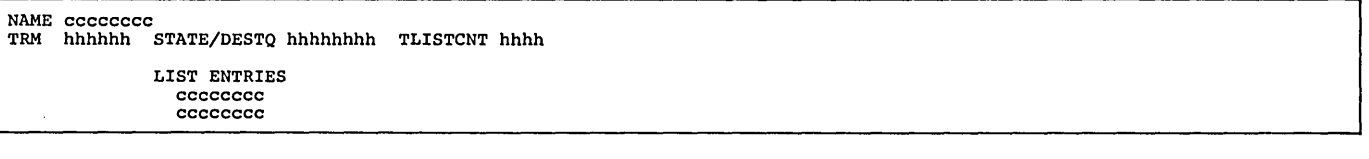

NAME cccccccc is the name in the termname table of this terminal-table entry.

TRM hhhhhh is the address of the terminal-table entry.

# STATE/DESTQ hhhhhhhh

The first byte is the status byte of the terminal-table entry. The last three bytes contain the address of the destination QCB.

TLISTCNT hhhh is the number of entries in this distribution or cascade list.

LIST ENTRIES is a list of the names that appear in the cascade or distribution list.

An example of a line entry follows.

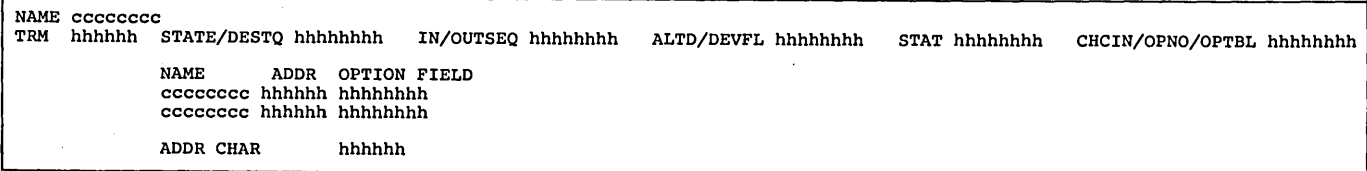

NAME cccccccc is the name in the termname table of this terminal-table entry.

TRM hhhhhh is the address of the terminal-table entry.

## STATE/DESTQ hhhhhhhh

The first byte is the status byte of the terminal-table entry. The last three bytes contain the address of the destination QCB for this entry.

#### IN/OUTSEQ hhhhhhhh

The first two bytes contain the next expected input sequence number. The second two bytes contain the next output sequence number to be used.

# ALTD/DEVFL hhhhhhhh

The first two bytes contain the offset into the terminal table of the alternate destination for this entry. The last two bytes are flag bytes used by the internal TCAMlogic. The following table is a list of the bits and their meanings.

- *Bit(s) Meaning*
- o BUFSIZE= specified
- 1 dial digits present
- 2 addressing characters present
- 3 BLOCK= specified
- 4 SUBBLCK= specified
- 5 TRANS= specified
- $6$  BFDELAY = specified
- 7 TSO field present
- 8-15 Reserved

STAT hhhhhhhh is a word for error statistics.

## CHCIN/OPNO/OPTBL hhhhhhhh

The first byte is the index to the device characteristics table for this entry. The second byte gives the number of option fields for this entry. The next two bytes contain the offset into the option table for the option fields for this entry.

NAME ADDR OPTION FIELDS cccccccc hhhhhh hhhhhhh gives a list of the names, addresses, and contents of each of the option fields for this entry.

ADDR CHAR hhhh is the addressing characters for the terminal as specified on the ADDR= operand of the TERMINAL macro.

> (  $\setminus$

An example of a process entry follows.

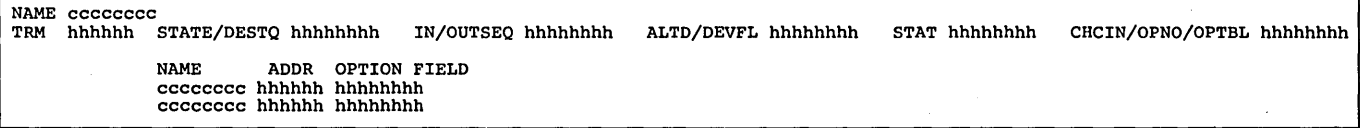

NAME cccccccc is the name in the termname table of this terminal-table entry.

TRM hhhhhh is the address of the terminal-table entry.

STATE/DESTQ hhhhhhhh

The first byte is the status byte of the terminal-table entry. The last three bytes contain the address of the destination QCB for this entry.

#### IN/OUTSEQ hhhhhhhh

The first two bytes contain the next expected input sequence number. The second two bytes contain the next output sequence number to be used.

# ALTD/DEVFL hhhhhhhh

The first two bytes contain the offset into the terminal-table of the alternate destination for this entry. The last two bytes are flag bytes used by the internal TCAM logic. The following table is a list of the bits and their meanings.

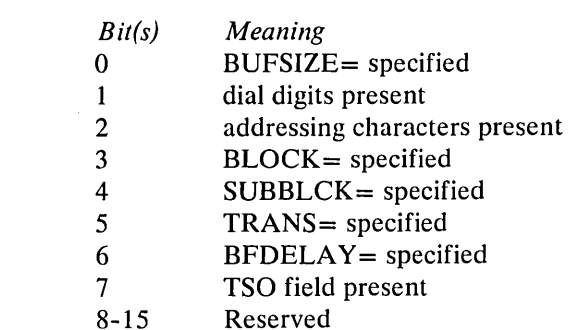

STAT hhhhhhhh is the address of the process-entry work area (IEDQPEWA) if the corresponding application program DCB is opened.

#### CHCIN/OPNO/OPTBL hhhhhhhh

The first byte is the index to the device characteristics table for this entry. The second byte gives the number of option fields for this entry. The next two bytes contain the offset into the option table for the option fields for this entry.

NAME ADDR OPTION FIELDS cccccccc hhhhhh hhhhhhhh gives a list of the names. addresses, and contents of each of the option fields for this entry.

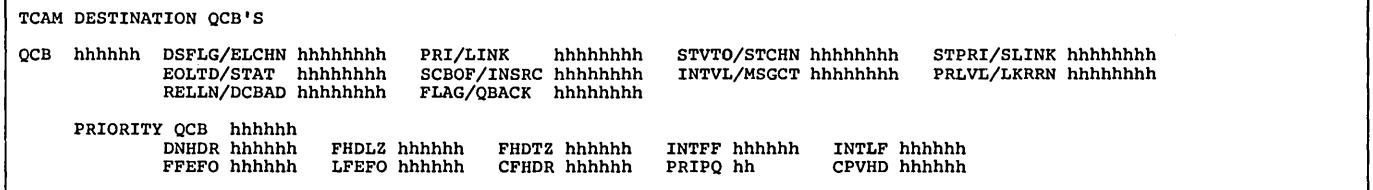

TCAM DESTINATION QCB'S gives the destination QCBs for all of the terminal-table entries. These QCBs are used to control the message queuing for the terminals in the TCAM system. Each QCB may service one or more terminals depending upon the type of queuing specified in the TERMINAL macro. Each of these QCBs consists of a master QCB and one or more priority-level QCBs. Priority QCBs are generated by the LEVEL= operand of the TERMINAL macro. If this operand is omitted, only one priority level QCB is generated and its priority is  $X'00'$ . Whether or not the LEVEL= operand is specified, the X'OO' priority-level QCB is generated.

QCB hhhhhh is the starting address of the master QCB.

## DSFLG /ELCHN hhhhhhhh

The first byte is a flag byte indicating the type of queuing being used by this QCB. The next three bytes contain the address of the next element in the chain.

PRI/LINK hhhhhhhh

The first byte is the priority of this QCB. The last three bytes contain the address if the next STCB in the chain.

STVTO/STCHN hhhhhhhh

The first byte is the index to the entry in the subtask vector table. The last three bytes contain the STCB chain.

## STPRI/SLINK hhhhhhhh

The first is the priority of the STCB. The last three bytes contain the address of the next STCB in the chain.

# EOLTD/STAT hhhhhhhh

The first two bytes contain the interrupt time used by the time-delay routine. The third byte is the LOCK relative line number, and the fourth byte is the OCB status byte.

# SCBOF /INSRC hhhhhhhh

The first byte is the offset to the proper SCB for the current transmission. The next three bytes contain the address of the first LCB in the source LCB chain.

# INTVL/MSGCT hhhhhhhh

The first two bytes contain the value as specified on the  $CLOCK =$  or  $INTVL =$ operand of the TERMINAL macro. The second two bytes contain the count of the messages on this queue.

## PRLVL/LKRRN hhhhhhhh

The first byte is the priority of the highest-priority message in the queue. The last three bytes contain the LOCK relative record number.

# RELLN /DCBAD hhhhhhhh

The first byte is the relative line number for the line that this QCB represents. The last three bytes contain the address of the DCB.

# FLAG/QBACK hhhhhhhh

The first byte is an additional status byte for the QCB. The last three bytes contain the QBACK message chain.

PRIORITY QCB hhhhhh is the address of this priority-level QCB.

DNHDR hhhhhh is the disk record number assigned to the next header that is received.

FHDLZ hhhhhh is the disk record number of the first header placed in the last zone used by this queue.

FHDTZ hhhhhh is the disk record number of the first header placed in the current zone.

INTFF hhhhhh is the disk record number of the first held message in this queue (placed in FEFO order).

INTLF hhhhhh is the disk record number of the last held message in this queue (placed in FEFO order).

FFEFO hhhhhh is the disk record number of the first message that has not been sent (placed in FEFO order).

LFEFO hhhhhh is the disk record number of the last message that has not been sent (placed in FEFO order).

CFHDR hhhhhh is the main-storage queue address of the first header appearing in this queue.

PRIPQ hh is the priority level of this priority-level QCB.

CPVHD hhhhhh is the main-storage queue address of the last header appearing in this queue.

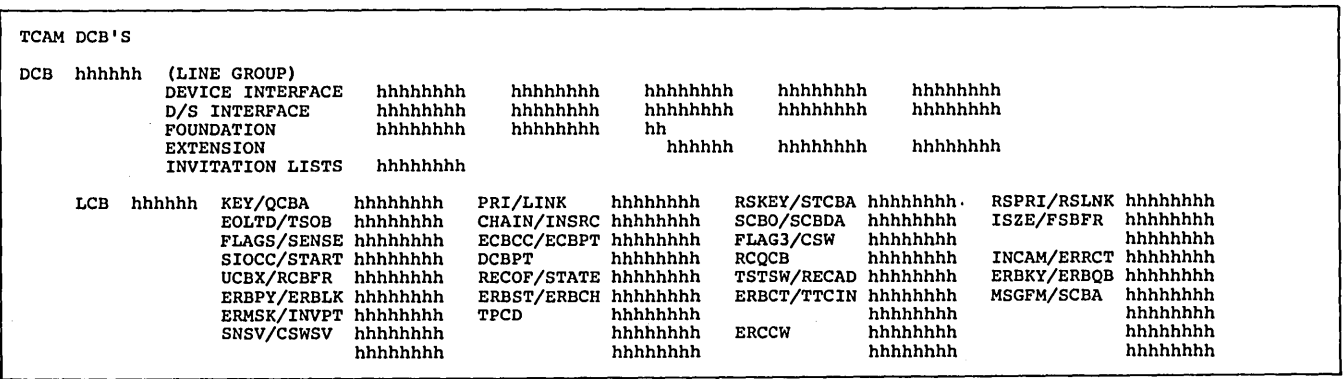

TCAM DCBs give the three different types of TCAM DCBs: the line group DCBs (along with their related LCBs), the message queues DCBs, and the checkpoint DCB. (The message queues DCBs are not given in the dump if the TCAM system does not use disk queuing, and the checkpoint DCB is not given in the dump if the checkpoint/restart facility is not being utilized.)

DCB hhhhhh (LINE GROUP) is the starting address of this line group DCB.

DEVICE INTERFACE

 $\lambda$ 

This section is reserved.

*DIS* INTERFACE contains the number of buffers assigned initially for input operations, the number of buffers assigned initially for output operations, the address of the message handler for this line group, the polling delay interval, the program-controlled interruption options, the data set organization, the maximum number of buffers to be used at any given time for data transfer for each line in the line group, the base for addressing lOBs for the line group (initialized at open time), the relative priority of send and receive operations, the address of the translation table, the extended lOB index (size of an LCB), and the address of the exit list. The following table shows these fields, their relative offsets from the beginning of the DCB, their contents, and their size.

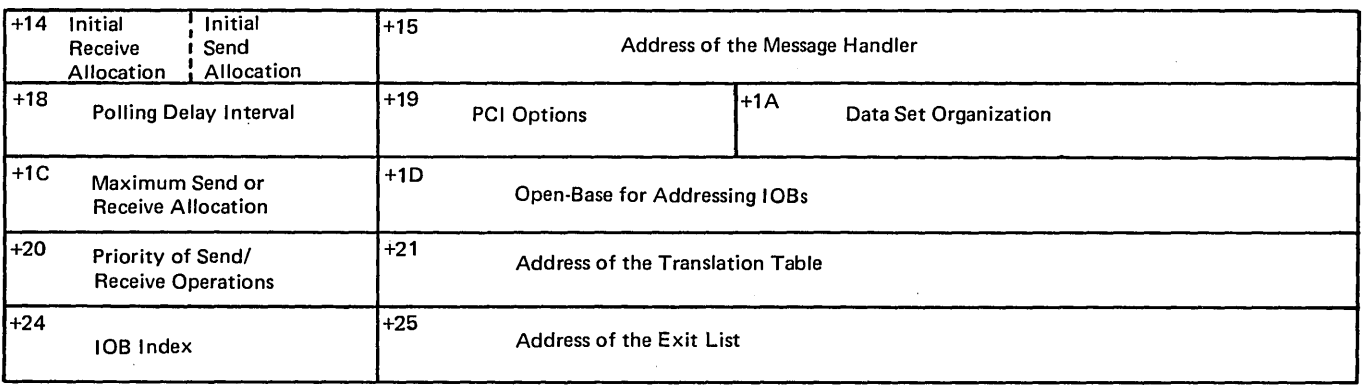

For more detailed information on these fields, see *System Control Blocks,*  GC28-6628.

FOUNDATION contains fields that are changed during open time. Before open, these fields contain the DDNAME character string, the open flags, the lOS error flags, and the macro instruction reference. After open, they contain the offset of ( the DD entry from the beginning of the TIOT, the macro instruction reference, the lOS error flags, the address of the DEB, and the open flags. The following two charts show this area and its contents before and after open.

# Before Open:

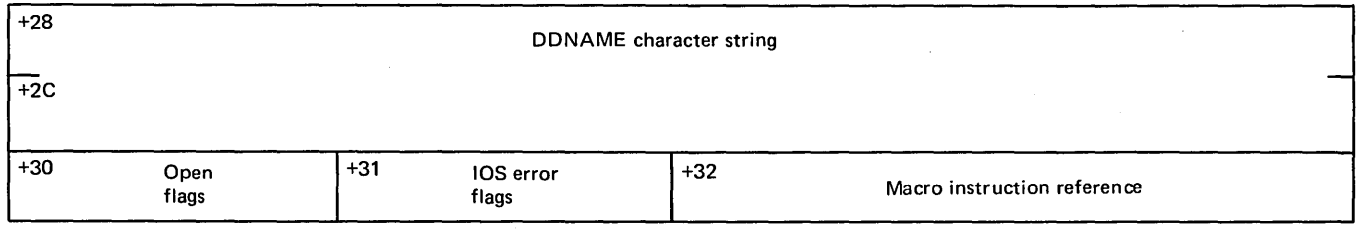

Note: *During open, the lOS error flags field and the macro instruction reference field are relocated and the last three bytes of the last word become part of the EXTENSION section.* 

After Open:

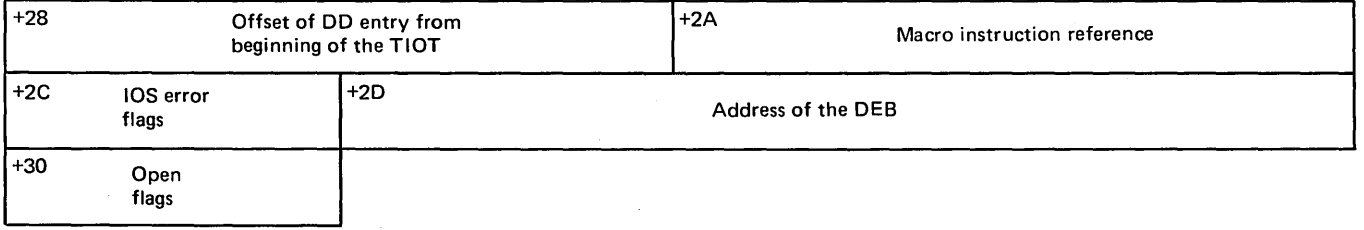

For more detailed information on these fields, see *System Control Blocks.* 

EXTENSION contains the address of the special characters table, the number of invitation lists, the number of units for each buffer, the size of all buffers used by this line group, and the number of reserve characters. The following example shows these fields, their relative offsets from the beginning of the DCB, their contents, and their size.

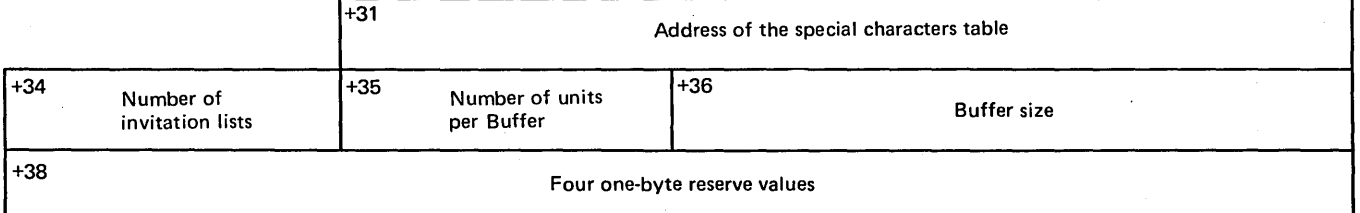

For more detailed information on these fields, see *System Control Blocks.* 

INVIT ATION LISTS gives the addresses of the different invitation lists for the different lines in the line group. Each list is pointed to by a one-word address. These addresses are given in order by relative line number.

Following each line group DCB is one or more LCBs (line control blocks), which are used by the internal TCAM logic to perform line management. The LCBs in the dump are given in order by relative line number.

LCB hhhhhh is the starting address of this LCB.

# KEY /QCBA hhhhhhhh

The first byte is the key of this LCB. The next three bytes contain the address of its QCB.

# PRI/LINK hhhhhhhh

The first byte is the priority of this LCB. The next three bytes contain the link address to the next element.

# RSKEY /STCBA hhhhhh

The first byte is the receive scheduler key. The next three bytes contain the address of the first STCB when the LCB is a QCB.

# RSPRI/RSLNK hhhhhhhh

The first byte is the receive scheduler priority. The next three bytes contain the address of the next item in the chain.

## EOLTD/TSOB hhhhhhhh

The first two bytes contain the end-of-polling list, and the time-delay reference time. The third byte is the time-delay queue offset to the QCB address (always X'14' for an LCB). The fourth byte is a status byte used by TSO.

## CHAIN/INSRC hhhhhhhh

The first byte is a status byte used by TCAM. The next three bytes contain the in-source chain.

# SCBO/SCBDA hhhhhhhh

The first byte is the offset to the current SCB (station control block). The next three bytes contain the address of the SCB directory.

## ISZE/FSBFR hhhhhhhh

The first byte is the count of reserved idles. The next three bytes contain the address of the first buffer assigned to this line.

FLAGS/SENSE hhhhhhhh is the start of the lOB contained in the LCB. The first and second bytes are lOS flags. The last two bytes are the sense bytes.

# ECBCC/ECBPT hhhhhhhh

The first byte is the ECB completion code. The next three bytes contain the address of the ECB.

# FLAG3/CSW

The first byte is an lOS flag byte. The next seven bytes are the last seven bytes of the CSW.

## SIOCC/START hhhhhhhh

The first byte is the start I/O condition code. The last three bytes contain the address of the start of the channel program area.

DCBPT hhhhhhhh is the address of the DCB for this line.

RCQCB hhhhhhhh is the address of the QCB to tpost a recalled buffer to lOS.

INCAM/ERRCT hhhhhhhh are two halfword lOS error counters.

# UCBX/RCBFR hhhhhhhh

The first byte is the UCB index. The last three bytes contain the address of a recalled buffer or the last buffer serviced by a PCI.

# RECOF/STATE hhhhhhhh

The first two bytes contain the offset into the current block. The last two bytes are the LCB status bytes.

## TSTSW /RECAD hhhhhhhh

The first byte is a test-and-set switch. The last three bytes contain the address of the current message block.

#### ERBKY /ERBQB hhhhhhhh

The first byte is the key of the ERB. The next three bytes contain the address of the QCB to which the ERB is tposted.

# ERBPY /ERBLK hhhhhhhh

The first byte is the priority of this ERB. The next three bytes contain the address of the next item in the chain.

## ERBST /ERBCH hhhhhhhh

The first byte is the ERB status byte. The next three bytes contain the address of a chain of assigned buffers.

## ERBCT/TTCIN hhhhhhhh

The first two bytes contain the count of buffers requested by this ERB. The second two bytes contain the index into the termname table of the currently connected terminal.

## MSGFM/SCBA hhhhhhhh

The first byte is used to control BSC lines. The next three bytes contain the address of the current SCB.

## ERMSK/INVPT hhhhhhhh

The first byte is an error-recording mask. The next three bytes contain the address of the current entry in the invitation list.

TPCD is a three-word list of TP operation codes for the CCWs.

## SNSV/CSWSV hhhhhhhh hhhhhhhh

The first byte is a save area for the sense byte. The last seven bytes comprise a save area for the CSW.

ERCCW is a three-doubleword area for ERP (error-recovery procedure) CCWs.

The following section gives the checkpoint DCB.

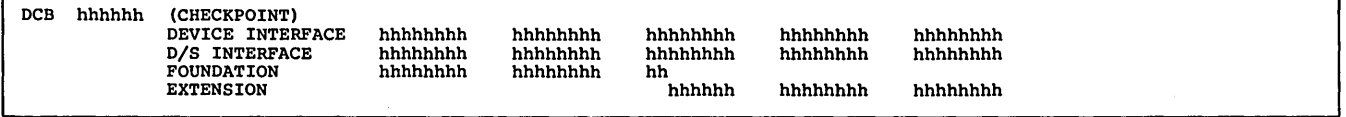

DCB hhhhhh (CHECKPOINT) is the starting address of the checkpoint DCB.

# DEVICE INTERFACE

## This section is reserved.

D/S INTERFACE contains the data set organization, the address of the AVT, and the address of the exit list. The following table shows these fields, their relative offsets from the beginning of the DCB, their'contents, and their size.

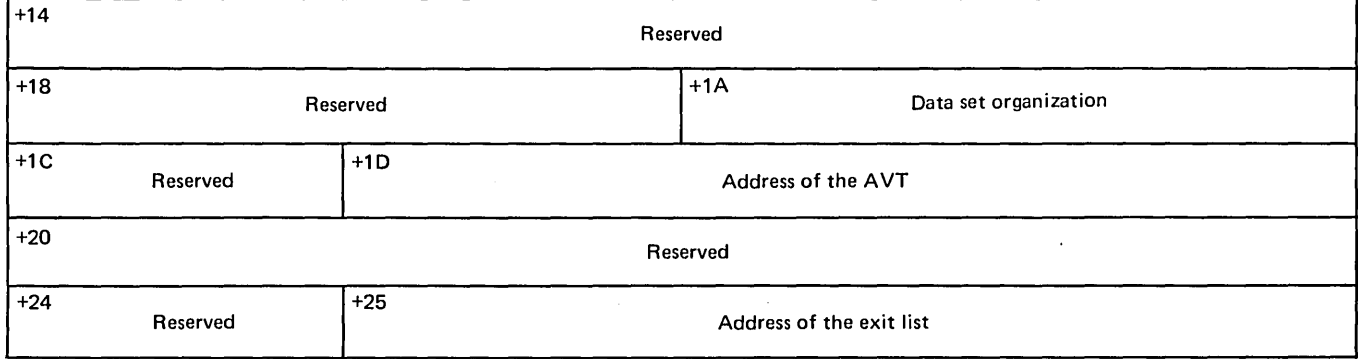

For more detailed information of these fields, see *System Control Blocks.* 

FOUNDATION contains fields that are changed during open time. Before open, these fields contain the DDNAME character string, the open flags, the lOS error flags, and the macro instruction reference. After open, they contain the offset of the DO entry from the beginning of the TIOT, the macro instruction reference, the lOS error flags, the address of the DEB, and open flags. The following two tables show this area and its contents before and after open. .

Before Open:

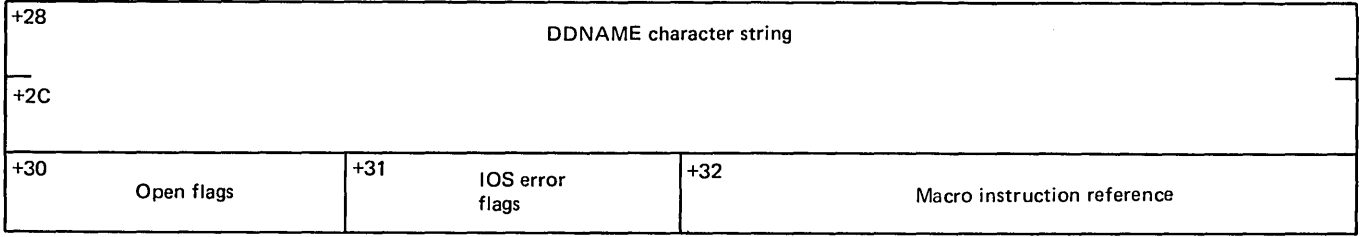

Note: *During open, the lOS error flags field and the macro-instruction reference field are relocated and the last three bytes become part of the EXTENSION section.* 

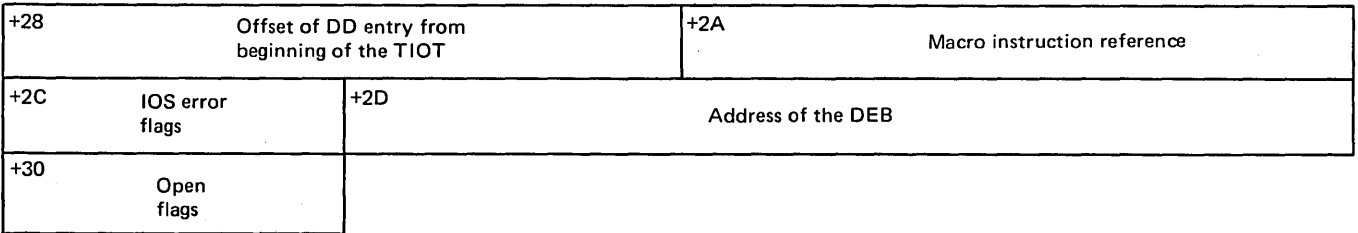

For more detailed information on these fields, see *System Control Blocks.* 

EXTENSION contains the OPTCD= value of the DCB. The remainder of this area is reserved. The following table shows these fields, their relative offsets from the beginning of the DCB, their contents, and their size.
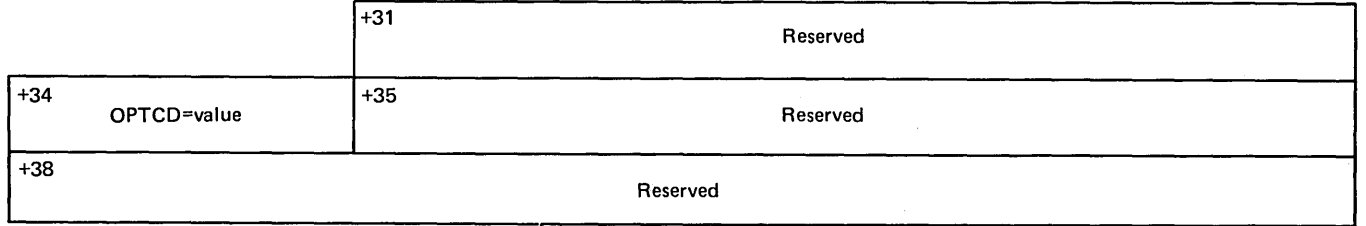

For more detailed information on these fields, see *System Control Blocks.* 

 $\left($ 

The message queues DCB follows.

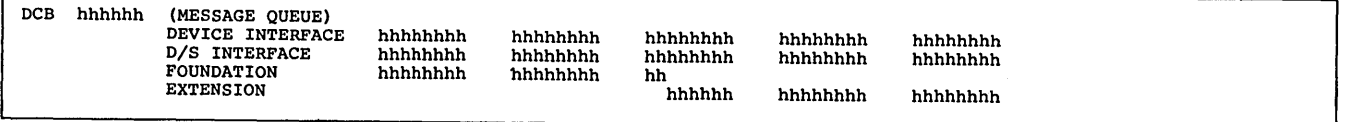

DCB hhhhhh (MESSAGE QUEUES) is the starting address of the message queues DCB.

DEVICE INTERFACE This section is reserved.

*DIS* INTERFACE contains the data set organization, the address of the AVT, the threshold value of the percentage of the nonreusable disk message queue records to be used before a flush closedown of the system is initiated, and the address of the exit list. The following table shows these fields, their relative offsets from the beginning of the DCB, their contents, and their size.

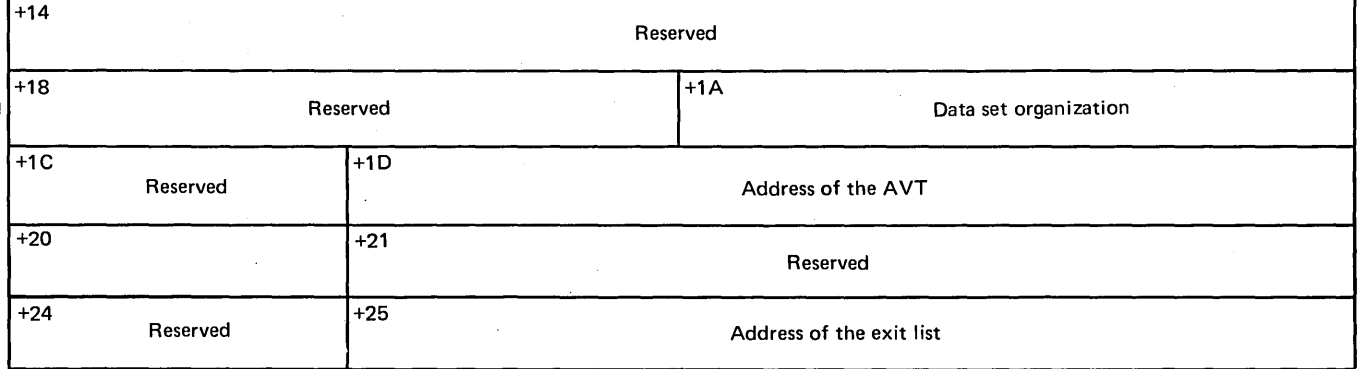

For more detailed information about these fields, see *System Control Blocks.* 

FOUNDATION contains fields that are changed during open time. Before open, these fields contain the DDNAME character string, the open flags, the lOS error flags, and macro instruction reference. After open, they contain the offset of the DD entry from the beginning of the TIOT, the macro instruction reference, the lOS error flags, the address of the DEB, and open flags. The following two tables show this area and its contents before and after open.

# Before Open:

 $\overline{1}$ 

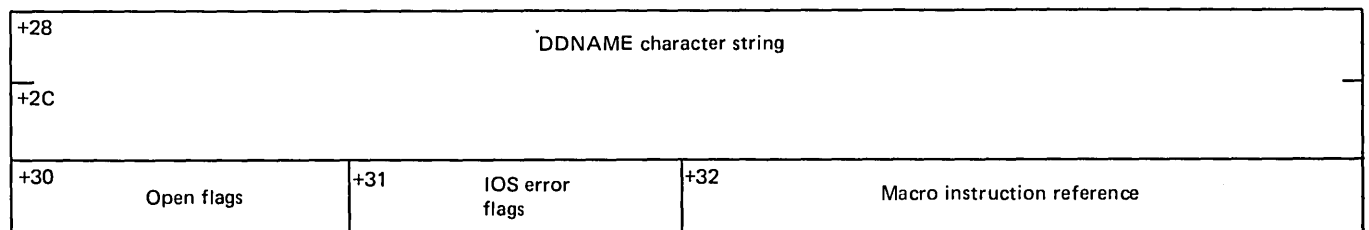

Note: *During open, the lOS error-flags field and the macro instruction field are relocated and the last three bytes become part of the EXTENSION section.* 

## After Open:

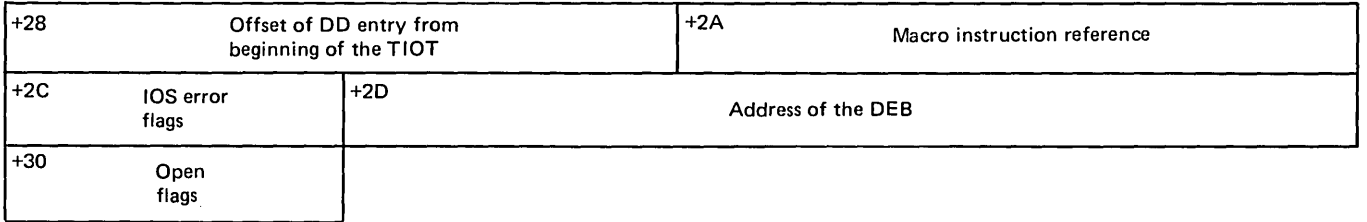

For more detailed information about these fields, see *System Control Blocks.* 

EXTENSION contains the OPTCD= value of the DCB. The remainder of this area is reserved. The following table shows these fields, their relative offsets from the beginning of the DCB, their contents, and their size.

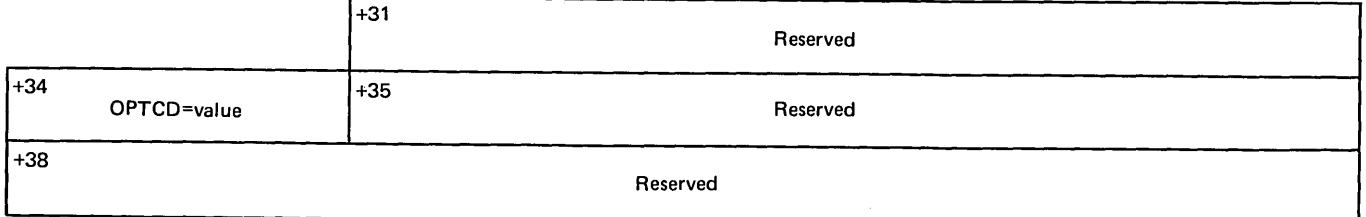

For more detailed information on these fields, see *System Control Blocks.* 

 $\bigg($ 

 $\label{eq:2.1} \frac{1}{\sqrt{2}}\int_{\mathbb{R}^3}\frac{1}{\sqrt{2}}\left(\frac{1}{\sqrt{2}}\right)^2\frac{1}{\sqrt{2}}\left(\frac{1}{\sqrt{2}}\right)^2\frac{1}{\sqrt{2}}\left(\frac{1}{\sqrt{2}}\right)^2\frac{1}{\sqrt{2}}\left(\frac{1}{\sqrt{2}}\right)^2.$ 

 $\label{eq:2.1} \frac{1}{\sqrt{2}}\sum_{i=1}^n\frac{1}{\sqrt{2}}\left(\frac{1}{\sqrt{2}}\sum_{i=1}^n\frac{1}{\sqrt{2}}\sum_{i=1}^n\frac{1}{\sqrt{2}}\right)\left(\frac{1}{\sqrt{2}}\sum_{i=1}^n\frac{1}{\sqrt{2}}\sum_{i=1}^n\frac{1}{\sqrt{2}}\right).$ 

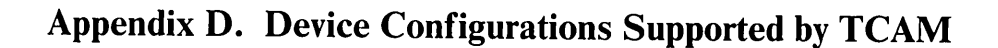

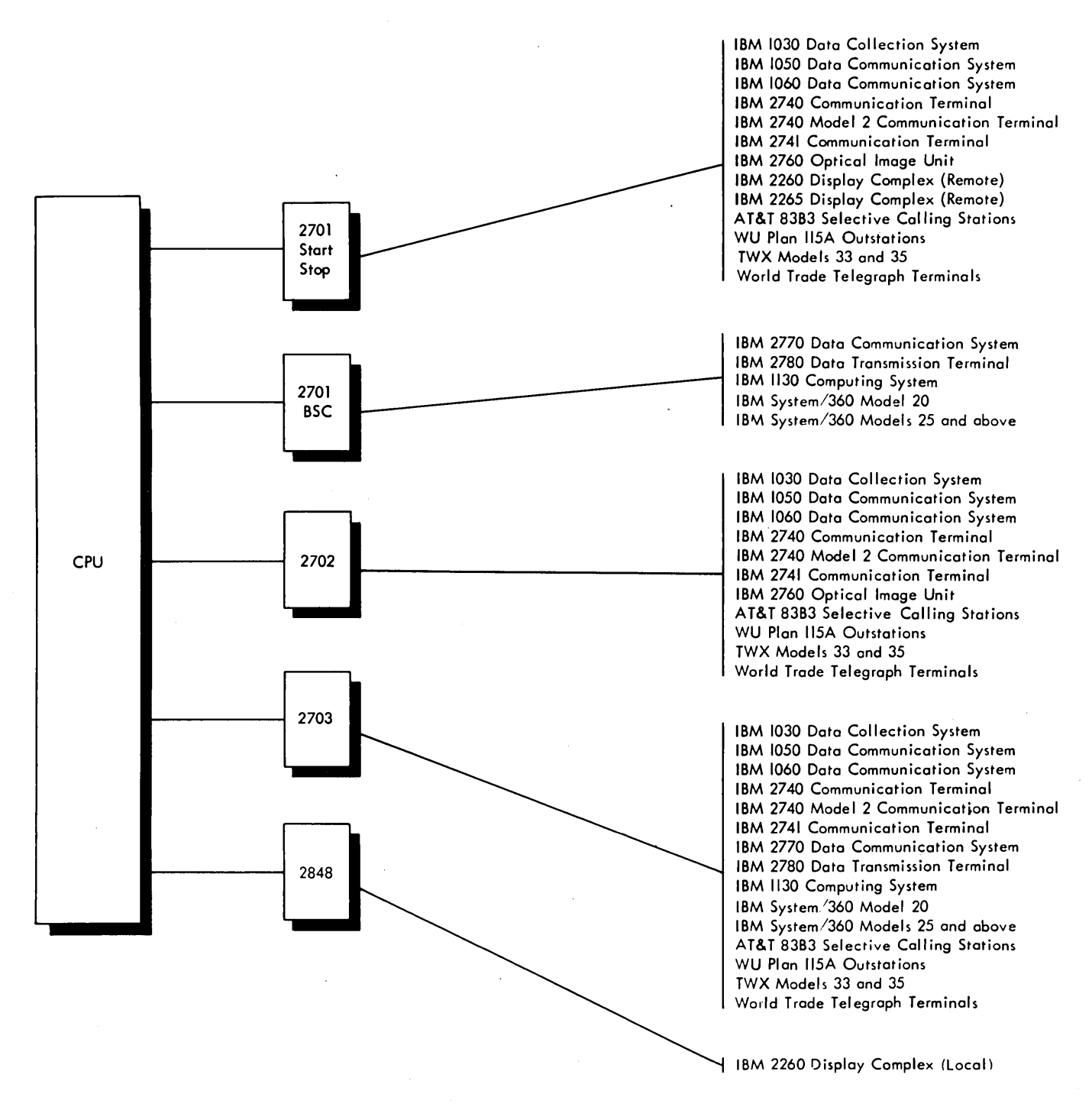

Appendix D-Part 1

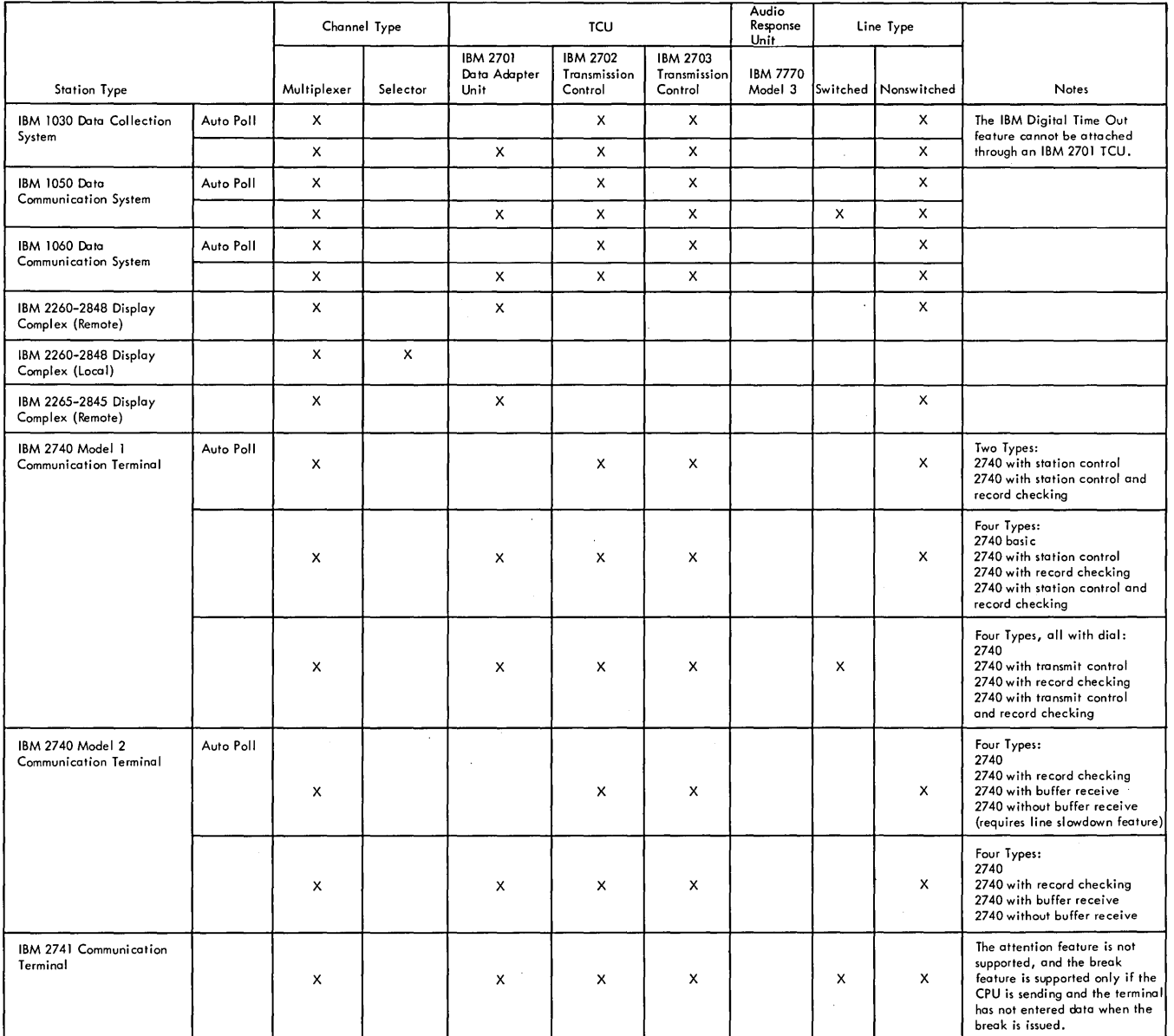

Appendix D-Part 2

210 OS TCAM User's Guide

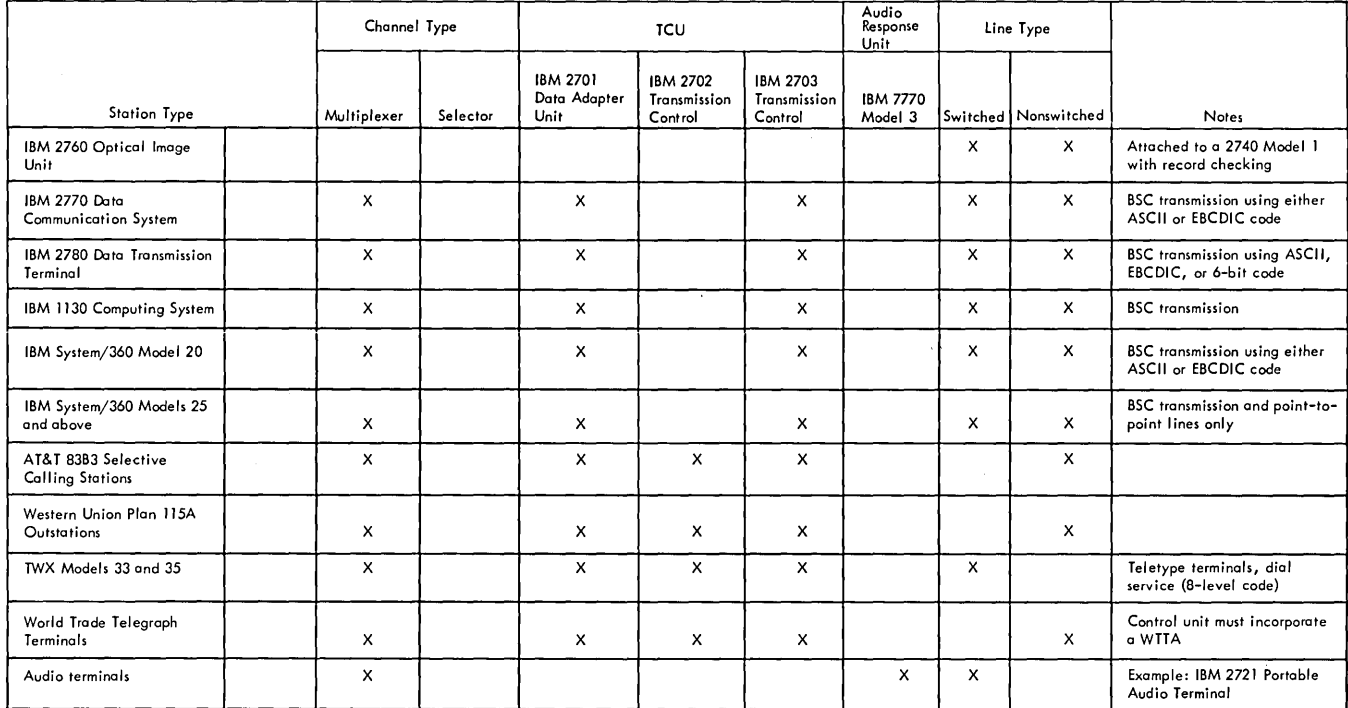

Appendix D-Part 3

 $\bar{\alpha}$ 

 $\begin{array}{c} \end{array}$ 

 $\label{eq:2.1} \begin{split} \mathcal{L}_{\text{max}}(\mathbf{r}) & = \mathcal{L}_{\text{max}}(\mathbf{r}) \mathcal{L}_{\text{max}}(\mathbf{r}) \mathcal{L}_{\text{max}}(\mathbf{r}) \\ & = \mathcal{L}_{\text{max}}(\mathbf{r}) \mathcal{L}_{\text{max}}(\mathbf{r}) \mathcal{L}_{\text{max}}(\mathbf{r}) \mathcal{L}_{\text{max}}(\mathbf{r}) \mathcal{L}_{\text{max}}(\mathbf{r}) \mathcal{L}_{\text{max}}(\mathbf{r}) \mathcal{L}_{\text{max}}(\mathbf{r}) \mathcal{L}_{\text{max}}(\mathbf$  $\label{eq:2.1} \frac{1}{\sqrt{2}}\left(\frac{1}{\sqrt{2}}\right)^{2} \left(\frac{1}{\sqrt{2}}\right)^{2} \left(\frac{1}{\sqrt{2}}\right)^{2} \left(\frac{1}{\sqrt{2}}\right)^{2} \left(\frac{1}{\sqrt{2}}\right)^{2} \left(\frac{1}{\sqrt{2}}\right)^{2} \left(\frac{1}{\sqrt{2}}\right)^{2} \left(\frac{1}{\sqrt{2}}\right)^{2} \left(\frac{1}{\sqrt{2}}\right)^{2} \left(\frac{1}{\sqrt{2}}\right)^{2} \left(\frac{1}{\sqrt{2}}\right)^{2} \left(\$  $\label{eq:2.1} \frac{1}{\sqrt{2}}\int_{\mathbb{R}^3}\frac{1}{\sqrt{2}}\left(\frac{1}{\sqrt{2}}\right)^2\frac{1}{\sqrt{2}}\left(\frac{1}{\sqrt{2}}\right)^2\frac{1}{\sqrt{2}}\left(\frac{1}{\sqrt{2}}\right)^2\frac{1}{\sqrt{2}}\left(\frac{1}{\sqrt{2}}\right)^2.$  $\label{eq:2.1} \frac{1}{\sqrt{2}}\left(\frac{1}{\sqrt{2}}\right)^{2} \left(\frac{1}{\sqrt{2}}\right)^{2} \left(\frac{1}{\sqrt{2}}\right)^{2} \left(\frac{1}{\sqrt{2}}\right)^{2} \left(\frac{1}{\sqrt{2}}\right)^{2} \left(\frac{1}{\sqrt{2}}\right)^{2} \left(\frac{1}{\sqrt{2}}\right)^{2} \left(\frac{1}{\sqrt{2}}\right)^{2} \left(\frac{1}{\sqrt{2}}\right)^{2} \left(\frac{1}{\sqrt{2}}\right)^{2} \left(\frac{1}{\sqrt{2}}\right)^{2} \left(\$  $\mathcal{L}^{\text{max}}_{\text{max}}$  and  $\mathcal{L}^{\text{max}}_{\text{max}}$ 

accepting: the process in which a destination station acquires a message transmitted to it from the central computer. Entering and accepting are functions of a station.

 $\left( \right)$ 

access method: a combination of an access technique (either queued or basic) and a given data set organization (for instance, sequential, partitioned, indexed sequential, or direct) that allows the programmer to transfer data between main storage and I/O devices.

addressing characters: identifying characters, sent by the computer, that cause a particular station (or component) to be selected to accept a message sent by the computer.

application program: a user-provided program that processes the text portions of messages. Application programs run asynchronously with the message control program, and are usually located in another partition or region of main storage. TCAM application programs are optional; there may be many or none, depending on the needs of the user.

available-unit queue: a queue in main storage to which all buffer units are assigned initially (that is, before allocation to TCAM lines and application programs requiring buffers). *Empty* buffer units (that is, buffer units whose contents have been processed by the incoming or outgoing group of an MH, and that are not assigned to the main-storage message queues data set) are returned to the available-unit queue, from which they are reallocated.

binary synchronous communications (BSC): data transmission in which character synchronization is controlled by timing signals generated by the device that originates a message (and the device that obtains the message recognizes the *sync pattern* at the beginning of the transmission-the devices are locked in step with one another); contrast with *start-stop transmission.* 

block: that portion of a message terminated by an EOB or ETB line-control character or, if this is the last block in the message, by an ETX or EOT line-control character. When end-of-block checking is specified in the STARTMH macro, messages are checked for certain types of transmission and user-specified logical errors on a block-by-block basis.

buffer: an area in main storage into which a message segment is read, or from which a message segment is written. Buffers are temporary data-holding areas that are used to compensate for the difference between the rate at which data can be entered from or accepted by a station and the rate at which it can be processed by the central processing unit; buffers also may be

used as work areas in TCAM. The size of TCAM buffers is designated by the user. (See also *hardware buffer.)* 

buffer allocation: the assignment of buffers by TCAM to lines or application programs in preparation for reception of message segments from stations on the lines or from application programs. (See also *dynamic buffer allocation* and *static buffer al/ocation.)* 

**buffer deallocation:** for a sending operation, deallocation consists of returning the units that compose the buffer to the available-unit queue after the data in these units has been sent to its destination station or application program: for a receiving operation, deallocation consists of transferring full buffers from the line or application program to which they were assigned to the incoming group of the MH that is to process the message segments they contain.

buffer prefix: a control area contained within each TCAM buffer. The prefix for the buffer containing the first segment of a message is 30 bytes, while the prefix for each buffer containing a subsequent segment of the message is 23 bytes. The user must allow room for the buffer prefix when he specifies his buffer size. TCAM fills the prefix area with buffer control information.

**buffer unit:** the basic building block from which TCAM buffers are constructed. All units in a particular TCAM system are the same size; this size is specified by the  $KEYLEN = operand$ of the INTRO macro.

buffer-unit pool: all the buffer units in a particular TCAM system together constitute the buffer-unit pool for that system. The number of units in the pool is equal to the sum of the integers specified by the LNUNITS= and MSUNITS= operands of the INTRO macro.

buffered terminal: a terminal having a hardware buffer. As used in this book, a buffered terminal is an IBM 2740 Model 2 station or IBM 2770 station whose TERMINAL macro specifies BFDELAY=integer. When the BFDELAY= operand of TER-MINAL is coded, messages are sent to the station segment-bysegment; after a segment is sent, the message control program pauses before sending the next segment to allow the station's buffer to empty. During this pause, the MCP may send segments to other stations on the line.

central processing unit (CPU): a unit of a computer that controls interpretation and execution of instructions.

channel program block (CPB): a TCAM control block used

in the transfer of the data between buffer units and message queues maintained on disk. The CPB= operand of the INTRO macro specifies the number of CPBs to be provided in a TCAM system.

checkpoint data set: an optional TCAM data set that contains the checkpoint records used to reconstruct the MCP environment after closedown or system failure, when the TCAM checkpoint/restart facility is utilized.

checkpoint records: records, located in the checkpoint data set, that are used to reconstruct the MCP environment upon restart following closedown or system failure. The four types of checkpoint records are: environment records, incident records, checkpoint request records, and a control record.

checkpoint request record: a checkpoint record taken as a result of execution of a CKREQ macro issued in an application program: the record contains the status of a single destination queue for the application program. The latest checkpoint request record for a message queue is used during restart to cause sending from that queue to the application program to begin with the message that follows the last message sent to the program from that queue at the time the checkpoint request record was taken, rather than with the message following the last message marked serviced.

checkpoint/restart: a TCAM facility that records the status of the teleprocessing network at designated intervals or following certain events. Following system failure or closedown, the checkpoint/restart facility uses the records it has taken to restore the message control program environment as nearly as possible to its status before the failure or closedown.

closedown: an orderly deactivation of the MCP by either an MCPCLOSE macro instruction issued in an application program or an operator command. See *quick c1osedown* and *flush closedown.* 

cold restart: start-up of a TCAM message control program following either a flush closedown, a quick closedown, or a system failure. A cold restart ignores the previous environment (that is, the MCP is started as if this were the initial start-up), and is the only type of restart possible when no checkpoint/restart facility is used.

component: an I/O device associated with a station.

computer: in this publication, the central processing unit in which the TCAM message control program is located.

continuation restart: a restart of the TCAM message control program following termination of the message control program because of system failure: the TCAM checkpoint/restart facility restores the MCP environment as nearly as possible to its condition before failure.

control characters: characters transmitted over a line that are not message data, but which cause certain control operations to be performed when encountered by the computer, transmission control unit, or station: among such operations are polling and addressing, message delimiting and blocking, transmissionerror checking, and carriage return.

 $\left(\right)$ 

 $\left($ 

control record: a record, included in a checkpoint data set, that keeps track of the correct environment, incident, and checkpoint request records to use for reconstructing the message control program environment during restart.

data control block (DCB): an area of main storage that serves as a logical connector between the problem program and a data set. The data control block also can provide control information for any transfer of data. A data control block must be created for each TCAM data set except a message queues data set residing in main storage: a DCB macro instruction creates a data control block.

#### data set:

- 1. a named, organized collection of logically related records (program data set). The information is not restricted to a specific type, purpose, or storage medium. Among the data sets specifically related to TCAM are the line group data sets, the message queues data sets, the checkpoint data set, the message log data set, and the input and output data sets for a TCAM-compatible application program.
- 2. a device containing the electrical circuitry necessary to connect data processing equipment to a communication channel; also called a subset, Data-Phone\*, modulator/demodulator, or modem.

dead-letter queue: the destination queue for the station or application program named by the DLQ= operand of the IN-TRO macro instruction. If an invalid destination is detected in a message header by a FORWARD macro instruction, and if no user exit is specified in the FORWARD macro, that message is sent to the dead-letter queue.

delimiter macro instruction: a TCAM macro instruction that classifies and identifies sequences of functional macro instructions and directs control to the appropriate sequence of functional macro instructions.

descriptor code: under Multiple Console Support, indicates the means of message presentation and message deletion on display devices.

destination: the place to which a message being handled by a TCAM message handler is to be sent. A destination may be either a station defined by a TERMINAL macro, a group of stations defined by a TLIST macro, or an application program

\*Trademark of the American Telephone & Telegraph Co.

defined by a TPROCESS macro. One or more destinations may he specified in fields of the message header that arc checked hy a FORWARD macro, or a single destination may be specified for all messages handled by a particular inheader subgroup by means of the DEST= operand of a FORWARD macro issued in that subgroup.

 $\mathbf{I}$ 

**destination field:** a field in a message header containing the name of a station or application program to which a message is directed.

**destination queue:** a queue on which messages bound for a particular destination are placed after being processed by the incoming group of a message handler. A separate destination queue is created for each station defined by a TERMINAL macro specifying queuing by terminal; one for each line whose stations are defined by TERMINAL macros specifying queuing by line; and one for each application-program process entry (defined by a TPROCESS macro) to which the application program may direct GET or READ macros. Destination queues are maintained in message queues data sets, which may he located on disk or in main storage. Queuing messages by destination permits overlap of line usage in I/O operations. See also *process queue.* 

**destination station:** a station that accepts a message sent to it by the outgoing group of the message handler that is specified for the line to which the accepting station is assigned.

**distribution entry:** an entry in the terminal table associated with a distribution list. A distribution entry is created by a TLIST macro.

**distribution list:** a list of single, group, cascade, or process entries; when a message is directed to the distribution entry associated with this list, TCAM sends the message to each destination named in the list.

**dynamic buffer allocation:** the assignment of buffers to a line on an as-needed basis, after a message has started coming in over the line. Dynamic allocation occurs following programcontrolled interruptions, and is specified by the PCI= operand of the line group DCB macro. See also *SIalic buffer allocation.* 

#### **end-of-address (EOA) character:**

- I. a hardware generated line-control character or characters transmitted on a line to indicate the end of nontext characters (for example, addressing characters).
- 2. a TCAM character that must be placed in a message if the system is to accommodate routing of that message to several destinations; the character must immediately follow the last
- destination code in the message header; and must also be specified by the EOA= operand of the FORWARD macro for the message.

**entering:** the process in which a station places on the line a message to be transmitted to the central computer (a station *enters* and *accepts* messages, While a computer *sends* and *receives*  messages).

**environment record:** a record of the total teleprocessing environment at a single point in time. The environment record resides in the checkpoint data set; at restart time, an environment record is updated by the contents of incident records that were taken after the environment record was taken. and the updated environment record is then used to reconstruct the message control program environment as it existed before MCP closedown or system failure.

**error-recovery procedures (ERP):** a set of internal TCAM routines that attempt to recover from transmission errors.

**FEFO (first-ended first-out):** a queuing scheme wherehy messages on a destination queue arc sent to the destination on a *first-ended first-oul* basis within priority groups. That is, higherpriority messages are sent before lower-priority messages; when two messages on a queue have equal priority, the one whose final segment arrived at the queue earliest is sent first.

**FIFO (first-in first-out):** a queuing scheme whereby equalpriority messages on the same destination queue are sent in the order that their first segments arrived at the queue.

flush closedown: a closedown of the TCAM message control program during which incoming message traffic is suspended and queued outgoing messages are sent to their destinations before closedown is completed; this form of termination is known as a *flush* c1osedown because unsent messages are flushed from the message queues. See also *quick closedown.* 

**folded table:** a table that recognizes as valid either uppercase or lowercase characters.

**functional macro instructions:** TCAM macros that perform the specific operations required for messages directed to the message handler. See also *delimiter macro instructions.* 

**group entry:** an entry in the terminal table associated with a group of terminals having the group-addressing hardware feature.

**hardware buffer:** a buffer that is located in a station, as opposed to the buffers for the TCAM MCP, which are located in the computer. The IBM 2740 Communication Terminal Model 2, for example, contains a hardware buffer that accommodates up to 120 characters. See also *buffered terminal.* 

**header:** that portion of a message containing control information for the message; a header might contain one or more destination fields, the name of the originating station, an input

sequence number, a character string indicating the type of message, a priority level for the message, etc. The message header is operated on by macros in the inheader and outheader subgroups of the message handler.

header buffer: a buffer containing a header segment.

header segment: a message segment containing all or part of the message header.

identification characters (ID characters): characters sent by a BSC station on a switched line to identify the station. ID characters can also be assigned to the computer (by the CPUID= operand of the INYLIST macro); in this case, the computer and the station can exchange 10 sequences. TWX stations also use ID characters.

idle: describes a line that is not currently available for transmission of data because IDLE was coded in the OPEN macro for the line group data set containing the line. Such a line may be activated by a ST ARTLINE operator command.

inactive station: a station that is currently ineligible for entering and/or accepting messages. A station may be inactive for entering or inactive for accepting, or both; the status of a station is determined by the status of the line it is on, by a special character  $(+)$  or  $-)$  coded in the invitation-list entry for the station, by the presence or absence of a HOLD macro in the outgoing group of the message handler handling outgoing messages for this station. and by the five operator commands (ACTYBOTH. ENTERING, NOENTRNG, NOTRAFIC, SUSPXMIT) that directly affect the station's status.

incident record: a checkpoint record residing in the checkpoint data set on a DASD; an incident record logs a change in station status or in the contents of an option field that occurred since the last environment record was taken. Incident records update the information contained in environment records at restart time after a closedown or system failure.

incoming group: that portion of a message handler designed to handle messages arriviog for handling by the message control program. See also *outgoing group.* 

incoming message: a message being transmitted from a station to the computer.

input: of or related to a message transmission that involves entering data at a station or receiving data at the computer.

input data set: a logical data set for a TCAM-compatible application program. The input data set contains all messages or records being sent to the application program from a single process queue. Though it is not located in a physical medium, the input data set requires a DO statement and a DCB macro

for its definition and must be activated and deactivated by OPEN and CLOSE macros. See also *output data set*.

input sequence number: a means of ensuring that messages are received from a source in the correct order; the user may place a sequence number in the header of each message entered by a station or application program. and code a SEQUENCE macro in the incoming group of his message handler. The SEQUENCE macro checks the sequence number for each message; if the number is not one more than that assigned to the previous message received from that origin. a bit is turned on in the message error record.

inquiry processing: a TCAM application in which the message control program receives a message from a station. then routes it to an application program that processes the data in the message and generates a reply; the reply is routed by the message control program to the inquiring station. Response time often may be shortened by specifying lock mode (by a LOCK macro in the message handler) and by locating the message queues data set containing the queues for the application program in main storage.

intercepted station: a station to which no messages may be sent. A station is intercepted by issuing a HOLD macro instruction in the outmessage subgroup of a message handler; the suspension is either for a specified time interval or until either an operator command or an application-program macro instruction-is issued to release messages held for the intercepted station.

invalid destination: a destination specified for a message that does not correspond to a valid terminal-table entry.

invitation: the process in which the computer contacts a station in order to allow the station to transmit a message if it has one ready.

invitation delay: a period of time during which invitation is suspended to allow transmission of outgoing messages for lines whose line group DCB has CPRI=R specified. This delay is observed for all such stations on a line when the end of the invitation list for that line is reached. The delay in polling is observed for such stations whether or not the computer has any messages to send them. If no invitation delay is specified for such stations, no messages can be sent to them.

**invitation list:** a series of sets of polling characters or identification sequences associated with the stations on a line; the order in which sets of polling characters are specified (in the INYLIST macro for the line) determines the order in which polled stations are invited to enter messages on the line.

line: the communications medium linking the computer to one or more remote stations; message transmission occurs over this medium.

line control: the scheme of operating procedures and control signals hy which a telecommunications system is controlled.

line control block (LCD): an area of main storage contain. ing control information for operations on a line: one LCB is maintained hy TCAM for each line in the system.

 $\big)$ 

line-control characters: characters that control transmission of data over a line or control the state of the devices on the line; for example. line-control characters delimit messages, cause transmission-error checking to he performed. and indicate whether a station has data to send or is ready to receive data.

line group: a set of one or more communications lines of the same type. over which stations with similar characteristics can communicate with the computer.

line group data set: a message control program data set consisting of all the lines in a line group: the messages that are transmitted on these lines constitute the data in this data set. A line group data set is defined by a line group DCB macro instruction. and by a DD statement for each line in the line group.

line group DCB: a data control block created by a line group DCB macro instruction; information in the data control block defines the line group to TCAM.

local station: a station whose control unit is connected directly to a computer data channel by a local cable. See *remote station.* 

lock mode: a TCAM facility, invoked in a message handler by the LOCK macro, whereby a station entering an inquiry message for an application program is held on the line by the message control program until a response has been returned to it by the application program. Using lock mode decreases response time because there are no interruptions on the line before a response is returned. If LOCK is executed and CONV= YES is coded in the STARTMH macro, lock mode is in effect for the station. A station may be placed in lock mode either for the duration of a single inquiry and response ( *message* lock mode) or for the duration of several inquiry-response cycles ( *extended*  lock mode), The type of lock mode is specified in the LOCK macro.

log: a collection of messages or message segments placed on a secondary-storage device for'accounting or data collection purposes. The TCAM logging facility is invoked by a functional macro instruction issued in a message handler.

log data set: a data set consisting of the messages or message segments recorded on a secondary-storage medium by the TCAM logging facility. A log data set is defined by means of a BSAM DCB macro instruction that is issued with the DCB

macro instructions defining the line group data sets. the message queues data sets, and the checkpoint data sct.

logtype entry: an entry in the terminal table associated with a queue on which complete messages reside while awaiting transfer to the logging medium (a logtype entry is not needed if message segments only are to be logged). A logtype entry is created by a LOGTYPE macro.

message: a unit of data receivcd from or sent to a station that is terminated by an EOT or ETX control character or, if the CONV= operand of the STARTMH macro is coded  $CONV=YES$ , by an EOB or ETX control character. A TCAM message is often divided into a header portion. which contains control information, and a text portion, which contains the part of the message of concern to the party ultimately receiving it.

message control program (MCP): a set of user-defined TCAM routines that identifies the teleprocessing network to the System/360 Operating System, establishes the line control required for the various kinds of stations and modes of connection, and controls the handling and routing of messages to fit the user's requirements.

message error record: five bytes assigned to each message being processed by a message handler; these bytes indicate physical or logical errors that have occurred during transmission on the line or during subsequent processing or queuing of the message, and are checked by error-handling macros in the inmessage and out message subgroups of a message handler.

message handler (MH): a sequence of user-specified TCAM macro instructions in the message control program that examine and process control information in message headers, and perform functions necessary to prepare message segments for forwarding to their destinations. One message handler must be assigned to each line group by the  $MH=$  operand of the line group DCB macro, and one must be assigned to each TCAMcompatible application program by the MH= operand of the PCB macro. The incoming group of an MH handles messages received from either an originating station or an application program; the outgoing group of an MH handles messages before their being sent to a destination station or application program.

**message priority:** refers to the order in which messages in a destination queue are transmitted to the destination, relative to each other. Higher-priority messages are forwarded before lower-priority messages. Up to 255 different priority levels may be assigned to a single destination (by the LEVEL= operand of the TERMINAL or TPROCESS macro). The priority for each message sent to the destination may be specified in the message header or assigned by a PRIORITY macro; in either case, a PRIORITY macro should be coded in the inheader subgroup handling the message.

#### message queue: see *destination queue.*

message queues data set: a TCAM data set that contains one or more destination queues. A message queues data set contains messages that have been processed by the incoming group of a message handler and are waiting for TCAM to dequeue them, route them through an outgoing group of a message handler. and send them to their destinations. Up to three message queues data sets (one in main storage, one on reusable disk, one on nonreusable disk) may be specified for a TCAM message control program.

message segment: the portion of a message contained in a single buffer.

message switching: a telecommunications application in which a message is received from a remote station, stored until a suitable outgoing line is available, and then transmittted to its destination station. TCAM message switching can be handled entirely by the message control program.

nontransparent mode: a mode of binary synchronous transmission in which all control characters are treated as control characters (that is, not treated as text). See *transparent mode.* 

on-line test (OLT): an optional TCAM facility that permits either a system console operator or a remote-station operator to test transmission control units and remote stations to find out if they work properly.

operator command: a command entered either at an operator control station or at the system console to examine or alter the status of the telecommunications network during execution.

operator control station: a station eligible to enter operator commands. An application program and the system console may also serve as operator control stations. Operator control stations are designated as such by the PRIMARY= operand of the INTRO macro and by the  $SECTION =$  operand of the TERMINAL and TPROCESS macros.

option field: a storage area containing data relating to a particular station, component, line, or application program; certain message handler routines that need source- or destinationrelated data to perform their functions have access to data in an option field. User-written routines also have access to data in an option field. Option fields are defined by OPTION macros and initialized for each station, line, component, or application program by the OPDATA= operand of the TERMINAL or TPROCESS macro.

origin: a station or application program from which a message, or other data originates. See also *destination.* 

outgoing group: that section of a message handler that manip-

ulates outgoing messages after they have been removed from their destination queues. The outgoing group has three types of subgroup—the outheader subgroup, which executes on outgoing header segments; the outbuffer subgroup, which executes on each outgoing segment; and the outmessage subgroup, which executes on the entire message. See also *incoming group.* 

 $\left(\right)$ 

output data set: a logical data set for a TCAM-compatible application program. The output data set contains the messages or records returned from the application program to the message control program by a process entry in the terminal table. An output data set is defined by a DO statement and a DCB macro, and must be activated and deactivated by OPEN and CLOSE macros. See also *input data set.* 

output DCB: a data control block created by an output DCB macro. One output DCB is required for each output data set.

output sequence number: a number placed in the header of a message by TCAM that determines the order in which messages were sent to a destination by the computer. When specified in an outheader subgroup, the SEQUENCE macro causes an output sequence number to be placed in the header of each outgoing message; this sequence number is one greater than the sequence number for the last message sent to this destination. See also *input sequence number.* 

polling: a non-contention line management method whereby the computer invites stations to enter messages. The computer contacts stations in the order specified by the invitation list; each station contacted is invited to enter messages.

polling characters: a set of identifying characters peculiar to either a station or a component of that station; a response to these characters indicates to the computer whether the station has a message to enter.

priority: see *message priority* and *transmission priority.* 

problem determination: The act of pointing to the malfunctioning hardware unit or program and ultimately determining who has the responsibility for fixing the trouble.

process queue: a destination queue for an application program (see *destination queue).* A process queue is defined by a TPROCESS macro.

queue: a set of items consisting of:

- 1. a queue control block (an area in main storage containing control information for the queue), and
- 2. one or more ordered arrangements of items (the items may be messages, main-storage addresses, etc.).

quick closedown: a closedown of the TCAM message control

program that entails stopping message traffic on each line as soon as transmission is complete for any messages being sent or received at the time of the request for closedown.

read-ahead queue: an area of main storage in which the message control program plans work units in advance of their heing requested by the application programs.

receiving: the process in which the central computer obtains a message from a remote station (the message is *entered* by the station). Receiving and sending are functions of the central computer.

record: a logical unit of data, the length of which is defined by the user through the usc of operands on the input or output DCB macro and delimiting characters in the message.

relative line number: a number assigned by the user to a communications line of a line group at system generation time or MCP execution time. If a line group is defined at system generation time by a UNITNAME macro, the lines in the group are assigned relative line numbers according to the order in which their hardware addresses are specified in the UNIT= operand of UNITNAME; the line whose address is specified first is relative line number one, that address specified second is relative line number two, etc. If a line group is defined at MCP execution time by concatenated DD statements, the order in which the DD statements for the lines in the line group are arranged determines the relative line numbers for the lines. The line whose DD statement appears first is relative line number one, the statement that appears second is relative line number two, etc.

**remote station:** a station that is connected to a computer data channel through either a transmission control unit, an audio response unit or common carrier facilities. See also *local station.* 

retry: an error-recovery procedure in which the current block of data (from the last EOB or ETB) is re-sent a prescribed number of times, or until accepted or entered correctly.

routing code: under Multiple Console Support, indicates the consoles to which the messages should be sent.

segment: the portion of a TCAM message contained in a single buffer.

selection: the process whereby the computer contacts a remote station to send it a message.

sending: the process in which the central computer places a message on a line for transmission to a station (the station *accepts* the message). Sending and receiving are functions of the central computer.

sequence number: see *input sequence number* and *output sequence number.* 

single entry: an entry in the terminal table associated with a single station or station component; one such entry must be created (hy a TERMINAL macro) for each station in the TCAM system not defined by a group entry.

start-stop transmission: data transmission in which each character being transmitted is preceded hy a special control signal indicating the beginning of the sequence of data bits representing the character. and is followed hy another control signal indicating the end of the data-bit sequence (character recognition by the device that obtains the data depends on the presence of these control signals for each character): contrast with *binary synchronous communications.* 

static buffer allocation: the assignment to a line, before transmission over that line, of all buffers to contain the transmitted data. When  $PCI=N$  or  $PCI=R$  is coded in the line group DCB macro, the number of buffers specified by the BUFIN= or BUFOUT= operand of the line group DCB macro instruction is assigned to a line before incoming or outgoing transmission begins on that line; once transmission has started, no more buffers are available to handle the data involved in the transmission.

station: either a remote terminal, or a remote computer used as a terminal.

subblock: that portion of a BSC message terminated by an ITB line-control character.

switched line: a communications line on which the connection between the computer and a remote station is established by dialing. Also known as a dial line.

symbol: in assembler language, a character or character string used to represent addresses or arbitrary values. A symbol must meet the following requirements:

- I. A symbol may consist of no more than eight characters, the first character being a letter (A through Z,  $\$ , #, or  $\omega$ ), and the other characters being either letters or digits.
- 2. No blanks or special characters are allowed in a symbol.

system interval: a user-specified time interval during which polling and addressing are suspended on multipoint lines to polled stations. The system interval is specified by the INTVAL= operand of the INTRO macro, and may be changed during TCAM initialization, by a SYSINTVL operator command. The INTERVAL operator command tells TCAM to begin the system interval. The system interval minimizes unproductive polling, minimizes CPU meter time, and synchronizes polling on the polled lines in the system. See also *invitation delay.* 

**terminal table:** an ordered collection of information consisting of a control field for the table and blocks of information on each line, station, component, or application program from which a message can originate or to which a message can be sent.

**text:** that part of the message of concern to the party ultimately receiving the message (that is, the message exclusive of the header. or control, information).

**text segment:** a portion of a message that contains no part of the message header.

**transmission:** the transfer of coded data by an electromagnetic medium between two points in a telecommunications network.

**transmission control unit (TCU):** a control unit that serves as an interface between communications lines and a computer for logical operations. The transmission control units supported by TCAM are the 2701 Data Adapter Unit Model 1, the 2702 Transmission Control Model 1, and the 2703 Transmission Control Model 1.

**transmission priority:** refers to the order in which sending and receiving occur, relative to each other, for a particular station. Transmission priority is specified on a line-group basis by the CPRI= operand of the line group DCB macro. The three transmission priorities possible in TCAM are send priority, equal priority, and receive' priority. The exact meaning of each priority depends upon the line configuration and type of station. See also *message priority.* 

**transparent mode:** a mode of binary synchronous transmission in which all data, including normally restricted data-link control characters, is transmitted only as specific bit patterns. Control characters that are intended to be effective are preceded by a DLE character.

**unit:** see *buffer unit.* 

**warm restart:** a restart of the TCAM message control program following either a quick or a flush closedown; the TCAM checkpoint/restart facility restores the MCP environment as nearly as possible to its condition before failure. See checkpoint/ restart.

**work area:** an area of storage related to an application program that receives messages or records transferred to the application program from the message control program by GET or READ macros, and from which messages or records are transferred to the MCP by PUT or WRITE macros. The size of the work area must be specified in the BLKSIZE= operand of the input or output DCB macro associated with the data set whose contents are being transferred to or from the work area. A work area may be defined either statically (by a DC or DS assembler instruction) or dynamically (by specifying locate mode in the MACRF= operand of the input DCB macro).

**work unit:** the amount of data transferred from the message control program to an application program by a single GET or READ macro, or transferred from an application program to the MCP by a single PUT or WRITE macro. The work unit may be a message or a record (or, for QTAM-compatible application programs, a segment).

# **Index**

ABEND 75 activation of TCAM 52 finding problems in 52-54 typical errors 53 aids coding 17 diagnostic 75 problem determination 39 service 110 ALTDEST= operand 40,44 application program 12 checking return codes in 43 checklist 28, 43<br>closing 40<br>coding conventions 39—41<br>coding hints 23<br>examining 39<br>how to code 23 interface definition 12 interface with MCP 12<br>issuing operator commands from 40 issuing operator commands from 40 macro instructions 14 MH macros that affect 41–42<br>non-TCAM macros in 41<br>problems 39 support 12 typical errors 43 ways to run 12,40 work areas in 41 ATTACH macro ·15 AVT. finding 76,85  $BLANK = operand 69$ buffer allocating dynamically 47 allocating statically 47 allocating statically<br>defining 9, 46 definition checklist 17, 19 finding current 85<br>finding problems in 46 macros and operands to define 19<br>reasons for large 46<br>reasons for small 46-47 typical errors 49<br>buffer allocation buffer allocation<br>reasons for dynamic 10, 47<br>reasons for static 47 buffer prefix 135-136 buffer trace 132 activating 132 entry format 133<br>field meanings 133—135<br>formatted table 135<br>how to dump 132 how to print 132<br>how to read 132—133<br>when to dump 132 when to use 132<br>
buffer units 46<br>
line unit/buffer considerations 48<br>
reasons for large 46<br>
reasons for less 46<br>
reasons for more 47<br>
reasons for small 47 reasons for more 47<br>reasons for small 47<br>TCAM unit-pool analysis 21-22  $BUFIN = operation$  48  $BUFMAX = open$  48 BUFOUT= operand 48 BUFSIZE= operand 49 CANCELMG macro 35 reasons to use 35<br>restrictions 35

channel program block (CPB) 50

availability 50 coding considerations 50 CHAP macro 40 checklist application program 28, 43 buffer definition 17, 19 checkpoint/restart 25 diagnostic aids 27 MCP arrangement 18 message queues data set 24 operator control 26 checkpoint/restart 13,98 checklist 25 checkpoint/restart data set coding considerations 23 defining 23<br>how to dump 98 macros and operands 25 when to dump  $98$ CLOSE macro 8 coding considerations 53 closedown abnormal end 75 flush close 8 normal end-of-day 145 quick close 8 CODE macro 41 coding considerations channel program blocks 50 checkpoint/restart data set 25 CLOSE macro 53 functional macros 62 INTRO macro 6, 52 line group 49 OPEN macro 52 TERMINAL macro 44 cold start 8 commands, operator CANCEL 40 DEBUG 72,112 ERRECORD 101 GOTRACE 72, 111 NOTRACE 72, 111 RESMXMIT 34 START 145 SUSPXMIT 35 SYSCLOSE 8 COMWRITE routine 14 COMWRITE routine 14<br>COMWRTE= operand 110 configurations, device 209-211 console listings 140 how to use 140 when to use 140 CONT = operand 33 continuation start 8 CONTROL= operand 57<br>CONV= operand 33<br>core queue 79<br>COUNTER macro 41<br>CPB (see channel program block) CPB= operand 52 cross-reference table 138 entry format 139 example 140 finding in a stand-alone dump 86, 139<br>when to dump 138—139 when to use  $138$ —139<br>CROSSREF= operand 52<br>current buffer, finding 132—138 CUTOFF macro, reasons to use 34 data control block (see DCB) data, gathering and interpreting from dumps 75 data sets

defining 49 disk 49,91 finding problems in 49 log 38,98 log message 100

message queues 93 typical errors 51 DATETIME macro 50,59 DCB (data control block) 39 finding 86 DD statements, for line group 50 deactivation 52 finding problems in  $52-54$ typical errors 53-54 delimiter macros 56 DEST= operand 31,40 destination QCBs 80 device configurations 209-211 device (outboard) records 103 diagnostic aids<br>checklist 27 checklist 27<br>macros and operands 23 disk 79 disk data set defining extent 91 dump utility (lEDQXB) 99 preformatting 50 preformat utility (IEDQXA) 50 DISK= operand 52 disk message queues 90 dump of 90 when to dump 90 disk queues dumping specific 92 finding number of 92 nonreusable 54 reusable 55 DISP= operand 51 dispatcher ready queues 77 DLQ= operand 52 DTRACE= operand 52 dump checkpoint/restart 98 disk message 90 high-speed 84 log data set 98 log message 100 log segment 99 low-speed 84 main-storage 75 message queues data set 90 OBR/SDR file 101 printing formatted dump utility (IEDQXC) 90 reading the 76 secondary storage 90 stand-alone 84 TCAM formatted ABEND 179 TCAM libraries 109 using the 81 dynamic buffer allocation 47 ECB (event control block) 78 element request block (ERB) 122. 134 end-of-day c1osedown how to obtain 145 why to obtain 145 end-of-day recording 107 how to read 108 when to use 108 end-of-day records 109 EODAD= operand 40 ERB (see element request block)<br>
ERRORMSG macro 35<br>
advantages of using 35—36<br>
compared with MSGGEN macro 36—37 exit routine 36<br>error records (see I/O error records)<br>errors<br>finding in messages 29 recorded in the message error record 29  $EXIT = open$  32 FEATURE= operand 54 flush close 8 folded table 50

formatted dump 75, 179 fields in  $76-81$ 

how to read 76<br>how to use 75 how to use 7:<br>obtaining 75 when to use 76 formatted buffer trace table 135 formatted line I/O interrupt trace table 118 formatted subtask trace table 127 FOR WARD macro 32 functional macros 62 coding considerations 62-65

GET macro 8

hardware problems 29<br>high-speed dump 84 high-speed dump<br>HOLD macro reasons to use 34

IEDQXA disk data set preformat utility 50 IEDQXB disk data set dump utility 99 IEDQXC print formatted dump utility 90 INBUF macro 56 INEND macro 56 information about TCAM, obtaining 3-4 INHDR macro 56 INITIATE macro 35.56 INMSG macro 56 intensive mode, types 101 interface, application program 12 INTRO macro 6 coding considerations 52 INVLIST macro 4 INVLIST = operand 49 I/O device records 103 I/O error records counter overflow 103 end-of-day 103 how to dump 102 how to format 102 how to obtain 102 permanent 103<br>temporary 103 temporary 103 types 103 when to dump 102 JCL examples ABEND data set to tape 76

assembling the high-speed dump 85 assembling the low-speed dump 84 dump checkpoint data set 98 dump log message data set 100 format and print OBR/SDR file dump 102 list queues from multivolume data set 92 list TCAM libraries dump 109 normal end-of-day closedown 145 operation and procedural techniques 70 print buffer trace 132 print dump tape 85 print line I/O trace table 112 print log segments 99 print subtask trace table 119 print trace table dumps 110

KEYLEN= operand 49, 111

LC= operand 57 LCB, finding 86 LEVEL= operand 92 libraries, dump of TCAM 109 how to dump 109<br>when to dump 109 when to dump line control 44 line control areas 44 defining 44 typical errors 45 line group 49 coding considerations 49  $DCB - 3$ 

DD statements for 50 defining 49 line I/O interrupt trace table 111<br>activating 111 activating 111<br>entry format 113<br>field meanings 113—115<br>finding in a stand-alone dump 85 formatted 113<br>
how to activate 111<br>
how to deactivate 112<br>
how to dump 110<br>
how to obtain 111<br>
how to read 113—118<br>
how to read 113—118<br>
in main storage 117<br>
when to dump 112 when to use 112 line units, maximum how to calculate 48 linkages application program and MCP 148 TCAM control block 147 TCAM diagnostic aids 149 listings console 140 terminal 140 LNUNITS= operand 52 LOCK macro 39 log data set defining 98 when to dump 99 log data set dump 99 LOG macro 38 log message data set dumping 100 how to dump 100 log message facility, using 38 log segment data set dumping 99 how to dump 99 log segment facility, using 38 logged messages, how to use 101 logged segments, how to use 99 logging how to use 38 when to use 38 LOGICAL= operand 33 LOGTYPE macro 45 low-speed dump 84  $LPMOD = operand 40$ macro instructions application program 12<br>checkpoint/restart data set 23 checkpoint/restart data set 23 message control program 17 that use the scan pointer 59 you cannot code in the MH for an application program 41 main-storage dumps 75 main-storage queues advantages 10 disadvantages 10 maximum line units, how to calculate 48<br>MAXLEN= operand 32<br>MCP (see message control program) MCPCLOSE macro 8 message, format of 57 message control program (MCP) message control program (MCP)<br>arrangement checklist 17 coding order 17<br>how to code 17 macro instructions 18 tasks in writing 44 message error record 23 contents of 29 finding 83 finding in a stand-alone dump 90 summary 29 using macros depending on 34 using to detect hardware errors 33

using to detect message errors 23 message flow 8 message format 57 design considerations 57 message handlers (MH) II defining 56 delimiter macros (see MH delimiter macros) finding problems in 56 for an application program 12,41 functions 12 return codes 63-64 structure II typical errors 69 message handling for an application program 12, 41<br>messages in error, controlling what<br>happens to 29—33 message queues coding considerations 23 defining 24 disk 90 message queues data set 93 checklist 24 dumping 93 dumping specific queues 93 how to read 94-98 how to use 93<br>macros and operands 23 printing 90 MH delimiter macros INBUF macro 56 INEND macro 56 INHDR macro 56 INMSG macro 56 OUTBUF macro 56<br>OUTEND macro 56 OUTEND macro 56 OUTHDR macro 56 OUTMSG macro 56 STARTMH macro 56 MRELEASE macro 34 MSGEDIT macro 41<br>
examples 66—68<br>
summary 65<br>
MSGFORM macro 41<br>
MSGGEN macro 36<br>
advantages of using 36—37 compared with ERRORMSG macro 36-37 disadvantages of using 36-37  $MSMAX = operand 52$ MSMIN= operand 52 MSGTYPE macro 59 MSUNITS= operand 11 network definition 3 nonreusable disk queue 54 OPDATA= operand 45 OPEN macro 6<br>coding considerations 52–53 operation errors 72—73<br>
operation errors 72—73<br>
operation technique 70—72<br>
operator commands (see also<br>
operator) 142—143<br>
commands, operator) 142—143<br>
how to enter 140—141 how to use 141 responses from size limitation where to enter responses from 144<br>
size limitation 48<br>
where to enter 141<br>
operator control 13 checklist 26<br>macros and operands 142-143  $OPTCD =$  operand 12, 31 option field considerations 45

OPTION macro 45 ORIGIN macro 31 reasons to use 31 OUTBUF macro 56<br>OUTEND macro 56 OUTEND macro OUTHOR macro 56 OUTMSG macro 56 Outboard Recorder/Statistical Data Recorder (OBR/SDR) 101 file dump 101 table 102 entry types 103 field meanings 106—107<br>how to read 106—107 PARM= operand 90 PATH macro 59 PCB macro 12 PCI= operand 10,47 prefix, buffer 136 PRIMARY= operand 140 PRIORITY macro 42 problem determination 39 procedural errors 72 procedural techniques 70 PUT macro 8 QBY= operand 92 QCB (queue control block) destination 80 finding 81 finding for a terminal 86 pointers 78 QNAME= operand 39 queues<br>core 79<br>disk (see disk queues) disk message 90 dispatcher ready 77 main-storage 10 message 93 QUEUES= operand 10, 39 queuing by line 55 by terminal 55 finding problems in 54 typical errors 56 quick close 8 READ macro 8 READY macro 6 ready queue, dispatcher 77<br>recording recording types 103 end-of-day 107 recording mode intensified 101, 103 unrecoverable 103 records, device (outboard) 103 summary of 107 REDIRECT macro, reasons to use 35 RESERVE= operand 49 RETURN macro 54 reusable disk queues advantages of 55 disadvantages of 55 RLN= operand 50 scan pointer 57 considerations 57-60<br>macros used by 59 setting 58 SCB, finding 83, 90 SCREEN macro 59 SCT= operand 50 secondary-storage dumps 90<br>security, improving system 69<br>SEQUENCE macro 30, 59<br>reasons to use 30<br>service aids 110 service facilities 13 SETEOF macro 40, 42 SETSCAN macro 57 special elements in the dump 78 stand-alone dump 84 assembling 84

creating 84 finding A VT in 85 finding cross-reference table in 86 finding current buffer in 85 finding DCB in 86 finding LCB in 86 finding line I/O interrupt trace table in 85 finding message error record in 90 finding QCB for a terminal in 86 finding SCB in 90 finding subtask trace table in 86 how to use 85<br>obtaining 84–85<br>reading 85<br>when to take 84 ST AE macro 41 STARTMH macro 33, 56 STARTUP= operand 52, 111<br>start-up types 8 static buffer allocation 10<br>statistical data records (SDR) *(see* Outboard Recorder/Statistical Data Recorder) STOP= operand 33 STX character, when to include 62 subroutine considerations 62 subtask trace table 118 activating 118 entry contents 121 entry format 120 field meanings 120—125<br>finding 119<br>finding in a stand-alone dump 86 formatted 127 headers 121 how to dump 119 how to obtain 119 how to print 119 how to use 119 in main storage 120<br>when to dump 119 when to dump when to use 119<br>subtask trace table entry how to read 125 summary of outboard records 107 how to read 107 when to use 107 SVC considerations 60<br>SYNAD= operand 41<br>SYNADAF macro 41 SYNADRLS macro 41 SYSABEND 75 SYSCON 140 SYSCLOSE operator command 8 SYSUDUMP 75 table

( \  $\overline{\phantom{0}}$ 

cross-reference 138 line I/O interrupt trace 111 OBR/SDR 102 subtask trace 118 table pointers 76, 180 TCAM activating and deactivating 6 application program considerations 39 application program support 12 buffering scheme coding aids 17 coding hints 23 control block linkages 148-150 device configurations 209-211 diagnostic aids 75 formatted ABEND dump 179 function checklists 17 gathering and interpreting data from dumps 75 invoking facilities of 3 macros and their operands 151 message control program considerations 44 message flow 8 message handlers 11 network definition 3 normal end-of-day closedown 145 operating and procedural considerations 70 other internal design highlights 15

overview 3 problem determination aids 39 queuing scheme 10 service facilities 13 starting 4 task relationships 40,150 terminal user errors 72 total main-storage requirements 22 unit-pool analysis forms 21-22 using operator commands 140 TCB pointers 78 terminal entry 87 terminal listings, how to use 140<br>
TERMINAL macro 3—4<br>
coding considerations 44—45<br>
typical errors 45—46<br>
terminal name (termname) table 79<br>
terminal problems, finding 101—107<br>
terminal user errors 72—73<br>
termname table 7 TOTE 14 TPROCESS macro 39 trace tables formatted buffer 135 formatted buffer<br>formatted line I/O interrupt 117-118 formatted subtask 127 how to dump 110 how to print 110

 $\sim 100$ 

 $\mathbf{I}$ 

printing by time 111<br>TRACE= operand 52<br>TRANS= operand 50 transparent mode 44 TT ABLE macro 32 typical errors activation 53-54 application program 43 buffers 49 data sets 51 deactivation 53–54<br>line control areas 45–46 message handlers 69—70<br>queuing 56<br>TERMINAL macro 45—46<br>user code 62

unit-pool analysis, TCAM forms for 21—22<br>UNIT= operand 50<br>UNITNAME macro 50<br>user code typical errors 62 UTERM= operand 44

> $\bar{z}$  $\sim$

warm start 8 WRITE macro 8 WTO macro 38

 $\sim$ 

 $\label{eq:2.1} \frac{1}{\sqrt{2}}\int_{\mathbb{R}^3}\frac{1}{\sqrt{2}}\left(\frac{1}{\sqrt{2}}\right)^2\frac{1}{\sqrt{2}}\left(\frac{1}{\sqrt{2}}\right)^2\frac{1}{\sqrt{2}}\left(\frac{1}{\sqrt{2}}\right)^2\frac{1}{\sqrt{2}}\left(\frac{1}{\sqrt{2}}\right)^2.$ 

 $\label{eq:2.1} \frac{1}{\sqrt{2}}\int_{\mathbb{R}^3}\frac{1}{\sqrt{2}}\left(\frac{1}{\sqrt{2}}\right)^2\frac{1}{\sqrt{2}}\left(\frac{1}{\sqrt{2}}\right)^2\frac{1}{\sqrt{2}}\left(\frac{1}{\sqrt{2}}\right)^2\frac{1}{\sqrt{2}}\left(\frac{1}{\sqrt{2}}\right)^2.$ 

 $\label{eq:2.1} \frac{1}{\sqrt{2}}\int_{\mathbb{R}^3}\frac{1}{\sqrt{2}}\left(\frac{1}{\sqrt{2}}\right)^2\frac{1}{\sqrt{2}}\left(\frac{1}{\sqrt{2}}\right)^2\frac{1}{\sqrt{2}}\left(\frac{1}{\sqrt{2}}\right)^2\frac{1}{\sqrt{2}}\left(\frac{1}{\sqrt{2}}\right)^2\frac{1}{\sqrt{2}}\left(\frac{1}{\sqrt{2}}\right)^2\frac{1}{\sqrt{2}}\frac{1}{\sqrt{2}}\frac{1}{\sqrt{2}}\frac{1}{\sqrt{2}}\frac{1}{\sqrt{2}}\frac{1}{\sqrt{2}}$ 

 $\sim 0$ 

 $\mathcal{E}$ 

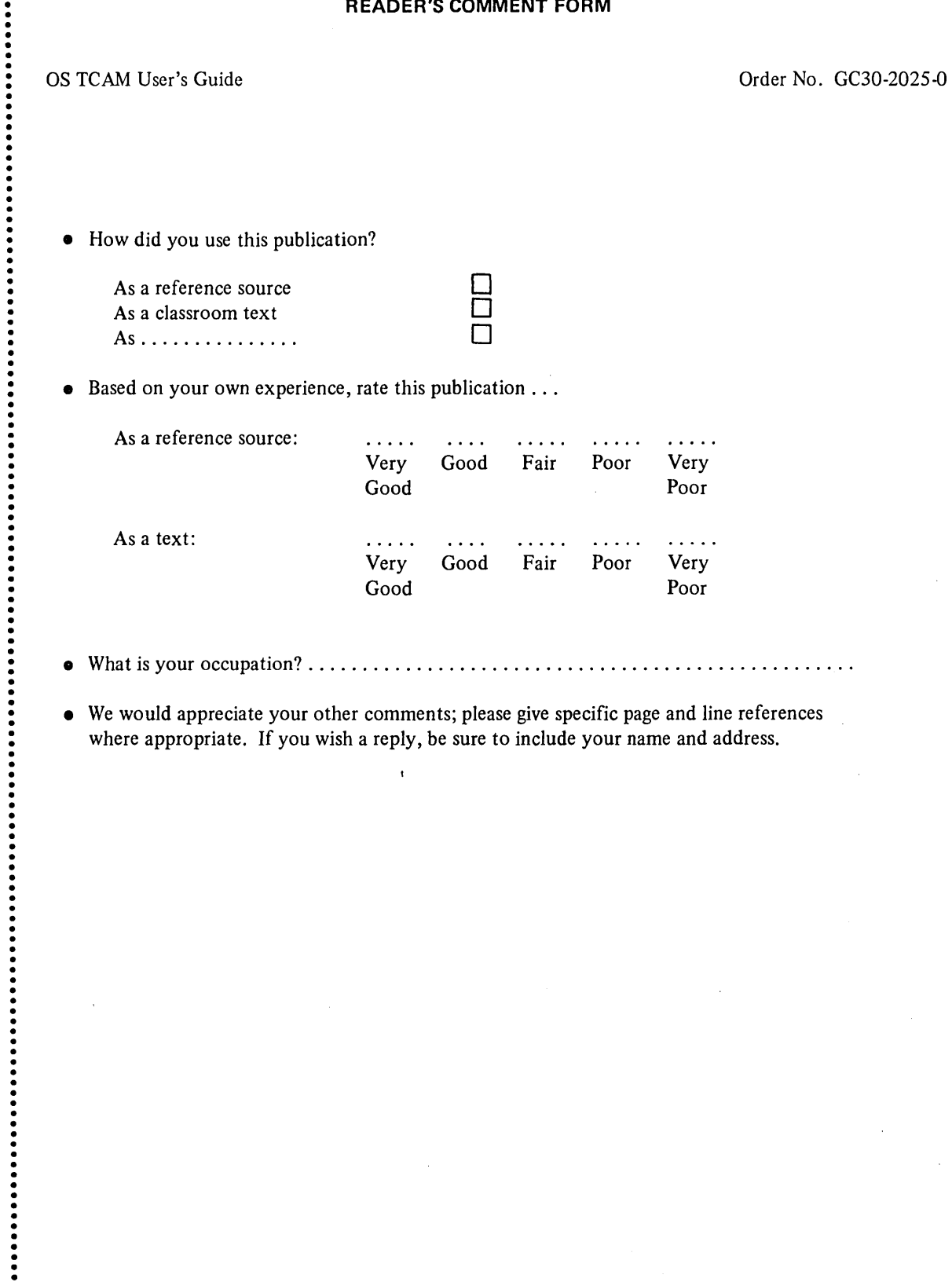

- What is your occupation? .................................................. .
- We would appreciate your other comments; please give specific page and line references where appropriate. If you wish a reply, be sure to include your name and address.

 $\bar{\mathbf{t}}$ 

### YOUR COMMENTS, PLEASE . . .

Your answers to the questions on the back of this form, together with your comments, help us produce better publications for your use. Each reply is carefully reviewed by the persons responsible for writing and publishing this material. All comments and suggestions become the property of IBM.

Please note: Requests for copies of publications and for assistance in using your IBM system should be directed to your IBM representative or to the IBM sales office serving your locality.

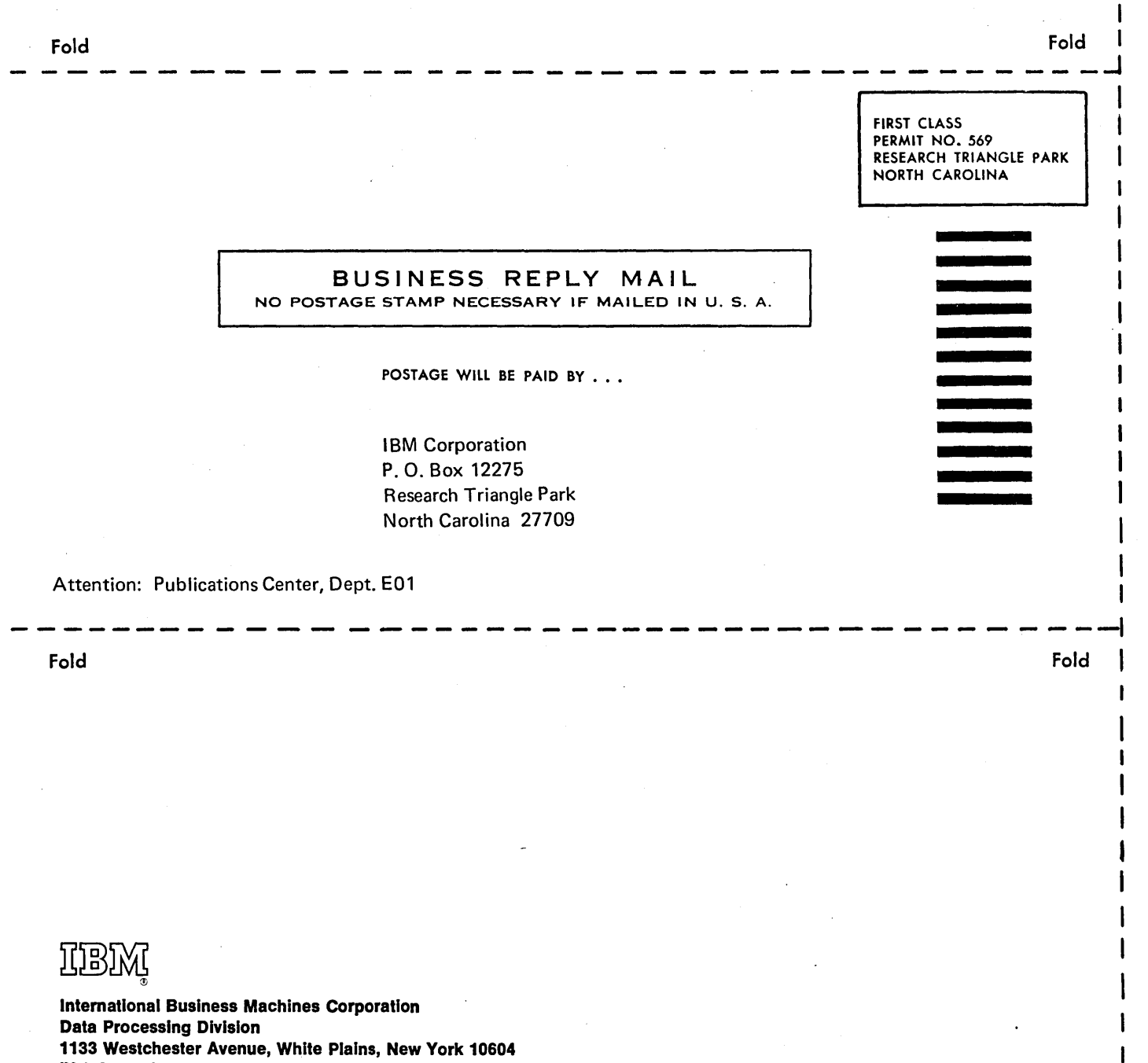

(U.S.A. only) IBM World Trade Corporation 821 United Nations Plaza, New York, New York 10017

(International)

 $\left($ 

Cut Along Line

 $\mathbf{I}$ 

(  $\overline{\phantom{0}}$ 

I I I

x.

1

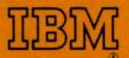

International Business Machines Corporation **Data Processing Division** 1133 Westchester Avenue, White Plains, New York 10604 (U.S.A. only)

IBM World Trade Corporation 821 United Nations Plaza, New York, New York 10017 (International)